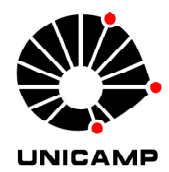

**Universidade Estadual de Campinas Faculdade de Engenharia Elétrica e de Computação Departamento de Sistemas e Controle de Energia**

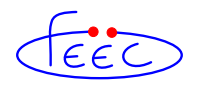

### MODELAGEM MATEMÁTICA DO COMPORTAMENTO DINÂMICO DE UMA CÉLULA A COMBUSTÍVEL TIPO PEM E DESENVOLVIMENTO DE UM SISTEMA DE CONTROLE EM MALHA FECHADA PARA ATENDIMENTO DA DEMANDA DE POTÊNCIA PARA USO AUTOMOTIVO.

### **Autor: Claudio Hartkopf Lopes Filho**

Orientador: Prof. Dr. Marconi Kolm Madrid

**Tese de Mestrado** apresentada à Faculdade de Engenharia Elétrica e de Computação como parte dos requisitos para a obtenção do título de Mestre em Engenharia Elétrica. Área de concentração: **Automação.**

Banca Examinadora

Prof. Dr. Marconi Kolm Madrid (Presidente) /FEEC/UNICAMP Prof. Dr. Alberto Luiz Serpa /FEM/UNICAMP Prof. Dr. Gilmar Barreto /FEEC/UNICAMP

> Campinas – SP 04/Outubro/2011

#### FICHA CATALOGRÁFICA ELABORADA PELA BIBLIOTECA DA ÁREA DE ENGENHARIA E ARQUITETURA - BAE - UNICAMP

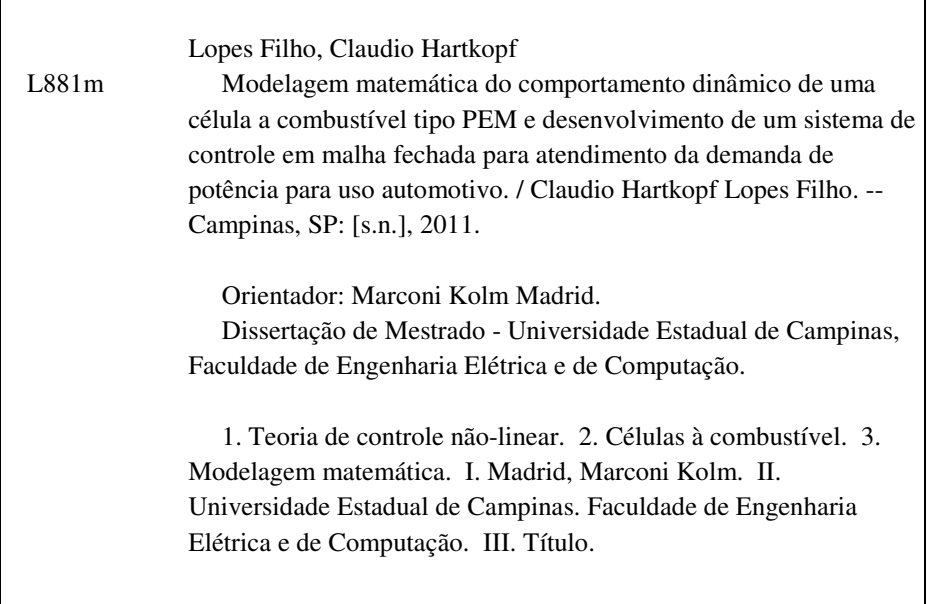

Título em Inglês: Mathematical modeling of the dynamic behaviour of a PEM fuel cell and development of a closed-loop control system for automotive applications.

Palavras-chave em Inglês: Theory of nonlinear control, Fuel cells, Mathematical modeling Área de concentração: Automação

Titulação: Mestre em Engenharia Elétrica

Banca examinadora: Alberto Luis Serpa, Gilmar Barreto

Data da defesa: 04-10-2011

Programa de Pós Graduação: Engenharia Elétrica

#### **COMISSÃO JULGADORA - TESE DE MESTRADO**

Candidato: Claudio Hartkopf Lopes Filho

Data da Defesa: 4 de outubro de 2011

Título da Tese: "Modelagem matemática do comportamento dinâmico de uma célula a<br>combustível tipo PEM e desenvolvimento de um sistema de controle em malha fechada para atendimento da demanda de potência para uso automotivo"

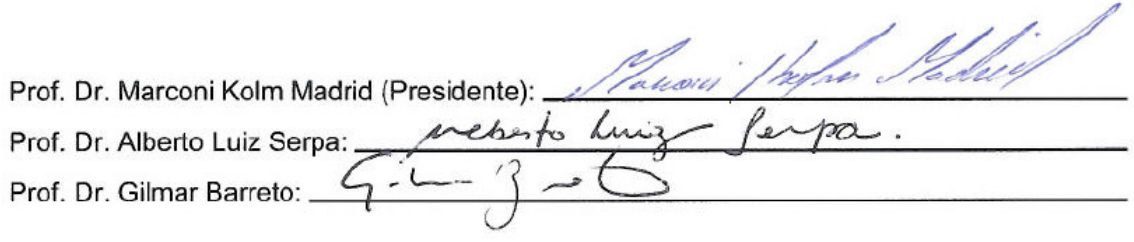

### Resumo

Este trabalho desenvolve um modelo computacional para simulação do comportamento de uma célula a combustível do tipo PEM. O modelo foi desenvolvido usando equações físicoquímicas e ajuste de parâmetros baseados em resultados experimentais – os quais foram tirados da literatura, pois não foram conduzidos testes práticos em laboratório – sendo capaz de determinar o valor de variáveis de saída importantes como potência elétrica, tensão de saída e rendimento energético, assim com outros parâmetros de desempenho, como a razão de excesso de oxigênio, a partir de variáveis de entrada. O sistema completo foi dividido em diversos subsistemas, permitindo a análise dinâmica dos principais estados internos.

O sistema de controle proposto é desenvolvido via inversão do modelo matemático. da célula. Dada a complexidade do modelo completo, sua divisão em diversos sub-sistemas permite a inversão de cada bloco isoladamente, de acordo com princípios da representação energética macroscópica (*energetic macroscopic representation, EMR*) e a construção de um controlador completo.

No caso de subsistemas que possuem equacionamento não linear, o processo de inversão é obtido iterativamente via um algoritmo de busca repetitiva usando uma função Lyapunovcandidata construída a partir da equação que descreve o subsistema. Este controlador mostra excelentes resultados em simulação frente às não linearidades inerentes do sistema.

**Palavras-chave:** *células a combustível controle não linear, modelagem matemática de sistemas dinâmicos*, *representação energética macroscópica.*

### Abstract

In this work we develop a computational model for the dynamical behavior simulation of a PEM fuel cell. The model was developed using physical and chemical equations and parameter fitting based on experimental data – which were obtained from literature. – being capable of predicting the value of important output variables as power, output tension and system efficiency, as well as other parameters like the oxygen excess ratio. The complete system was divided in several sub-systems, allowing dynamical analysis of the most important internal states.

The proposed control system is obtained by the inversion of the fuel cell mathematical model. Given the model's complexity, each internal sub-system is inverted according the principles of energetic macroscopic representation (EMR) and all inverted controllers are integrated into the full system controller.

In order to invert the mathematical model of non-linear sub-systems a interactive repetitive search algorithm is proposed, using Lyapunov-candidate functions based on the dynamic equations created for each sub-system. This control system shows good results in simulation when facing the fuel cell system non-linearity.

**Keywords:** *fuel cells*, *non-linear control, mathematical modeling of dynamical systems*, *energetic macroscopic representation*.

Dedico esta dissertação aos meus filhos Victor e Lya.

## Agradecimentos

Agradeço à minha esposa Patrícia por todo o suporte e paciência em todo o processo de desenvolvimento desta dissertação.

Agradeço ao meu empregador, a Ford Motor Company do Brasil, por acreditar em meu trabalho e pelo suporte a esta minha iniciativa.

# Sumário

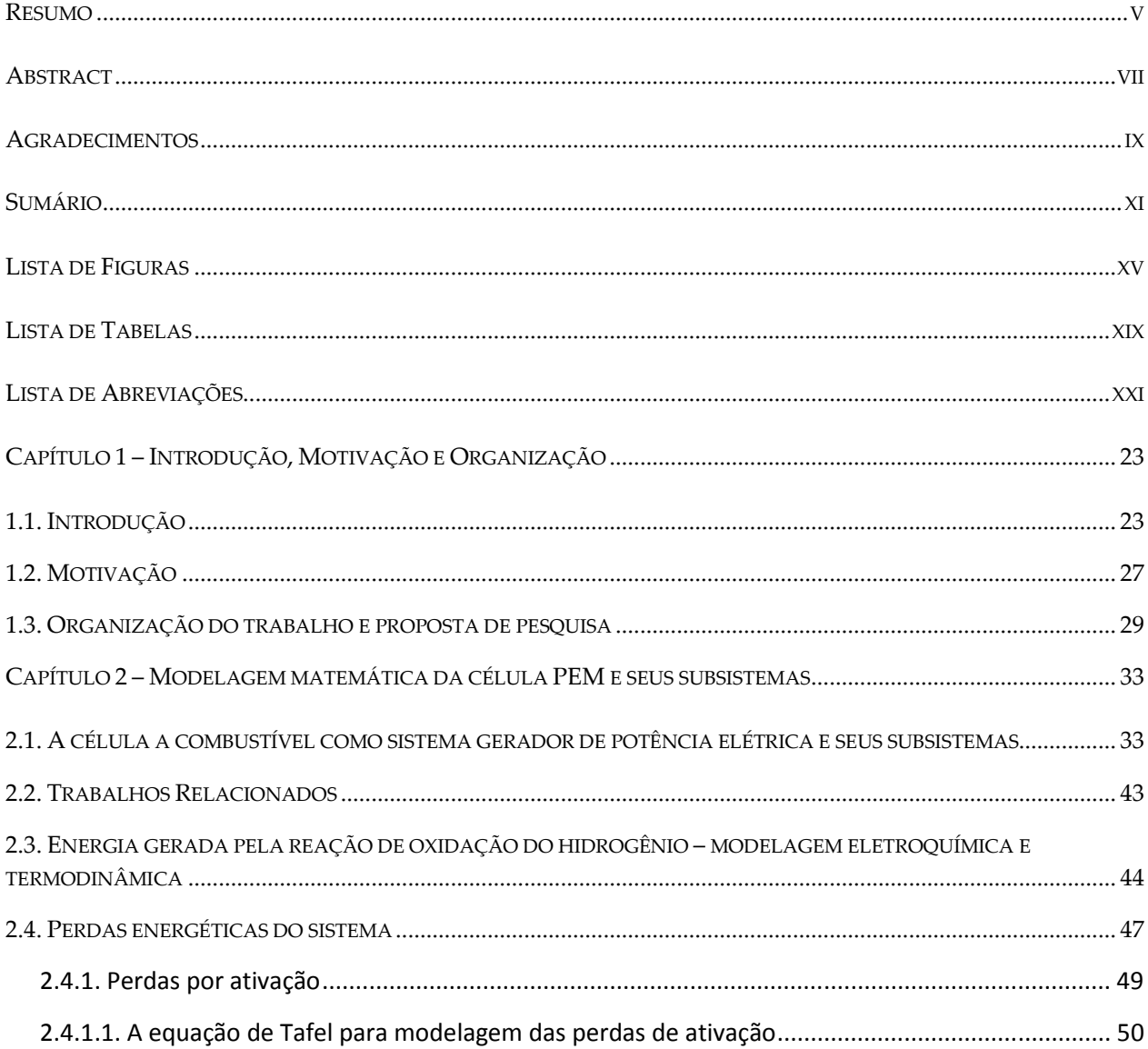

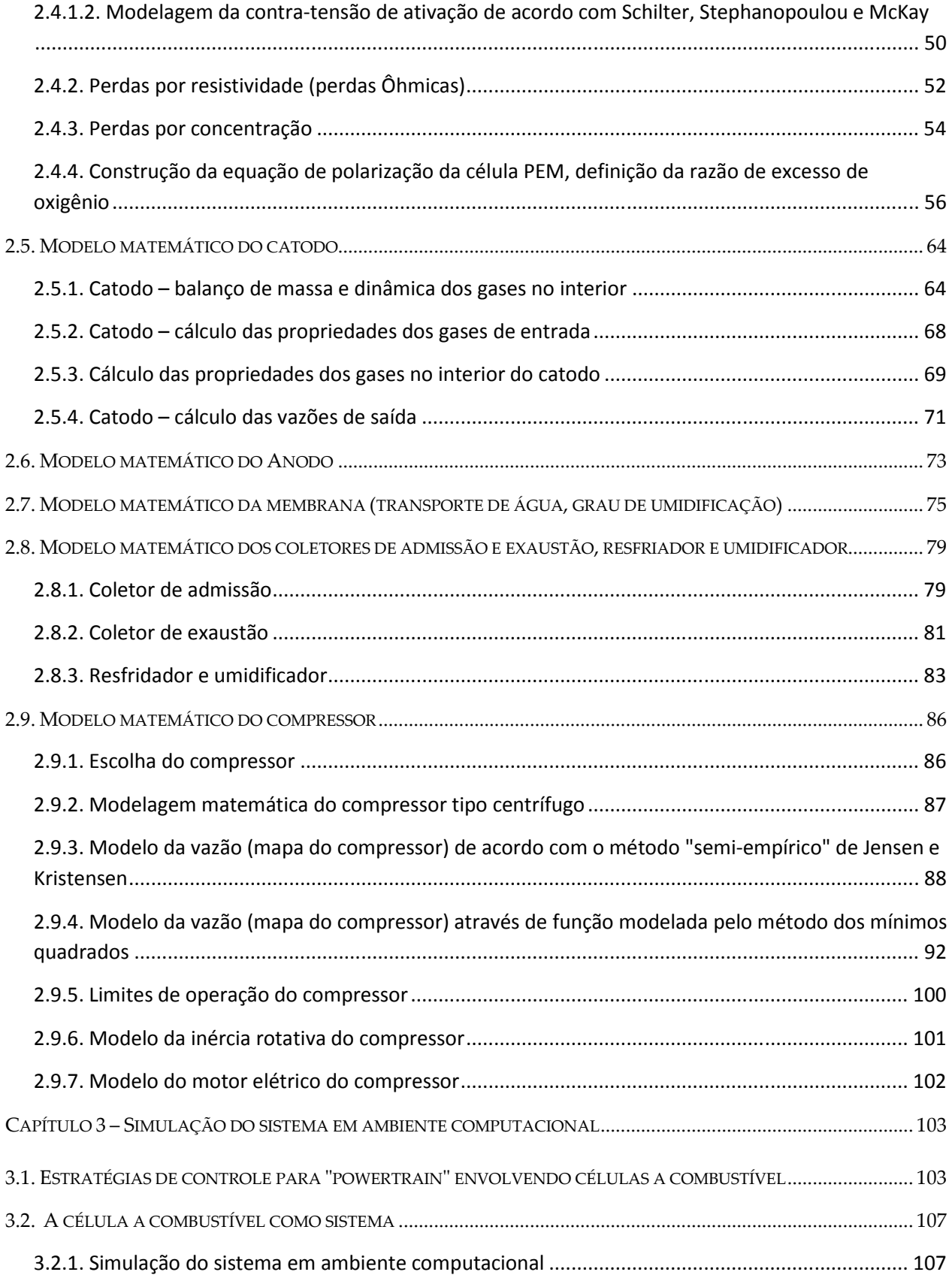

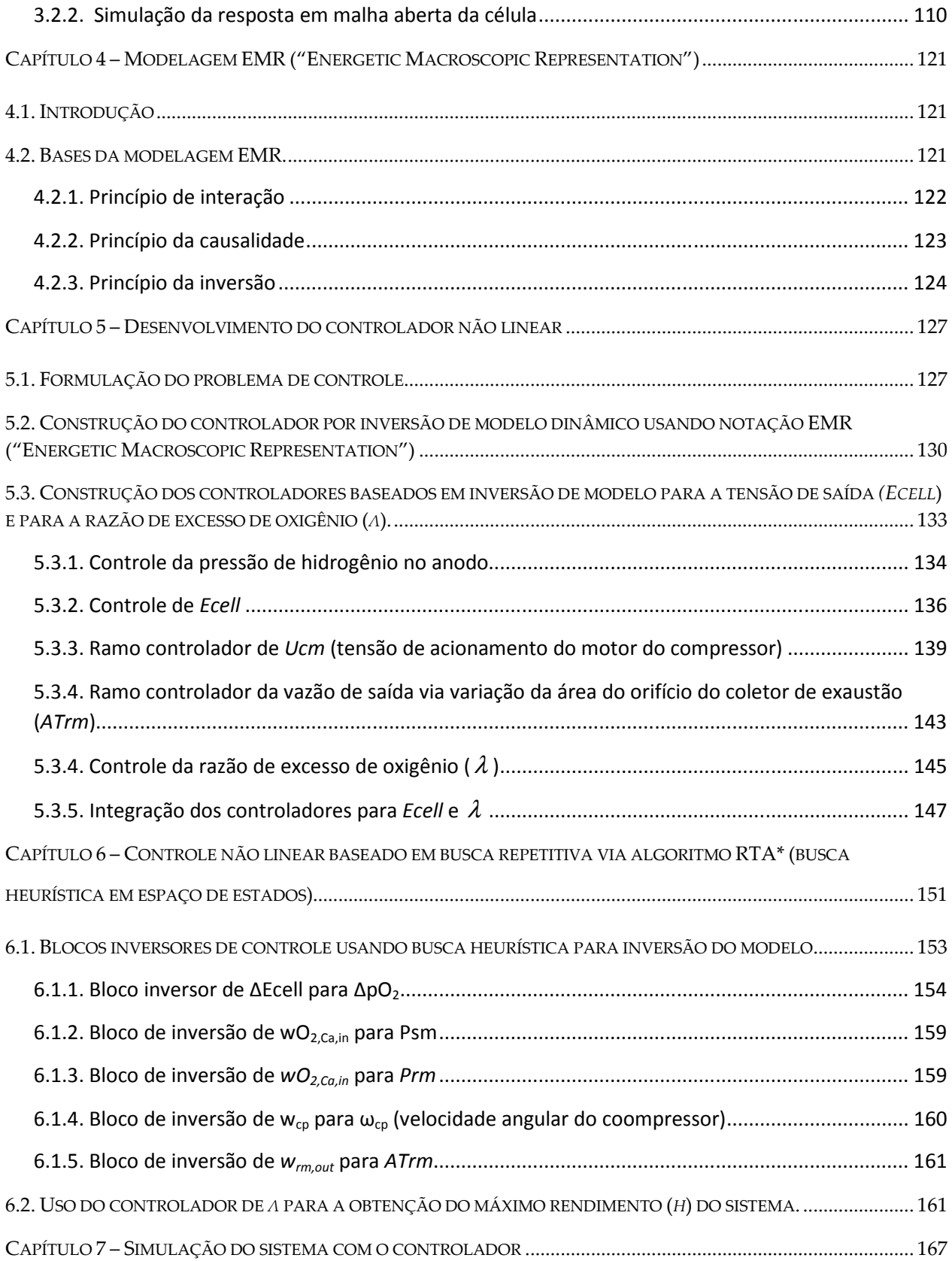

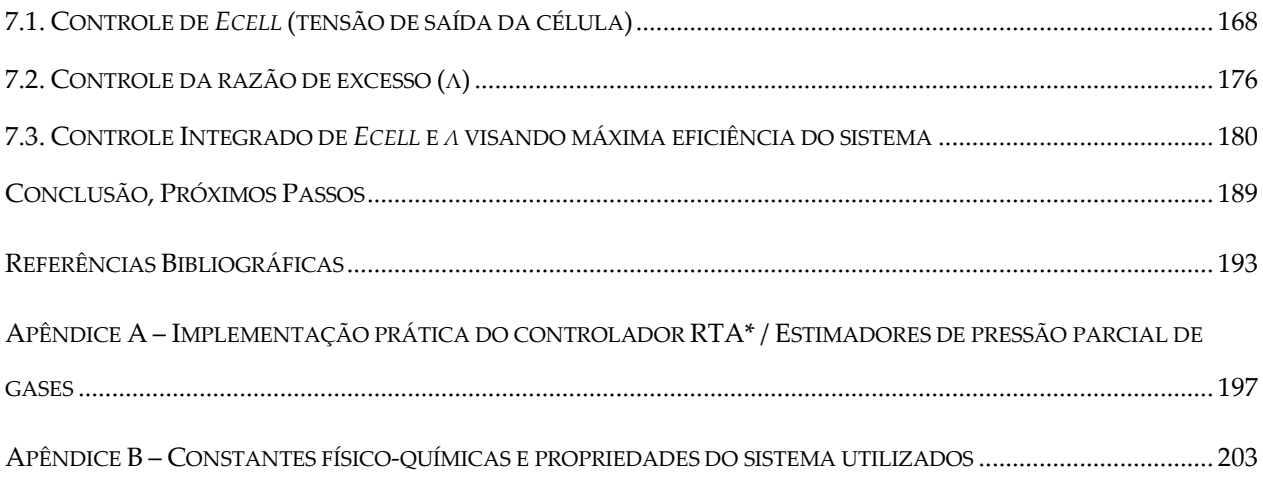

# Lista de Figuras

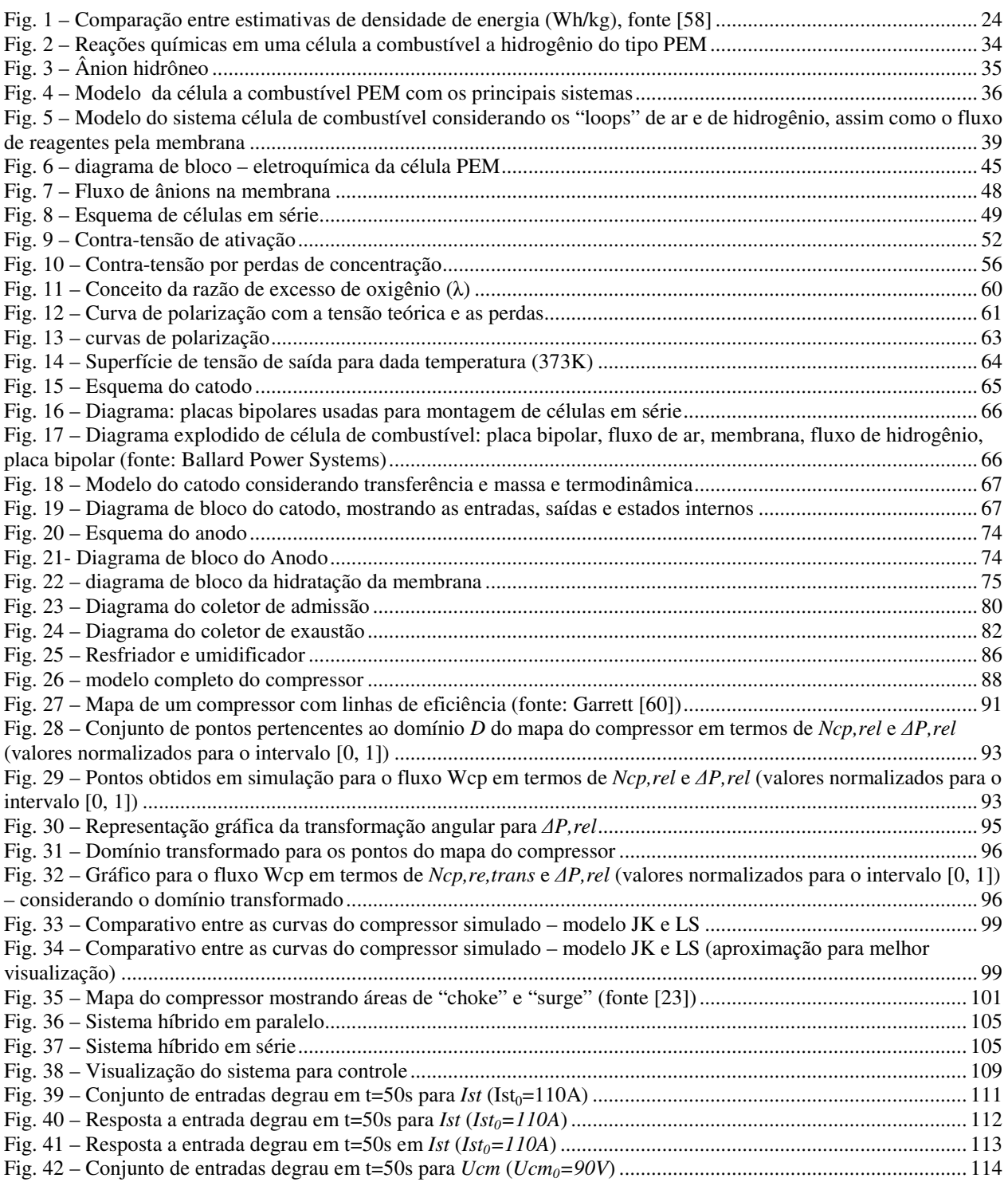

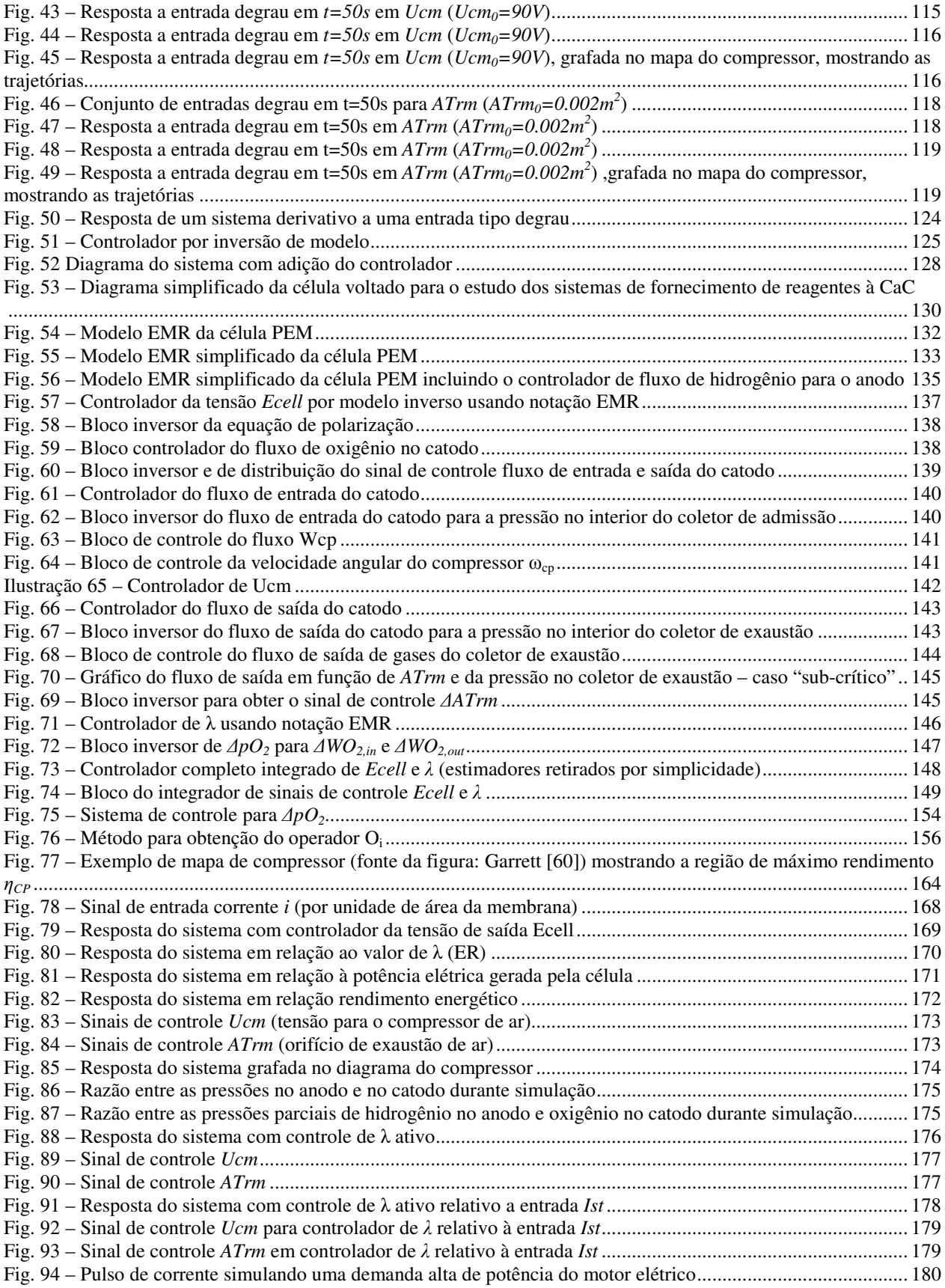

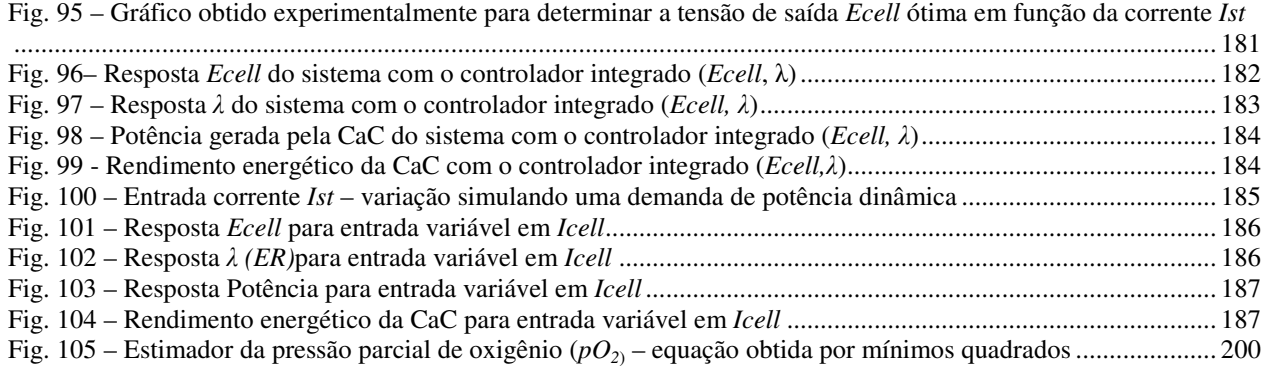

## Lista de Tabelas

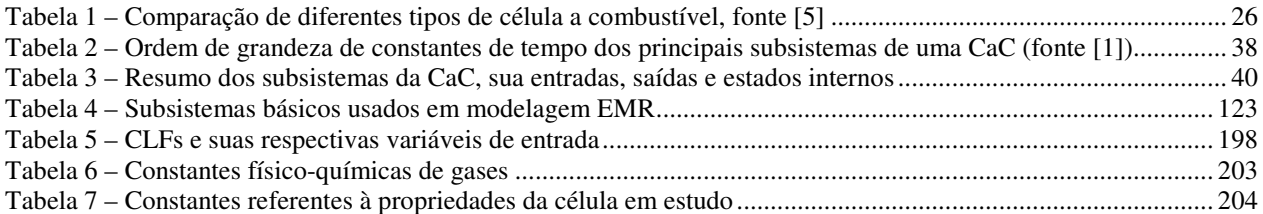

## Lista de Abreviações

- CaC *Célula a Combustível*
- CI *Combustão Interna*
- ER *"Excess Ratio" (Razão de excesso, aplicada ao fluxo de oxigênio fornecido à célula)*
- IEEE *Institute of Electrical and Electronics Engineers*
- MCI *Motor à combustão interna*
- PEM *Proton Exchange Membrane (membrana permeável a prótons)*
- USABC *United States Advanced Battery Consortium*

# Capítulo 1 – Introdução, Motivação e Organização

#### **1.1. Introdução**

M praticamente todo século XX houve a hegemonia do motor de combustão interna como meio de propulsão de veículos terrestres, navais e aéreos de pequeno porte. Os níveis de Edesempenho e confiabilidade foram melhorando continuamente, proporcionalmente à evolução e refinamento da tecnologia. A ampla e globalizada disponibilidade de combustíveis derivados do petróleo a custos razoáveis permitiu uma expansão acelerada dos veículos automotivos nas nações mais desenvolvidas, tanto como carros de transporte pessoal como veículos de transporte de carga. Após os anos 70, a evolução do controle eletrônico permitiu que a tecnologia dos motores de combustão interna evoluísse para um novo patamar, no qual preocupações como emissões de poluentes, poluição sonora e consumo de combustível tornaram-se vitais nas cidades superlotadas. Sistemas conceitualmente diferentes não eram capazes de competir com a eficiência dos motores de combustão interna a ponto de ameaçar essa hegemonia. Assim, veículos elétricos ficaram sempre restritos a mercados de nicho, onde, por motivos específicos, não se podia aceitar um motor de combustão interna. Esta realidade começou a mudar nos anos 90, com o início da produção comercial dos veículos híbridos, visando diminuição do consumo de combustível e da geração de poluentes. Entretanto, novas demandas geradas por problemas

ambientais e incertezas quanto à disponibilidade de combustíveis fósseis no crescente mercado do século XXI, movem a atenção das montadoras de veículos e órgãos governamentais para os veículos elétricos.

Um indicador vital para se determinar se uma tecnologia de fornecimento de potência é viável ou não para aplicações automotivas é a densidade de energia. Define-se como a razão entre a quantidade total de energia que pode ser armazenada pelo sistema e a massa deste sistema. Pode-se também calcular a densidade de energia em termos do volume ocupado pelo sistema. Para aplicações onde a portabilidade da fonte de energia é essencial, sistemas com valores elevados dos dois índices acima são preferíveis. Isso considerando que o sistema de armazenamento de energia ocupa espaço e adiciona peso, diminuindo a capacidade de carga do mesmo.

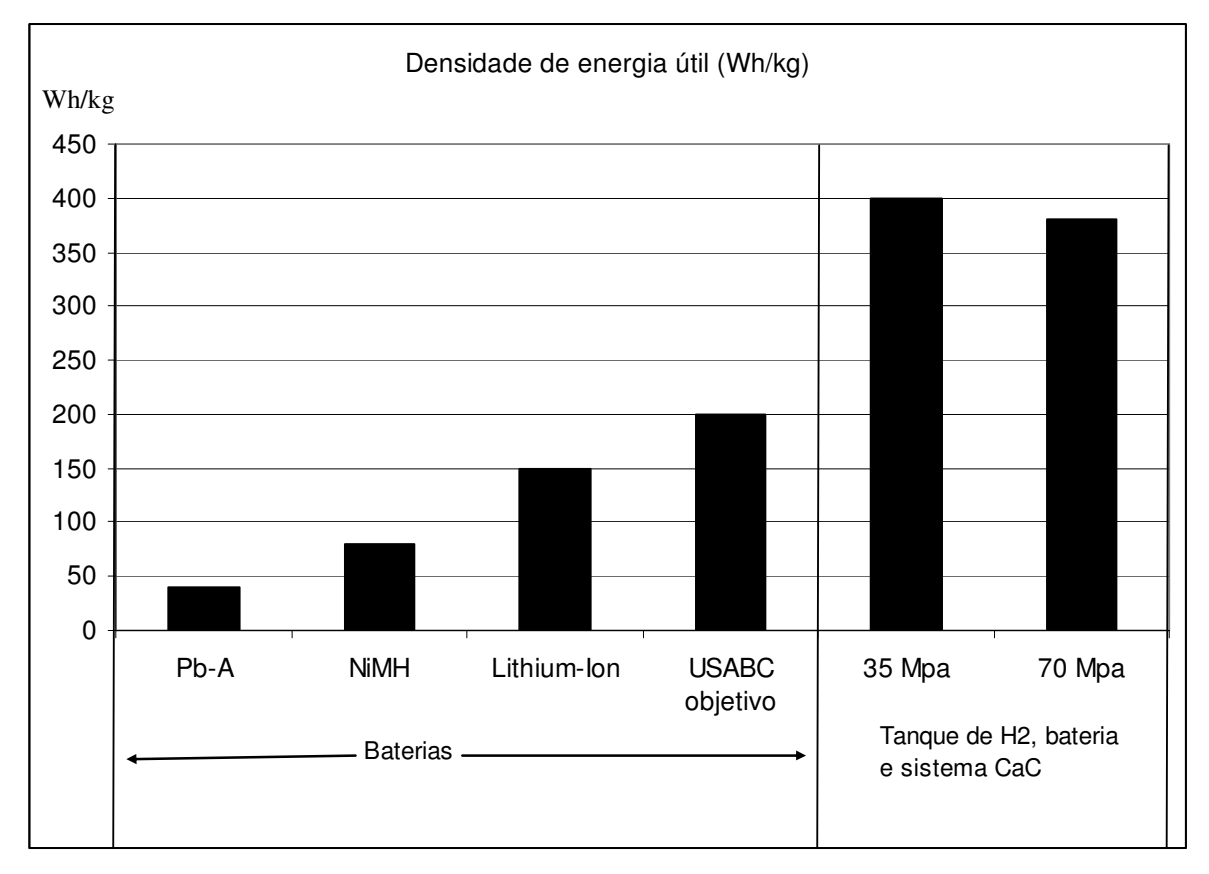

Fig. 1 – Comparação entre estimativas de densidade de energia (Wh/kg), fonte [58]

Na figura 1, vemos um comparativo entre as densidades de energia de uma célula a combustível do tipo PEM e os tipos mais comuns de baterias: Chumbo-Ácido, Niquel Metal Hidreto e Íons de Lítio, e incluindo o objetivo da organização norte-americana USABC para baterias de uso automotivo (objetivo ainda não atingido). Neste caso, a densidade de energia do sistema CaC (célula a combustível) é calculada somando-se a massa da célula em si mais o sistema de armazenamento de hidrogênio e a bateria auxiliar, utilizada em veículos movidos a CaC para fornecimento extra de potência em transientes. Notamos que a CaC possui aproximadamente o dobro de densidade de energia que uma bateria de Íons de Lítio, sendo equivalente aos valores obtidos por motores a combustão interna. A densidade de energia para o sistema com tanque de alta pressão (70 MPa) é menor que o valor obtido no sistema com tanque de 35 MPa. Este resultado deve-se ao fato do aumento de peso no cilindro para operação em altas pressões compensa o ganho de massa de hidrogênio armazenado. Detalhes podem ser obtidos no artigo de referência [58].

Células a combustível usam a energia armazenada nas ligações químicas do hidrogênio molecular ou certos tipos de hidrocarbonetos para gerar eletricidade e alimentar um motor elétrico. Em uma célula a combustível, a energia da reação química de oxidação do combustível é convertida diretamente em energia elétrica. Diferentes tipos de células estão disponíveis, com tecnologias que as permitem trabalhar com diversos tipos de hidrocarbonetos e mais conhecidamente, hidrogênio, sempre na forma gasosa.

Células que operam em altas temperaturas, como as "Molten Carbonate" (MCFC), Ácido Fosfórico (PAFC) e Óxido Sólido (SOFC) tem se mostrado muito promissoras para operar como fonte de energia para aplicações estacionarias, devido ao seu elevado rendimento, o qual pode ser melhorado via aproveitamento do calor gerado para co-geração. As altas temperaturas restringem o seu uso em aplicações automotivas, assim como a fragilidade do eletrólito, constituído de cerâmica, no caso da célula de Óxido Sólido.

Células de baixa temperatura são mais adequadas para uso veicular, e o alto rendimento da célula Alcalina (AFC) a colocariam como uma boa candidata. Porém a exigência de operar com hidrogênio e oxigênio com elevado grau de pureza restringem seu uso a aplicações altamente especializadas, como naves espaciais. Já as células de "Direct Methanol" podem trabalhar com metanol ou etanol, este último sendo um combustível interessante do ponto de vista ambiental. Seu rendimento é ainda relativamente e estão em estágio inicial de desenvolvimento, buscandose um catalisador para a reforma do metanol com melhor eficiência.

A tabela abaixo lista os principais tipos de célula disponíveis e sendo pesquisadas atualmente, suas aplicações e características básicas, como a temperatura de operação e o rendimento energético.

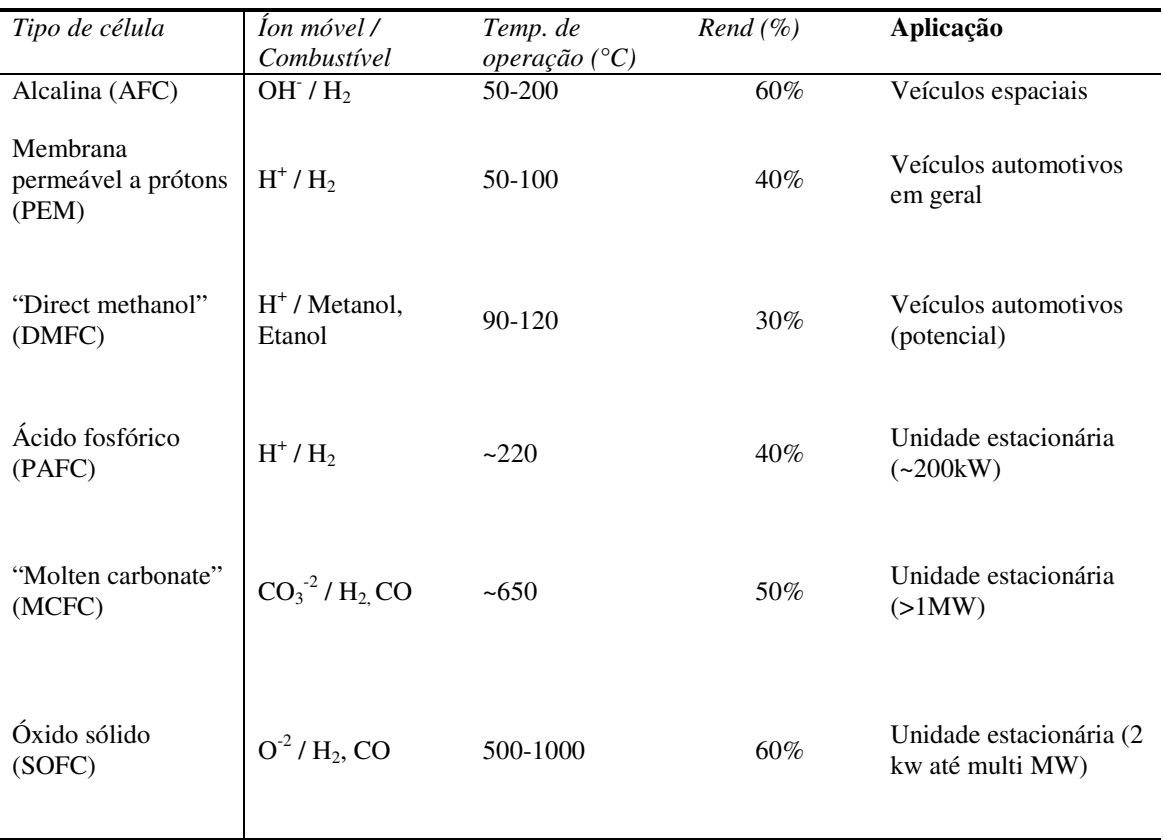

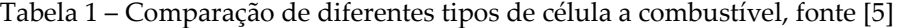

As células mais difundidas no momento são as de "membrana permeável a prótons" (PEM, de *Próton Exchange Membrane*), as quais podem trabalhar principalmente com hidrogênio. O hidrogênio em si permite uma reação de oxidação que tem como subproduto somente água (normalmente no estado vapor), tornando-se extremamente atrativa como solução de problemas ambientais gerados pela emissão de gases estufa.

Mas as células PEM têm diversas vantagens em relação a outras tecnologias, as quais as tornam atualmente a melhor opção para uso automotivo:

- $\checkmark$  Baixo peso específico da membrana (em comparação a SOFC),
- Boa resistência mecânica da membrana (em comparação a SOFC, PAFC),
- $\checkmark$  Baixa temperatura de operação (em comparação a SOFC, PAFC),
- Alta eficiência (em comparação com a DMFC)
- $\checkmark$  Utiliza hidrogênio (vantagem ambiental zero emissões),
- $\checkmark$  Pode trabalhar com ar atmosférico (enquanto a AFC necessita de oxigênio puro),
- $\checkmark$  Trabalha em relativa baixa pressão (1 2 atm) (em comparação a AFC).

Toda a análise desta dissertação será feita considerando a célula PEM, operando com hidrogênio.

#### **1.2. Motivação**

O consumo de energia per capita dos seres humanos tem aumentado progressivamente em todo o mundo, sendo esta característica indissociável da evolução econômica cada vez mais acelerada no último século e neste que se inicia. Tudo indica que o desenvolvimento econômico global continuará a ocorrer nas décadas futuras, com um aumento da demanda de bens de consumo e energia por populações ao redor do globo, um fenômeno com uma escala nunca observada na história. Diversos fatores sócio-econômicos estão por trás deste fenômeno, a evolução tecnologia e a sua disponibilidade às massas sendo um dos principais, juntamente com a globalização das relações econômicas entre países e a ausência de guerras de larga escala. O aumento da demanda por bens de consumo, principalmente nos países anteriormente conhecidos como "terceiro mundo", China, Índia, Brasil, Indonésia e mesmo diversas nações Africanas está trazendo milhões de pessoas para um nível de qualidade de vida que algumas décadas antes era privilégio de poucas nações desenvolvidas – Estados Unidos e Europa Ocidental.

Esse desenvolvimento leva a um aumento na demanda de tecnologias para transporte pessoal e de carga.

A tecnologia mais difundida no momento é o motor à combustão interna, com todas as suas vantagens: extremamente confiável por ser uma tecnologia "madura", boa densidade de energia e já contar com uma rede mundial de distribuição de combustível, seja ele fóssil ou biocombustível (como no caso do etanol). Os veículos equipados com motor CI são responsáveis pela produção de grandes quantidades de gás carbônico (CO2) e outros poluentes, atualmente 35% das emissões deste gás no planeta. O gás carbônico tem sido destacado como um dos grandes agentes do conhecido "efeito estufa", fenômeno já comprovado cientificamente.

Soluções para a redução das emissões de gases estufa mantendo-se a tecnologia dos motores à combustão interna incluem o uso dos "bio-combustíveis" no lugar de combustíveis de fonte fóssil, como o petróleo ou o gás natural. Os bio-combustíveis permitem a criação de um sistema fechado onde o CO<sub>2</sub> emitido é consumido pelas nas plantações dos seus insumos, sendo notável o caso do etanol brasileiro. Entretanto, localmente, motores equipados com biocombustíveis emitem aproximadamente a mesma quantia de CO2 que motores operando com gasolina ou diesel, sendo ineficazes para a solução dos problemas de poluição de grandes centros urbanos.

O uso de hidrogênio como combustível em motores à combustão interna em uma primeira análise permite resolver a emissão de gases estufa, pois somente vapor d'água é gerado pelo seu funcionamento. Essa opção está sendo pesquisada e desenvolvida por diversos fabricantes, mas há problemas técnicos que geram emissões de poluentes, conhecidamente entre eles a alta temperatura de combustão, que gera elevados teores de NOx (óxidos nitrosos formados pela oxidação do nitrogênio).

As células de combustível à hidrogênio aparecem como uma opção cada vez mais atraente pois conseguem aliar diversas características desejáveis:

> Alto rendimento energético (superior capacidade de conversão de energia química em mecânica em relação aos motores CI)

- $\checkmark$  Praticamente zero emissões de poluentes e gases estufa
- $\checkmark$  Alta densidade de energia (comparável a um motor CI)
- Operação silenciosa (ajudando a resolver problemas de poluição sonora nos centros urbanos)

Por estes motivos, todas as grandes montadoras de carros de passeio realizam pesquisas e trabalham no desenvolvimento de veículos elétricos equipados com células PEM, incluindo um carro já disponível no mercado norte-americano para aluguel ("leasing") no estado da Califórnia: o *Honda FCX Clarity*. A previsão mais recente é a da disponibilização em maior desses veículos no mercado dos países desenvolvidos até 2020 [58].

#### **1.3. Organização do trabalho e proposta de pesquisa**

Os estudos nesta dissertação serão divididos em três partes:

- 1. Desenvolvimento de um modelo matemático para o comportamento dinâmico de uma célula a combustível via estudo e equacionamento de cada subsistema. Definir variáveis de entrada, saídas e variáveis de estado internas.
- 2. Construção do modelo em um ambiente de simulação digital para estudo da resposta do mesmo em relação a sinais de entrada representativos do uso automotivo
- 3. Desenvolvimento de um sistema de controle baseado no modelo matemático criado, de forma a garantir resposta adequada às demandas de potência típicas de aplicações automotivas. As técnicas de controle deverão ser capazes de levar em conta as não linearidades do sistema.

Modelos matemáticos são utilizados em todos os ramos da engenharia para a realização de simulações computacionais de sistemas físicos. Permitem, dentro das suas limitações, o

estudo de diversas propriedades de sistemas sem que seja necessária a construção de protótipos físicos, diminuindo custos e tempo de desenvolvimento. No nosso caso, a demanda de potência em uma aplicação automotiva é caracterizada pelos transientes, portanto, o nosso modelo deve ser capaz de representar o comportamento do sistema adequadamente neste tipo de situação. Iremos selecionar os subsistemas de uma CaC tipo PEM que são relevantes para a entrega de potência, e iremos realizar um estudo individual considerando as entradas, saídas e dinâmicas internas de cada subsistema. O guia para este trabalho será a modelagem desenvolvida em [1], mas não iremos nos limitar às soluções encontradas nesta referência, buscando melhores formas de modelagem quando disponíveis.

Para a implementação do modelo em ambiente computacional, iremos validar cada subsistema independentemente e integrá-los em um sistema completo, mantendo a relação causal e o fluxo de massa e energia. A técnica de modelagem utilizada será obter o equacionamento matemático das relações entre entradas e saídas, assim como as equações descrevendo os estados internos de cada subsistema, no formato:

$$
\begin{cases} \n\dot{x} = f x(x_1, \dots, x_n, u_1, \dots, u_m) \\
y = f y(x_1, \dots, x_n, u_1, \dots, u_m)\n\end{cases} \tag{1}
$$

Onde *fx* e *fy* são funções matemáticas não necessariamente lineares, *x* é um vetor de *n* estados do subsistema em questão e *y* é um vetor com as *m* saídas do sistema. A obtenção das funções *fx* e *fy* será via estudo do comportamento físico-químico de cada subsistema, e em certos casos, via ajuste de coeficientes em funções objetivo via técnicas numéricas do tipo mínimos quadrados.

O objetivo será validar o sistema completo frente a dados disponíveis na literatura para células equivalentes. Não iremos realizar medições experimentais para validar o modelo, devido as grandes dificuldades relativas a tempo e custo de se construir uma bancada com uma célula a combustível.

Para a construção do controlador, iremos nos utilizar de técnicas de controle não linear baseadas na inversão do modelo matemático construído. Estudos mostram que a utilização de controladores lineares esbarra em limitações dado o comportamento não linear da CaC, fazendo com que esse tipo de configuração seja útil somente para operação da célula em regimes limitados da demanda de potências [1, 18, 27], ou seja, caso os parâmetros e estados da célula estiverem com valores próximos aos utilizados no processo de linearização. Uso de controladores tipo "static feedforward" (mapeamento entrada/saída) e proporcional-integral não são capazes de levar em conta as dinâmicas internas da célula, tendo utilização limitada [1, 18, 27].

Diversos controladores não lineares são propostos na literatura e teses me doutorado [17, 18, 24, 27], utilizando-se de técnicas como o controle neural e o "neuro-fuzzy", modelo preditivo ("model predictive control, MPC) e diversas outras para incorporar a natureza não linear do comportamento dinâmico da CaC.

Nesta dissertação iremos propor a construção de um controlador via inversão de modelo matemático ("model invertion control"). Mais especificamente, será construído um modelo do fluxo energético de acordo com técnicas EMR ("Energetic Macroscopic Representation") desenvolvidas pelo prof. Bouscariol do grupo de pesquisa L2EP, em Lille, França. De acordo com esta técnica, um modelo matemático do sistema pode ser obtido ao se entender o mecanismo de causalidade física entre cada subsistema, entendendo a fluxo de energia e suas transformações desde o sinal de entrada até a saída desejada. Mais detalhes podem ser obtidos em [62], ou em outras referências citadas no capítulo 4. Este tipo de modelo permite a criação de sistemas de controle baseados na inversão da causalidade física, desde que possa ser construído um modelo matemático desta causalidade e este modelo possa ser invertido, ou seja, para cada subsistema, devemos ser capazes de obter a variação nos sinais de entrada necessários para que a saída atinja o valor desejado. Este tipo de controlador pode tornar-se extremamente complexo, mas permite atingir um excelente grau de robustez, com bons resultados para sistemas complexos e constituídos de subsistemas não lineares ou de dinâmicas complexas (por exemplo, sistemas com muitos estados internos). Verificaremos que uma CaC possui essas duas características, tornando-a um desafio de controle difícil de ser resolvido com técnicas convencionais.

No caso da inversão de subsistemas não lineares, cujo equacionamento é complexo e de difícil inversão usando técnicas algébricas convencionais, será implementado o controlador por inversão de modelo via busca heurística repetitiva, que é capaz de resolver o problema com um utilizando a equação que descreve a relação entrada/saída (ou entrada/estados em sistemas com estados internos) e implementando um algoritmo de busca de mínimos que nos dará a variaçõa necessária nas entradas para obter a saída desejada. Este algoritmo foi desenvolvido por Perkins e Barto em [35], e sua implementação em sistemas dinâmicos é alvo de estudos do Prof Madrid da FEEC.

# Capítulo 2 – Modelagem matemática da célula PEM e seus subsistemas

### **2.1. A célula a combustível como sistema gerador de potência elétrica e seus subsistemas**

Um sistema "powertrain" deve ser capaz de gerar potência na forma de momento nas rodas do veículo, e ser capaz de controlar essa potência ao comando do motorista. Os ciclos de uso de um veículo se deslocando em um ambiente urbano mostram uma demanda de potencia extremamente variável, o que certamente diferencia o uso automotivo de uma célula de combustível do uso estacionário como gerador de energia.

Na CaC a hidrogênio, energia é retirada da reação química do hidrogênio gasoso com o oxigênio do ar. O resultado desta reação é água (normalmente em estado vapor, dependendo das condições na exaustão). Abaixo a equação química básica:

$$
H_2 + \frac{1}{2}O_2 \rightarrow H_2O \tag{2}
$$

O processo mais comum utilizado para se aproveitar a energia da reação acima é a combustão, processo no qual as duas substâncias (reagentes) são colocados em contato em uma câmara na qual se produzem as condições para que a reação ocorra. No caso de um motor à combustão interna de ciclo Otto, estas condições são dadas pela pressão dentro do cilindro e adição de uma centelha (região de arco voltaico de alta temperatura) gerada eletricamente. A energia é liberada em forma de calor, o que gera aumento de pressão dos gases remanescentes na câmara de combustão, levando à expansão e subseqüente trabalho gerando no êmbolo.

Esta reação em uma célula de combustível ocorre de forma fracionada, em duas câmeras diferentes separadas por uma membrana. Não ocorre combustão em qualquer parte do processo, e os reagentes não entram em contato direto. Na figura 2 vemos um diagrama mostrando o funcionamento básico de uma célula.

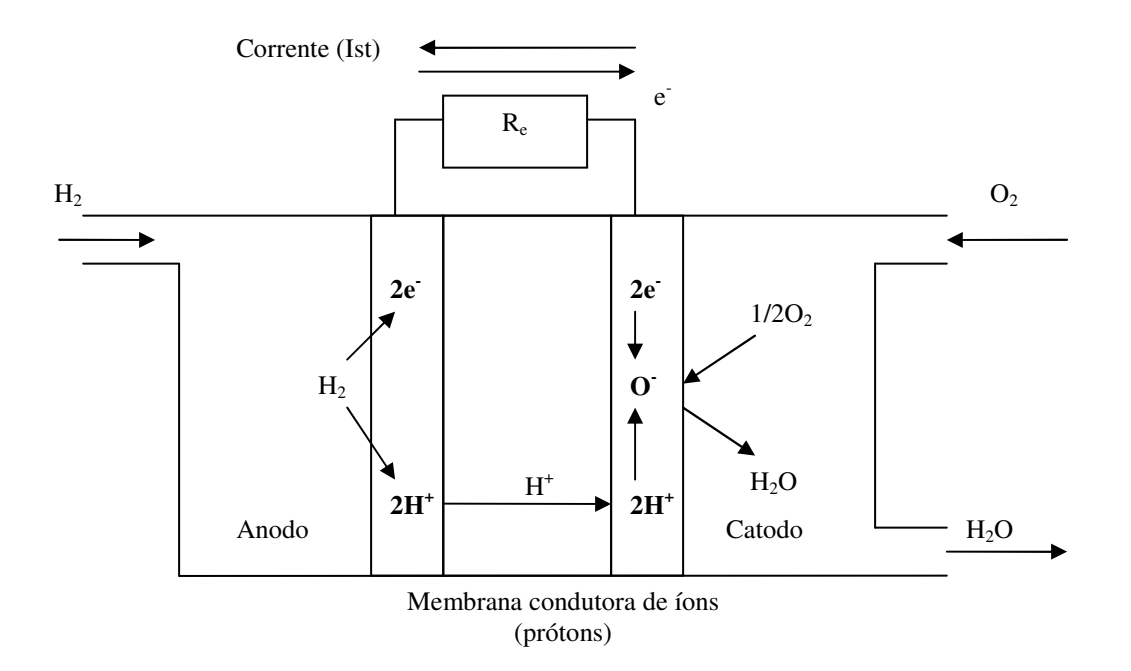

Fig. 2 – Reações químicas em uma célula a combustível a hidrogênio do tipo PEM

As duas câmeras onde os reagentes são inseridos são chamadas de catodo, onde os íons negativos são gerados (no caso, oxigênio gerando O-), e anodo, onde os íons positivos são gerados (hidrogênio gerando H+). Esse rompimento das moléculas de hidrogênio e oxigênio ocorre por ação da temperatura das câmeras e de uma camada de catalisadores sobre a membrana que separa as duas câmeras. Mais detalhes técnicos sobre o processo químico e os catalisadores podem ser encontrados na literatura especializada Notamos que este rompimento das moléculas de hidrogênio gera elétrons e prótons (H<sup>+</sup> ). O transporte dessas partículas ocorre de forma separada, elétrons percorrem o caminho externo, através de condutores elétricos – passando eventualmente por dispositivos que irão se utilizar da energia proporcionada pelo fluxo eletrônico, enquanto os prótons percorrem o caminho interno, atravessando a membrana em direção ao cátodo.

Essa membrana deve então possuir resistência elevada à passagem de elétrons, mas permitir a passagem de prótons, carregados positivamente. No caso da membrana mais utilizada, isso é conseguido pelo grau de umidificação do meio (presença de água permeando a membrana). Os prótons ao se dissolverem em água formam compostos chamados *ânions hidrônios*. Esses ânions são compostos por diversas moléculas de águas atraídas polarmente por um único próton, e ocorrem em ambientes ácidos (alta concentração de prótons). Os *ânions hidrôneos* conseguem se deslocar pela membrana, que por sua composição é altamente resistente à passagem de elétrons (alta resistividade) mesmo estando umidificada. Essa característica é muito importante, pois implica em um arrasto de moléculas d'água conjuntamente com os prótons como conseqüência da operação da célula. Mais detalhes sobre como a composição química e propriedades da membrana podem ser encontrados em [3] e [5].

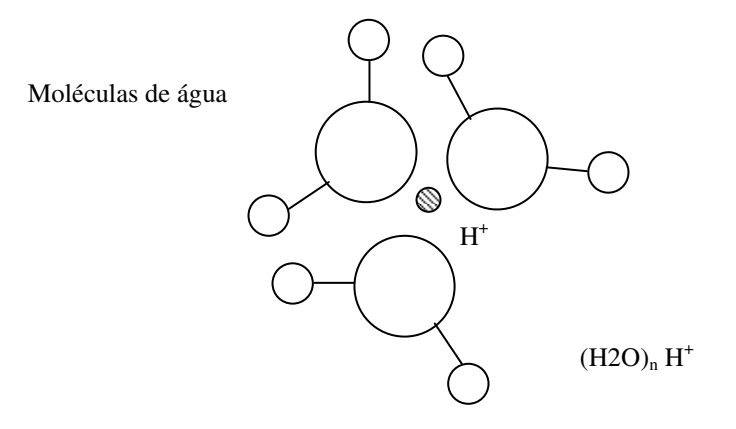

Fig. 3 – Ânion hidrôneo

A célula a combustível completa possui diversos subsistemas necessários à sua operação, e é, como esperado, muito complexa. Para a sua operação, há três "loops" a serem considerados, os quais são descritos em diversos artigos, como [29]:

- "Loop" do ar e do sistema de umidificação
- "Loop" do hidrogênio
- "Loop" do sistema de refrigeração da célula

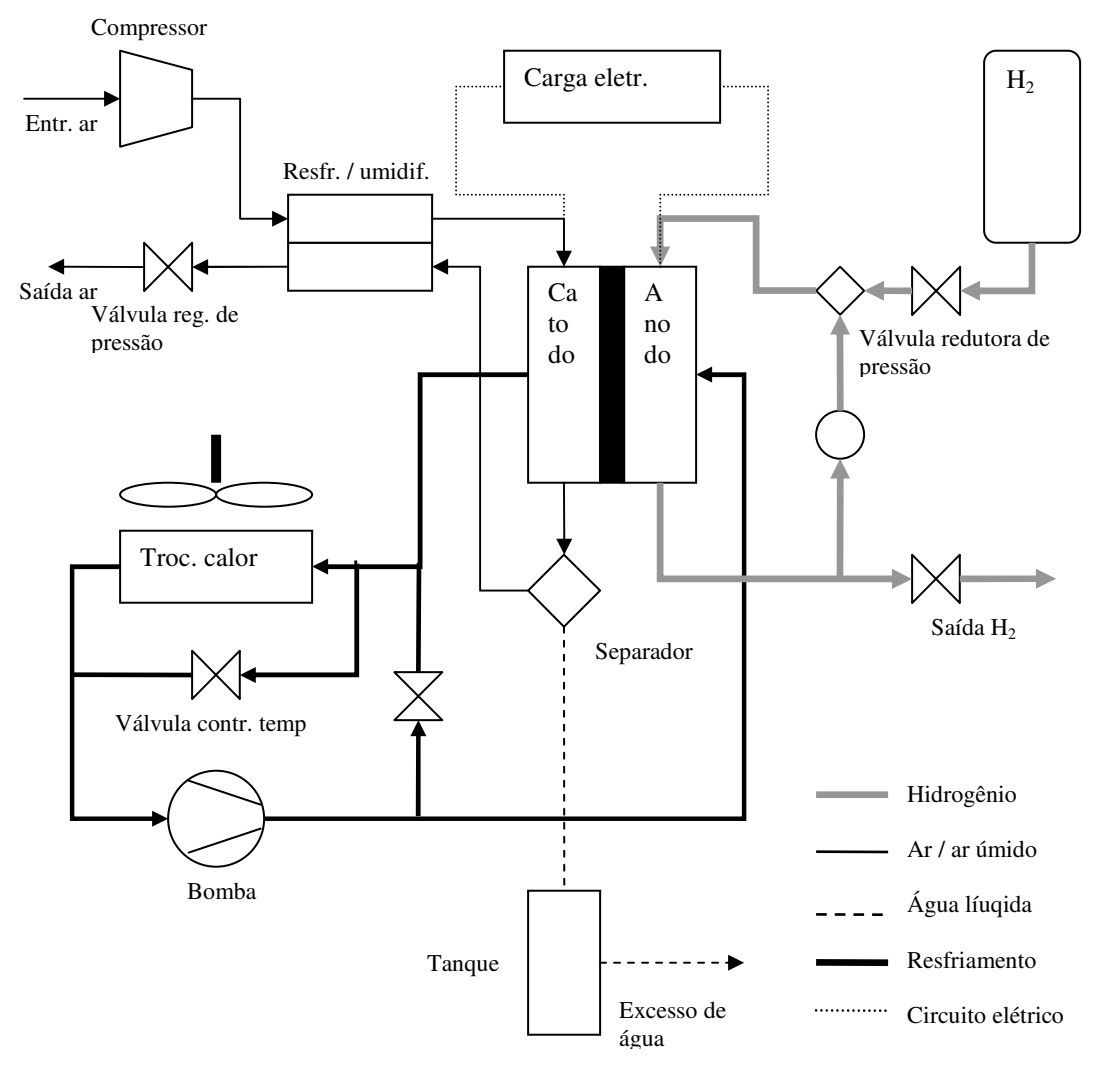

Fig. 4 – Modelo da célula a combustível PEM com os principais sistemas
Os "loops" dos sistemas de ar e hidrogênio devem garantir o fornecimento de reagentes para a célula e são diretamente responsáveis pelo seu desempenho como fonte de energia e potência elétrica.

O "loop" de umidificação é importante para condicionar o ar de entrada, permitindo o controle de sua temperatura e umidade. Esse controle é essencial para a manutenção do grau de umidade da membrana. O comportamento do grau de umidificação da membrana é parte importante deste loop, podendo ser modelado matematicamente, como iremos mostrar em mais detalhes na seção "Modelo matemático da membrana".

O "loop" de resfriamento tem como função manter a célula na temperatura de operação adequada. Isso é obtido evitando o seu superaquecimento via um ciclo de refrigeração. O controle térmico da célula é importante para a durabilidade da mesma e para garantir a estabilidade das reações químicas. Mesmo sendo a temperatura um fator que permite o controle da tensão de saída, como veremos ao analisar o modelo matemático da tensão de saída, não usaremos a temperatura da célula como variável de controle, dado que a dinâmica térmica de uma célula a combustível é lenta demais para aplicações automotivas.

Segue abaixo uma tabela descritiva da ordem de grandeza das constantes de tempo típicas de uma célula de combustível de uso automotivo, de acordo com L.Guzzella (1999), e que pode ser encontrado em [1].

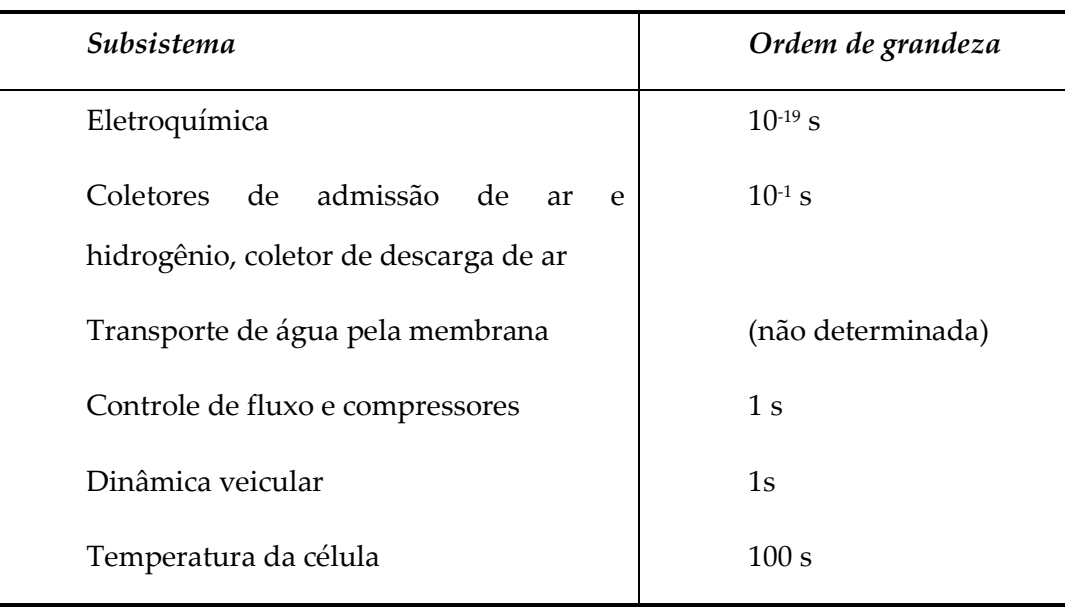

Tabela 2 – Ordem de grandeza de constantes de tempo dos principais subsistemas de uma CaC (fonte [1])

A dinâmica de transferência de massa (água) através da membrana está intimamente ligada ao comportamento de outros subsistemas, e por causa da pequena disponibilidade de informações publicadas pelos fabricantes, de acordo com [1]. Mais recentemente, em [33] temos uma descrição mais detalhada das propriedades da membrana Nafion® NR-211 da DuPont® e referências para estudos de propriedades de outras membranas disponíveis no mercado.

No presente modelo as dinâmicas predominantes do sistema completo serão as dos fluxos de ar e hidrogênio pelos coletores, catodo e anodo, assim como a do compressor de ar. Essas dinâmicas terão efeitos sobre o comportamento de transferência de água e gases pela membrana.

O controle da tensão de saída e da potência produzida pela célula será determinado pela dinâmica do fornecimento de reagentes (dinâmica dos coletores, catodo e anodo).

A Fig. 5 mostra o diagrama de blocos do modelo que será utilizado para simular e estudar o comportamento de quatro aspectos da célula:

- $\checkmark$  Geração de potência elétrica (tensão e corrente)
- $\checkmark$  Fluxo de gases nos coletores, no catodo e no anodo
- Fluxo de água pela membrana e balanço de água no sistema
- Dinâmica do compressor de ar

Os subsistemas mostrados nas caixas incluem as variáveis de estado sendo consideradas.

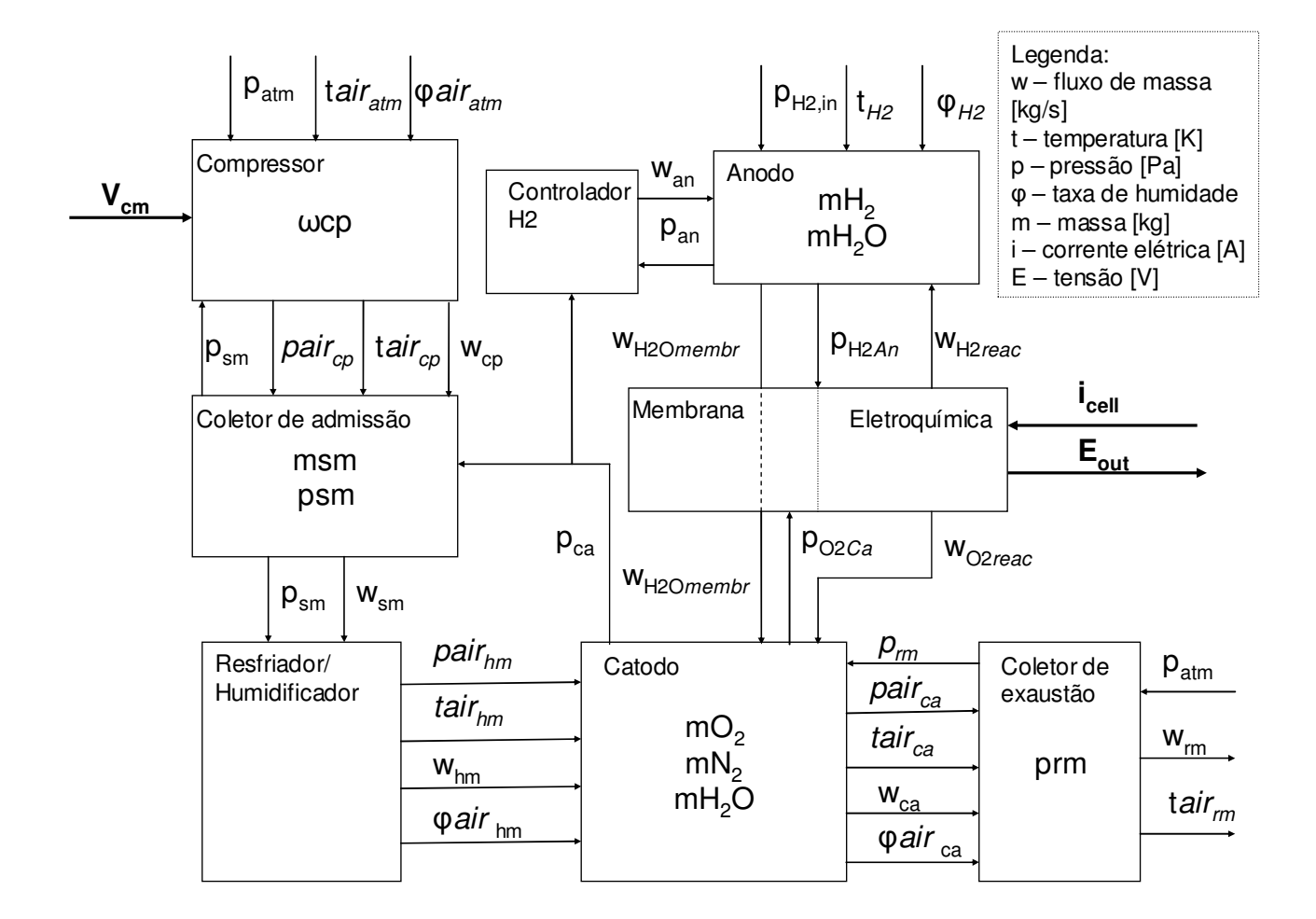

Fig. 5 – Modelo do sistema célula de combustível considerando os "loops" de ar e de hidrogênio, assim como o fluxo de reagentes pela membrana

Não consideramos neste estudo a dinâmica do transporte de materiais dentro dos coletores ou do anodo e catodo. O estado dos gases no anodo, catodo e coletores será considerado unidimensional.

Segue uma tabela contendo cada subsistema da célula, desenvolvida a partir do modelo da fig. 5. Esta tabela contém as entradas, saídas e estados internos, quando houver. Cada subsistema será estudado e modelado em detalhe nas seções subseqüentes.

Subsistema **Entradas Saídas Estados Entradas Estados** *Tfc Ist*   $pH$ <sub>2, an</sub> *pO2, ca*  wO2*reac*  wH2*reac*  E*cell*  - Eletroquímica | wO<sub>2</sub>*reac* wH2*reac*  E*cell*  T*fc*  Ist  $pH<sub>2, an</sub>$  $pO_{2, ca}$ 

Tabela 3 – Resumo dos subsistemas da CaC, sua entradas, saídas e estados internos

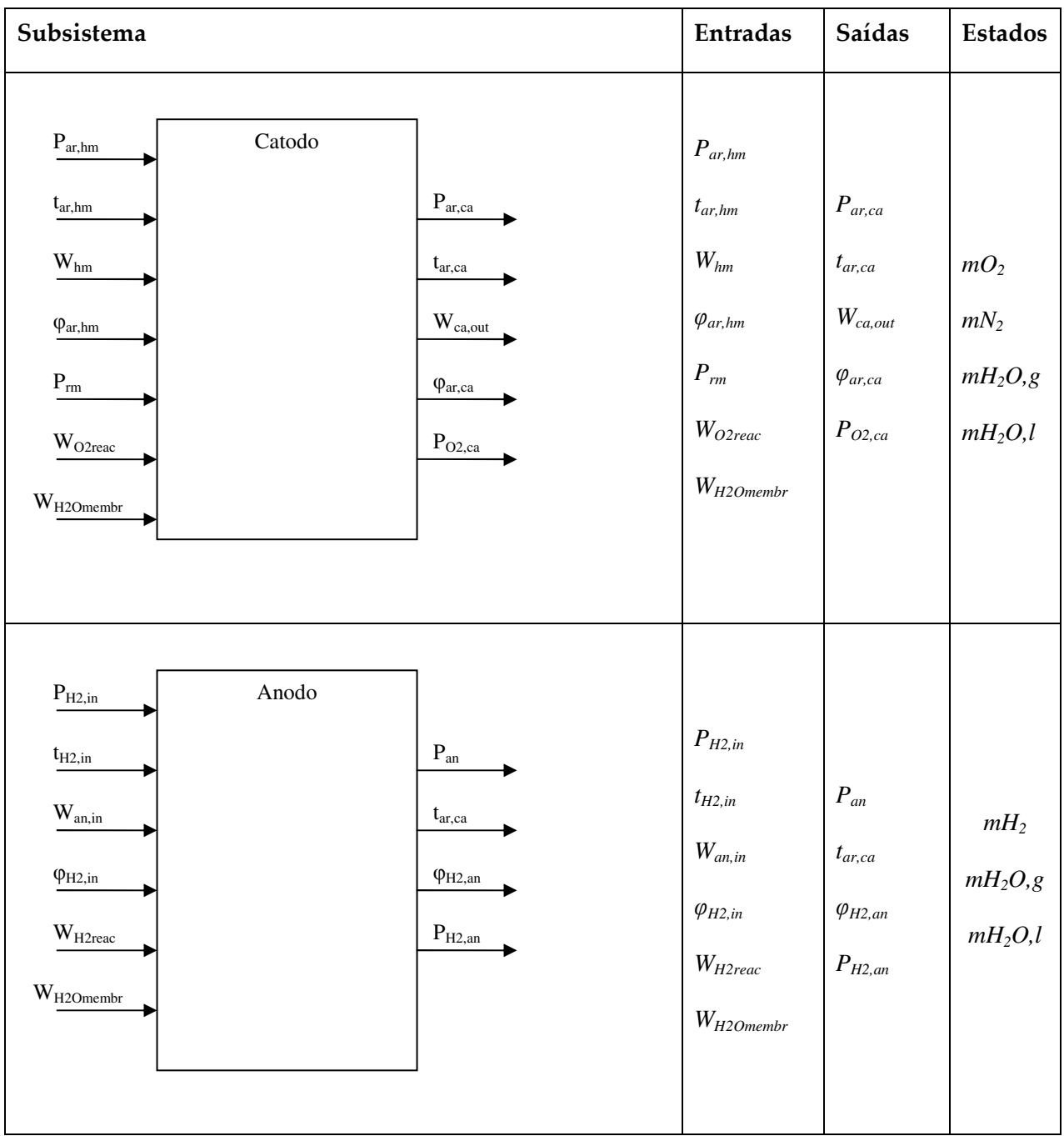

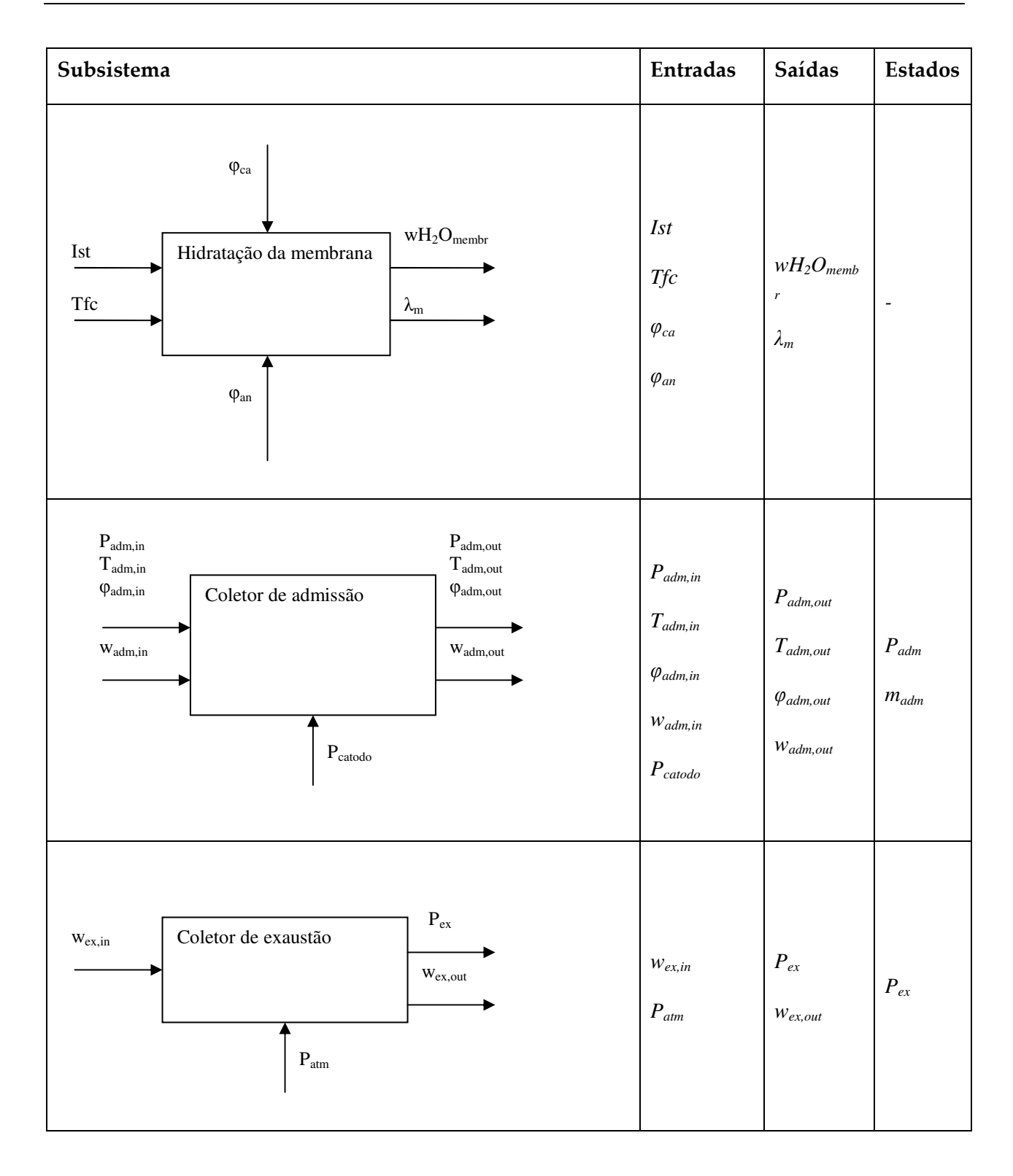

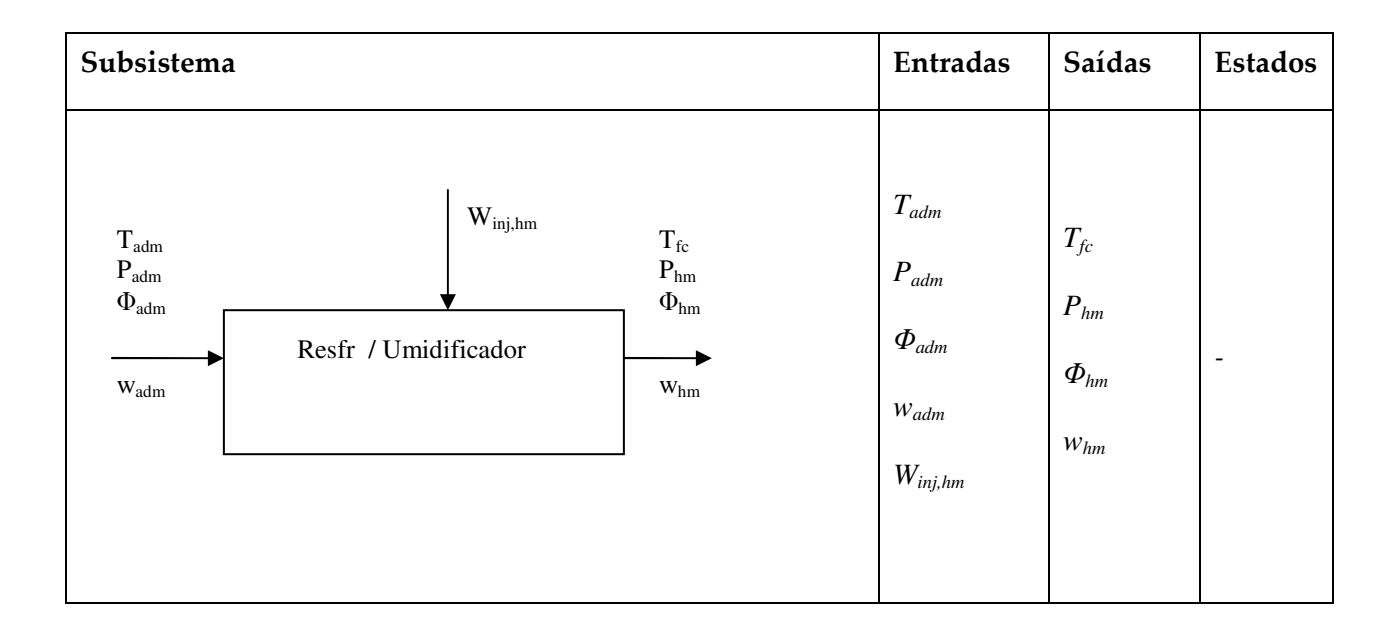

### **2.2. Trabalhos Relacionados**

Este tipo de modelo matemático é baseado em diversos trablahos publicados no campo, incialmente por Springer, Zavodzinsky e Gottesfeld em [4], e leargamente expandido e detalhado por Pukrushpan, Stefanopoulou e Peng em [1]. Diversos outros modelos, com diferentes graus de complexidade e métodos de análise já foram propostos, dependendo do objetivo desejado:

- 1. Dimensionamento básico da célula, onde modelos em "stady state" (sem considerar dinâmicas internas) permitem quantificar a resposta em termos de potência e outras variáveis de desempenho. São úteis devido à simplicidade e auxílio na definição de características básicas de projeto, e encontrados em diversos artigos, como [2] e [12] para o sistema completo
- 2. Simulação de subsistemas da CaC, integração destes no modelo completo normalmente modelos matemáticos, de forma a comparar alternativas e orientar o desenvolvimento de componentes baseando-se em quesitos de

performance. Pode ser encontrado em [9] e [10] para os eletrodos da célula, por exemplo.

3. Modelagem dinâmica para fins de simulação incluindo transientes de potência: normalmente usado para desenvolvimento e testes computacionais de controladores. Esses modelos costumam incluir o detalhamento dos sistemas de fornecimento de ar e combustível, quando o comportamento destes influencia o desempenho do sistema como um todo em transientes. Um bom exemplo está no trabalho de Bao e Ouyang em [17] e [18], também Haddad, Bouyekhf, El Moudni e Wack em [13].

Há diversos livros e estudos sobre a modelagem matemática de células a combustível e seus subsistemas. No caso de modelos do tipo 1 e 2, podemos citar o livro de autoria de C. Spiegel [59]. Para estudos do tipo 3, uma boa referência está no livro de Gou, Na e Diong em [27], sendo que este livro contém também estudos de controladores para o sistema térmico da CaC, os quais não serão objeto de nossa atenção nesta dissertação.

Nosso trabalho se encaixa na categoria 3, dado que o nosso objetivo é desenvolver um controlador adequado para aplicações automotivas. A base do modelo será o trabalho desenvolvido por Pukrushpan, Stefanopoulou e Peng em [1], mas não iremos nos restringir somente a ele.

# **2.3. Energia gerada pela reação de oxidação do hidrogênio – modelagem eletroquímica e termodinâmica**

A energia liberada por essa reação pode ser quantificada em termos termodinâmicos, de modo a se obter a tensão elétrica disponível nos terminais da célula e a potência que esta pode gerar.

Sistematicamente, estamos trabalhando com o bloco "Eletroquímica" do modelo da Fig.3:

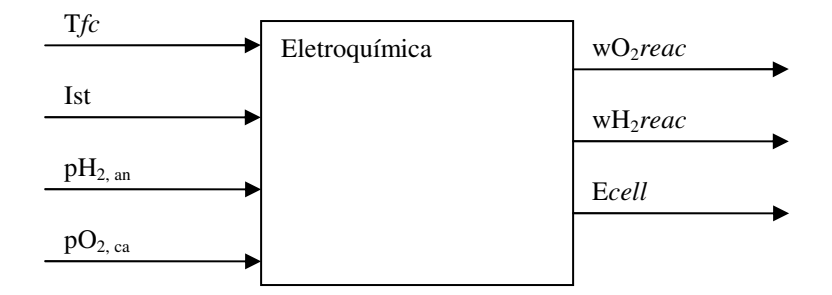

Fig. 6 – diagrama de bloco – eletroquímica da célula PEM

A energia total gerada pela oxidação de 1 mol de hidrogênio pode ser calculada pela variação da energia de Gibbs dos reagentes.

$$
\Delta gf = gf (products) - gf (reagents) =
$$
  
=  $(gf)_{H2O} - (gf)_{H2} - (gf)_{O2}$  (3)

Considerando a célula a combustível 100% eficiente (ou termodinamicamente reversível), a energia gerada pelo "trabalho elétrico" (*Ew*) poderia ser calculada, sabendo-se que para cada mol de hidrogênio (H2), dois moles de elétrons passam pelo circuito:

$$
\Delta gf = Ew = -2F \cdot E \tag{4}
$$

Sendo *F* a constante de Faraday (98485 Coulombs), a qual representa a carga elétrica de um mol de elétrons, e *E* a tensão produzida pela célula. Essa equação pode ser então expandida:

$$
E = \frac{-\Delta gf}{2F} = \frac{-\Delta g^0 f}{2F} + \frac{R \cdot Tfc}{2F} \ln \left[ \frac{pH_2 \cdot pO_2^{1/2}}{pH_2O} \right]
$$
(5)

Onde *pH2*, *pO2*, *pH2O* são as pressões parciais de hidrogênio, oxigênio e vapor d'água o catodo. Tfc é a temperatura da célula. A voltagem acima é chamada de voltagem Nernst da célula de combustível. O termo  $-\Delta g^0 f/2F$  possui o valor de 1.299V para o estado padrão (25°C, 1 atm), e varia a partir deste estado de acordo com a equação:

$$
-\frac{\Delta g^0 f}{2F} = 1.299 + (Tfc - T_0)(\frac{\Delta S^0}{2F})
$$
\n(6)

Onde *T0* é a temperatura padrão (298.15 K) e *ΔS0* é a variação de entropia. Considerando que a variação do calor específico dos reagentes com a temperatura é mínima, a variação de entropia da reação pode ser considerada constante e pode ser considerada como o valor padrão:

$$
-\frac{\Delta g^0 f}{2F} = 1.299 + (Tfc - 298.15)(\frac{\Delta S_0^0}{2F})
$$
\n(7)

Pelas equações 5 e 6, temos que a tensão de saída depende das pressões parciais de oxigênio e hidrogênio e da temperatura, fatores que podem ser controlados. Isso será a base do controlador da tensão de saída.

Outra versão da equação 5 foi desenvolvida em [1]:

$$
E = \frac{-\Delta gf}{2F} = \frac{-\Delta g^0 f}{2F} + \frac{\Delta S^0}{2F} (Tfc - T^0) + \frac{R \cdot Tfc}{2F} \ln \left[ \frac{pH_2 \cdot pO_2^{1/2}}{(p^0)^{3/2}} \right]
$$
(8)

Nesta versão, p<sup>o</sup> é uma pressão de referência (definida como 101325 Pa = 1 atm), levando em conta que o catodo possui vapor d'água em estado saturado à temperatura de referência *T0= 298.15K (27.15°C).*

### **2.4. Perdas energéticas do sistema**

A tensão de saída é afetada por perdas, as quais agem sobre a tensão de saída, reduzindo o seu valor. O estudo dessas perdas (ou "contra-tensões, já que serão equacionadas como "tensões negativas" a serem adicionadas à tensão de circuito aberto da CaC) é essencial para a simulação precisa da potência elétrica entregue pela célula. Podemos classificar essas perdas em três categorias:

- 1) Perdas por ativação
- 2) Perdas por resistência elétrica (perdas Ôhmicas)
- 3) Perdas por concentração

Nos tópicos seguintes, iremos desenvolver a modelagem matemática de cada uma dessas perdas, considerando-as como potenciais elétricos a serem subtraídos da tensão de saída calculada pela equação de Nernst (eq. 5). Para melhor entendimento dessas perdas e outras propriedades da célula de combustível, torna-se necessário definir o conceito de *densidade de corrente* na célula.

Em uma CaC tipo PEM, o fluxo de ânions (H<sup>+</sup> ) ocorre do cátodo para o ânodo através de uma membrana (Fig. 2). Esse fluxo está diretamente relacionado ao fluxo de elétrons que circula

externamente à célula, gerando energia elétrica para mover um motor ou ativar algum outro equipamento elétrico. Na membrana, esse fluxo de ânions se espalha por toda a sua área, ao contrário do fluxo eletrônico, que se concentra nos fios condutores. Todas as três perdas listadas acima são definidas em termos da densidade do fluxo de ânions por unidade de área da membrana. A própria capacidade da célula de gerar corrente será também definida para cada unidade de área da membrana, assim, com mais área de membrana, maior a capacidade de gerar corrente. A razão da corrente produzida pela célula pela área da mesma nos dá o valor da densidade de corrente na mesma. Usamos a corrente elétrica no lugar de fluxo de ânions, pois a corrente pode ser facilmente medida experimentalmente, e os dois fenômenos são complementares, não há corrente sem fluxo de ânions.

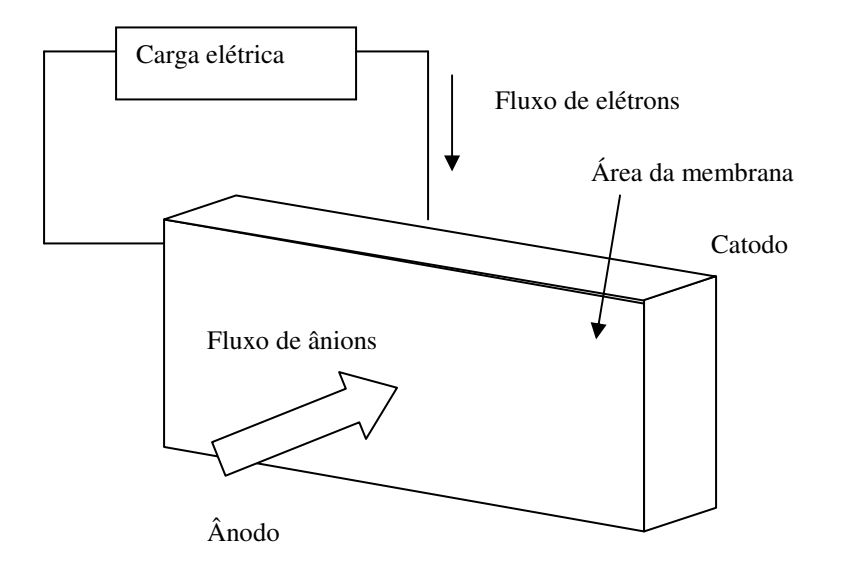

Fig. 7 – Fluxo de ânions na membrana

Desta forma definimos a densidade de corrente *i*, que será usada para o cálculo das perdas (ou "contra-tensões"), como o valor da corrente total produzida pelo sistema (Ist) dividia pela área de cada célula (Afc). A unidade comumente usada para esta grandeza é o *mA/cm²* ou *A/cm²*.

 $\ddot{\phantom{0}}$ 

$$
i = \frac{Ist}{A_{fc}}\tag{9}
$$

Normalmente a tensão de saída máxima de uma única célula PEM é de 0.7V [1, 3, 5]. Para atingir valores maiores, montagens reais podem incluir mais de 200 células dispostas em série,, como na figura 8. Técnicas de construção permitem que esse tipo de montagem seja compacto, já que o diâmetro médio de uma membrana é de um milímetro [5]. Os cálculos das contra-tensões serão desenvolvidos considerando uma única célula, bastando multiplicar os valores obtidos pelo número de células na pilha em questão para se obter o valor para o sistema.

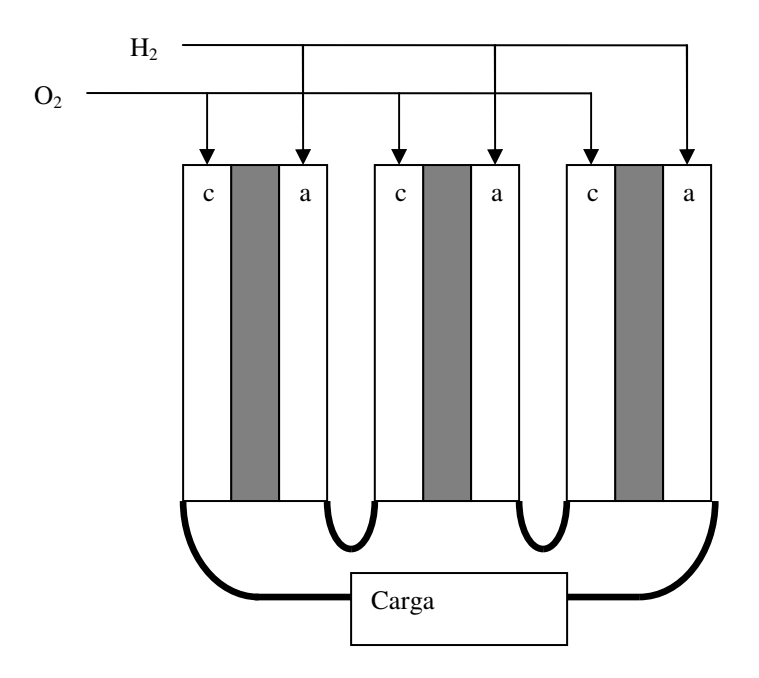

Fig. 8 – Esquema de células em série

#### **2.4.1. PERDAS POR ATIVAÇÃO**

As perdas por ativação ocorrem devido à energia consumida na realização das reações químicas no anodo e no catodo, e no transporte de elétrons pelos eletrodos. Quando corrente é exigida do sistema, ocorre uma rápida queda em relação à tensão disponível em malha aberta devido à energia necessária para acelerar a reação. A literatura indica que a reação de oxidação do hidrogênio no anodo é rápida em comparação com a reação de redução do oxigênio no catodo. Portanto, a perda de tensão devido às perdas por ativação é governada pelas condições existentes para as reações no catodo.

#### **2.4.1.1. A EQUAÇÃO DE TAFEL PARA MODELAGEM DAS PERDAS DE ATIVAÇÃO**

Um modelo matemático clássico é a equação de Tafel. Ela indica que a contra-tensão de ativação é proporcional ao logaritmo da razão *i/i0*:

$$
v_{act} = a \cdot \log(\frac{i}{i_0})
$$
\n(10)

Sendo *i0* o valor de densidade de corrente de permuta. A equação de Tafel é válida somente para valores de densidade de corrente acima de *i0*, e retorna valores negativos de *Vact* para *i<i0*. Mais detalhes sobre este modelo podem ser encontrados em [5]. Nesta dissertação iremos utilizar o modelo desenvolvido em [8], o qual consegue fornecer uma resposta representativa de *Vact* para uma faixa maior de correntes.

## **2.4.1.2. MODELAGEM DA CONTRA-TENSÃO DE ATIVAÇÃO DE ACORDO COM SCHILTER, STEPHANOPOULOU E MCKAY**

De forma a obter um modelo matemático que possa representar a contra-tensão de ativação para toda a faixa operacional de *Ist* uma nova equação foi desenvolvida por Pukrushpan, Stefanoppoulou e Peng em [8]. Essa equação foi desenvolvida de acordo com interpolação baseada em dados experimentais:

$$
v_{act} = v_0 + v_a (1 - e^{-c1 \cdot i}) \tag{11}
$$

Onde *V0* é a queda de tensão de saída com corrente igual a zero. Este valor depende da temperatura da célula e da pressão parcial de oxigênio no catodo:

$$
Vo = \chi_1 + \chi_2 \cdot Tfc + \chi_3 \cdot \ln(pO_2) \tag{12}
$$

Na equação acima,  $χ_1$ ,  $χ_2$  e  $χ_3$  são constantes a serem ajustadas empiricamente. Temos então uma relação linear de *v0* com *Tfc* e logarítmica com *pO2*.

Já o fator *Va* varia linearmente com *Tfc*:

$$
Va = \chi_4 \cdot Tfc \tag{13}
$$

Este modelo matemático consegue representar a contra-tensão de ativação corretamente em uma faixa de corrente específica mais ampla, com uma rápida ascensão a partir de *V0* até certo nível de corrente, para então estabilizar em um valor constante.

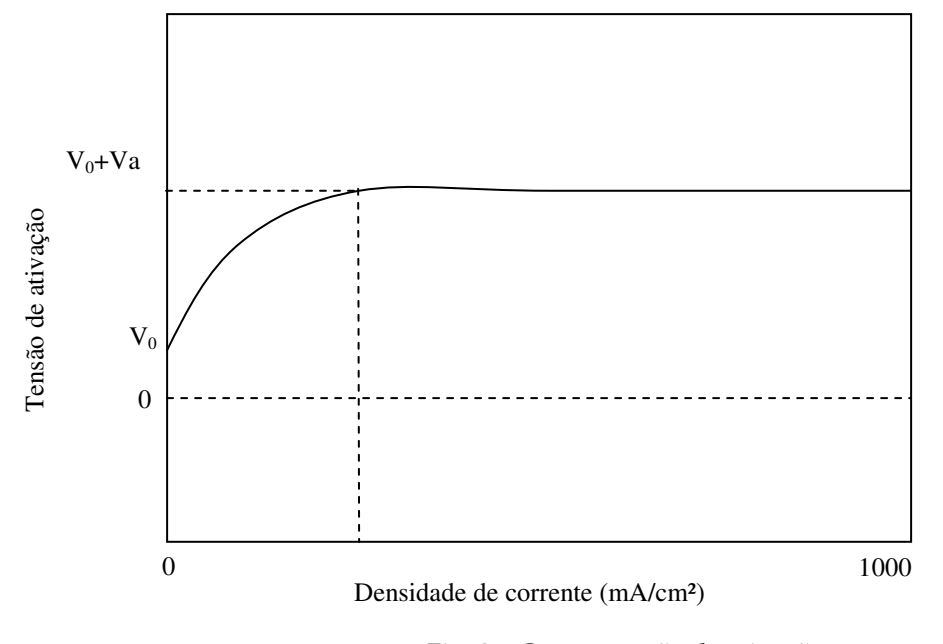

Fig. 9 – Contra-tensão de ativação

#### **2.4.2. PERDAS POR RESISTIVIDADE (PERDAS ÔHMICAS)**

Outra irreversibilidade a ser considerada são as perdas Ôhmicas. A resistência ao movimento dos elétrons nos eletrodos e dos ânions na membrana pode ser modelada como uma tensão a ser subtraída da tensão teórica produzida pela célula. Essa contra-tensão, apesar de originária da movimentação de ânions (H<sup>+</sup> ) através da membrana, pode ser modelada similarmente à corrente elétrica, ou seja, usando a lei de Ohm:

$$
Vohm = i \cdot Rohm \tag{14}
$$

Nesta equação, *i* é a densidade de corrente, e *Rohm* é a resistência elétrica equivalente. Note que esta resistência não é a do circuito eletrônico (condutores elétricos externos), mas sim um modelo que considera o reflexo na tensão de saída da resistência ao fluxo de ânions na membrana. *Rohm* possui dimensão *Ω/cm<sup>2</sup>* , ou seja, a resistência por unidade de área. Este fator depende do grau de humidificação da membrana *λm*, da temperatura e da sua espessura.

Estudos relacionam a resistência ôhmica à condutividade da membrana *σm*, de acordo com a relação:

$$
Rohm = \int_{o}^{tm} \frac{dz}{\sigma(\lambda)}
$$
 (15)

Onde *tm* é a espessura da membrana, dimensão através da qual os ânions devem se deslocar. O grau de hidratação *λ* varia ao longo de *z*, pois temos diferentes concentrações molares de água em estado vapor nos dois lados da membrana, como veremos no estudo mais detalhado da hidratação desta, mas podemos considerar como simplificação o valor de *λm* como a média da hidratação do lado anodo e do lado catodo. Em uma simplificação, podemos adotar *σm* como o valor médio de condutividade da membrana, o que nos fornece a equação para *Rohm*:

$$
R_{ohm} = \frac{tm}{\sigma m} \tag{16}
$$

A condutividade *σm* pode ser equacionada como mostrado abaixo. A equação é válida somente para *Tfc>303K*, e mostra que a condutividade aumenta com a temperatura da célula de forma não linear.

$$
\sigma m = b_1 \cdot \exp(b_2 \left(\frac{1}{303} - \frac{1}{Tfc}\right))\tag{17}
$$

Na equação acima, o fator *b1* é uma função do fator de conteúdo médio de água *λm*:

$$
b_1 = (b_{11}\lambda m - b_{12})
$$
 (18)

Onde *b<sup>11</sup>* e *b12* são constantes definidas empiricamente. O fator *b2* também é uma constante real a ser obtida experimentalmente. Neste modelo, fica definido que o fator *λm* é adimensional e assume valores reais na faixa [0, 14], desde uma membrana com zero conteúdo de água até totalmente umidificada.

A umidificação é importante pois, como já vimos, a membrana *per se* não é permeável a prótons, mas aos *ânions hidrôneos*, aglomerados de moléculas de água ao redor de um próton. Ou seja, o transporte de prótons é altamente dependente da disponibilidade de moléculas de água na membrana, e o movimento dos ânions gera o transporte de moléculas de água pela membrana, do ânodo pata o cátodo.

A queda no conteúdo de água em uma membrana causa rápida queda na condução de corrente, o que se evidencia neste modelo por um alto valor de *Rohm* e, conseqüentemente, um aumento de *Vohm*.

As perdas ôhmicas geram no uma queda constante da tensão na curva de polarização versus densidade de corrente, mantendo-se constantes a hidratação da membrana e a temperatura.

#### **2.4.3. PERDAS POR CONCENTRAÇÃO**

Em altos valores de densidade de corrente há um elevado consumo de reagentes na região da membrana. Neste caso, observa-se uma rápida queda na tensão de saída, causada pela ineficiência do sistema de alimentação em tornar disponíveis reagentes ( $O<sub>2</sub>$  do ar o catodo e H<sub>2</sub> no anodo) na superfície da membrana.

Um método utilizado é estudar o efeito de uma queda na pressão parcial de determinado reagente na equação 5 (equação da voltagem de Nernst), ou equação 8. Isolando, por exemplo, a pressão parcial de hidrogênio na equação 8, podemos calcular a variação na tensão de saída *E* causada por uma variação em *pH2*:

$$
\Delta E = \frac{R \cdot T f c}{2F} \ln \left[ \frac{p H_{2,2}}{p H_{2,1}} \right]
$$
(19)

Assumindo que *pH2,1* é a pressão quando a densidade de corrente é zero (*i1=0)*, e que com densidade de corrente *ilim* a pressão de hidrogênio é zero (*pH2,lim=0*), temos que, caso a queda de pressão seja linear com a corrente, podemos determinar a pressão de hidrogênio *pH2* para uma dada densidade de corrente *i*.

$$
pH_2 = pH_{2,1}\left(1 - \frac{i}{i_{\text{lim}}}\right) \tag{20}
$$

Substituindo a equação 20 na equação 19, temos o valor da queda de tensão de saída causada pela queda da pressão de hidrogênio:

$$
\Delta E = E_{conc} = -\frac{R \cdot T f c}{2F} \ln \left[ 1 - \frac{i}{i_{\text{lim}}} \right]
$$
 (21)

Com isso, temos o valor de *Econc* para o ânodo da célula. O mesmo cálculo pode ser feito para a pressão de oxigênio no catodo, levando a uma equação similar. De modo geral, temos um comportamento que pode ser descrito pela equação:

$$
v_{conc} = -B \cdot \ln\left[1 - \frac{i}{i_{\text{lim}}}\right]
$$
 (22)

Sendo que *B* é um fator que depende de características da célula e do estado em que está operando, e tem dimensão de tensão elétrica (Volts).

Usando valores de *B* e *ilim* baseados em dados reais nos leva a um comportamento extremamente não linear para *Econc*, que não corresponde ao comportamento observado experimentalmente. Por exemplo, usando *B=0.016V* e *ilim=1000mA/cm<sup>2</sup>* temos um comportamento extremamente abrupto e não linear da contra-tensão de ativação. Já usando valores maiores pata *B*, obtemos resultados mais próximos aos experimentais.

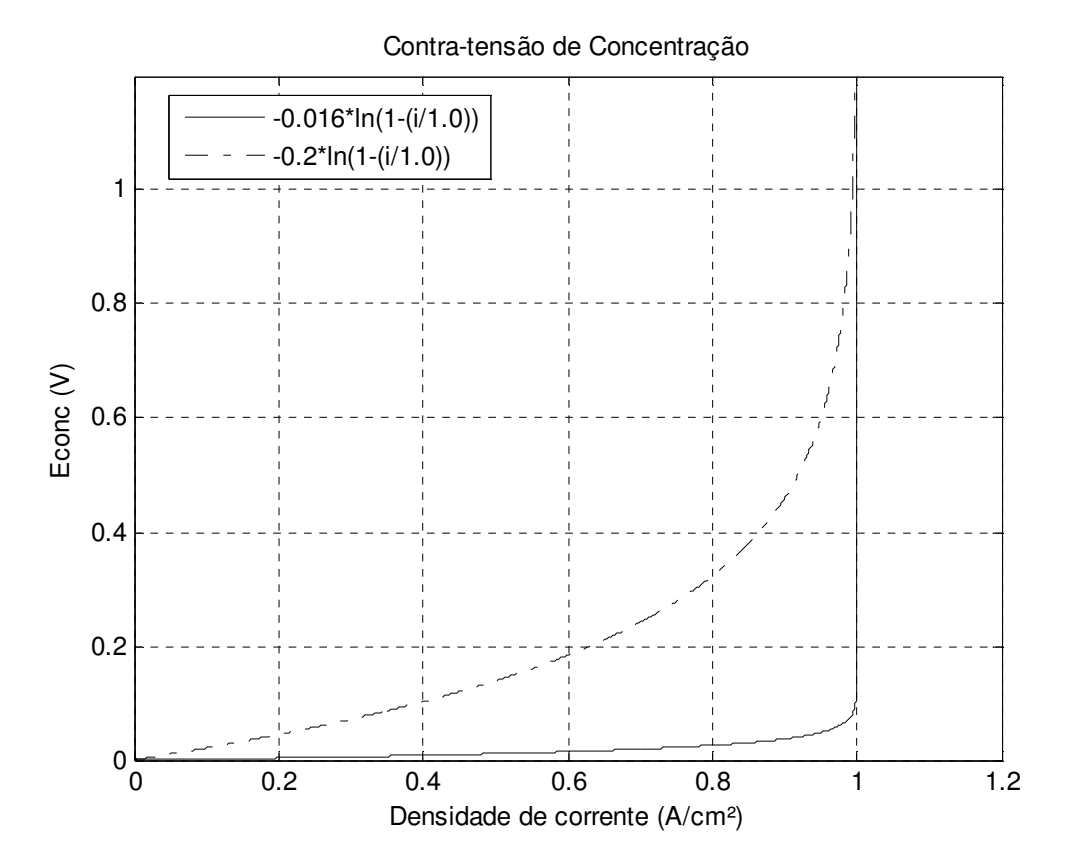

Fig. 10 – Contra-tensão por perdas de concentração

O resultado obtido pode ser atingido caso o modelo matemático utilizado contemple a dinâmica dos reagentes no anodo e catodo. Neste caso, não há a necessidade de se adicionar o termo correspondente às perdas por concentração.

## **2.4.4. CONSTRUÇÃO DA EQUAÇÃO DE POLARIZAÇÃO DA CÉLULA PEM, DEFINIÇÃO DA RAZÃO DE EXCESSO DE OXIGÊNIO**

Baseado nas equações desenvolvidas para cada tipo de perda e para a tensão em malha aberta podemos desenvolver uma equação que descreva a saída de tensão da célula, baseada em diversas variáveis de entrada. Notamos que neste tipo de modelo não levamos em consideração a dinâmica da membrana, sendo a célula considerada simplesmente um mapeamento matemático das variáveis de entrada. As dinâmicas de transferência de materiais e reações na membrana são extremamente rápidas levando em consideração as dinâmicas de um veículo automotivo, e podem ser desconsideradas, como já citado anteriormente. As dinâmicas do sistema serão regidas pelo fluxo de ar nos coletores de admissão e exaustão, assim como no catodo, e pela dinâmica do hidrogênio no anodo. O compressor de ar também tem um papel importante.

O mapeamento da tensão de saída fica então equacionado:

$$
Eout = Ecell - Eact - Eohm - Econc
$$
 (23)

No caso da modelagem usada nesta dissertação, não iremos considerar um cálculo explícito de *Econc*, pois os efeitos da queda de pressão parcial de reagentes serão considerados no modelo do catodo e anodo.

$$
Eout = Ecell - Eact - Eohm \tag{24}
$$

A equação completa fica:

$$
Eout = \frac{-\Delta g^{0} f}{2F} + \frac{\Delta S^{0}}{2F} (Tfc - T^{0}) + \frac{R \cdot Tfc}{2F} \ln \left[ \frac{pH_{2} \cdot pO_{2}^{-1/2}}{(p^{0})^{3/2}} \right] - \frac{(X_{1} + X_{2} \cdot Tfc + X_{3} \cdot \ln(pO_{2})) + (X_{4} \cdot Tfc)(1 - e^{-c_{1}t}) - \frac{t_{m} \cdot i}{(b_{11} \cdot \lambda_{m} - b_{12}) \cdot \exp(b_{2}(\frac{1}{303} - \frac{1}{Tfc}))}
$$
\n(25)

Esta equação será referenciada nesta dissertação como "equação de polarização". Diversos trabalhos empíricos foram realizados em células PEM reais, de modo a se encontrar os valores de cada constante. Para o desenvolvimento desta dissertação, escolheu-se utilizar os dados presentes no artigo [8].

Podemos construir curvas de resposta da CaC variando os parâmetros relevantes presentes na equação 25:

- Pressão parcial de oxigênio no catodo (*pO2*)
- Grau de umidade na membrana (*λm*)
- Pressão de hidrogênio no anodo (*pH2*)
- Temperatura da célula (*Tfc*)

O controle da pressão parcial de oxigênio normalmente feito de forma indireta via controle da pressão no catodo. A pressão parcial de oxigênio pode ser estimada sabendo-se o consumo deste gás no catodo, e o fluxo de ar seco passando pelo sistema.

Considerando o ar de entrada como uma mistura de oxigênio, nitrogênio e vapor d'água, podemos obter a pressão parcial de oxigênio conhecendo a pressão de ar no catodo *pca*, a umidade relativa do ar no catodo *φca* e a pressão de vapor saturado para a temperatura do catodo (ou da célula) *Tca (Tfc)*.

Iremos considerar  $\phi_{ca}$  como 1, ou seja, tanto o ar no catodo como o hidrogênio no anodo estarão 100% umidificados. Isso pode ser obtido incluindo sistemas resfriadores e umidificadores do ar e do hidrogênio de entrada no sistema. No caso do catodo, normalmente o ar de entrada é resfriado e umidificado após ser comprimido. Nosso modelo irá assumir um umidificador capaz entregar ar com *φ=1* ao catodo.

$$
pO_2 = yO_2(p_{ca} - \phi_{ca} \cdot p_{sat}(T_{ca}))
$$
\n(26)

Onde *yO2* é a fração molar de oxigênio do ar seco no catodo, determinada por:

$$
yO_2 = \frac{(2\lambda - 1)}{2\lambda} yO_{2,in}
$$
 (27)

Com *yO2,in=0,21*, e λ sendo a razão de excesso de oxigênio, definida como a razão entre o fluxo (em unidades de massa) de oxigênio que entra no catodo e o fluxo deste gás consumido nas reações eletroquímicas para gerar potência elétrica.

$$
\lambda = \frac{WO_{2,entra}}{WO_{2,reac}}
$$
 (28)

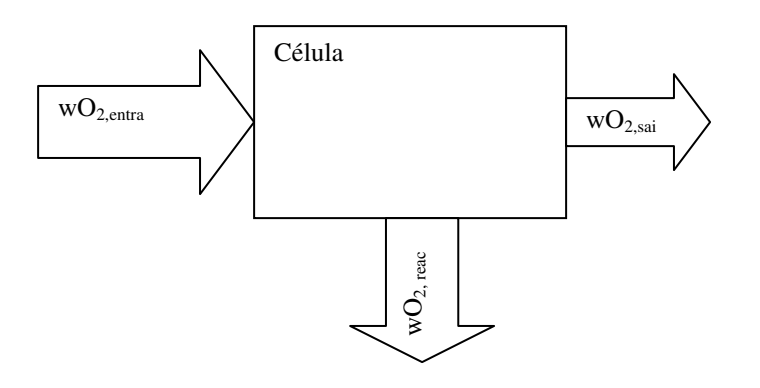

Fig. 11 – Conceito da razão de excesso de oxigênio  $(\lambda)$ 

A razão de excesso de oxigênio, definida como  $\lambda$ , é um parâmetro importaste da CaC, devendo ser controlada para garantir a entrega da corrente elétrica demandada pelo trem de força do veículo. Veremos que para a boa operação e durabilidade da célula, seu valor deve ser controlado e mantido dentro de limites operacionais.

Um método de se determinar a razão de excesso de oxigênio é via eletroquímica, como função da corrente gerada total *Ist*, que pode ser medida:

$$
\lambda = \frac{yO_{2,in} \cdot 4 \cdot F \cdot w_{air,in}}{n_c \cdot M_{mol,air} \cdot Ist}
$$
\n(29)

Onde *wair,in* é o fluxo de ar na entrada, *nc* é o número de células em paralelo na montagem e *Mmol, air* a massa molar de ar seco. A pressão parcial de hidrogênio é obtida partir da pressão no anodo considerando que no mesmo existe uma mistura de H2 estado gasoso e vapor de água:

$$
pH_2 = p_{an} - \phi_{an} \cdot p_{sat}(T_{an})
$$
\n(30)

A pressão parcial de hidrogênio no anodo pode ser estimada por algoritmos, como o observador não linear proposto por Arcak *et al.* em [30]. Analisando a curva de tensão de saída típica, podemos determinar a região de influência de cada irreversibilidade em termos de densidade de corrente, como mostrado esquematicamente na figura 12.

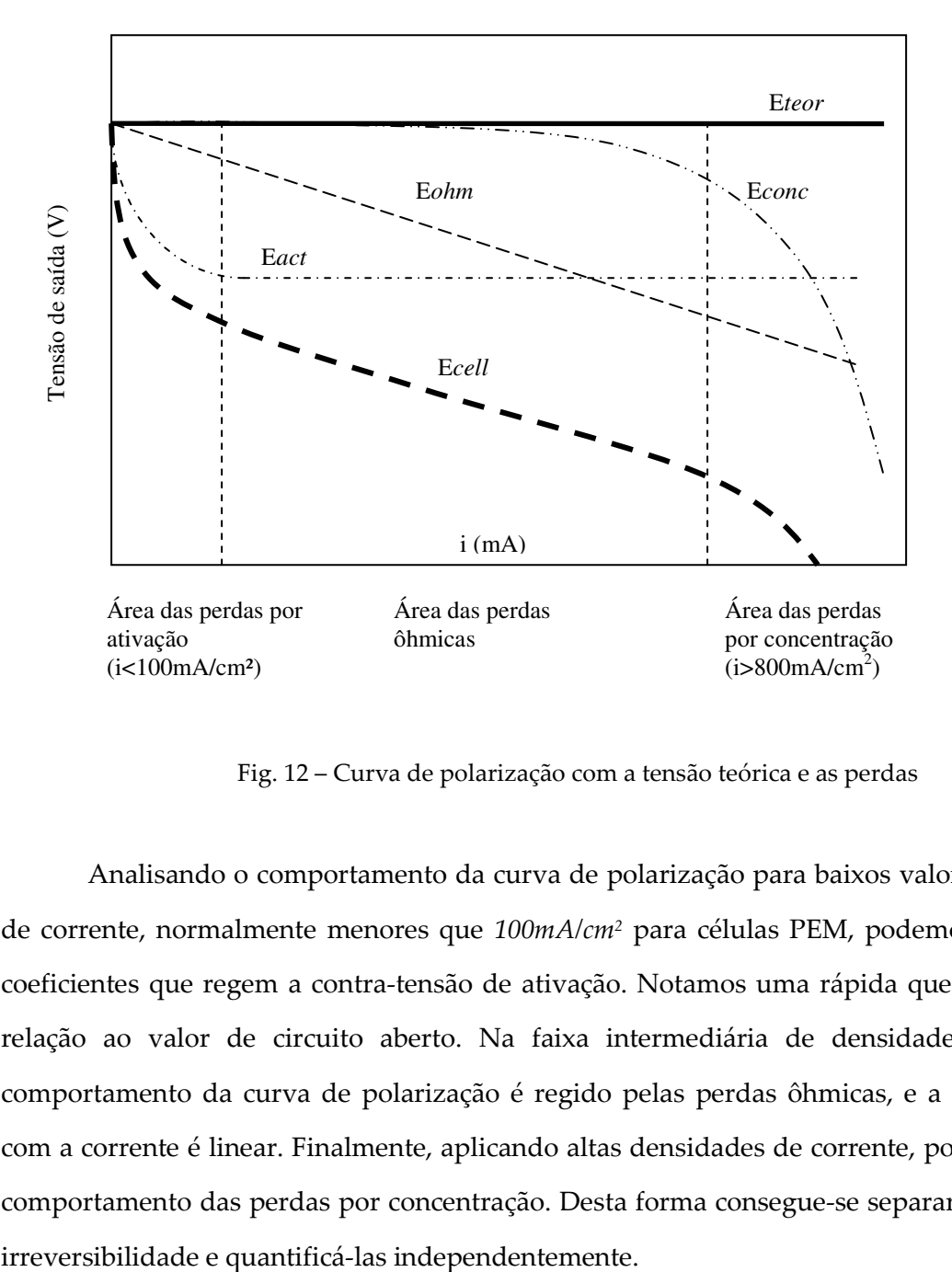

Fig. 12 – Curva de polarização com a tensão teórica e as perdas

Analisando o comportamento da curva de polarização para baixos valores de densidade de corrente, normalmente menores que 100mA/cm<sup>2</sup> para células PEM, podemos determinar os coeficientes que regem a contra-tensão de ativação. Notamos uma rápida queda da tensão em relação ao valor de circuito aberto. Na faixa intermediária de densidade de corrente, o comportamento da curva de polarização é regido pelas perdas ôhmicas, e a queda de tensão com a corrente é linear. Finalmente, aplicando altas densidades de corrente, podemos estudar o comportamento das perdas por concentração. Desta forma consegue-se separar o efeito de cada

Variando os parâmetros de operação (*Tfc, pO2, pH2*), podemos determinar a família de curvas de polarização que nos dará a equação completa.

Os valores utilizados na literatura de referência [1] são:

$$
Ecell = 1.23 - 2.30 \cdot 10^{-4} (T_{fc} - 298 .15) +
$$
  
+ 4.3 \cdot 10^{-5} \cdot T\_{fc} \cdot ln(\frac{p\_{H\_2} \cdot p\_{O\_2}}{101325}) -  
- 0.7466 + 2.338 \cdot 10^{-5} \cdot T\_{fc} + 4.739 \cdot 10^{-2} \cdot ln(p\_{O\_2}) -  
- 3.416 \cdot 10^{-4} \cdot T\_{fc} \cdot (1 - e^{-0.05 \cdot i}) -  
- \frac{0.906 \cdot t\_m}{(0.65041 \cdot \lambda m - 3.26)} \cdot i (31)

Assumindo valores na equação de polarização acima, podemos criar famílias de curvas, as quais nos fornecem o valor da tensão de saída da célula em função da densidade de corrente. Um conjunto dessas curvas pode ser visto na figura 13, com famílias de curvas para diversas pressões no catodo e diversas temperaturas. A saída é a tensão *Ecell* por célula.

A operação da célula em altas densidades de corrente, onde as perdas por concentração ocorrem não é recomendado em aplicações práticas, pois gera uma diminuição da vida útil da célula e risco de queda de desempenho e danos à mesma, com o fenômeno do "flooding" (condensação de água nos canais do catodo). Por isso, os modelos irão considerar sempre a operação abaixo do limite de corrente limite na qual as perdas por concentração ocorrem.

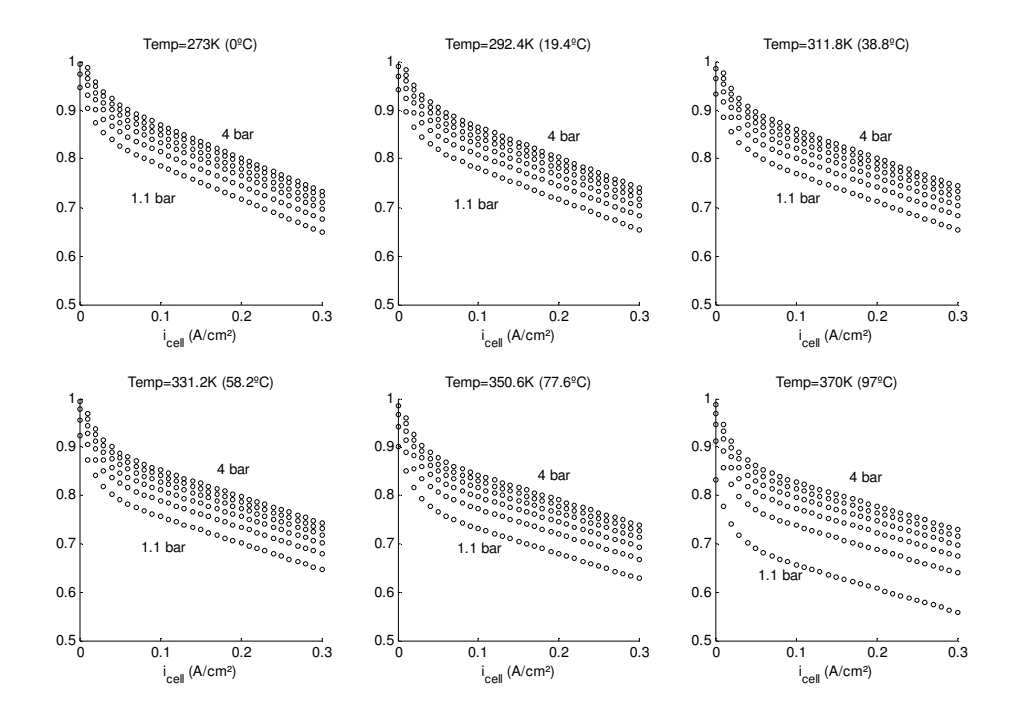

Fig. 13 – curvas de polarização

Essas famílias de curvas de polarização são úteis para dimensionamento de células, em fases iniciais do projeto. Entretanto, mostram o resultado de saída em regime permanente, sem considerar transientes e dinâmicas do sistema. Diversos fatores simplificadores foram assumidos para criar as curvas:

- As pressões no catodo e anodo são iguais;
- $\checkmark$  No catodo e no anodo temos uma mistura de ar ou hidrogênio mais vapor d'água, a pressão parcial de vapor é a pressão de saturação para a temperatura – com isso, as pressões parciais de ar e hidrogênio são menores e variam com a temperatura;
- $\checkmark$  A pressão parcial oxigênio no ar do catodo é estipulada 15% da pressão de ar seco (já descontada a pressão parcial de vapor;
- A membrana está 100% umidificada (*λ=14*) supondo que o alto teor de vapor no catodo e anodo conseguem manter a taxa de umidade no máximo

Outra forma de visualizar a saída da célula é a criação de uma superfície de polarização, que nos permite uma grafar a saída em função de duas variáveis – no caso, densidade de corrente e pressão no catodo.

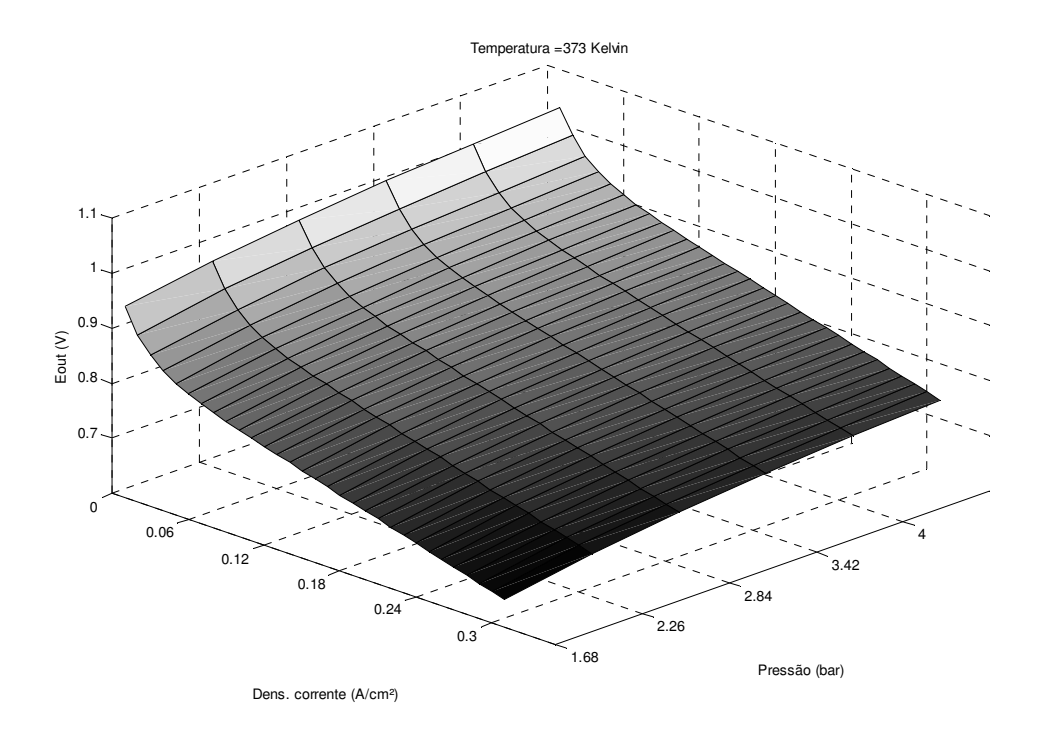

Fig. 14 – Superfície de tensão de saída para dada temperatura (373K)

## **2.5. Modelo matemático do catodo**

#### **2.5.1. CATODO – BALANÇO DE MASSA E DINÂMICA DOS GASES NO INTERIOR**

O catodo é câmara onde as moléculas de oxigênio do ar atmosférico entram em contato com a membrana e a reação que produz vapor d'água ocorre.. Sendo a membrana coberta de uma camada de catalisadores, é na sua superfície que ocorre o rompimento da ligação covalente entre os dois átomos de oxigênio da molécula de O2, combinando-se com os prótons que

atravessam a membrana, mais os elétrons trazidos pelo eletrodo para formar moléculas de água. O catodo deve possuir uma (ou mais) entrada de ar, assim como uma saída, de modo a possibilitar a circulação e a renovação do ar para dar continuidade à reação.

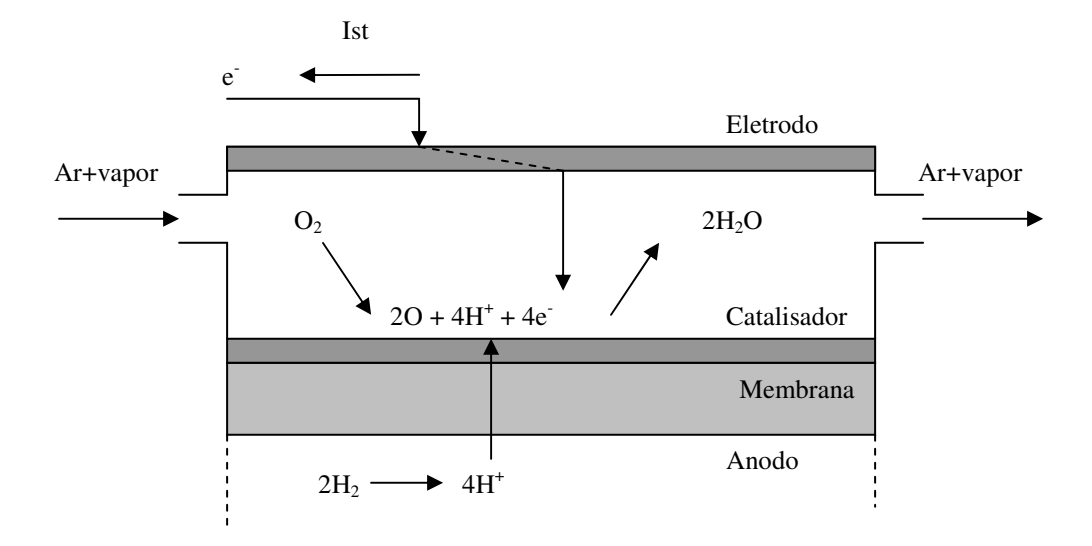

Fig. 15 – Esquema do catodo

Devemos notar que para o nosso estudo não estaremos considerando variações espaciais de pressão, concentração do oxigênio e temperatura no catodo. A construção real do catodo, anodo e membrana é na realidade otimizada para permitir máxima área de contato entre os gases e a camada de catalisadores da membrana, assim como o eletrodo. Normalmente, usa-se canais finos para conduzir os gases, sendo a espessura da membrana muito pequena (0,1mm), se construído uma estrutura que permita colocar diversas camadas de membranas sobrepostas. Para isso "placas bipolares" foram desenvolvidas, as quais funcionam como eletrodos do anodo e catodo ao mesmo tempo. O catodo, assim como o anodo, é formado pelo volume dos sulcos presentes na membrana e na placa bipolar, construídas de forma a se encaixarem.

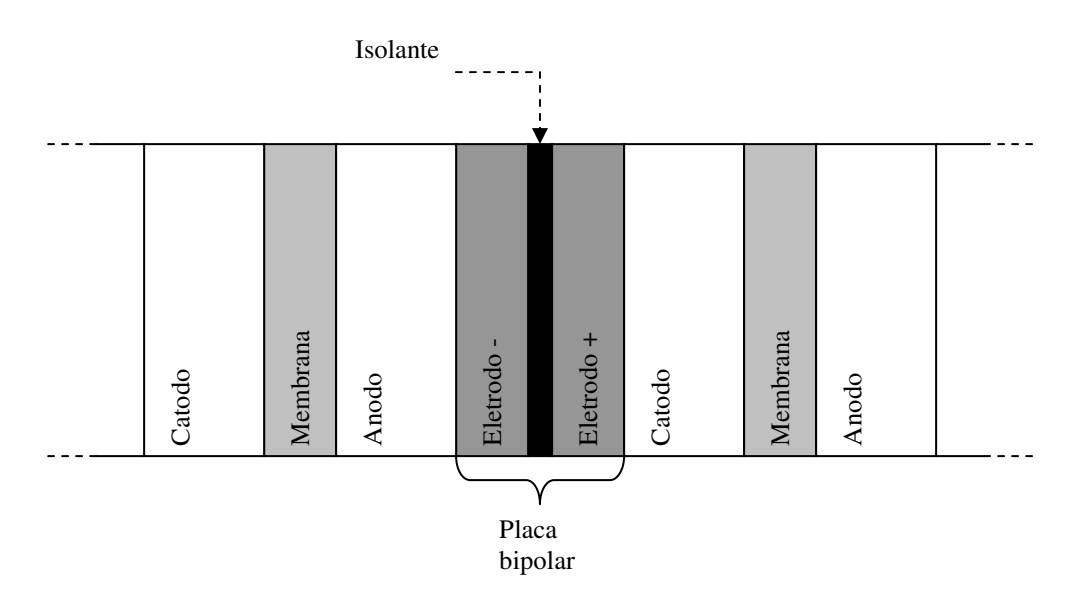

Fig. 16 – Diagrama: placas bipolares usadas para montagem de células em série

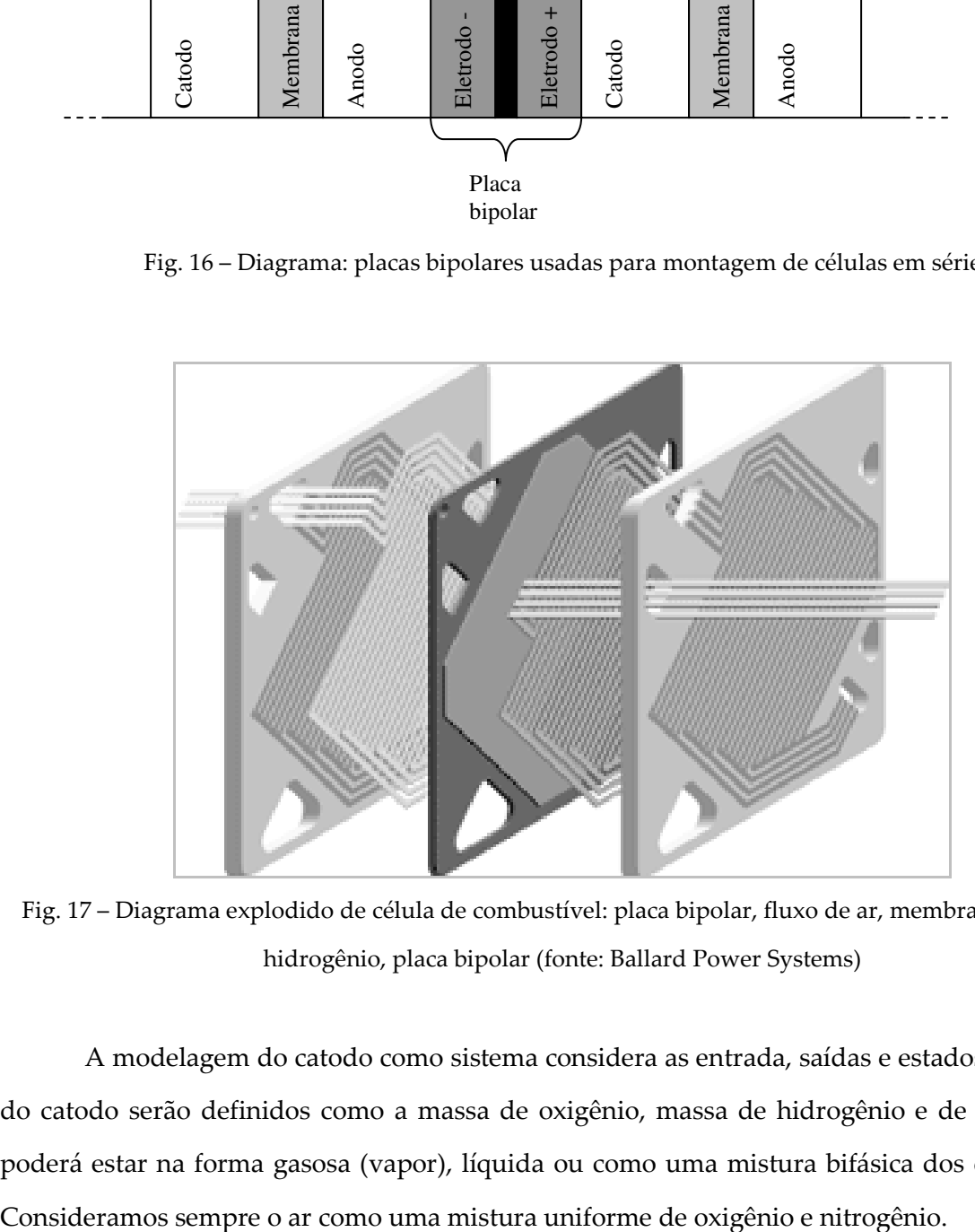

Fig. 17 – Diagrama explodido de célula de combustível: placa bipolar, fluxo de ar, membrana, fluxo de hidrogênio, placa bipolar (fonte: Ballard Power Systems)

A modelagem do catodo como sistema considera as entrada, saídas e estados. Os estados do catodo serão definidos como a massa de oxigênio, massa de hidrogênio e de água, a qual poderá estar na forma gasosa (vapor), líquida ou como uma mistura bifásica dos dois estados.

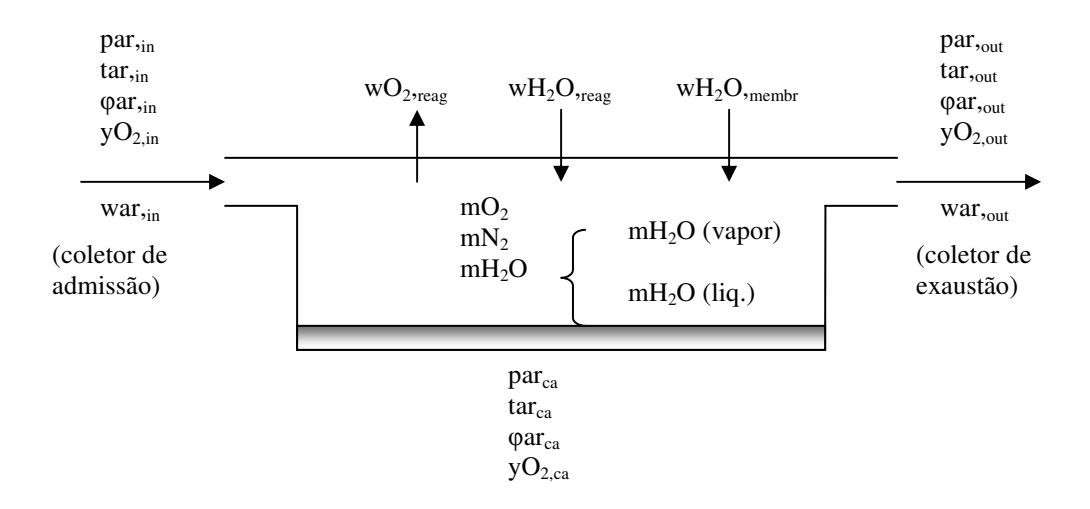

Fig. 18 – Modelo do catodo considerando transferência e massa e termodinâmica

Ou, como diagrama de bloco, da tabela 3:

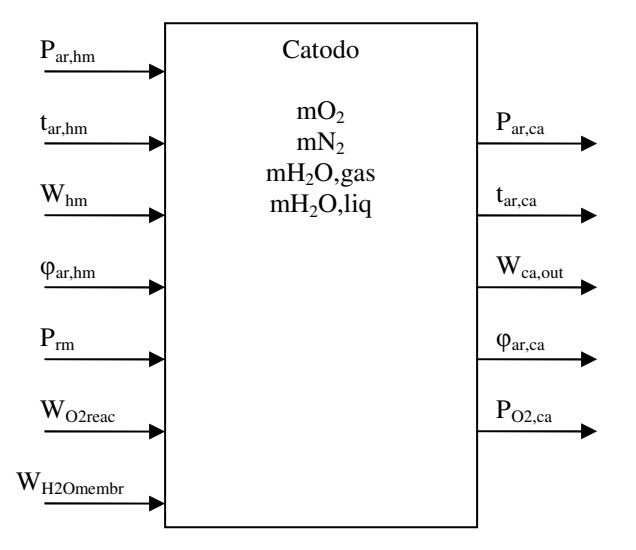

Fig. 19 – Diagrama de bloco do catodo, mostrando as entradas, saídas e estados internos

O balanço de massa no catodo para os elementos listados nos dá as equações de estado do sistema:

$$
\frac{dmO_{2,ca}}{dt} = wO_{2,in} - wO_{2,out} - wO_{2,reg}
$$
\n
$$
\frac{dmN_{2,ca}}{dt} = wN_{2,in} - wN_{2,out}
$$
\n
$$
\frac{dmH_2O_{ca}}{dt} = wH_2O_{in} - wH_2O_{out} + wH_2O_{reg} + wH_2O_{membr}
$$
\n(32)

Sendo que os fluxos estão em massa por unidade de tempo. As vazões de entrada de oxigênio e nitrogênio, assim como a de água, podem ser calculadas conhecendo-se as propriedades físicas do ar de entrada e medindo (ou calculando indiretamente) a sua vazão.

#### **2.5.2. CATODO – CÁLCULO DAS PROPRIEDADES DOS GASES DE ENTRADA**

Como a razão de pressão do oxigênio no ar atmosférico é considerada fixa em 21%, podemos obter a pressão parcial de oxigênio e nitrogênio no ar de entrada. Com a temperatura e o grau de umidade φ, podemos saber a pressão de vapor d'água do ar de entrada.

A pressão de vapor do ar de entrada pode ser determinada sabendo a temperatura e a umidade  $\phi$  do mesmo:

$$
p_{v,ca,in} = \phi_{ca,in} \cdot psat(T_{ca,in}) \tag{33}
$$

Sendo que a pressão de saturação do vapor pode ser obtida da temperatura a partir de tabelas ou equações.

A vazão de ar seco na entrada do catodo é obtida a partir da vazão de ar total:

$$
w_{a,ca,in} = \frac{1}{1 + \omega_{ca,in}} w_{ca,in}
$$
 (34)

Onde ωca,in é razão de umidade do ar de entrada, obtida pela equação:

$$
\boldsymbol{\omega}_{ca,in} = \frac{\boldsymbol{M}_{v}}{\boldsymbol{M}_{a,ca,in}} \cdot \frac{\boldsymbol{p}_{v,ca,in}}{\boldsymbol{p}_{a,ca,in}}
$$
\n(35)

A pressão de ar seco *Pa,ca,in* pode ser facilmente obtida se subtraindo a pressão de vapor calculada da pressão de ar total medida.

Assim, sabendo a fração de oxigênio *yO2*, podemos calcular os fluxos de massa para dentro do catodo:

$$
wO_{2,ca,in} = \left(\frac{yO_{2,ca,in} \cdot M_{O_2}}{yO_{2,ca,in} \cdot M_{O_2} + (1 - yO_{2,ca,in}) \cdot M_{N_2}}\right) \cdot w_{a,ca,in}
$$
\n(36)

$$
wN_{2,ca,in} = w_{a,ca,in} - wO_{2,ca,in}
$$
 (37)

$$
wH_2O_{ca,in} = w_{ca,in} - w_{a,ca,in}
$$
 (38)

#### **2.5.3. CÁLCULO DAS PROPRIEDADES DOS GASES NO INTERIOR DO CATODO**

As propriedades dos gases dentro do catodo (pressões parciais e temperatura) irão determinar a produção de energia elétrica pela célula PEM. A temperatura dos gases e líquidos no catodo serão os da célula (*Tfc*). A dinâmica do calor não está sendo considerada neste modelo, portanto iremos considerar *Tfc* como constante no equacionamento para o catodo, anodo e membrana.

As pressões parciais de oxigênio, nitrogênio e vapor d'água são determinadas pela lei dos gases perfeitos:

$$
p_{O_2,ca} = \frac{m_{O_2,ca} R_{O_2} T_{fc}}{V_{ca}}
$$
 (39)

$$
p_{N_2,ca} = \frac{m_{N_2,ca} R_{N_2} T_{fc}}{V_{ca}}
$$
 (40)

$$
p_{v,ca} = \frac{m_{v,ca} R_v T_{fc}}{V_{ca}}
$$
 (41)

A pressão de vapor de água não pode ser maior que a pressão de saturação para a temperatura em questão (no caso, *Tfc*). A equação 41 somente é válida para *Pv,ca<Psat(Tfc)*. Ao se adicionar mais vapor, a pressão se mantém em *Pv,ca=Psat(Tfc)* e ocorre a precipitação de água no estado líquido. Essa água pode ser purgada do sistema, ou se acumular até que a pressão caia abaixo de *Psat*, quando então irá se tornar vapor.

Caso a massa de vapor no catodo seja maior que a máxima massa de vapor que pode existir para o volume e temperatura deste, a massa em excesso será considerada como na forma líquida.

$$
mv_{\text{max,ca}} = \frac{p_{sat}(Tfc) \cdot V_{ca}}{R_{v}Tfc}
$$
\n(42)

Temos então como saber a pressão total do catodo, a qual servirá para cálculos de vazão de entrada e saída do mesmo:

$$
p_{ca} = p_{O_2,ca} + p_{N_2,ca} + p_{v,ca}
$$
 (43)

A fração de pressão do oxigênio no catodo pode ser facilmente calculada a partir das pressões parciais:

$$
yO_{2,ca} = \frac{pO_{2,ca}}{pa_{ca}} = \frac{pO_{2,ca}}{pO_{2,ca} + pN_{2,ca}}
$$
(44)

Assim como a fração de massa de oxigênio, útil na determinação da massa de  $O_2$  e  $N_2$ que saem do catodo:

$$
xO_{2,ca} = \frac{yO_{2,ca} \cdot M_{O_2}}{yO_{2,ca} \cdot M_{O_2} + (1 - yO_{2,ca}) \cdot M_{N_2}}
$$
(45)

#### **2.5.4. CATODO – CÁLCULO DAS VAZÕES DE SAÍDA**

No nosso modelo, as propriedades do ar que sai do catodo são as mesmas que as do ar no interior do mesmo. Isso é uma conseqüência de ignorarmos as variações espaciais nas concentrações de gases dentro do catodo.

A vazão de saída é proporcional à diferença de pressão entre o catodo e o coletor de exaustão.

$$
W_{ca,out} = k_{ca,out} (p_{ca} - p_{ce})
$$
 (46)

A partir da vazão total de saída, com as propriedades dos gases no catodo podemos determinar a vazão de cada elemento e termos então todos os termos da equação d e estados do catodo (equação 32).

A vazão de oxigênio sendo transformada em água pode ser calculada a partir da corrente elétrica demandada da célula, assim como a vazão de vapor d'água sendo criado pela reação.

$$
WO_{2,req} = M_{O_2} \cdot \frac{n \cdot I}{4F}
$$
 (47)

$$
W_{H_2O(v),req} = \frac{M_v \cdot I}{2F}
$$
\n(48)

A vazão de água pela membrana é alvo de uma modelagem específica.

As vazões de ar seco e de vapor saindo do catodo são definidas:

$$
W_{a,ca,out} = \frac{1}{1 + \omega_{ca,out}} W_{ca,out}
$$
 (49)

$$
W_{v,ca,out} = W_{ca,out} - W_{a,ca,out}
$$
 (50)

Com a vazão de ar seco *wa,ca,out* e a fração de massa de oxigênio *xO2,ca* calculamos as vazões de saída do oxigênio e nitrogênio.
$$
W_{O_2, ca, out} = x_{O_2, ca} \cdot W_{a, ca, out}
$$
 (51)

$$
W_{N_2, ca, out} = W_{a, ca, out} - W_{O_2, ca, out}
$$
 (52)

## **2.6. Modelo matemático do Anodo**

O modelo do anodo possui as mesmas bases do modelo do catodo. Neste caso, as maiores diferenças são o gás reagente (H2) e o fato de não haver coletor de exaustão. O hidrogênio é proveniente de um tanque a lata pressão, e assume-se que é completamente hidratado antes de entrar no anodo. Para efeitos de modelagem, podemos considerar o anodo e o coletor de admissão como sendo um único volume. O sistema de hidratação deve ser capaz de entregar o hidrogênio com φH2=100%, e não será estudado nesta dissertação. Os fenômenos de condensação de água estão presentes no anodo, da mesma forma que no catodo, mas não podemos considerar que neste caso o hidrogênio estará sempre 100% hidratado, pois o fluxo de vapor via membrana é predominantemente no sentido do catodo, como já vimos.

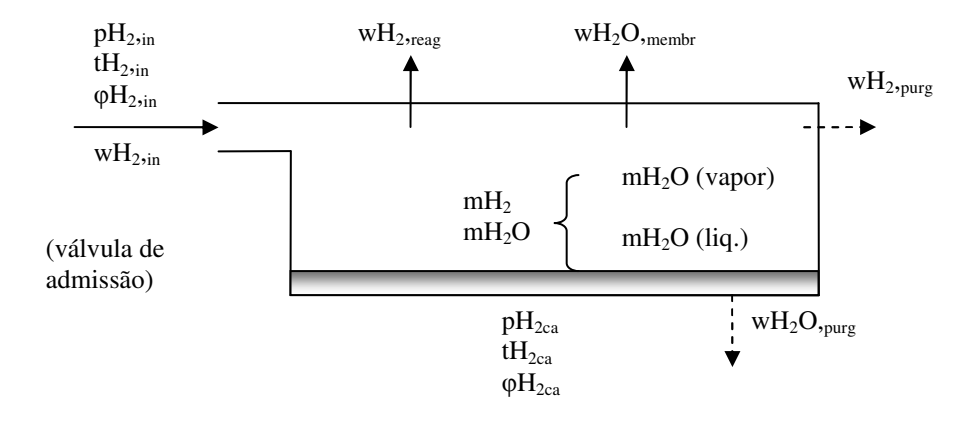

## Fig. 20 – Esquema do anodo

Novamente, o diagrama de bloco obtido da tabela 3:

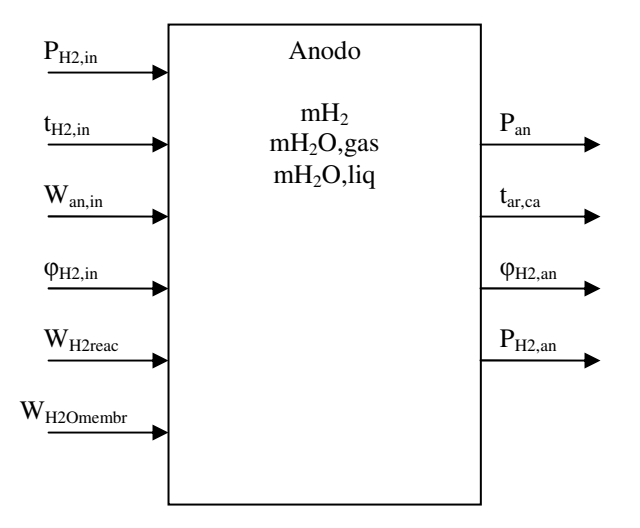

Fig. 21- Diagrama de bloco do Anodo

No anodo, toda a vazão de hidrogênio na entrada tem como objetivo alimentar a reação na membrana, excetuando as perdas por vazamentos ou purga intencional dos gases no anodo. Temos então o balanço de massa de dois elementos: hidrogênio e água.

$$
\frac{dmH_{2,an}}{dt} = wH_{2,in} - wH_{2,reag}
$$
\n
$$
\frac{dmH_2O_{ca}}{dt} = wH_2O_{in} + wH_2O_{membr}
$$
\n(53)

O cálculo da vazão de entrada de hidrogênio e vapor d'água segue as mesmas equações do catodo, assim como o cálculo das propriedades físicas do gás dentro do anodo: pressões parciais de hidrogênio e vapor e massa de vapor e água líquida.

# **2.7. Modelo matemático da membrana (transporte de água, grau de umidificação)**

A hidratação da membrana é um fator essencial para o funcionamento da célula PEM. Neste estudo, iremos estudar matematicamente o fluxo de água através da membrana (*wH2Omembr*) e o conteúdo de água da mesma (*λm*).

Esses fatores são função da corrente na célula, da temperatura da mesma e da umidade relativa dos gases no catodo e anodo.

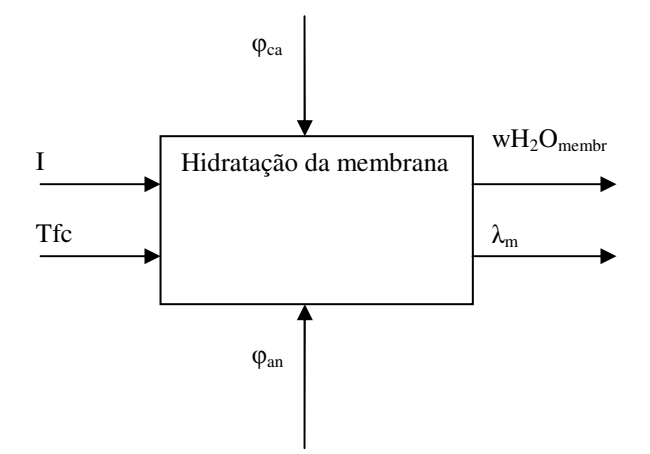

Fig. 22 – diagrama de bloco da hidratação da membrana

O fluxo de água através da membrana ocorre por dois fenômenos físicos:

Moléculas de água são arrastadas junto com os prótons em seu fluxo do anodo para o catodo. Este fenômeno é conhecido como arraste eletro-osmótico, já explicado anteriormente – vide ânions hidrôneos. O coeficiente de arraste eletro-osmótico *nd* nos permite calcular o fluxo pela membrana, conhecendo a densidade de corrente.

$$
N_{v,osm} = n_d \frac{i}{F}
$$
 (54)

O fluxo causado pela difusão de vapor d'água devido ao gradiente de concentração do mesmo entre o catodo e o anodo. Normalmente este fluxo se dá do catodo para o anodo, sendo chamado de "retro-difusão". Neste estudo, iremos considerar o gradiente, assim como o fluxo, unidimensional, desprezando fatores de pequena escala na membrana devido aos sulcos construídos para a passagem dos gases e variações espaciais da concentração de vapor. Assim, temos o coeficiente *Dw* que nos permite calcular o fluxo unidimensional, sabendo o gradiente de concentração de vapor. Outra simplificação assume o gradiente linear.

$$
N_{v,dif} = Dw\frac{dvv}{dy} = Dw\frac{(cv_{ca} - cv_{an})}{tm}
$$
\n(55)

 Sendo *y* a dimensão espacial perpendicular à superfície da membrana, e *tm* a espessura da membrana. Os valores de *cvca* e *cvan* podem ser calculados a partir do grau de hidratação da membrana na superfície do catodo e do anodo:

$$
cv_{an} = \frac{\rho_{m,s}}{M_{m,s}} \lambda_{an}
$$
  

$$
cv_{ca} = \frac{\rho_{m,s}}{M_{m,s}} \lambda_{ca}
$$
 (56)

Onde *ρm,s* (kg/cm³) é a densidade da membrana sem água e *Mm,s* (kg/mol) é a massa molar equivalente da membrana.

O fluxo de água pela membrana pode ser calculado pela soma dos dois fatores acima. Detalhando o equacionamento de cada fator, podemos entender melhor os fatores que regem a resistência ôhmica da membrana e como grau de hidratação se comporta.

O grau de hidratação da membrana *λ* é a medida da razão entre o número de moléculas de água e relação ao número de "sítios carregados". Pode ser calculado a partir do "grau de atividade de água" *ai*.

$$
\lambda = \begin{cases}\n0.043 + 17.81a_i - 39.85a_i^2 + 36.0a_i^3 & , 0 < a_i \le 1 \\
14 + 1.4(a_i - 1) & , 1 < a_i \le 3 \\
16.8 & , a_i > 3\n\end{cases}
$$
\n(57)

O valor de *ai* varia ao longo de *z* na membrana de acordo com o gradiente de concentração de vapor d'água. Neste estudo assumiremos por simplicidade o valor médio *a<sup>m</sup>* para cálculo de *λm*. O grau médio de hidratação é utilizado no cálculo da resistividade da membrana.

$$
a_m = \frac{a_{an} + a_{ca}}{2} \tag{58}
$$

O coeficiente de arraste eletro-osmótico *nd* pode ser então calculado a partir de *λm* (essa equação foi obtida empiricamente por Dutta et al em 2001):

$$
n_d = 0.0029 \lambda_m^{2} + 0.05 \lambda_m - 3.4 \cdot 10^{-19}
$$
\n<sup>(59)</sup>

Já o coeficiente de difusão de vapor *Dw* também depende do grau de hidratação médio *λm*.

$$
D_w = D_{\lambda} \exp(2416(\frac{1}{303} - \frac{1}{Tfc}))
$$
\n(60)

$$
D_{\lambda} = \begin{cases} 10^{-6} , \lambda_{m} < 2 \\ 10^{-6} (1 + 2(\lambda_{m} - 2)) , 2 \le \lambda_{m} \le 3 \\ 10^{-6} (3 - 1.67(\lambda_{m} - 3)) , 3 < \lambda_{m} < 4.5 \\ 1.25 \cdot 10^{-6} , \lambda_{m} \ge 4.5 \end{cases}
$$
 (61)

Mais detalhes em termos de uma modelagem matemática do comportamento da membrana podem ser encontrados na tese de mestrado de Alexander Proracki em [41].

# **2.8. Modelo matemático dos coletores de admissão e exaustão, resfriador e umidificador**

A modelagem matemática dos coletores é importante, pois eles são essenciais para determinar as vazões de entrada e saída do catodo, assim como a determinação da pressão e temperatura dos gases que entram no catodo. A interação dinâmica entre o coletor de admissão, catodo e coletor de exaustão ocorre via diferença de pressão e troca de massa entre eles.

A dinâmica dos coletores de exaustão e admissão é similar à do catodo e anodo, sendo mais simples, pois não ocorrem reações químicas que nos obriguem a considerar as propriedades de cada elemento separadamente. A saída de ar tanto do coletor de admissão para o catodo como do coletor de exaustão para a atmosfera será modelada de acordo com equações de orifício, como foi feita na saída do catodo para o coletor de exaustão. No caso do coletor de admissão, as propriedades dos gases de exaustão são importantes, pois se trata dos gases de entrada o catodo. Já no caso do coletor de exaustão, a única propriedade que nos interessara é a pressão dos gases no mesmo, pois influencia na saída dos gases do catodo.

## **2.8.1. COLETOR DE ADMISSÃO**

Iremos nos utilizar da lei dos gases perfeitos para determinar as propriedades do ar no coletor. Neste caso, não consideraremos o grau de umidade, ou conteúdo de vapor do ar, supondo que sua influência nas propriedades será desprezível para a dinâmica dos coletores. Ao mesmo tempo, fenômenos como condensação e evaporação de água não serão considerados, como ocorre nos modelos do anodo e catodo. Com isso, teremos duas variáveis de estado de estado: pressão do ar dentro do coletor e massa de ar no coletor, cujas variações podem ser determinadas pelas equações de estado:

$$
\frac{dp_{adm}}{dt} = \frac{\gamma \cdot Ra}{V_{adm}} (w_{adm,in} T_{in} - w_{adm,out} T_{out})
$$
\n
$$
\frac{dm_{ar}}{dt} = w_{adm,in} - w_{adm,out}
$$
\n(62)

Supomos que *Tout* é a temperatura do gás dentro do catodo, a qual é diferente da temperatura do gás de entrada. Normalmente o gás de entrada é comprimido e se apresenta em altas temperaturas e resfria dentro do coletor, sendo que podemos calcular a sua temperatura também via lei dos gases perfeitos:

$$
T_{adm} = \frac{p_{adm} \cdot V_{adm}}{m_{ar} \cdot Ra}
$$
\n(63)

O coletor de admissão recebe um fluxo de ar do compressor a determinada pressão e temperatura. A pressão, temperatura de saída e a umidade relativa do ar de saída são consideradas iguais às do ar dentro do coletor, segundo o conceito de "lumped model"

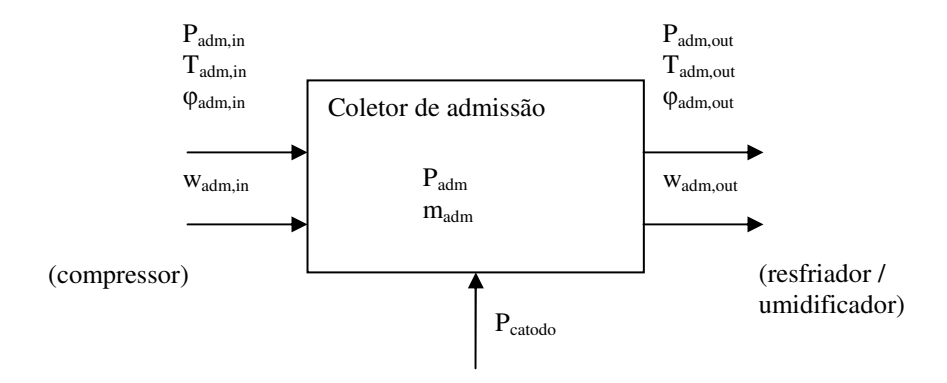

Fig. 23 – Diagrama do coletor de admissão

A saída de ar do catodo para o resfriador / umidificador, que está diretamente ligado à entrada do catodo e no nosso estudo não possuirá dinâmica, pode ser calculada com a lei de orifício, como já visto na equação 46 para o fluxo de ar entre o catodo e o coletor de exaustão. Novamente, neste caso o fluxo se comporta de forma linear com constante de proporcionalidade *Kca,in*, já que a diferença de pressão entre o coletor de admissão e o catodo é baixa, e a perda de carga deve ser mantida a menor possível.

$$
W_{sm,out} = k_{ca,in} (Psm - Pca)
$$
\n(64)

#### **2.8.2. COLETOR DE EXAUSTÃO**

O coletor de exaustão recebe o ar e vapor saídos do catodo e os direciona para a atmosfera. Esse componente é necessário por diversos motivos, entre eles a aspectos construtivos, pois não necessariamente o ponto de saída dos gases do catodo está em uma localização adequada da máquina, e os gases devem ser direcionados à saída em um local mais apropriado. Um bom paralelo seria com os sistemas de escapamento dos veículos movidos a motores CI, com a diferença sendo a não necessidade de desenvolvimento de sistemas abafadores de ruído, dado o baixo nível de ruído operacional de uma célula PEM, e a óbvia ausência de sistemas de tratamento de gases de escape (catalisadores, re-circuladores de gases de exaustão, etc.).

No coletor de exaustão a variação de temperatura dos gases que saem do catodo é desprezível, simplificando a equação de estado da pressão que já aplicamos ao coletor de admissão. Ao mesmo tempo, não nos interessa propriedades do gás como temperatura ou massa de ar, portanto, temos apenas uma equação de estado:

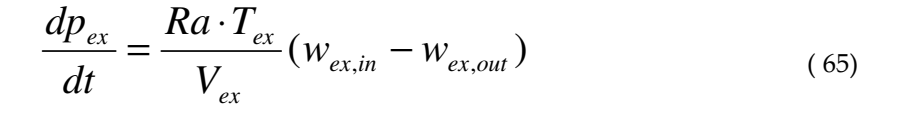

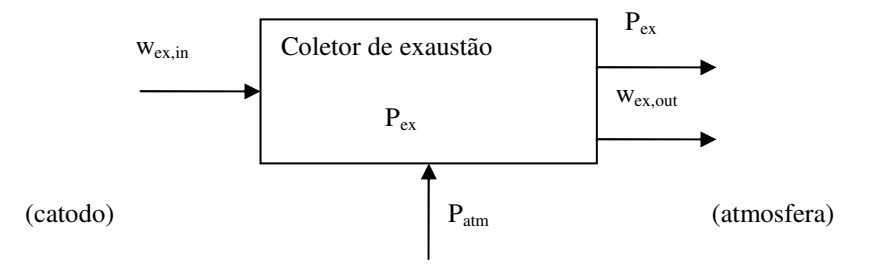

Fig. 24 – Diagrama do coletor de exaustão

A vazão de saída, entretanto, segue uma lei mais complexa, pois a maior diferença de pressão entre o ar no coletor e a atmosfera faz com que o fluxo possa se comportar de forma não linear.

Se a diferença de pressão entre dois ambientes ligados por um orifício excede o valor crítico, temos um fluxo chamado "crítico", o qual deixa então de aumentar com o aumento da diferença de pressão. Essa diferença de pressão é definida por:

$$
\left(\frac{p_1}{p_2}\right)_{crit} = \left(\frac{2}{\gamma + 1}\right)^{\frac{\gamma}{\gamma - 1}}\tag{66}
$$

Onde γ é a razão de calores específicos do ar *Cp/Cv*, para o ar γ=1.4, e a razão de pressão crítica é de 0,528.

Para diferenças de pressão sub-críticas, a fluxo pelo orifício é calculado por:

$$
W_{sub-critical} = \frac{C_D A_T p_1}{\sqrt{\bar{R}T_1}} \left(\frac{p_2}{p_1}\right)^{\frac{1}{\gamma}} \left\{\frac{2\gamma}{\gamma - 1} \left[1 - \left(\frac{p_2}{p_1}\right)^{\frac{\gamma - 1}{\gamma}}\right]\right\}^{\frac{1}{2}}
$$
(67)

Onde *CD* é o coeficiente de descarga do furo, *AT* é a área do furo e *R* a constante universal de gases perfeitos.

Já para diferenças de pressão supercríticas, temos:

$$
W_{\text{super-critical}} = \frac{C_D A_T p_1}{\sqrt{R}T_1} \gamma^{\frac{1}{2}} \left(\frac{2}{\gamma + 1}\right)^{\frac{\gamma + 1}{2(\gamma - 1)}}
$$
(68)

#### **2.8.3. RESFRIDADOR E UMIDIFICADOR**

Após ser comprimido o ar sofre um aumento significativo de temperatura, o que pode ser danoso para a membrana. O aquecimento causa uma queda na umidade relativa, o que pode levar à perda de umidade da membrana e na degradação da sua permeabilidade a prótons. Assim, é essencial tratar o ar já comprimido antes da sua entrada no catodo, de modo a diminuir sua temperatura para um valor aceitável e umidificá-lo, de modo a garantir o grau de umidade da membrana.

Consideraremos que o ar na saída do coletor de admissão é resfriado a temperatura da célula *Tfc*, sem entrar em detalhes do balanço energético. Esse ar então recebe a quantia necessária de vapor para que sua umidade relativa seja de 100%. Não será considerada a dinâmica de massa dentro do resfriador e do umidificador.

No caso do resfriador, a vazão de saída *wrf* será sempre exatamente igual à vazão de entrada (que é a vazão de saída do coletor de admissão *wadm*). A umidade relativa será afetada, já que a temperatura varia. A umidade relativa e a razão de umidade podem ser determinadas em relação à umidade relativa do ar de entrada. Não estamos considerando variações de pressão no processo de resfriamento, portanto, a pressão no resfriador é a mesma do coletor. A umidade relativa do ar que sai do resfriador/umidificador é dada por:

$$
\phi_{rf} = \frac{p_{adm}\phi_{atm}p_{sat}(T_{atm})}{p_{atm}p_{sat}(Tfc)}
$$
\n(69)

A vazão de saída de ar seco pode ser determinada:

$$
w_{a,rf} = w_{a,adm} = \frac{1}{\left(1 + \frac{M_v}{M_a} \frac{\phi_{rf} p_{sat}(Tfc)}{p_{adm} - \phi_{rf} p_{sat}(Tfc)}\right)} w_{adm}
$$
(70)

No umidificador, a vazão de saída será a de entrada mais a massa de vapor acrescentada, sendo que a pressão do ar no fluxo de saída será afetada por esse acréscimo de vapor. Ou seja, a massa de ar e vapor saindo do umidificador será a massa de ar seco mais a massa de vapor necessária para atingir 100% de umidade relativa:

$$
W_{hm} = W_{adm} + W_{inj} = (W_{a,rf} + W_{v,rf}) + W_{inj}
$$
\n(71)

Na equação acima, a vazão *wv,rm* é a vazão de água que sai do coletor de admissão.

A razão de umidade do ar que sai do umidificador, ou seja, de ar resfriado e umidificado, pode ser calculada:

*M*

$$
\omega_{hm} = \frac{M_v}{M_a} \frac{p_{sat}(Tfc)}{p_{a,rf}}
$$
\n(72)

Onde *Pa,rf* é a pressão de ar seco saindo do resfriador, que pode ser calculada facilmente:

$$
p_{a,rf} = p_{adm} (1 - \phi_{rf} p_{sat}(Tfc))
$$
\n(73)

Assim, temos a vazão de saída de ar saturado de vapor a temperatura *Tfc*:

$$
w_{hm} = w_{a, rf} \left( 1 + \omega_{hm} \right) \tag{74}
$$

E a pressão do ar na saída do umidificador:

$$
p_{hm} = p_{a,rf} + p_{sat}(Tfc) \tag{75}
$$

Assim, todas as propriedades relevantes do ar ao sair do sistema resfriador/umidificador são determinadas.

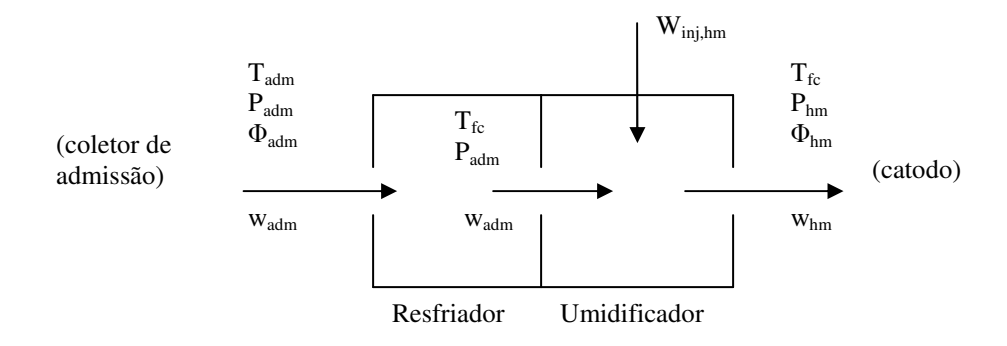

Fig. 25 – Resfriador e umidificador

## **2.9. Modelo matemático do compressor**

### **2.9.1. ESCOLHA DO COMPRESSOR**

Nesta dissertação iremos utilizar o modelo matemático de um compressor do tipo centrífugo. Um primeiro estudo sobre a modelagem do compressor integrado ao sistema de fornecimento de ar para uma célula PEM foi feito em [15], considerando oo uso do compressor do tipo "centrífugo" para aplicações automotivas. Este tipo de compressor já é utilizado em aplicações automotivas, em sistemas turbo comprimidos, e tem como concorrente o compressor bi-lobular ("twin screw").

A dissertação de Mestrado de Glen W. Kulp [39] trata da comparação desses dois tipos de compressores no uso em uma CaC. Sua conclusão é que o compressor tipo centrífugo possui melhor rendimento, quando implementado juntamente com um dispositivo resfriador/umidificador na saída, o que será o caso do sistema considerado nesta dissertação. Desta forma, iremos nos concentrar no estudo e simulação do compressor tipo centrífugo ("turbocompressor with expander").

## **2.9.2. MODELAGEM MATEMÁTICA DO COMPRESSOR TIPO CENTRÍFUGO**

O compressor tem como função gerar a pressão de ar necessária no coletor de admissão para se obter a pressão parcial de oxigênio necessária às reações no catodo, assim como manter o fluxo de ar no catodo, assegurando fornecimento de oxigênio para o mesmo.

O compressor rotativo centrífugo será acionado por um motor de corrente contínua, o qual pode ter sua velocidade e torque controlados.

O modelo matemático do compressor deve poder nos dar informações sobre três propriedades essenciais deste componente, considerando o seu uso em células de combustível:

- Fornecer o valor correto da vazão de ar *wcp* para determinada diferença de pressão entre o coletor de admissão e a atmosfera (conhecido também como mapa do compressor).
- $\checkmark$  Representar a dinâmica rotacional do compressor, para que possamos simular corretamente o seu comportamento no sistema. Esta parte do modelo terá a única variável de estado do modelo do compressor: a velocidade angular do rotor.
- $\checkmark$  Incluir o modelo do motor que aciona o compressor, pois a entrada de controle será a tensão de entrada.

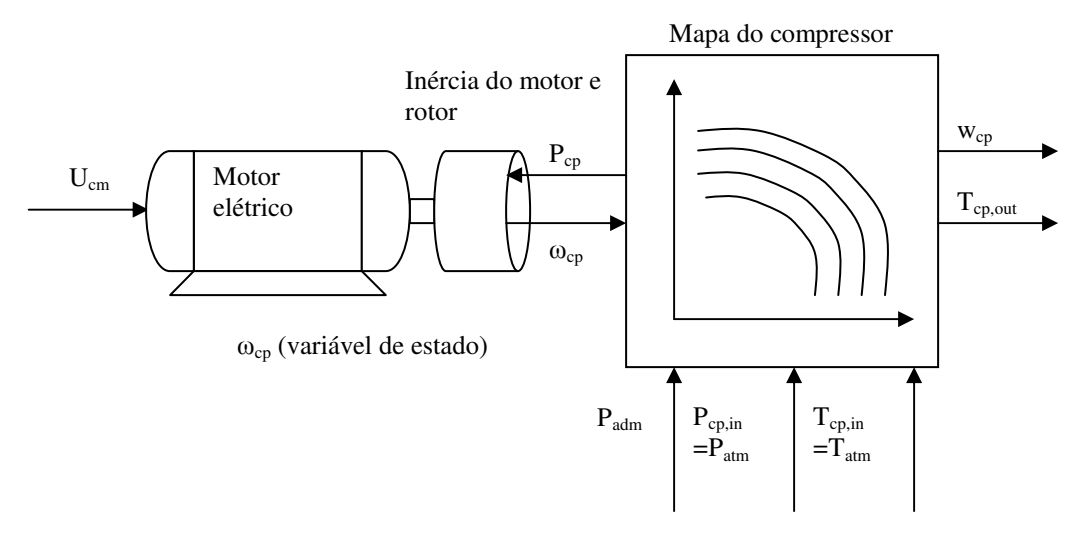

Fig. 26 – modelo completo do compressor

## **2.9.3. MODELO DA VAZÃO (MAPA DO COMPRESSOR) DE ACORDO COM O MÉTODO "SEMI-EMPÍRICO" DE JENSEN E KRISTENSEN**

Compressores comerciais possuem mapas conhecidos de vazão versus diferença de pressão, os quais nos permitem saber para determinada velocidade do rotor e determinadas pressões de entrada e saída qual a vazão sendo entregue pelo compressor. Esses mapas são úteis para determinar o estado de operação de um compressor em regime permanente, e são utilizados nos estágios iniciais de projeto de um sistema, para a escolha doe um modelo de compressor adequado à demanda. No nosso caso, precisamos de um modelo matemático que possa ser implementado em um algoritmo de simulação do sistema completo, o que nos leva a pesquisar técnicas mais avançadas de modelagem.

Nesta dissertação iremos nos utilizar para simulação o modelo desenvolvido por Jensen e Kristensen, descrito em detalhes em [1] e [14]. Este método tem como vantagem a obtenção de equações baseadas parcialmente em propriedades físicas e parcialmente calibráveis por ajuste em mínimos quadrados de coeficientes via dados experimentais, o que gera uma boa representatividade em relação a todas as velocidades de operação do compressor. Uma descrição mais detalhada deste método, comparando-o com o método empírico "puro" de

construção de um modelo por aproximação via mínimos quadrados pode ser encontrada em [32], onde se mostra a boa capacidade de predição em relação a dados experimentais quando operando dentro do domínio de experimentação. Isso quer dizer que este método não é adequado para extrapolação do comportamento do compressor fora da área do mapa em que foram obtidos os dados experimentais usados para a construção do modelo.

Neste modelo o fluxo pelo compressor *WCP* é obtido a partir do "fluxo normalizado" *WCR*, de acordo com a equação:

$$
W_{CP} = W_{CR} \frac{\delta}{\sqrt{\theta}}
$$
 (76)

Onde θ é a temperatura ajustada:

$$
\theta = \frac{T_{CP,in}}{288K} \tag{77}
$$

E δ a pressão corrigida:

$$
\delta = \frac{p_{CP,in}}{1bar} \tag{78}
$$

O valor de *WCR* é calculado via fluxo normalizado Φ, de acordo com a equação abaixo:

$$
W_{CR} = \Phi \left( \rho a \cdot \frac{\pi}{4} \cdot dc^2 \cdot Uc \right) \tag{79}
$$

Onde:

ρa é a densidade do ar (kg/m³)

dc é o diâmetro do compressor (m)

Uc é a velocidade da extremidade da lâmina do compressor (m/s)

Os detalhes do cálculo do fluxo, com todas as equações e a dedução passo a passo podem ser encontradas em [1].

A temperatura do ar ao sair do compressor pode ser obtida pela equação:

$$
T_{CP,out} = T_{CP,in} + \frac{T_{CP,in}}{\eta_{CP}} \left[ \left( \frac{p_{CP,out}}{p_{CP,in}} \right)^{\frac{\gamma-1}{\gamma}} - 1 \right]
$$
 (80)

Onde  $\eta_{CP}$  é o rendimento do compressor, que possui normalmente valor máximo de 80% e pode ser estimado matematicamente de acordo com o modelo descrito em [14].

$$
\eta_c = a_1 \Phi^2 + a_2 \Phi + a_3 \quad a_i = \frac{a_{i1} + a_{i2}M}{a_{i3} - M}, i = 1, 2, 3
$$
\n(81)

Na fórmula acima os coeficientes *ai* são determinados pelo método dos mínimos quadrados baseando-se em dados experimentais. Com isto podemos estimar a eficiência do compressor em função do número de Mach e do fluxo normalizado Φ.

O mapa do compressor é um conjunto de curvas dos valores do ganho de pressão versus o fluxo pelo compressor *Wcp,* cada curva calculada a uma velocidade constante *Ncp*.

O mapa do compressor pode ser obtido experimentalmente e comparado com os resultados de um modelo matemático. É também muito útil para a visualização de diversas

características do compressor, como os seus limites de operação, assim como para saber rapidamente qual a vazão ou pressão máxima obtida dada as condições de operação. Pode haver sobreposição de curvas mostrando a eficiência do mesmo, permitindo visualizar as áreas de operação desejadas para a sua máxima eficiência. Desta forma, esses mapas podem ser encontrados nos catálogos de praticamente todos os compressores disponíveis no mercado, como o mostrado na figura 27.

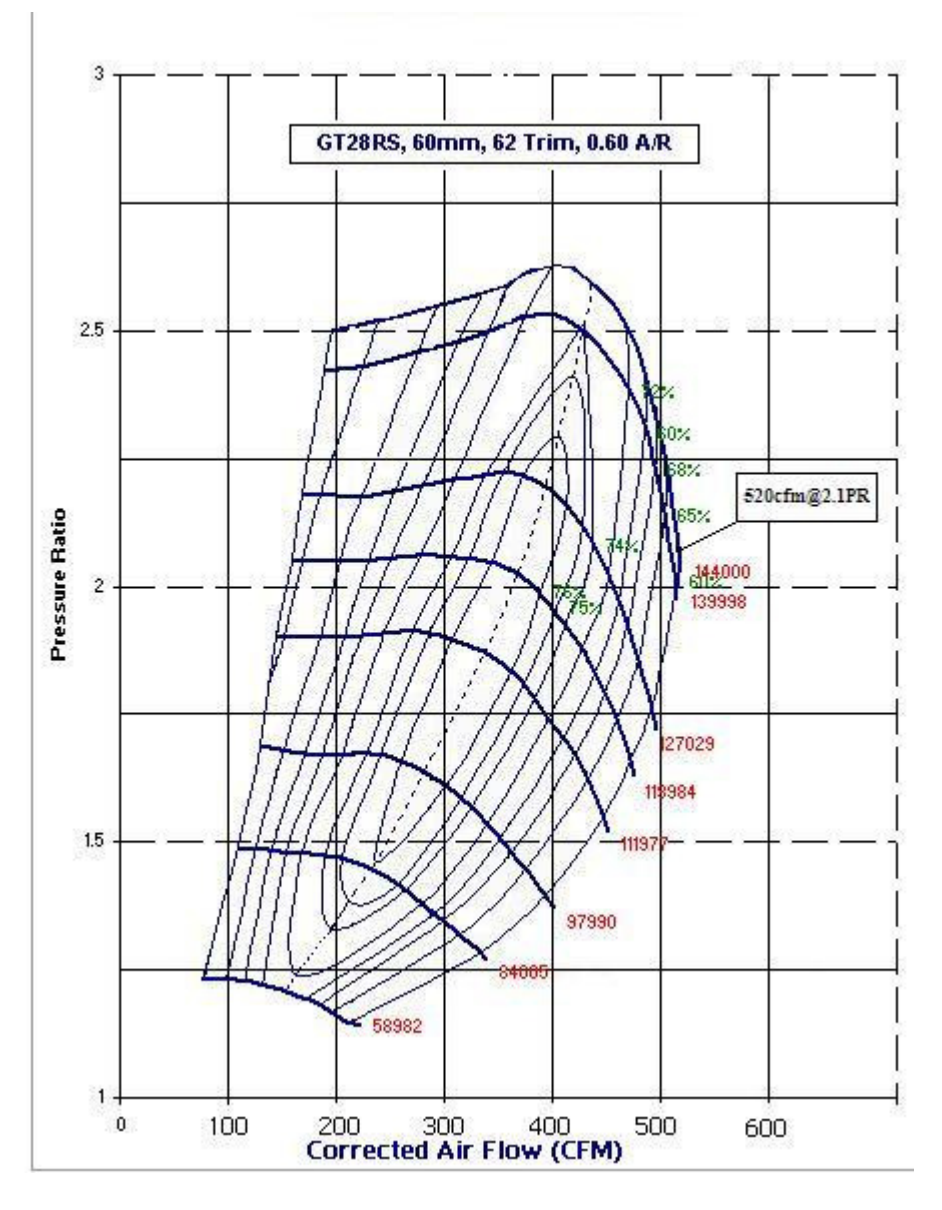

Fig. 27 – Mapa de um compressor com linhas de eficiência (fonte: Garrett [60])

## **2.9.4. MODELO DA VAZÃO (MAPA DO COMPRESSOR) ATRAVÉS DE FUNÇÃO MODELADA PELO MÉTODO DOS MÍNIMOS QUADRADOS**

Outra forma de se construir um modelo matemático para o fluxo de saída de um compressor é a utilização do método dos mínimos quadrados, tendo como base um conjunto de valores de vazão medidos experimentalmente, em função da diferença de pressão e da velocidade do rotor do compressor.

Em [55] é proposto um método de obtenção do modelo matemático de previsão da pressão de saída do compressor tendo como variáveis de entrada a velocidade N<sub>cp</sub> e o fluxo de ar W<sub>cp</sub>. Este método se baseia na técnica "Moving Least Squares" (MLS), a qual se mostra muito eficiente para interpolar os pontos obtidos experimentalmente. Este método é uma variação do "Weighted Least Squres" (WLS), no qual um vetor de coeficientes é obtido para cada ponto experimental, gerando um conjunto de equações. Condições para que o modelo resultante seja diferençável são detalhadas no material de referência do artigo. Entretanto, nesta dissertação iremos utilizar o método "least squares" LS, devido à necessidade de obtenção de uma única equação, já que o nosso objetivo é a inversão desta equação para construção de um controlador. Haverá uma perda em termos de capacidade de interpolação em relação ao equacionamento obtido pelo método MSL, mas serão relativamente pequenas as suas implicações na eficiência do sistema de controle serão mínimas – o que será demonstrado mais abaixo.

Nesta dissertação iremos utilizar o método LS para obter o fluxo *Wcp* em função de *Ncp* e *ΔP*. A partir de um mapa obtido experimentalmente, podemos escolher uma equação polinomial e calcular os coeficientes pelo método dos mínimos quadrados. Entretanto, este procedimento apresenta problemas devido à distribuição dos pontos obtidos no domínio original *D*, que dificulta a obtenção de uma curva polinomial com boa aderência.

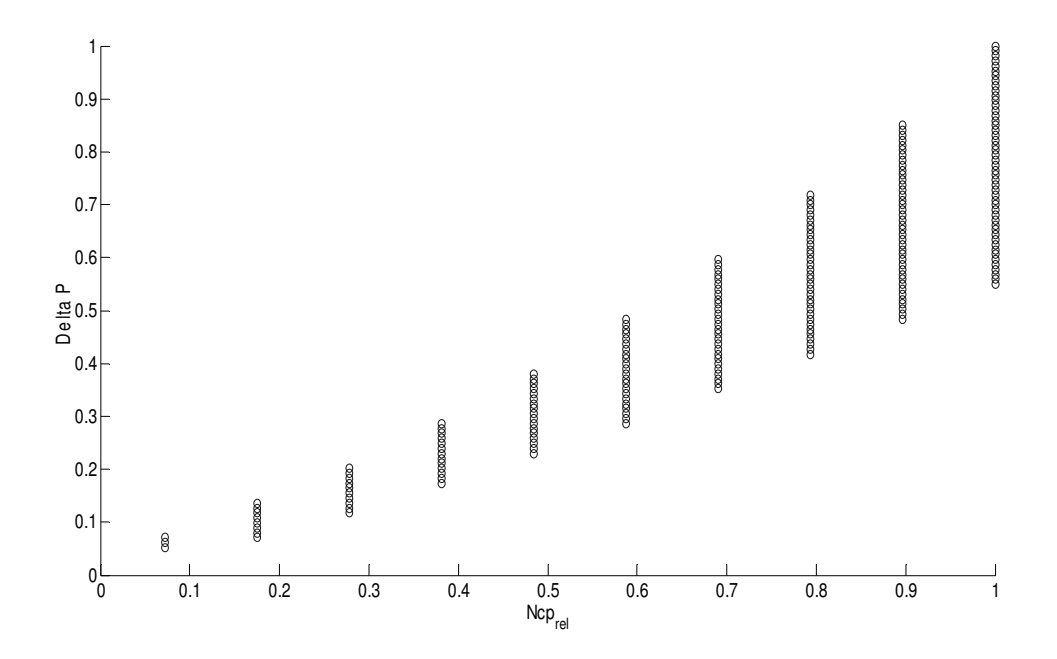

Fig. 28 – Conjunto de pontos pertencentes ao domínio *D* do mapa do compressor em termos de *Ncp,rel* e *ΔP,rel* (valores normalizados para o intervalo [0, 1])

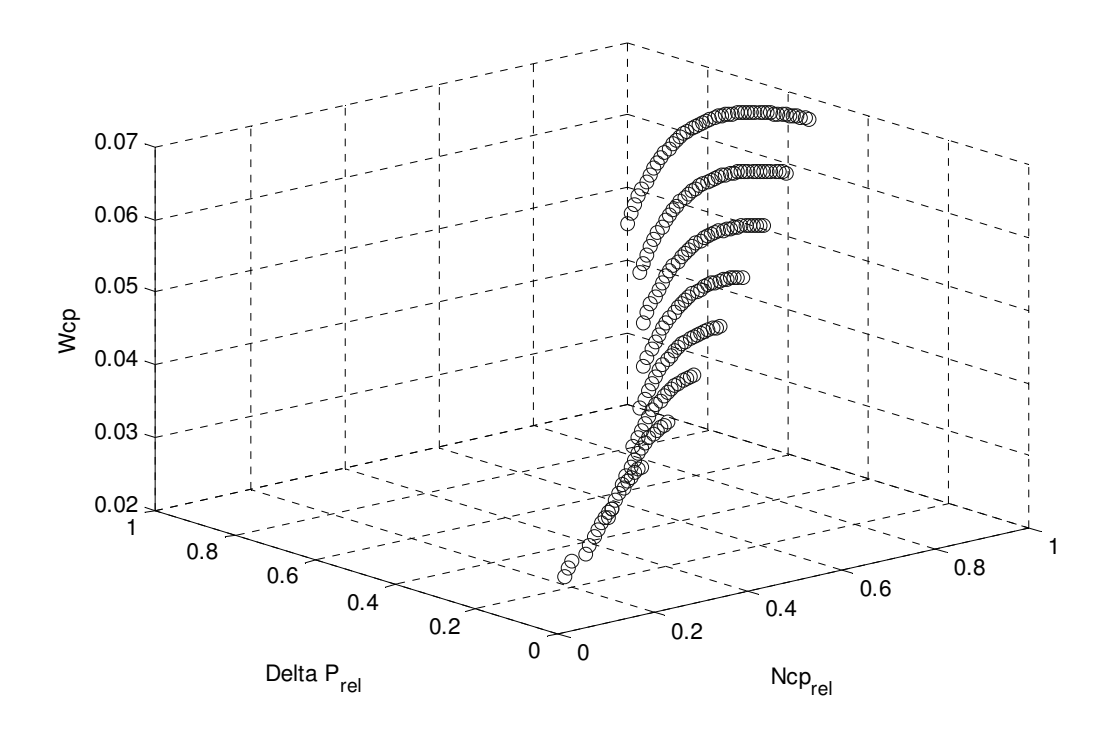

Fig. 29 – Pontos obtidos em simulação para o fluxo Wcp em termos de *Ncp,rel* e *ΔP,rel* (valores normalizados para o intervalo [0, 1])

A figura 30 é um gráfico tridimensional com *Ncp,rel* e *ΔP,rel* nos eixos *x* e *y* horizontais, e a saída fluxo *Wcp* no eixo vertical. Fica evidente que a resposta do sistema existe somente em uma região delimitada do domínio, o que torna difícil encontrar uma função candidata para aplicar o método LS.

Utilizaremos uma transformação para gerar um novo domínio com distribuição mais uniforme dos pontos no domínio, similar à proposta em [55]. Esta transformação se aproveita do formato em forma de "leque" da distribuição dos pontos no domínio D, com pontos concentrados na região perto da origem e gradualmente mais espalhados ao se aumentar o valor de *Ncp,rel*. Calculamos o ângulo de cada ponto em relação ao eixo horizontal, e normalizamos este valor em relação à duas linhas fixas limítrofes (para obter um resultado também normalizado no intervalo [0, 1].

$$
\Delta P_{rel,trans} = \frac{\alpha - \alpha_{min}}{\alpha_{max} - \alpha_{min}} = \frac{\arctg(\frac{\Delta P_{rel}}{N_{c,rel}}) - Min\left\{\arctg(\frac{\Delta P_{rel}}{N_{c,rel}})\right\}}{Max\left\{\arctg(\frac{\Delta P_{rel}}{N_{c,rel}})\right\} - Min\left\{\arctg(\frac{\Delta P_{rel}}{N_{c,rel}})\right\}}
$$
(82)

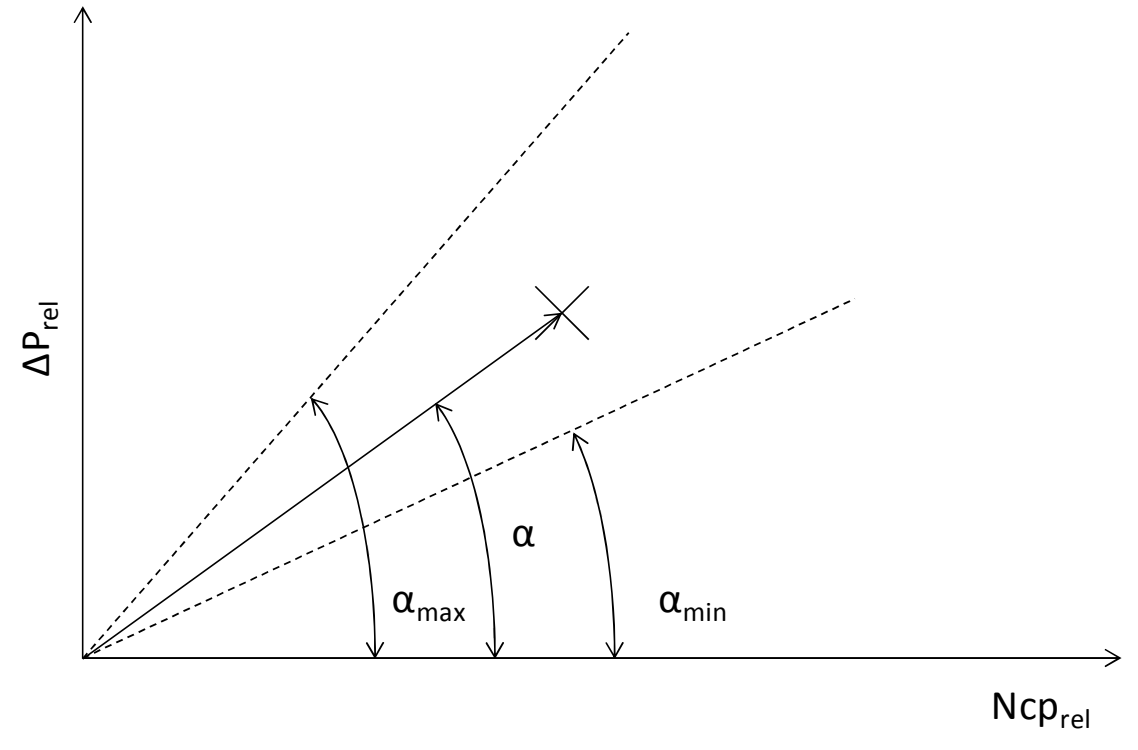

Fig. 30 – Representação gráfica da transformação angular para *ΔP,rel* 

Com a transformação do tipo "angular" mostrada na equação 83 e ilustrada graficamente na Fig. 31, obtemos um domínio transformado com uma distribuição mais uniforme dos pontos, o que fica evidente nas figuras 32, para o domínio somente, e 33, a qual mostra os pontos obtidos e a sua distribuição.

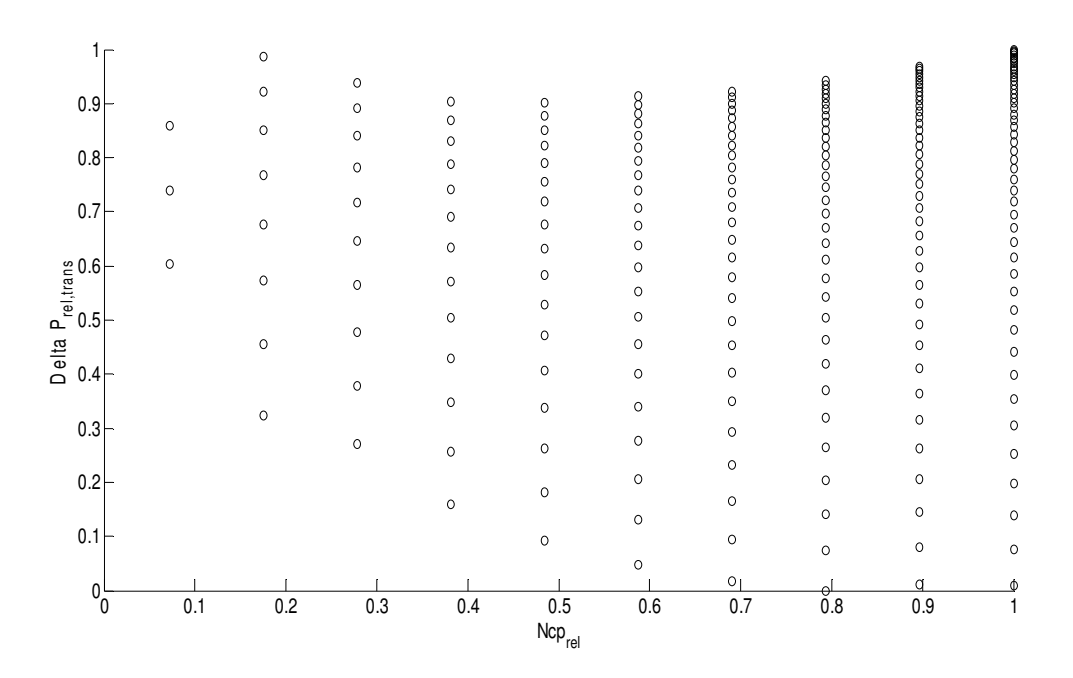

Fig. 31 – Domínio transformado para os pontos do mapa do compressor

O conjunto de pontos obtido no novo domínio pode ser utilizado para a aproximação polinomial por mínimos quadrados (LS).

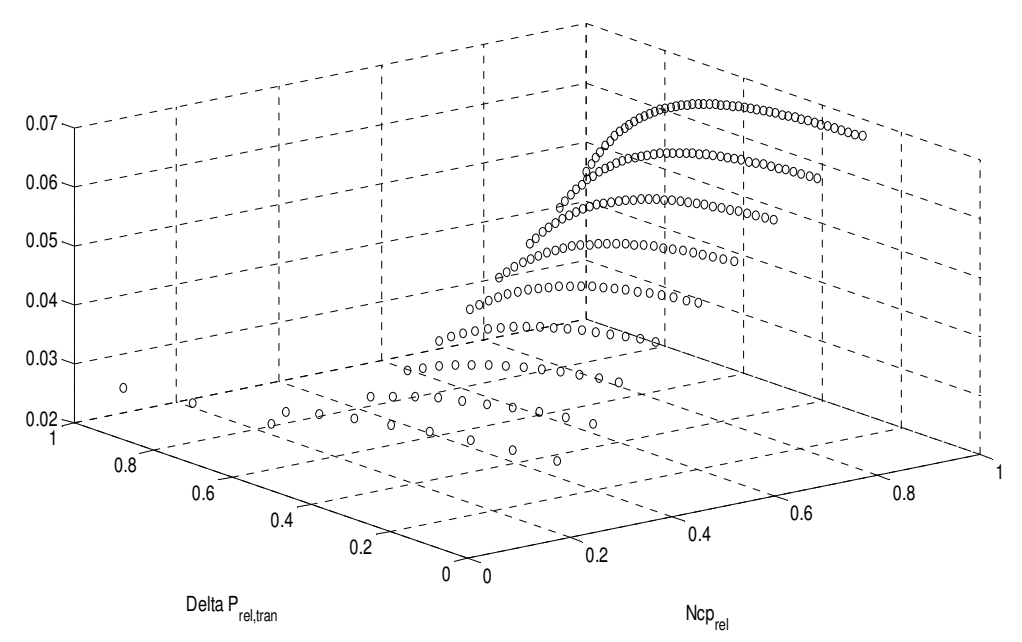

 Fig. 32 – Gráfico para o fluxo Wcp em termos de *Ncp,re,trans* e *ΔP,rel* (valores normalizados para o intervalo [0, 1]) – considerando o domínio transformado

Criamos um domínio de aproximação  $\tilde{D}$ , de forma que  $D \subset \tilde{D}$ , e criamos uma aproximação em mínimos quadrados para cada ponto x do domínio  $\,\tilde{D}$  .

$$
\widetilde{y}(x) = \sum_{j=1}^{m} p_j(x) a_j \tag{83}
$$

Onde cada *pj(x)* é uma função qualquer (normalmente um monômio) e *m (m<N)* o número de bases e *aj(x)* os coeficientes de cada base. Com isso temos o vetor m-dimensional para os N pontos medidos:

$$
P^{T}(x) = \left\{ p_{j}(x) \right\}_{j=1}^{m}, m < N
$$
\n(84)

O vetor dos coeficientes *a(x)=[a1(x), ..., am(x)]* pode ser obtido via resolução do problema de regressão via mínimos quadrados *J(a(x))*. Nesta dissertação, iremos utilizar o algoritmo de Levenberg-Marquadt via função *nlinfit* do programa Matlab®.

$$
J(a(x)) = \left[\sum_{j=0}^{m} p_j(x)a_j - y(x)\right]^2
$$
 (85)

Na ausência de dados experimentais para o compressor sendo simulado, utilizaremos como referência os pontos gerados pelo modelo de Jensen e Kristensen, cujos coeficientes foram obtidos em [1].

A equação utilizada para predição será da forma descrita na equação abaixo, como uma combinação linear de polinômios em *Ncp,rel* e *ΔPrel* e termos onde esses fatores são multiplicados entre si.

$$
\tilde{W}c_{p} = a_{1}N_{c_{p,rel}} + a_{2}\Delta P_{rel,trans} + a_{3}\Delta P_{rel,trans}N_{c_{p,rel}} + a_{4}N_{c_{p,rel}}^{2} ++ a_{5}\Delta P_{rel,trans} + a_{6}\Delta P_{rel,trans}N_{c_{p,rel}} + a_{7}\Delta P_{rel,trans}N_{c_{p,rel}} ++ a_{8}\Delta P_{rel,trans}N_{c_{p,rel}}^{2} + a_{9}\Delta P_{rel,trans}N_{c_{p,rel}} ++ a_{10}\Delta P_{rel,trans}N_{c_{p,rel}}^{3} + a_{11}\Delta P_{rel,trans}N_{c_{p,rel}}^{3} + a_{12}
$$
\n(86)

Para se obter o mapa do compressor, devemos realizar as transformações inversas, e obter o valor de  $\widetilde{W}$ c $p$  em relação à velocidade angular ω e à diferença de pressão ΔP.

A comparação entre os valores do fluxo *Wcp* obtidos pelo modelo de Jensen e Kristensen e o modelo encontrado via mínimos quadrados pode ser observado nas figuras 33 e 34. Temos uma boa aderência obtida pela equação proposta dentro do domínio de aproximação  $\,{\tilde{D}}$ , com o erro máximo abaixo de 2%.

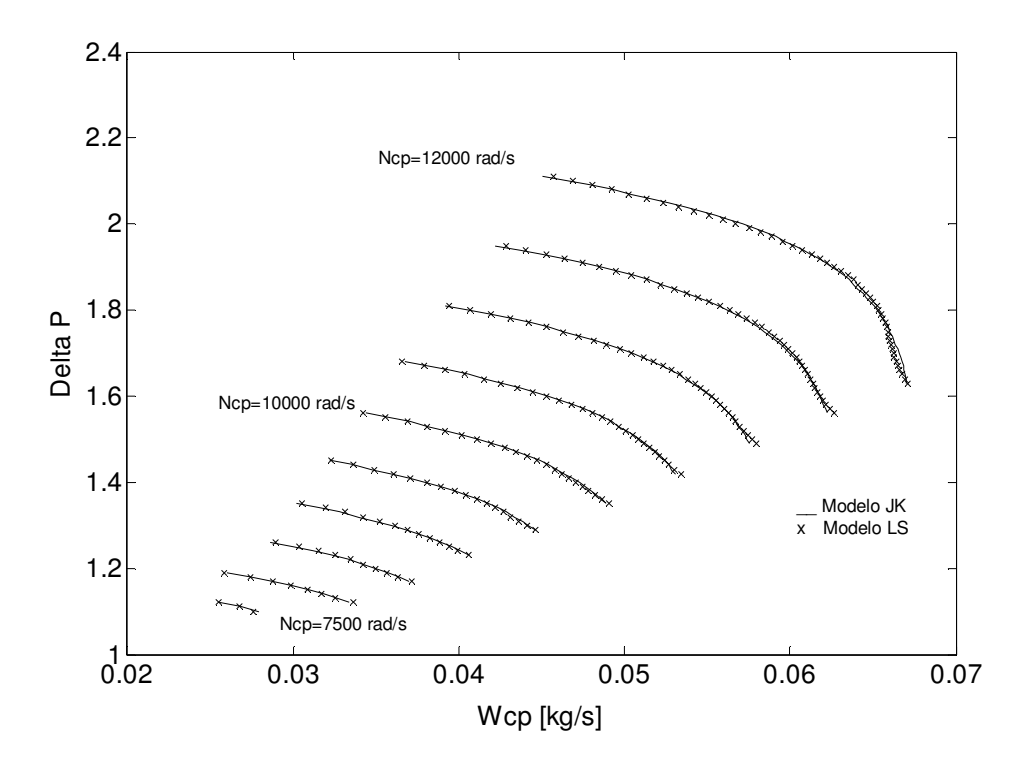

Fig. 33 – Comparativo entre as curvas do compressor simulado – modelo JK e LS

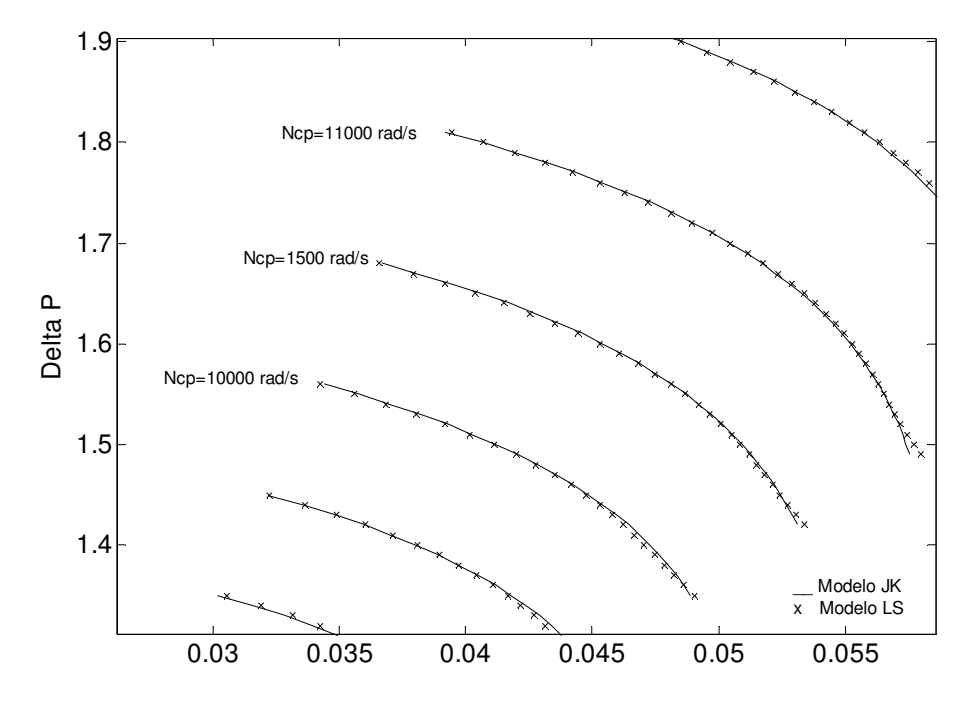

Fig. 34 – Comparativo entre as curvas do compressor simulado – modelo JK e LS (aproximação para melhor visualização)

#### **2.9.5. LIMITES DE OPERAÇÃO DO COMPRESSOR**

Compressores reais não podem operar em toda a área do mapa. As equações desenvolvidas são representativas do funcionamento de um compressor real somente na área do mapa delimitada pelas linhas "Choke" e "Surge".

Afogamento do compressor ("choke"): Operação do compressor em elevadas diferenças de pressão e baixas vazões podem levar ao "afogamento" do mesmo, com oscilações no fluxo de ar e reversão do fluxo. Este comportamento é obviamente não desejado, e o controlador deve manter o compressor operando fora dessa região.

Instabilidade do compressor (surge): A operação do compressor em uma situação oposta à do afogamento, em baixas diferenças de pressão e altas vazões pode levar a situação de "surge", na qual o compressor apresenta oscilações de velocidade fora de controle, fenômeno descrito em mais detalhes em [16, 26]. No "surge", há risco de dano e destruição das pás do rotor devido às oscilações de velocidade, com conseqüências catastróficas para o sistema. Um objetivo do controlador é evitar que o compressor opere na região de "surge", assim como na de "choque".

As áreas de "choque" e "surge" podem ser determinadas experimentalmente e sobrepostas no mapa do compressor, como na figura 35, delimitadas por linhas pontilhadas. Vahidi em [24] propôs a construção de linhas retas, com equacionamento mais fácil, para representar a fronteira das duas áreas no mapa de forma aproximada, desde que mantendo uma atitude "conservadora" e garantindo que essas linhas delimitem uma área segura. Essa representação é muito útil para facilitar a criação de estratégias de controle para impedir a operação do compressor nessas áreas. Na figura 35 essas linhas retas são mostradas com as respectivas equações.

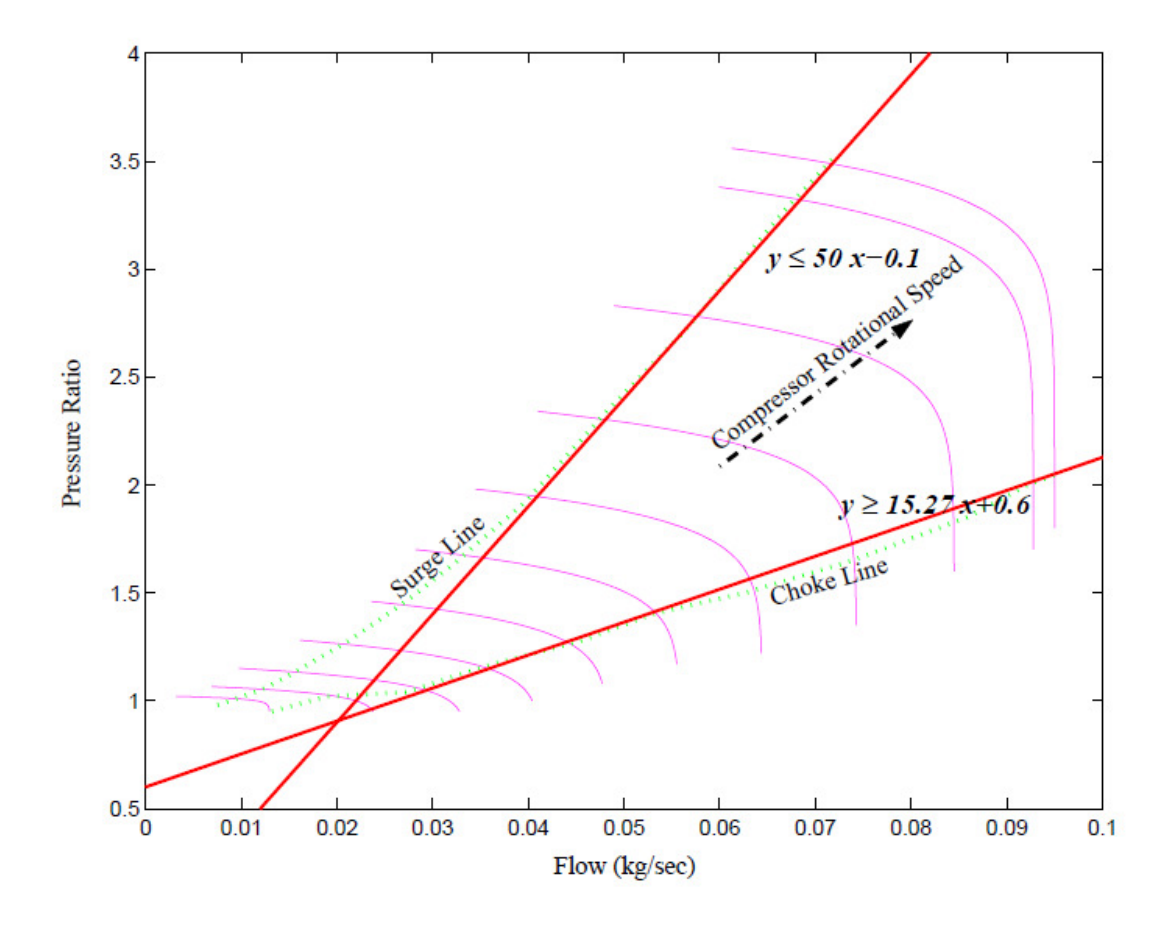

Fig. 35 – Mapa do compressor mostrando áreas de "choke" e "surge" (fonte [23])

## **2.9.6. MODELO DA INÉRCIA ROTATIVA DO COMPRESSOR**

A equação de estado nos dá a variação na velocidade angular do rotor do compressor:

$$
\frac{d\omega_{CP}}{dt} = \frac{1}{Jcp} (\tau_{CM} - \tau_{CP})
$$
\n(87)

Onde *JCP* é a inércia rotativa combinada das partes rotativas: rotor dom motor elétrico e do compressor, assim como eixo de ligação. A diferença do torque resistivo gerado pelo rotor ao comprimir o ar τcP e o torque gerado pelo motor elétrico τcM dividida pela inércia rotativa nos dá a aceleração do sistema.

O torque resistivo (ou consumido) *τCP* pode ser obtido pela relação termodinâmica:

$$
\tau_{CP} = \frac{C_P}{\omega_{CP}} \frac{T_{atm}}{\eta_{CP}} \left[ \left( \frac{p_{cp,out}}{p_{atm}} \right)^{\frac{\gamma-1}{\gamma}} - 1 \right] W_{CP} \tag{88}
$$

Onde *Pcp,out* é a pressão na saída do compressor, no nosso caso a pressão no coletor de admissão.

## **2.9.7. MODELO DO MOTOR ELÉTRICO DO COMPRESSOR**

O torque fornecido pelo motor elétrico é descrito pela equação:

$$
\tau_{CM} = \eta_{CM} \frac{k_t}{R_{CM}} (v_{CM} - k_p \omega_{CP})
$$
\n(89)

Onde *kt*, *kv* e *Rcm* são parâmetros do motor e *ηCM* é o rendimento mecânico do motor.

# Capítulo 3 – Simulação do sistema em ambiente computacional

# **3.1. Estratégias de controle para "powertrain" envolvendo células a combustível**

A integração da célula a combustível em um carro de passeio é alvo de diversos estudos por grandes fabricantes de carros como a GM, Ford, Toyota e Daimler-Benz, existindo diversos carros em fase de testes.

Há, entretanto diversas dificuldades que devem ser levadas em consideração:

- 1. Alto custo do sistema
- 2. Impossibilidade de reversão do fluxo energético (impedindo a existência de "freio regenerativo")
- 3. Tempo de resposta do sistema de alimentação de ar para ajustar o fornecimento de oxigênio em função da demanda de potência.

No caso do item (1), fatores econômicos como a produção em massa e o desenvolvimento de membranas mais baratas, com menor concentração de metais preciosos serão fundamentais para a redução do custo a níveis competitivos. Os metais preciosos, especialmente a platina, são utilizados na composição da camada catalisadora sobre a membrana, devido às suas propriedades catalisadoras para reações de oxidação, e são um grande componente do custo de uma CaC tipo PEM, como mostrado em mais detalhes em [61].

A limitação (2), relativa à reversão do fluxo energético, não possui reposta tecnológica viável no momento, assim como o tempo de resposta em (3), o qual é discutido em mais detalhes por Kyung-Won Suh and Anna G. Stefanopoulou em [38].

As limitações acima são bem conhecidas do meio automobilístico, levando a proposta e implementação de sistemas híbridos. A adição de bancos de baterias no sistema pode ocorrer de duas formas:

- $\checkmark$  Sistema híbrido em paralelo
- Sistema híbrido em série

Essas duas variantes (e diversos subtipos) são discutidas exaustivamente na literatura sobre veículos elétricos, como [20, 21, 22 e 23]. Uma referência de literatura nacional é o livro dos profs. Drs. Bottura e Barreto da Faculade de Engenharia Elétrica da UNICAMP [63].

No caso do sistema híbrido em paralelo, a adição de um banco de baterias permite a sua utilização como fonte de potência elétrica em transientes de potência.

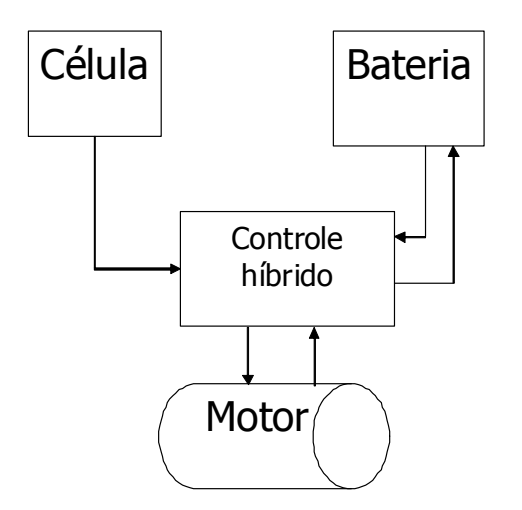

Fig. 36 – Sistema híbrido em paralelo

No caso de um sistema tipo "série", a célula a combustível não fornece energia diretamente ao motor do carro, mas tem a "responsabilidade" de recarregar a bateria, ou seja, de manter o "estado de carga" da mesma acima de um valor mínimo e abaixo de um máximo recomendado pelo fabricante. Desta forma, não há a necessidade de controlar a saída de potência da célula em função da potência demandada pelo veículo.

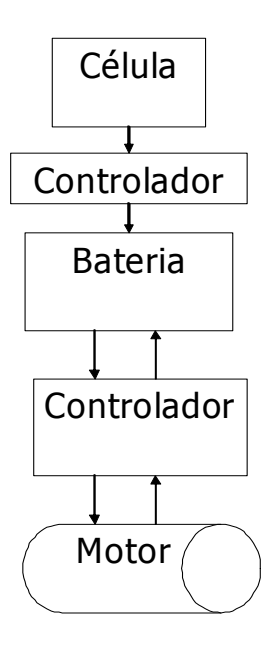

Fig. 37 – Sistema híbrido em série

O sistema híbrido tipo série tem sido implementado com sucesso em veículos de maior porte, como ônibus urbanos. O uso da célula a combustível como um carregador das baterias permite o uso de um a célula de menor potência, já que há a necessidade de se atender somente a potência média do veículo, sendo que a bateria (ou banco de baterias) poderia fornecer potência para o motor nos transientes. Isso permite uma redução de custo significativa, permitindo a criação de um trem de força "zero emissões" com as vantagens de uma autonomia mais alta do que a proporcionada por um sistema de baterias somente. Há a vantagem de custo ao necessitar de uma célula de menor potência, sendo sabido que as células PEM ainda são equipamentos caros, sem os benefícios da economia de escala que vem somente com altos volumes de produção. O controlador da célula torna-se extremamente simples, tornando necessária somente a sua ativação em potência constante por um período de tempo necessário para recarregar o banco de baterias.

Diversos veículos de grande porte utilizam-se do sistema série, com destaque para dois projetos brasileiros de ônibus movidos a células PEM.

O sistema de controle proposto nesta dissertação faz sentido no caso da operação da célula na configuração híbrido-paralelo. Neste sistema, há a possibilidade de ganhos de peso e espaço ao se diminuir o tamanho da bateria (ou banco de baterias) de forma que possa ser utilizado principalmente como potência auxiliar durante transientes de potência, e como armazenador de energia do sistema de freio regenerativo.

Outro aspecto, destacado em [27], é a necessidade de um tratamento da potência elétrica na saída da célula, de forma a se obter uma tensão regulada para os sistemas de trem de força e auxiliares do veículo. Isso é feito via adição de conversores DC-DC para aumentar a tensão de saída do sistema, gerando a possibilidade de um relaxamento do objetivo de controle em *Ecell* em benefício de se atingir uma saída ótima de potência.

## **3.2. A célula a combustível como sistema**

#### **3.2.1. SIMULAÇÃO DO SISTEMA EM AMBIENTE COMPUTACIONAL**

Nos capítulos anteriores, as equações que definem o comportamento dinâmico dos subsistemas da célula foram definidas. Estamos em condições de montar um modelo completo do sistema, o qual poderá servir para análise o do mesmo e definição de uma estratégia de controle.

Foram definidos 9 estados no total, conforme a Fig. 4:

- 1. Velocidade angular do rotor do compressor *ωcp*
- 2. Pressão do ar no coletor de admissão
- 3. Temperatura do ar no coletor de admissão
- 4. Pressão do ar no coletor de exaustão
- 5. Massa de oxigênio no catodo
- 6. Massa de nitrogênio no catodo
- 7. Massa de água no catodo
- 8. Massa de hidrogênio no anodo
- 9. Massa de água no anodo

O desenvolvimento de um controlador deve considerar as interações entre os diversos componentes de um sistema que se mostra bastante complexo.

No nosso caso, estamos desenvolvendo um modelo matemático que nos permita determinar a potência elétrica gerada pela célula, assim como diversos parâmetros e estados que são relevantes para a sua operação. Para o desenvolvimento do controlador, uma versão simplificada deste modelo será utilizada usando a técnica EMR.

O modelo completo desenvolvido em ambiente Matlab® Simulik®, inclui os modelos:

- 1. Umidade da membrana
- 2. Compressor de ar
	- 2.1. Dinâmica do rotor
	- 2.2. Modelo matemático do fluxo
- 3. Coletores de admissão e exaustão
- 4. Controladores de fluxo de gases (válvulas de controle de fluxo de hidrogênio e ar)
- 5. Resfriador e umidificador
- 6. Energia elétrica gerada pela célula

Com isso podemos simular o comportamento da célula em situações de operação e verificar o comportamento de diversos subsistemas.

Para fins de controle, a célula será considerada como um sistema com 8 variáveis de estado, duas entradas de controle (*Ucm, ATrm*) e duas saídas que devem ser controladas *(Ecell* e *λ*).

A saída do sistema no caso de um "powertrain" é a potência elétrica gerada pela célula. Podendo medir e controlar a tensão de saída, podemos adequar a célula a entregar a potencia elétrica desejada, mantendo o sistema em limites operacionais desejados (tanto da tensão de saída como da razão de excesso).
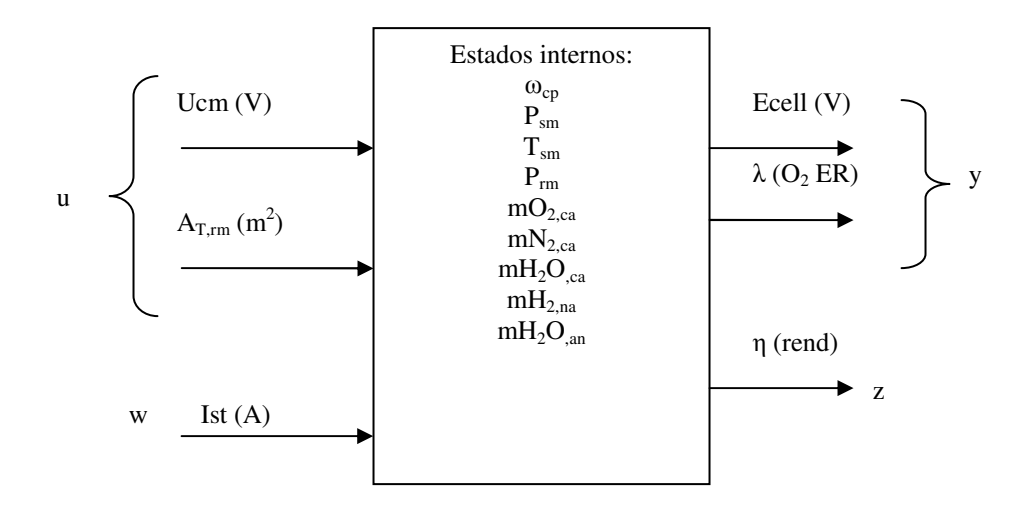

Fig. 38 – Visualização do sistema para controle

A potência desenvolvida pela célula *Pnet*, é definida como a potência elétrica gerada menos a consumida pelo compressor de ar, o principal consumidor parasítico de potência do sistema [1, 27].

$$
Pcell = Ecell \cdot Ist
$$
  
 
$$
Pnet = Pcell - Pcompr
$$
 (90)

A potência consumida pelo compressor pode ser obtida conhecendo-se a velocidade angular do rotor e o torque, obtido nas equações 88 e 89. O valor de *Pnet* representa, portanto, a real potência disponível para o "powertrain" do veículo mais adequadamente que *Pcell*.

O rendimento η é a relação *Pcell/Pnet*, sendo que maximizar o seu valor nos leva a melhorar a eficiência da célula em fornecer energia ao veículo. Por isso é considerada uma variável de desempenho.

A razão de excesso de oxigênio  $\lambda$ , cujo conceito já foi explicado na seção 2.4.4 (Construção da curva de polarização da célula PEM) é um parâmetro importante para o funcionamento da célula e sua integridade. Um aumento na demanda de corrente (conseqüência de um aumento da potência demandada) implica em um maior consumo de oxigênio no catodo e hidrogênio no anodo, gerando uma queda na concentração (ou pressão parcial) desses gases. Isso pode gerar a queda brusca da tensão de saída Ecell, podendo levar à inversão da polaridade e danos à membrana. O valor de  $\lambda$  pode ser calculado a partir de variáveis facilmente mensuráveis no sistema: a corrente gerada pela célula (que nos permite calcular o consumo molar de oxigênio) e o fluxo de ar na entrada da célula (que nos permite estimar o fornecimento molar de oxigênio) como mostrado na equação 31. A pressão parcial de  $O<sub>2</sub>$ , assim como a pressão parcial de H2 não podem ser medidas diretamente, mas podem ser estimados indiretamente, come detalhado no Apêndice A. Monitorar o valor de  $\lambda$  mostra-se um meio eficiente para prever o comportamento das pressões parciais e servir como variável de controle para a proteção da célula.

O ajuste do valor de  $\lambda$  é importante para permitir operação em potência ótima do sistema. Valores altos de  $\lambda$  implicam em um fluxo de oxigênio excessivo não consumido pela célula, o que indica um desperdício de energia no sistema de compressão de ar. Entretanto, a operação com λ próximo a 1 (ou seja, fornecendo a quantia exata de oxigênio) é arriscada devido ao risco de "oxygen starvation" em transientes. Desta forma, define-se um valor mínimo de  $\lambda$ =2, o qual em diversas situações permite a operação em máxima eficiência da célula, como demonstrado em diversos artigos [1, 8, 18, 22].

#### **3.2.2. SIMULAÇÃO DA RESPOSTA EM MALHA ABERTA DA CÉLULA**

Considerando parâmetros da célula como no Apêndice B, a resposta da célula em relação entradas degrau para cada variável de entrada (*Ist, Ucm, ATrm*) pode ser simulada. O modelo matemático disponível tem suas limitações, conforme já discutido: não considera a dinâmica térmica da célula a combustível e assume simplificações no gerenciamento da taxa de umidade da membrana, podendo ser utilizado para simular as dinâmicas dos gases e a resposta da célula em termos de tensão.

#### **3.2.2.1. Entrada Corrente (***Ist***)**

Iremos simular como exemplo o comportamento do sistema em relação a um conjunto de entradas do tipo degrau em *Ist*. A figura 39. Este tipo de entrada nos permite "mapear", mesmo que de forma limitada, a resposta do sistema em relação a esta variável de entrada.

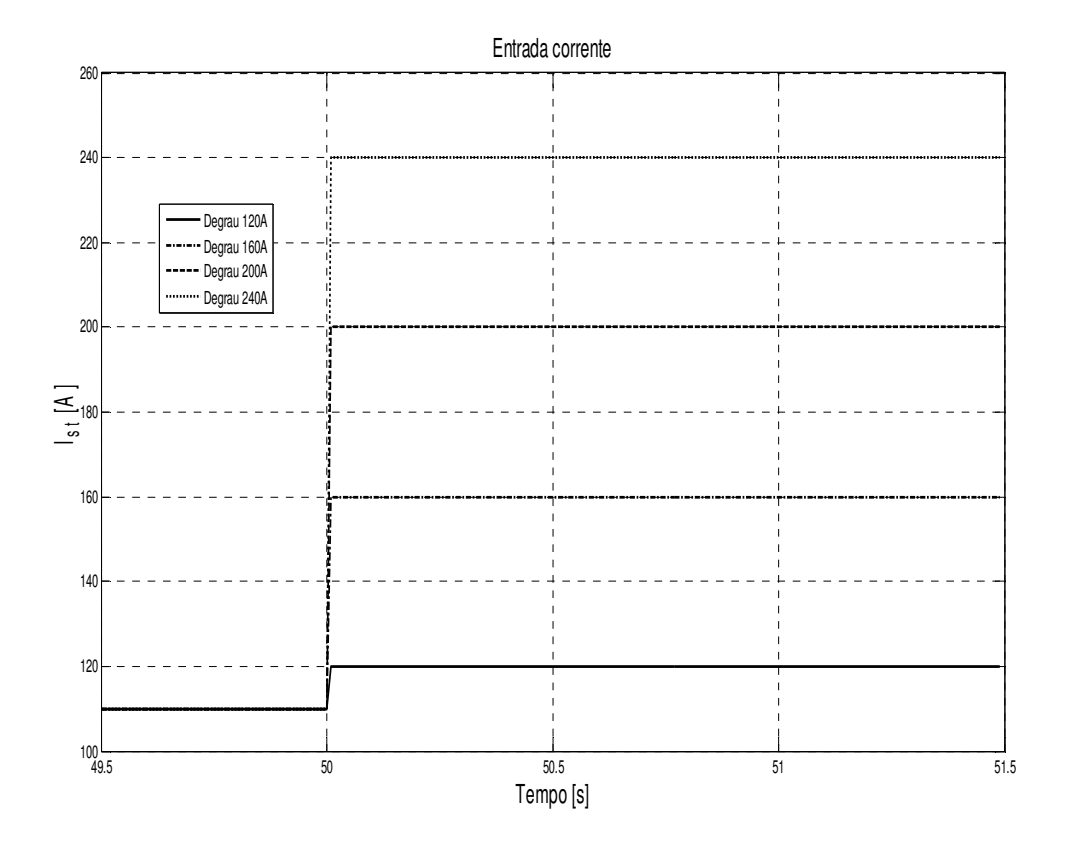

Fig. 39 – Conjunto de entradas degrau em t=50s para *Ist* (Ist<sub>0</sub>=110A)

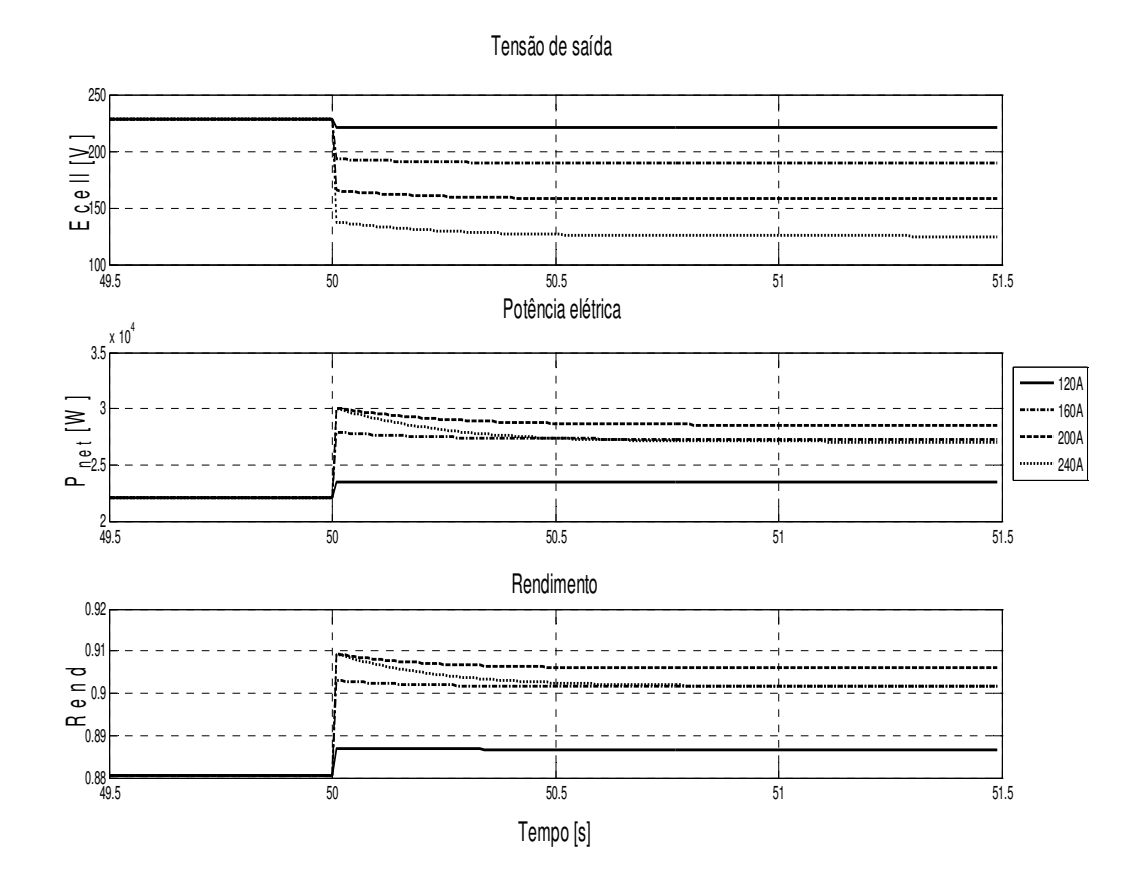

Fig. 40 – Resposta a entrada degrau em t=50s para *Ist* (*Ist0=110A*)

Notamos que a célula responde a um aumento na demanda de corrente com uma queda na tensão de saída *Ecell*, e que quanto maior é este aumento, maior a queda na tensão. Este comportamento remete à curva de polarização, onde fica evidente a queda na tensão de saída em função da corrente. Há um aumento da potência elétrica, o qual deixa de ocorrer com demandas de corrente mais alta (vide o comportamento do sistema com a entrada degrau em 240A). Isso reflete o comportamento do rendimento energético, que cai com altas correntes.m Este comportamento também pode ser deduzido da abrupta queda na tensão de saída da célula em altas correntes causada pelas perdas por difusão.

A razão de excesso é uma variável de saída também afetada pela variação na corrente, assim como a razão da pressão parcial de oxigênio no catodo, yO2.

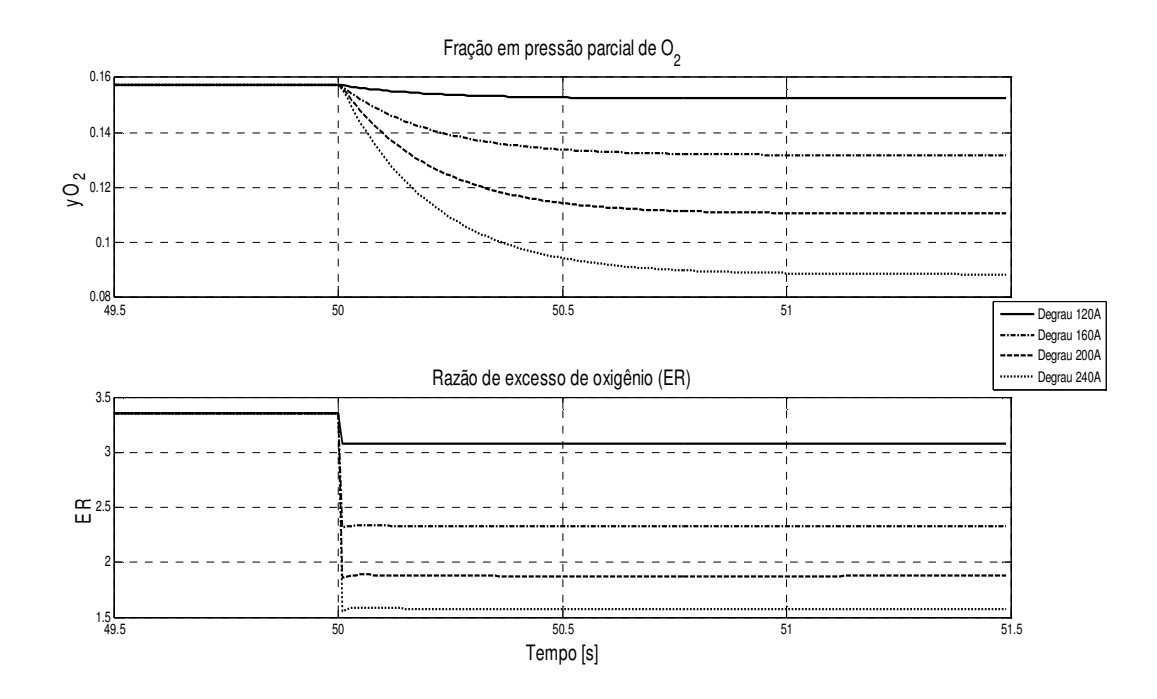

Fig. 41 – Resposta a entrada degrau em t=50s em *Ist* (*Ist0=110A*)

A queda na razão de excesso (ER ou λ) é esperada para valores crescentes de *Ist*, acompanhando a queda na pressão parcial de oxigênio no catodo – aqui representada pela fração em pressão parcial. A queda na pressão parcial de oxigênio ocorre de forma mais lenta, devido ao tempo necessário para as reações químicas consumirem o oxigênio no catodo.

#### **3.2.2.2. Entrada** *Ucm* **(tensão de acionamento do compressor)**

A variação na entrada de tensão no motor do compressor afeta as pressões no sistema e a tensão produzida pela célula. O aumento da potência no motor do compressor gera um aumento no fluxo de ar na entrada do sistema de admissão do catodo, afetando a pressão de ar no interior do catodo.

A tensão de saída, definida pela equação de polarização na seção 2.4.4 (Construção da equação de polarização da célula PEM, definição da razão de excesso de oxigênio), é determinada, entre outros fatores, pelas pressões parciais de oxigênio e hidrogênio. O controle

das pressões desses dois reagentes, respectivamente no catodo e no anodo, permite o controle da saída *Ecell*. Ao mesmo tempo, existe a necessidade de se manter uma relação entre a pressão no catodo e no anodo em determinada faixa, de modo a evitar danos à célula, como é detalhado em [27], capítulo 4.3 e em [29].

 A entrada *Ucm* afeta o fluxo de ar para o catodo, e conseqüentemente, a pressão parcial de oxigênio no catodo. A pressão parcial de hidrogênio no anodo será controlada via fluxo de hidrogênio a partir de um cilindro armazenador em alta pressão, e mostraremos na seção seguinte que este fluxo não necessita de uma entrada de controle independente, podendo ser controlado internamente por um controlador proporcional rápido tendo como entrada a pressão estimada no catodo.

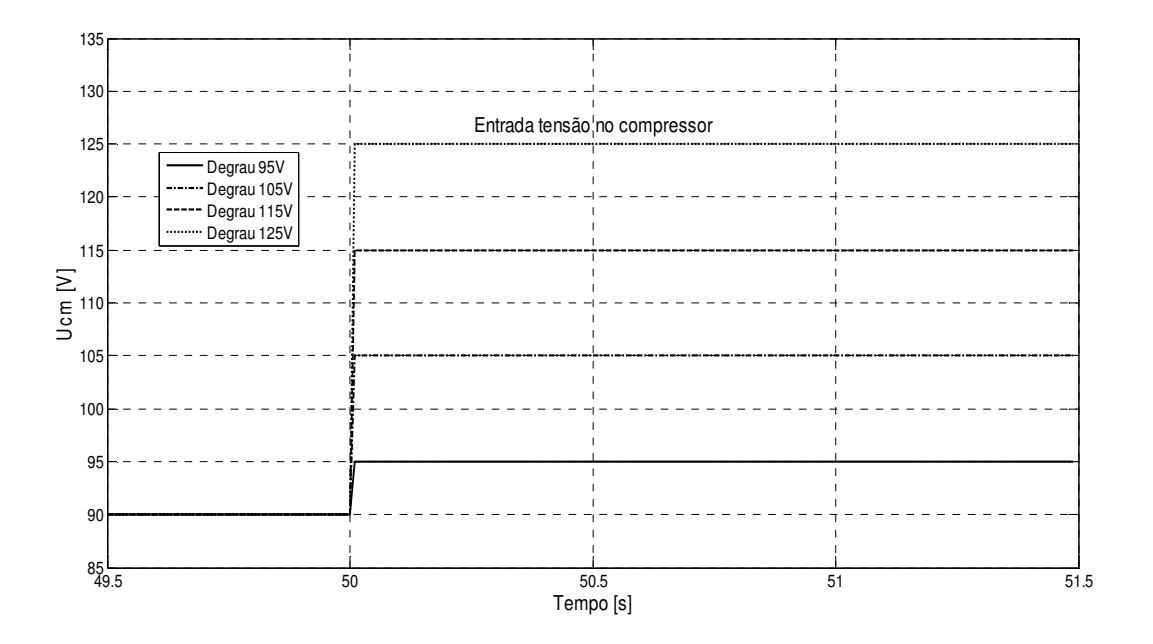

Fig. 42 – Conjunto de entradas degrau em t=50s para *Ucm* (*Ucm0=90V*)

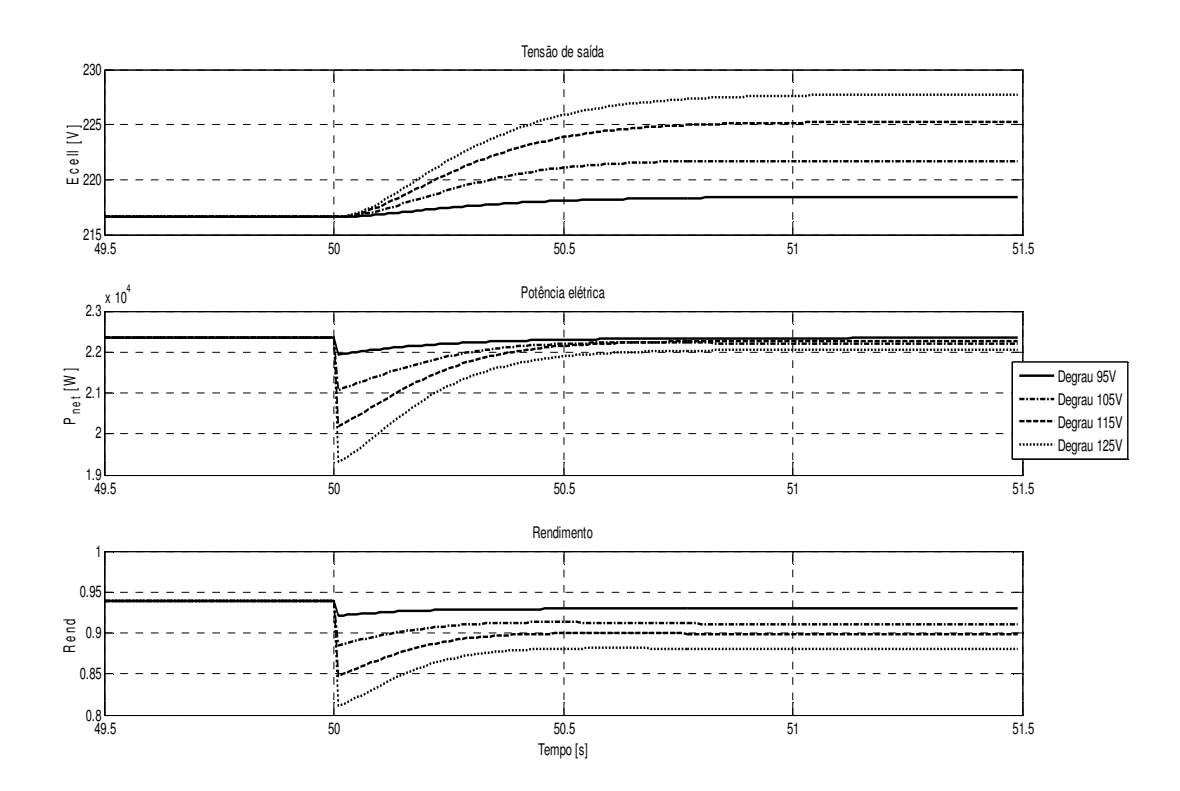

Fig. 43 – Resposta a entrada degrau em *t=50s* em *Ucm* (*Ucm0=90V*)

A variação da pressão de ar no catodo e hidrogênio no anodo leva à variação na tensão de saída (*Ecell*), o que é dedutível da curva de polarização. Notamos que a potência gerada pelo sistema cai, neste caso porque a há um aumento do consumo de energia pelo compressor, que é maior que o ganho de potência causado pelo aumento de *Ecell*. O rendimento cai, pelos mesmos motivos. A variação do fluxo de ar pelo catodo também afeta o valor de  $\lambda$ , e o valor de yO<sub>2</sub>. Esta relação entre o rendimento do sistema e as variáveis de saída *Ecell* e λ serão alvo do desenvolvimento do controlador, visando aperfeiçoar este rendimento.

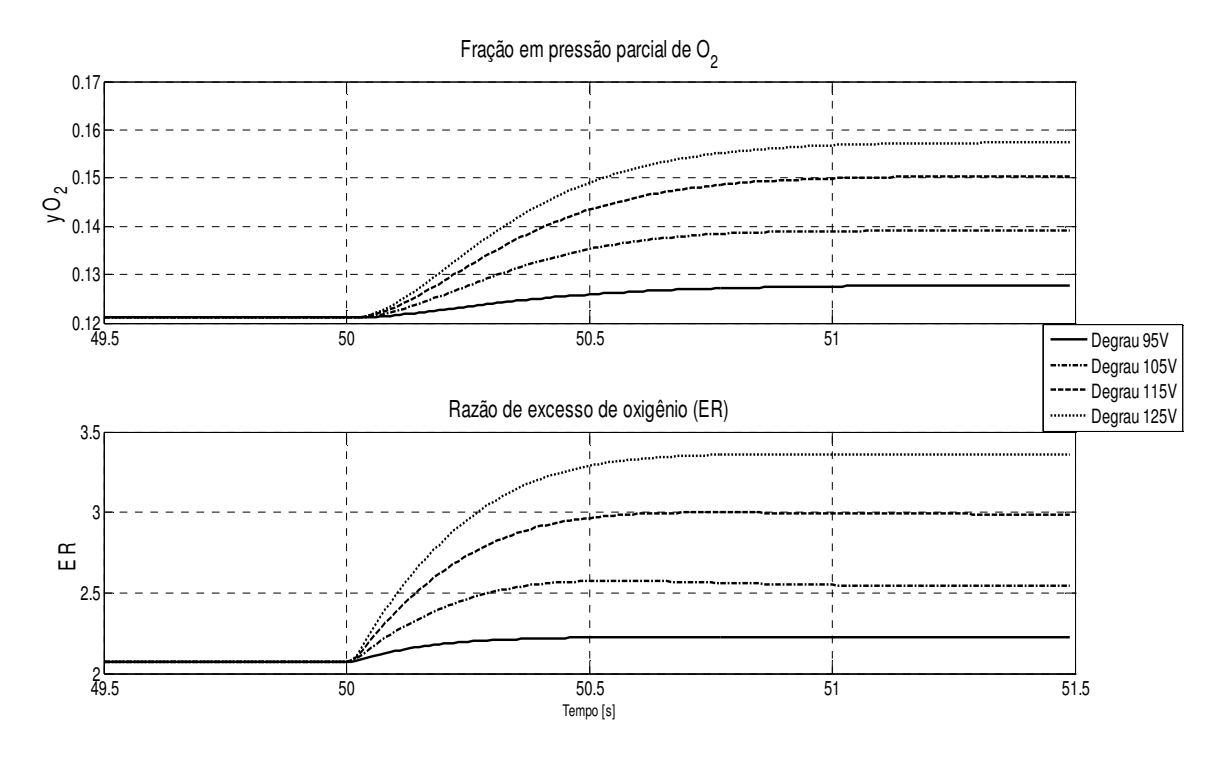

Fig. 44 – Resposta a entrada degrau em *t=50s* em *Ucm* (*Ucm0=90V*)

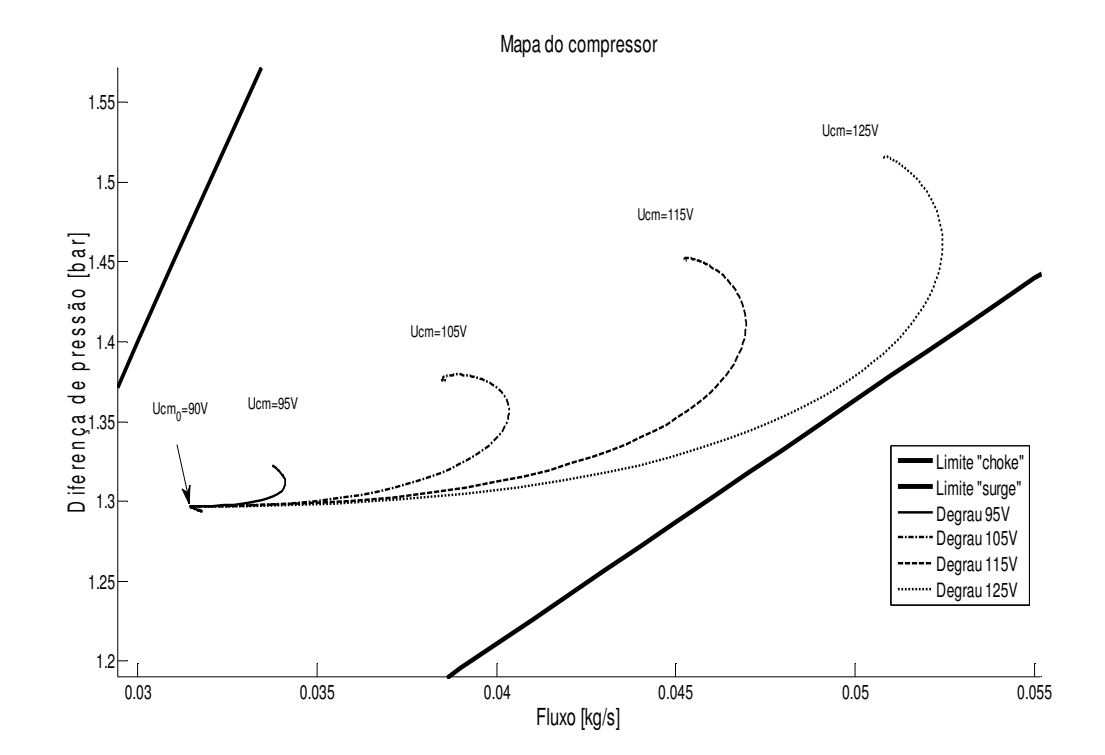

Fig. 45 – Resposta a entrada degrau em *t=50s* em *Ucm* (*Ucm0=90V*), grafada no mapa do compressor, mostrando as trajetórias

Podemos também visualizar a saída do sistema no mapa do compressor, como no gráfico acima. No mapa podemos visualizar se há risco do compressor operar em situações de afogamento ("choke") ou sobre-giro ("surge"), assim como fornece uma visualização rápida das pressões de saída e do fluxo atingido.

#### **3.2.2.3. Controle da vazão de saída (Entrada** *ATrm***)**

O controle da vazão de saída de ar pelo coletor de exaustão permite o controle da pressão no catodo, assim como o fluxo de ar no mesmo.

Dado o equacionamento do fluxo pelo furo de saída, descrito nas equações 68 e 69 para o caso "subcrítico" e "supercrítico", temos que o fluxo de saída é função da área do orifício de exaustão *ATrm*. As figuras abaixo mostram o impacto da variação de *ATrm* na variável de saída: *Ecell* assim como no rendimento e na potência elétrica do sistema. A saída *Ecell* não é severamente afetada, quando comparamos com os resultados obtidos pela variação de *Ucm*. As saídas potência e rendimento são afetadas em um grau maior, e a saída  $\lambda$  é bastante afetada, o que indica a possibilidade de utilizar esta variável de controle para a razão de excesso e a otimização do rendimento. A visualização da saída no mapa do compressor indica que *ATrm* pode se usado para mantê-lo operando na área central do diagrama, ou seja, possibilitando que o controlador ofereça a proteção contra sobre-giro e afogamento.

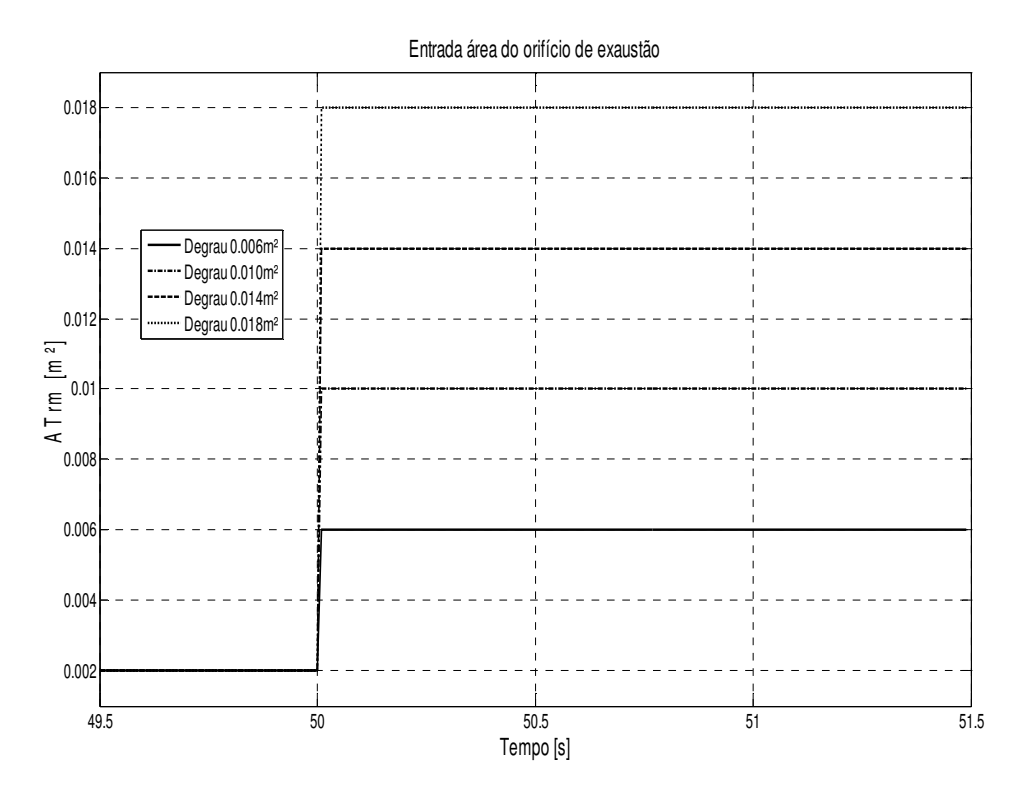

Fig. 46 – Conjunto de entradas degrau em t=50s para *ATrm* (*ATrm0=0.002m<sup>2</sup>* )

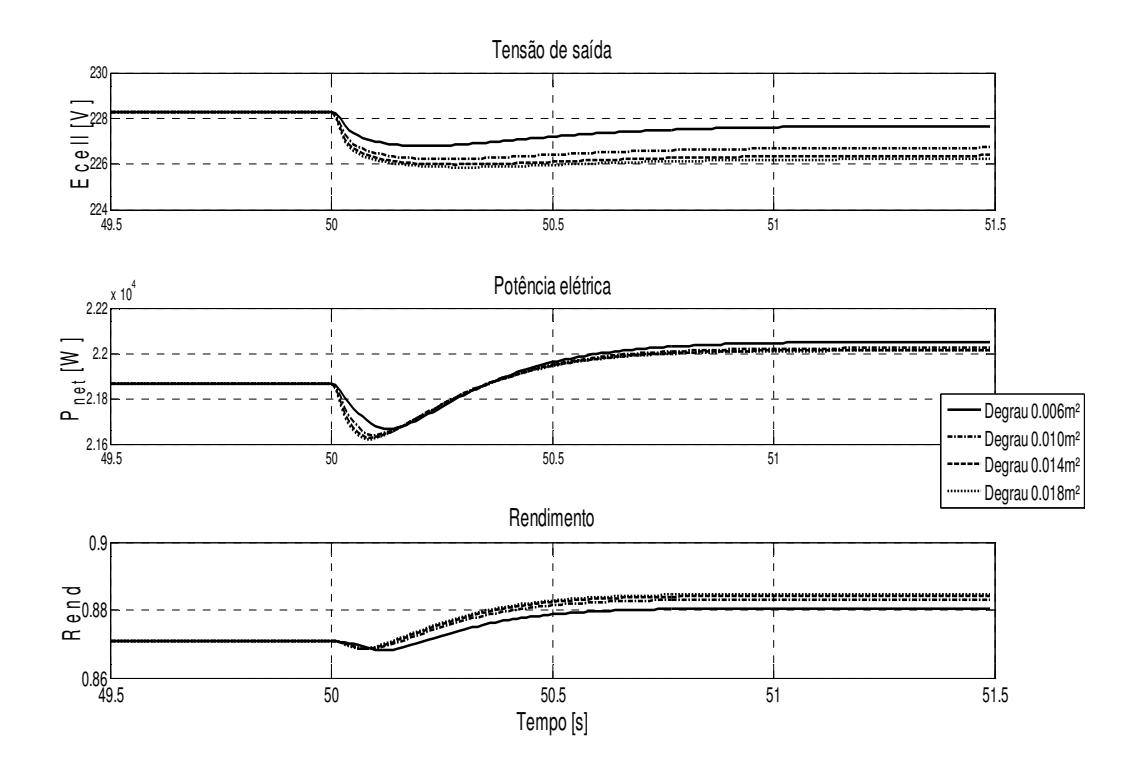

Fig. 47 – Resposta a entrada degrau em t=50s em *ATrm* (*ATrm0=0.002m<sup>2</sup>* )

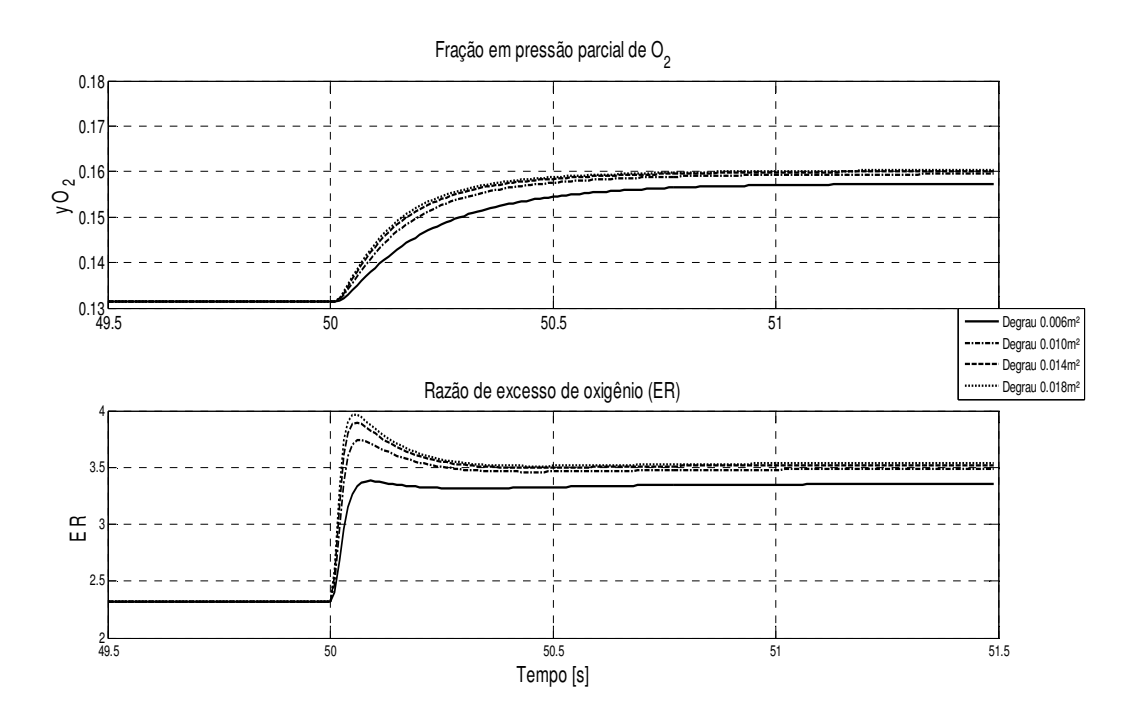

Fig. 48 – Resposta a entrada degrau em t=50s em *ATrm* (*ATrm0=0.002m<sup>2</sup>* )

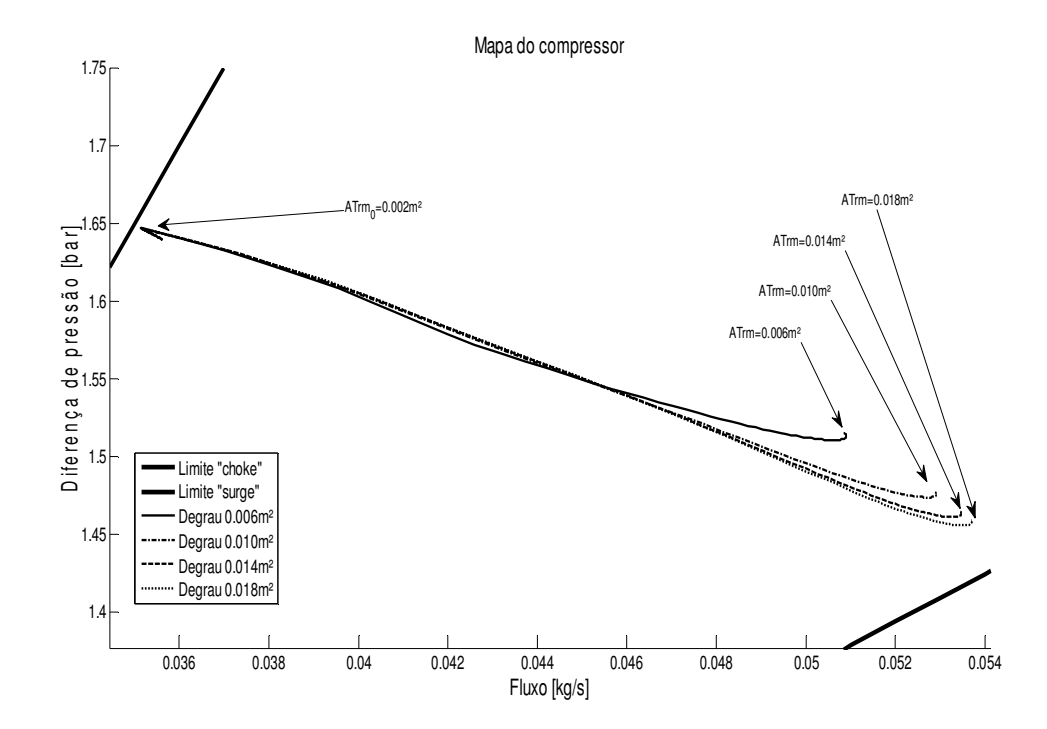

Fig. 49 – Resposta a entrada degrau em t=50s em *ATrm* (*ATrm0=0.002m<sup>2</sup>* ) ,grafada no mapa do compressor, mostrando as trajetórias

# Capítulo 4 – Modelagem EMR

# ("Energetic Macroscopic

# Representation")

## **4.1. Introdução**

Para o desenvolvimento do controlador não linear por dinâmica inversa, iremos nos utilizar da notação "EMR" (*Energetic Macroscopic Representation*), desenvolvida pelo prof. Alain Bouscariol, da University of Science and Technology of Lille, França.

O texto a seguir é baseado em apresentações sobre EMR disponíveis no *website* da L2EP, *Laboratoire d'Electrotechnique et d'Electronique de Puissance de Lille*.

## **4.2. Bases da modelagem EMR.**

#### **4.2.1. PRINCÍPIO DE INTERAÇÃO**

O sistema é decomposto em subsistemas básicos que interagem (tabela 4):

- $\checkmark$  Fontes de energia (ovais verdes)
- Elementos de acumulação (retângulos laranja)
- Elementos de conversão sem acúmulo de energia (diversos pictogramas laranja)
- Elementos de acoplamento para distribuição de energia (pictogramas laranja sobrepostos)

Todos os elementos são interconectados de acordo com o princípio da adição usando variáveis de permuta (setas). O resultado das variáveis de ação e reação entre dois elementos leva à troca instantânea de energia.

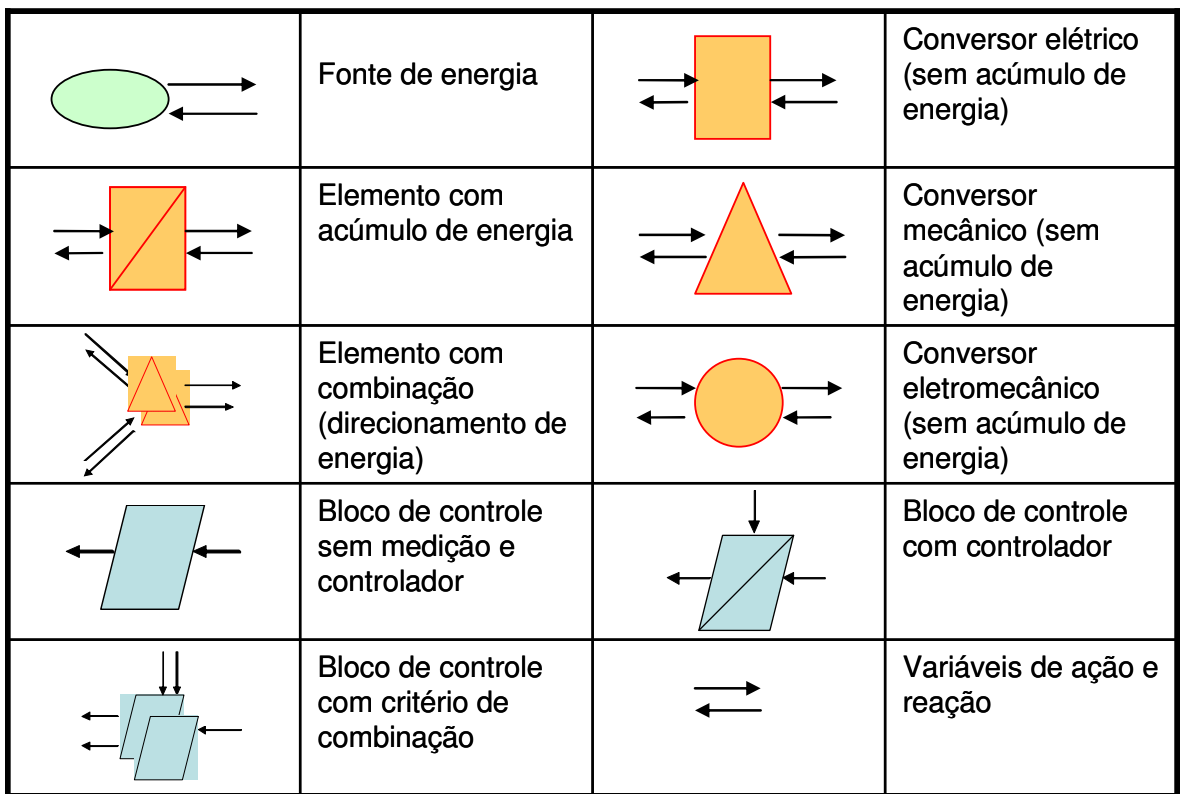

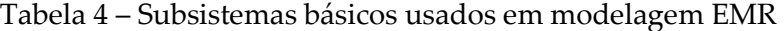

#### **4.2.2. PRINCÍPIO DA CAUSALIDADE**

Como no caso do Grafo de Ordenação Causal (*Causal Ordering Graph, [47], [48]*, apenas a causalidade integral é considerada em EMR. Esta propriedade leva a definição do elemento de acumulação como uma relação dependente do tempo entre as suas variáveis, na qual a saída é uma função integral das entradas. Outros elementos são descritos usando relacionamentos sem dependência temporal. Para que seja respeitada a causalidade integral são definidas regras de associação específicas.

#### **4.2.3. PRINCÍPIO DA INVERSÃO**

A teoria de controle baseado em inversão foi iniciada com os Grafos de Ordenação Causal, por Hautier [44]. A estrutura de controle do sistema é considerada como um modelo invertido do sistema, pois o controlador deve definir as entradas apropriadas a serem aplicadas no sistema a partir da saída desejada, como vemos na Fig. 86.

Neste método, relacionamentos sem dependência temporal são invertidos diretamente (sem controle ou medições).

A causalidade derivativa é proibida, pois gera sinais não limitados para entradas do tipo "degrau", as quais são utilizadas para representar variações instantâneas do sinal de referência. Desta forma, uma inversão direta de relações com dependências temporais não é possível. Uma inversão indireta é utilizada então empregando um controlador e medições.

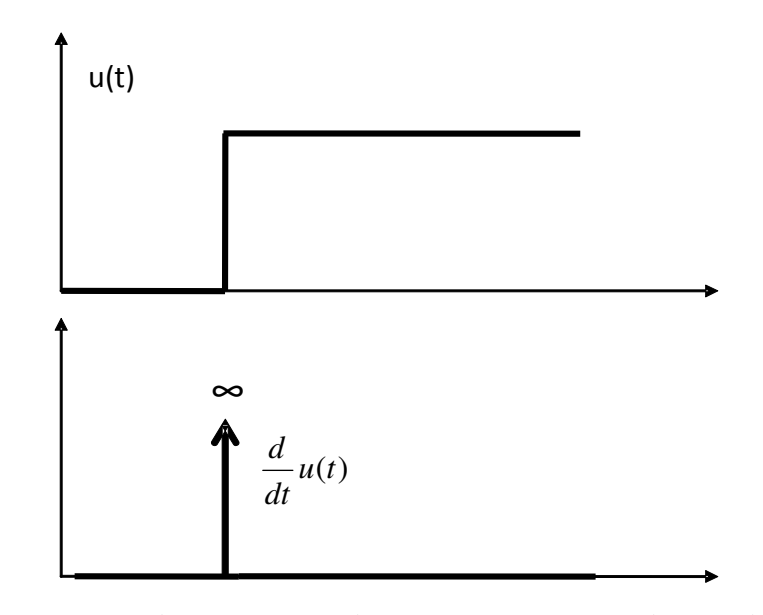

Fig. 50 – Resposta de um sistema derivativo a uma entrada tipo degrau

Essas regras de inversão foram estendidas para a técnica EMR (pictogramas das últimas duas linhas da tabela 4):

- Elementos de conversão são invertidos diretamente.
- Elementos acumulativos são invertidos usando controladores
- $\checkmark$  Inversão de elementos de acoplamento requer distribuição ou ponderamento das entradas, o que leva a uma organização da distribuição da energia.

Esta metodologia de inversão é outra maneira de localizar no sistema os controladores e medições ou estimadores.

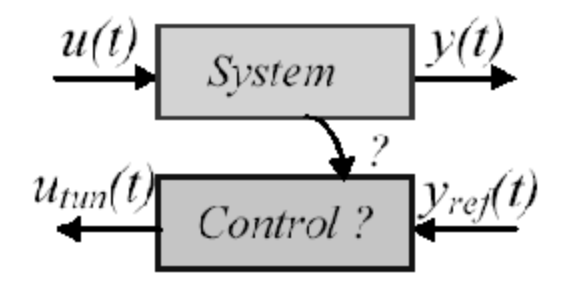

Fig. 51 – Controlador por inversão de modelo

Os Grafos de Ordenação Causal (*Causal Ordering Graphs, COG*) foram introduzidos cerca de quinze anos atrás por Hautier como uma ferramenta descritiva de eletrônica de potência e máquinas elétricas para o desenvolvimento de controladores. Esta descrição gráfica usa causalidade integral exclusivamente [45, 46], ao contrário dos bem conhecidos "Bond-Graphs" que autorizam a causalidade derivativa [47], assim como outros métodos derivados dos "Bond Graphs" como os "Power-Oriented Graphs" [48] ou os "Power Flow Diagrams" [49]. A inversão do grafo gera a estrutura de controle do sistema com medidas e controladores.

A Representação Energética Macroscópica (EMR) foi introduzida em 2000 para a pesquisa e desenvolvimento de sistemas eletromecânicos complexos, especialmente sistemas "multi-drive" [50]. EMR é baseada no princípio da ação e reação, e organiza o sistema como um conjunto de subsistemas interconectados de acordo com a causalidade integral. Uma inversão desta descrição leva à macro blocos de controle.

Ambas descrições gráficas tem sido usadas com sucesso para controle em diversas aplicações, como por exemplo em [51], [52], [53] e [53], ou mesmo por Caux em [29] para simular uma célula a combustível PEM. Uma comparação com "Bond Graphs" e diagramas "Signal flow" foi detalhada em [54] por Bouscariol.

# Capítulo 5 – Desenvolvimento do

# controlador não linear

## **5.1. Formulação do problema de controle**

Temos a necessidade do desenvolvimento de um controlador que seja capaz de manter os valores de saída *Ecell* e *λ* em valores aceitáveis, frente a oscilações na corrente *Ist* que representa o consumo de potência elétrica pelo trem de força elétrico.

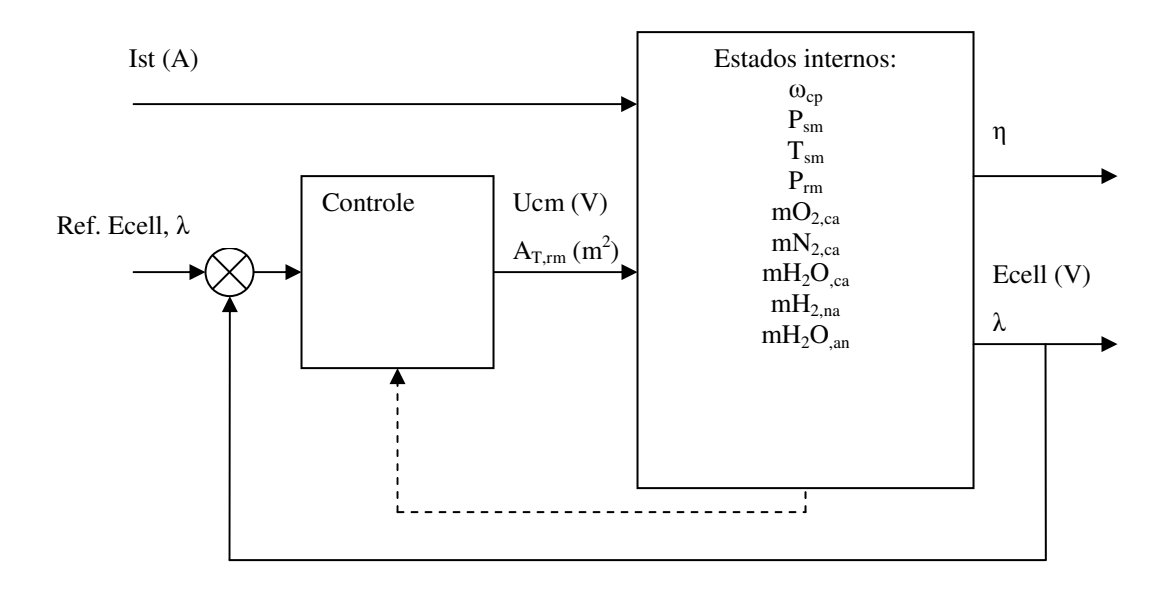

Fig. 52 Diagrama do sistema com adição do controlador

O controlador possui uma formulação convencional, com a comparação das saídas obtidas com valores desejados, caracterizando-se como um sistema MIMO (Multiple Input Multiple Output) que gera os sinais de controle nas entradas *Ucm* e *ATrm*. Este controlador pode ter acesso a variáveis internas do sistema, se necessário, via medição direta ou com o uso de estimadores.

Em [1] é proposto o um controlador tipo PI (Proporcional Integrador) visando atingir a potência desejada via entrada *Ucm* somente. Um controlador linear MIMO também é proposto, baseado em técnicas de linearização presentes no pacote de softwares de simulação Matlab® e Simulink®. A linearização é feita em um ponto de operação definido pelos autores.

Em [17] os autores desenvolvem um modelo matemático detalhado da célula a combustível, de forma a permitir o desenvolvimento de controladores. Três tipos de controladores são demonstrados: um controlador tipo diagonal PI (similar ao mostrado em [1], um controlador linear MIMO baseado em estimador tipo filtro de Kallman, e um controlador não linear adaptativo baseado em estimadores de estados via redes neurais. Diversas outras opções de controladores para *Ecell* e λ são discutidos e demonstrados em [27].

O que se pode afirmar a partir da literatura consultada é que o controle de  $\lambda$  é a prioridade para a operação da célula, pois envolve a sua proteção e a otimização da eficiência, adequando a célula a potência elétrica demandada. O controle da tensão de saída *Ecell* não é tido como prioritário, e difícil de ser executado devido as características da curva de polarização. Entretanto, a importância em se manter um nível de tensão dentro de uma faixa permitida é relevante para uma fonte de energia elétrica embarcada.

De forma geral, podemos definir a configuração de controle:

$$
\begin{cases}\n\dot{x} = fx(x, u, w) \\
u = [Ucm \quad ATrm]^T \\
w = [cell] \\
x = [\omega_{cp} \quad P_{sm} \quad T_{sm} \quad P_{rm} \quad mO_{2,ca} \quad mN_{2,ca} \quad mH_2O_{,ca} \quad mH_{2,an} \quad mH_2O_{,an}]^T \\
y = fy(x, u, w) \\
y = [Ecell \quad \lambda]^T \\
z = fz(x, u, w) \\
z = [\eta]\n\end{cases} (91)
$$

A notação na equação acima coloca de forma condensada as informações já apresentadas sobre o sistema. Nossas saídas de controle serão a tensão de saída *Ecell* e a razão de excesso *λ*. O rendimento *η* será considerado como uma saída de desempenho. Este rendimento será controlado via *λ*, ao se utilizar um cálculo que determina o valor ótimo do rendimento do compressor em função de λ. A entrada não controlável *w* será a corrente *Ist*, e o vetor de entradas controláveis será composto pela tensão na entrada do compressor *Ucm* e área do furo de restrição de saída no coletor de exaustão *ATrm*. As funções de transferência *fx* e *fy* são definidas de acordo com os equacionamentos apresentados. Nesta dissertação, são construídas como sistemas Simulink®. A função *fz* será obtida facilmente a partir da razão entre a potência elétrica produzida e este valor menos a potência elétrica consumida pelo motor do compressor. A construção do controlador será discutida na próxima seção.

# **5.2. Construção do controlador por inversão de modelo dinâmico usando notação EMR ("Energetic Macroscopic Representation")**

Podemos entender o sistema em t,ermos do fluxo de ar pelo catodo como um conjunto de eventos com inter-relações causais. Um esquema de blocos dos principais sistemas, entradas de controle e variáveis de estado, pode ser visto na figura abaixo:

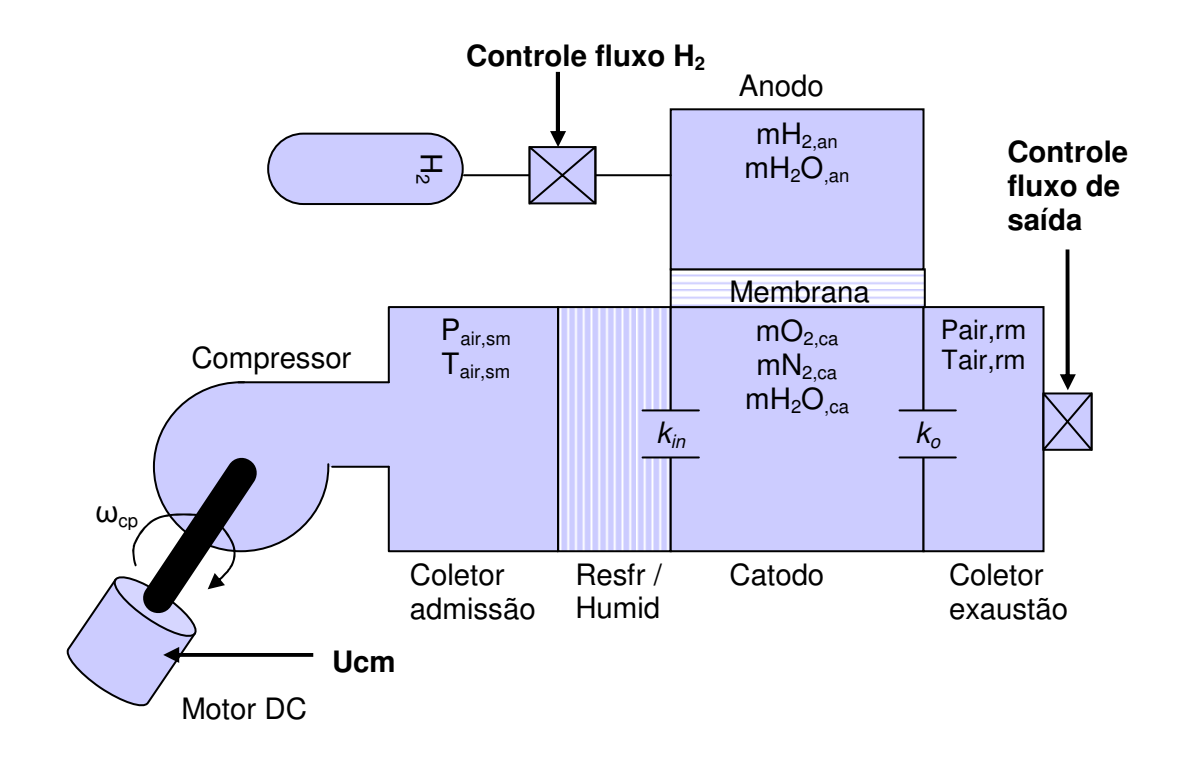

Fig. 53 – Diagrama simplificado da célula voltado para o estudo dos sistemas de fornecimento de reagentes à CaC

A pressão parcial de oxigênio dentro do catodo pode ser controlada via variação do fluxo de entrada de ar, ou pela variação do fluxo de saída de ar do mesmo. Esta relação já foi demonstrada em simulação no capítulo anterior, e pode ser confirmada experimentalmente.

No modelo matemático desenvolvido, pode-se observar esta relação via interação entre os blocos do sistema, e podemos encontrar uma seqüência causal que liga a tensão de entrada *Ucm* à pressão de ar dentro do catodo. O mesmo pode ser dito da relação entre a área da seção reta do orifício de saída *ATrm* e a pressão no catodo.

A modelagem EMR é uma ferramenta que permite visualizar e entender essa interação causal entre cada subsistema da célula, evidenciando uma seqüência de interações do tipo "ação e reação" entre eles. Isso será muito útil para desenvolver o controlador baseado na inversão deste modelo.

Neste trabalho, não iremos construir o modelo da célula de acordo com a notação EMR (apesar de desenvolvermos a representação gráfica). Utilizaremos o conceito para o desenvolvimento do controlador inversor, o qual será aplicado no modelo de simulação completo já desenvolvido.

Um exemplo de modelagem matemática de uma célula a combustível tipo PEM utilizando as técnicas EMR de simulação foi desenvolvido em [34]. Este modelo é focado no comportamento do catodo, anodo e coletores de admissão e exaustão, mas não inclui o compressor de ar.

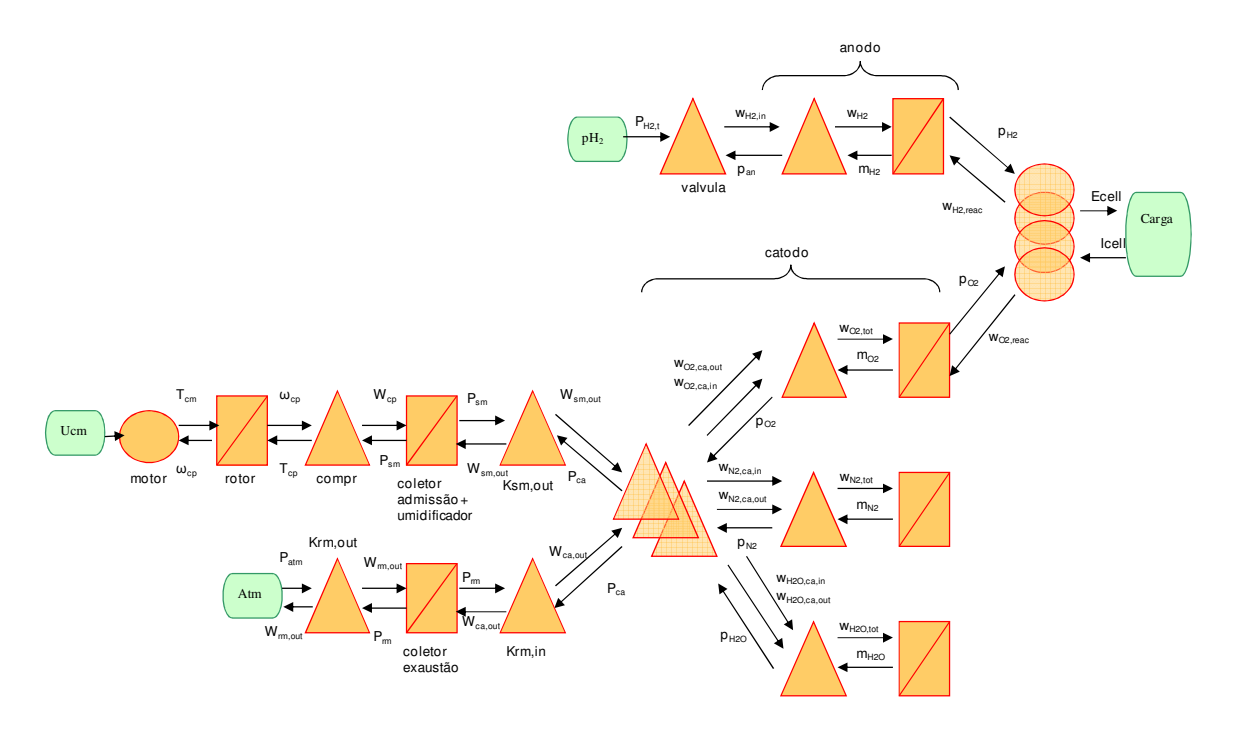

Fig. 54 – Modelo EMR da célula PEM

O modelo completo mostrado ainda inclui a dinâmica dos gases dentro do catodo, sendo que somente a pressão parcial de oxigênio influencia na saída *Ecell* (e conseqüentemente na potência *Pcell*).

O coletor de admissão e o umidificador foram integrados dentro do bloco do coletor de admissão. Isso pode ser feito devido ao fato do umidificador não ter a sua dinâmica interna ou loop de controle levados em consideração.

Considerando o comportamento dinâmico de cada bloco independentemente, podemos nos utilizar dos modelos matemáticos já desenvolvidos para simular o comportamento de cada bloco e obter, via união desses subsistemas um modelo completo da célula. Esses modelos matemáticos serão uteis no desenvolvimento do controlador por inversão de modelo.

Para simplificar a visualização, iremos mostrar o modelo EMR omitindo as dinâmicas de nitrogênio e água no catodo, embora o modelo completo inclua essas dinâmicas.

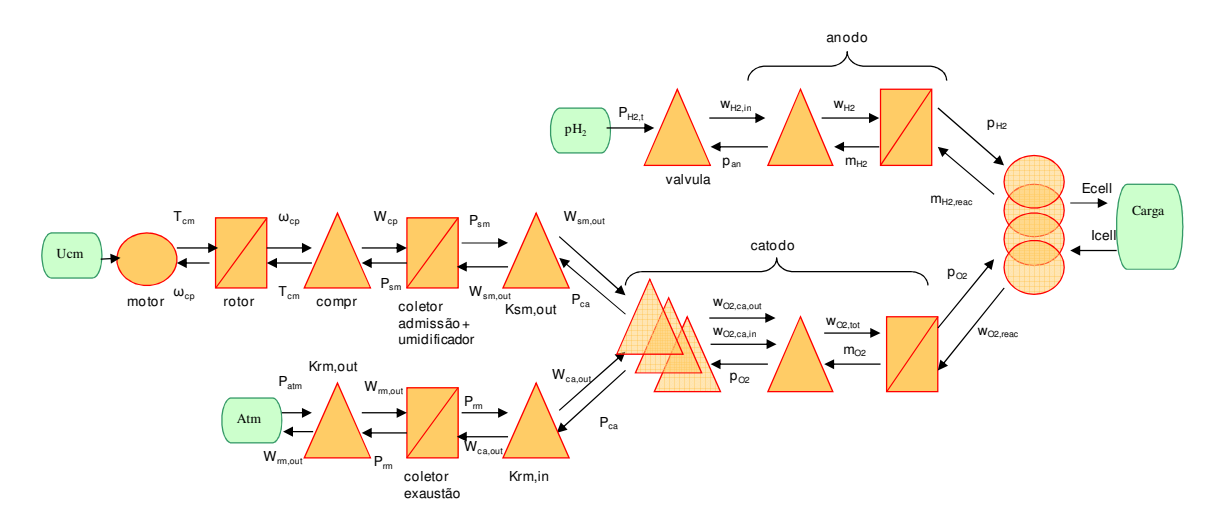

Fig. 55 – Modelo EMR simplificado da célula PEM

# **5.3. Construção dos controladores baseados em inversão de modelo para a tensão de saída** *(Ecell***) e para a razão de excesso de oxigênio (***λ***).**

A técnica de inversão demanda a criação de blocos "inversos" correspondentes a cada bloco representando um subsistema do modelo EMR. Esses blocos serão dispostos de forma a construir uma seqüência causal inversa, ou seja, a partir de uma saída desejada, devemos encontrar a entrada e valores de variáveis de estado necessárias para atingi-la.

Blocos sem dinâmica interna podem a princípio ser invertidos diretamente para se obter a entrada desejada, apesar desta inversão poder se tornar de difícil execução no caso de equações não lineares, como veremos ser o caso da equação que governa a saída *Ecell* (equação de polarização). Blocos com dinâmica interna demandam blocos controladores, já que blocos derivativos não são permitidos.

#### **5.3.1. CONTROLE DA PRESSÃO DE HIDROGÊNIO NO ANODO**

Nesta simulação assumimos um controlador proporcional da vazão de entrada de hidrogênio no anodo, tendo como referência a pressão no coletor de admissão do catodo. Considerando que o hidrogênio é fornecido por um reservatório de alta pressão, o controle de fluxo é feito por uma válvula de controle de vazão.

A rápida disponibilidade hidrogênio a partir de um tanque de alta pressão faz com que dinâmica da pressão de hidrogênio no anodo seja mais rápida que no catodo, o qual depende da dinâmica do compressor de ar.

Com isso, podemos desenvolver um controlador proporcional para a vazão de hidrogênio gasoso no anodo, tendo como referência a pressão de ar no catodo.

$$
Wan, in = k_1 (k_2 p_{sm} - p_{an})
$$
\n(92)

Este controlador foi desenvolvido em [1] por Pukrushpan et al. O valor *k1* é a constante de proporcionalidade, o fator *k2* é uma forma simplificada de calcular a pressão no catodo baseando-se na pressão do coletor de admissão*: pca ≈ k2 psm*. A pressão de ar no coletor de admissão pode ser medida experimentalmente de forma mais fácil que no catodo, dada a sua estrutura composta de diversos micro-canais por onde passa a mistura de ar e vapor d'água.

A visualização no diagrama do modelo EMR fica:

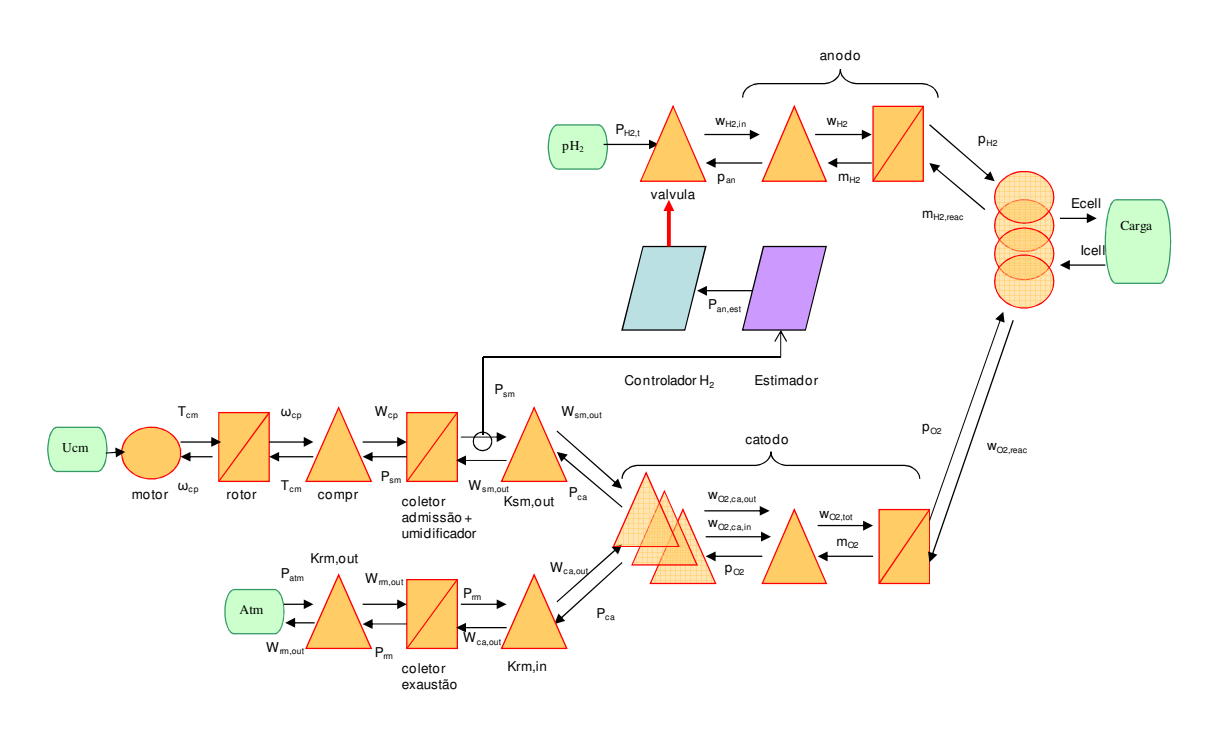

Fig. 56 – Modelo EMR simplificado da célula PEM incluindo o controlador de fluxo de hidrogênio para o anodo

Desta forma, obtemos a manutenção de uma razão constante entre as pressões no anodo e no catodo (de forma a proteger a integridade da célula), e também a manutenção da razão entre as pressões parciais de oxigênio e hidrogênio no catodo e no anodo. Esta proporcionalidade é necessária para se manter um controle adequado da tensão de saída. Isso é evidente analisando a equação da curva de polarização, a qual inclui *pH2* e *pO2* como variáveis de entrada. Ou seja, podemos substituir a pressão parcial de hidrogênio na equação de polarização pela pressão parcial de oxigênio multiplicada por uma constante:

$$
pH_2 = \mu \cdot pO_2 \tag{93}
$$

Levando em conta as considerações acima, podemos considerar a tensão de entrada no motor do compressor (*Ucm*) como uma variável de entrada do sistema capaz de afetar a pressão no anodo e catodo, de forma a podermos nos dedicar a controlar a pressão e fluxo no catodo. A eficácia deste esquema será analisada juntamente com o sistema de controle completo.

#### **5.3.2. CONTROLE DE** *ECELL*

Podemos construir o controlador reverso completo, mostrado abaixo para o controle de *Ecell*, invertendo o modelo bloco a bloco a partir do sinal de saída *Ecell* e do sinal de entrada do controlador *Ecelldes*. Como a pressão parcial de oxigênio e de hidrogênio não pode ser lida diretamente, utilizaremos blocos estimadores (na Fig. é mostrado somente o estimador da pressão parcial de oxigênio). Para simplificar o diagrama, setas indicando a leitura são omitidas para blocos à esquerda do controlador da pressão parcial do catodo. Assumimos que cada bloco de controle necessita pelo menos da leitura dos sinais de entrada e saída dos blocos de simulação correspondentes. Ao mesmo tempo, o controlador do fluxo de hidrogênio para o anodo não é mostrado.

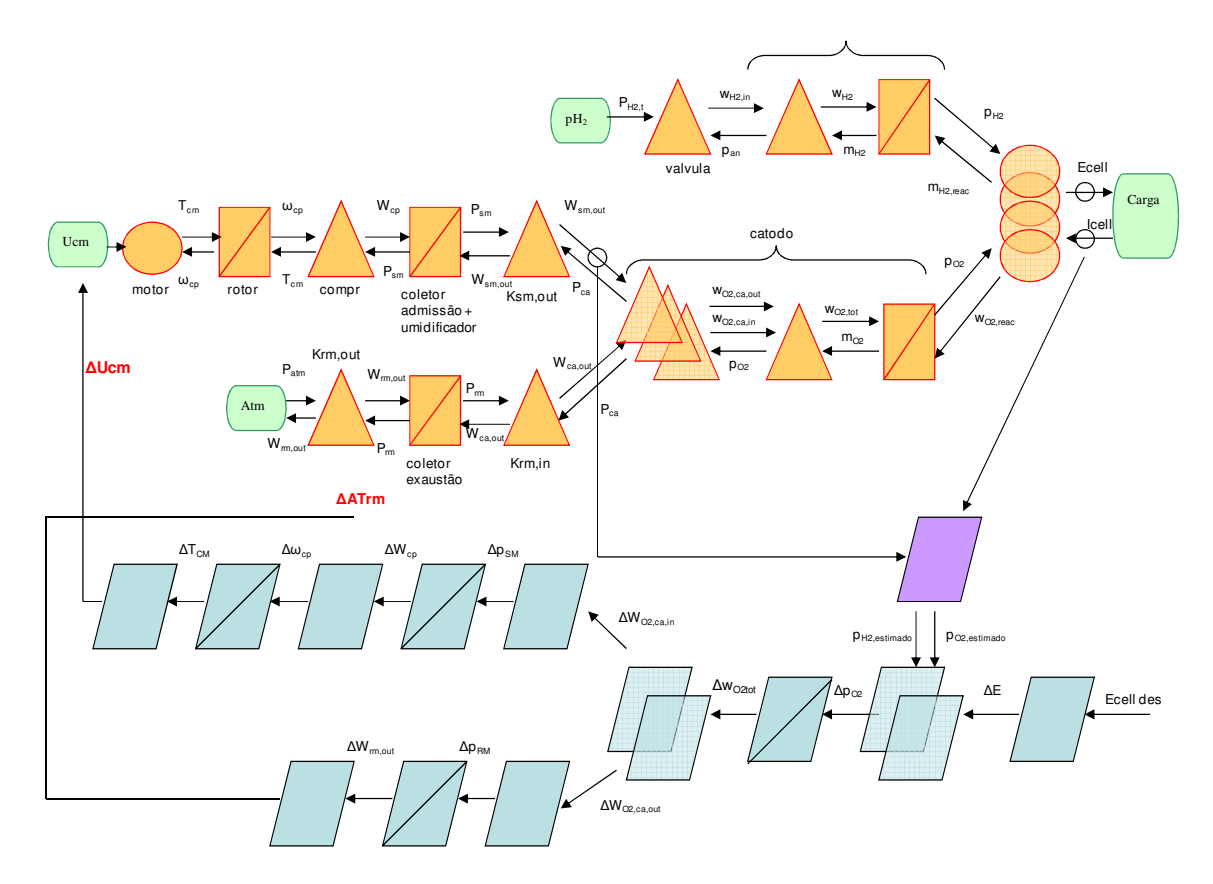

Fig. 57 – Controlador da tensão *Ecell* por modelo inverso usando notação EMR

A construção dos blocos de inversão de modelo mostrados acima será feita de forma a gerar um controlador que considere as não linearidades do sistema, principal vantagem de um controlador de inversão de modelo em relação a um controlador linear. Para o bloco inversor de *ΔE* para *ΔpO2* desenvolveremos um controlador de inversão baseado na equação da curva de polarização. Desta forma, o bloco inversor irá levar em conta as não linearidades presentes nesta curva. O método utilizado para a inversão da equação de polarização será a busca repetitiva por algoritmo RTA\*, e será descrito em detalhes na próxima seção.

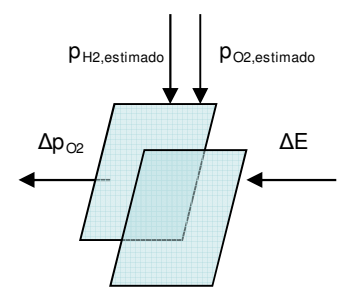

Fig. 58 – Bloco inversor da equação de polarização

Este bloco irá gerar um sinal de controle *ΔpO2* (variação necessária na pressão parcial de oxigênio no catodo). Este sinal será passado ao bloco seguinte na seqüência, o qual deverá determinar a variação necessária no fluxo de oxigênio, *ΔwO2tot* (fluxo em unidade de massa por segundo) para o catodo ou saindo do mesmo.

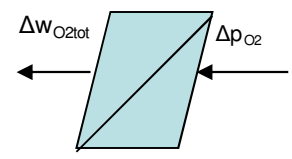

Fig. 59 – Bloco controlador do fluxo de oxigênio no catodo

A construção deste bloco de controle passa pela inversão da equação 39, seção 2.5.3, que descreve a relação entre a massa de oxigênio e a sua pressão parcial, a qual se baseia na lei dos gases perfeitos. A equação evidencia uma relação linear de proporcionalidade entre a pressão parcial de oxigênio *pO2* e a massa de oxigênio no catodo *mO2*, a qual se mantém constante caso a temperatura da célula não varie. Neste caso iremos considerar uma relação de proporcionalidade, onde  $\chi_{\scriptscriptstyle{WO_2}}$  é uma constante real:

$$
\Delta WO_{2, tot} = \chi_{WO_2} \cdot \Delta pO_2 \tag{94}
$$

A variação do fluxo de oxigênio pode ser obtida via controle do fluxo de entrada do coletor de admissão e/ou controle do fluxo de saída do coletor de exaustão, que será modelada no próximo bloco:

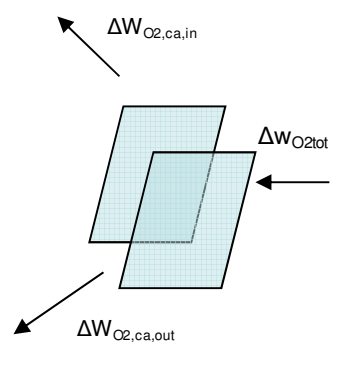

Fig. 60 – Bloco inversor e de distribuição do sinal de controle fluxo de entrada e saída do catodo

A variação no fluxo de oxigênio para o catodo pode ser conseguida via controle do fluxo pelo compressor e ao mesmo tempo do fluxo no coletor de exaustão, como evidenciado na Fig. 53. As duas saídas do controlador *ΔWO2,ca,out* e *ΔWO2,Ca,in* são os sinais de entrada para cada sistema independente. Essas saídas são criadas por multiplicando o sinal de entrada *ΔwO2,tot* por constantes. Isso permite calibrar independentemente a resposta em cada ramo.

## **5.3.3. RAMO CONTROLADOR DE** *UCM* **(TENSÃO DE ACIONAMENTO DO MOTOR DO COMPRESSOR)**

Estamos agora analisando o ramo de cima do controlador da figura 57, relativo ao fluxo de entrada de ar no catodo.

**∆Ucm**

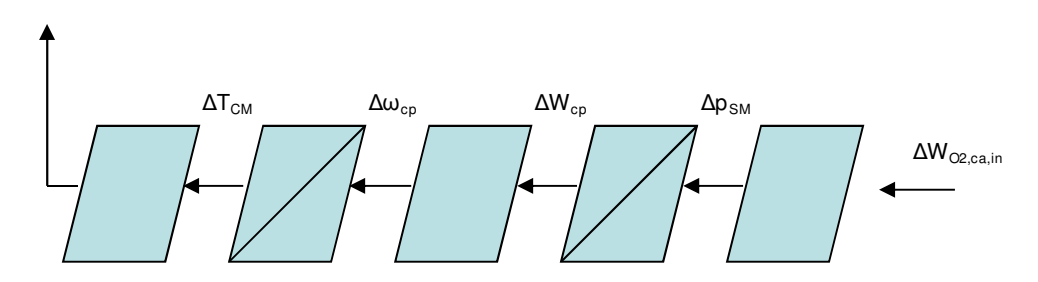

Fig. 61 – Controlador do fluxo de entrada do catodo

Prosseguindo com a sequência de "causalidade invertida", o próximo bloco de controle deve obter a variação necessária na pressão *Psm* a partir de *ΔWO2,Ca,in*.

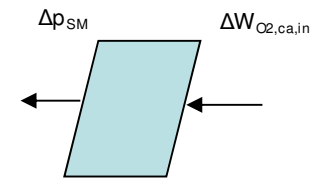

Fig. 62 – Bloco inversor do fluxo de entrada do catodo para a pressão no interior do coletor de admissão

A equação 36 (seção 2.5.2) nos dá o valor de fluxo de oxigênio em função do fluxo de entrada de ar seco, *Wa,Ca,in*. Considerando a equação 34, que determina *Wa,Ca,in* em função do fluxo total de ar entrando no catodo *WCa,in*, e a equação 65, que nos dá o fluxo de entrada em função das pressões do catodo (que deve ser estimada devido a dificuldades de medição) e do coletor, construímos a equação abaixo, que descreve a relação a ser invertida.

$$
wO_{2,ca,in} = \frac{(Psm - Pca) \cdot xO_{2,ca,in} \cdot k_{ca,in}}{1 + \omega_{ca,in}}
$$
(95)

Para inversão deste modelo também será utilizado o método RTA\*. O resultado será o valor de *ΔPsm*, ou seja, a variação necessária na pressão de ar no coletor de admissão, a qual será a entrada do bloco seguinte.

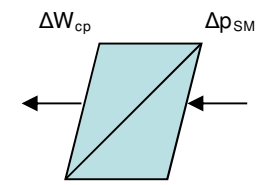

Fig. 63 – Bloco de controle do fluxo Wcp

O próximo bloco deve obter a variação do fluxo *Wcp* em função do valor de *ΔPsm*. As dinâmicas da pressão no coletor de admissão e da massa de ar no mesmo são descritos na seção 2.8.1, equação 63, na qual podemos considerar *Wadm,in* como o fluxo de saída do compressor *Wcp*. A inversão desta dinâmica é simples, dado que podemos obter uma relação linear direta entre a variação de pressão e o fluxo de entrada. Como se trata de um bloco com acumulação de energia, na forma de pressão do coletor, um bloco tipo controlador será usado. A saída *ΔWcp* será proporcional à entrada *ΔPsm*, configurando um bloco controlador simples.

$$
\Delta Wcp = \chi_{Wcp} \cdot \Delta Psm \tag{96}
$$

A variação no fluxo de ar calculada (*ΔWcp*) é transmitida ao bloco controlador que deve determinar a variação na velocidade do rotor do compressor  $\omega_{\rm cp}$ .

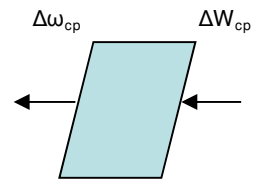

Fig. 64 – Bloco de controle da velocidade angular do compressor  $\omega_{cp}$ 

Este bloco deve inverter a equação que descreve a relação entre a velocidade angular do compressor e o fluxo, descrita na seção 2.9.2. Esta inversão será feita via método RTA\*, dadas a complexidade da equação.

Os próximos dois blocos deverão gerar o sinal de controle ΔUcm, via inversão das equações que descrevem a dinâmica do rotor e o torque gerado pelo motor.

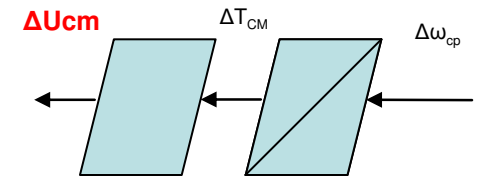

Ilustração 65 – Controlador de Ucm

A dinâmica da inércia rotativa foi apresentada na seção 2.9.6, sendo que o torque consumido (*τcp*) é dado pela equação 89 e o torque gerado pelo motor é dado pela equação 90. A inversão da dinâmica do rotor usa um bloco do tipo controlador, dado que este subsistema possui acumulação de energia (na forma de uma massa rotativa). Este bloco será também construído de forma a saída de controle  $Δτ<sub>cm</sub>$  seja proporcional à entrada  $Δω<sub>cp</sub>$ , também configurando um controlador simples. O bloco de inversão de  $\Delta\omega_{cp}$  para  $\Delta U$ cm também considerará uma relação linear proporcional entre as duas variáveis, de forma que também usaremos uma relação proporcional entre a entrada  $\Delta\omega_{cp}$  e a saída de controle  $\Delta U$ cm.

$$
\Delta U cm = \chi_{Ucm} \cdot \Delta \omega_{cp} \tag{97}
$$

## **5.3.4. RAMO CONTROLADOR DA VAZÃO DE SAÍDA VIA VARIAÇÃO DA ÁREA DO ORIFÍCIO DO COLETOR DE EXAUSTÃO (***ATRM***)**

Analisando o ramo de baixo do controlador na figura 57, desenvolvemos o controlador do fluxo de saída do catodo.

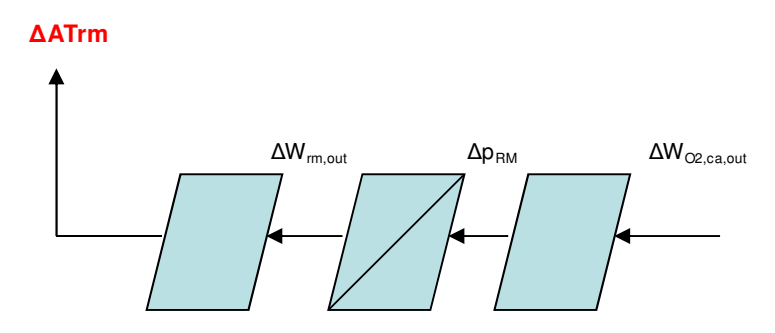

Fig. 66 – Controlador do fluxo de saída do catodo

No ramo de controle do fluxo de saída, o primeiro bloco opera de forma similar ao equivalente do ramo de controle do fluxo de entrada, devendo obter *ΔPrm* a partir de *ΔWO2,ca,out*.

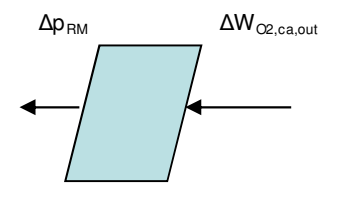

Fig. 67 – Bloco inversor do fluxo de saída do catodo para a pressão no interior do coletor de exaustão

 A equação é obtida a partir da modelagem matemática do catodo, nos levando também ao uso da técnica RTA\* para obter a sua inversão.

$$
wO_{2,ca,out} = \frac{(Pca - Prm) \cdot xO_{2,ca,out} \cdot k_{ca,out}}{1 + \omega_{ca,out}}
$$
(98)

O bloco seguinte será do tipo controlador, já que o coletor é modelado como um armazenador de energia, na forma de pressão no coletor de exaustão.

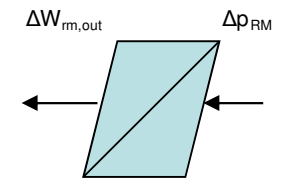

Fig. 68 – Bloco de controle do fluxo de saída de gases do coletor de exaustão

Para obtermos o sinal de saída *ΔWrm* (fluxo de saída de ar do coletor de exaustão) em função da entrada *ΔPrm*, a partir da equação 65, seção 2.8.2, que descreve a dinâmica da pressão no coletor em função dos fluxos de entrada e saída. Neste caso, o bloco poderá ser definido como uma relação proporcional entre a entrada *ΔPrm* e a saída *ΔWrm,out*.

$$
\Delta W_{rm, out} = \chi_{W_{rm, out}} \cdot \Delta P_{rm} \tag{99}
$$

No caso do último bloco, que deve fornecer o sinal de controle *ΔATrm* em função do sinal de entrada *ΔWrm*, notamos que o modelo matemático do bloco original é não linear, descrito na seção 2.8.2 por duas equações: equação 67, para fluxo sub-crítico, e equação 68, para fluxo super-crítico, de acordo como critério definido pela equação 66.
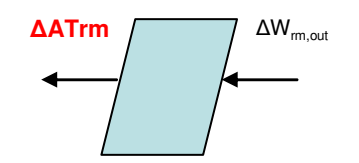

Fig. 69 – Bloco inversor para obter o sinal de controle *ΔATrm*

O comportamento do fluxo de saída em função de *ATrm* varia com o valor da pressão no coletor de exaustão, como podemos ver na Fig. 70, resultado de simulação usando os dados do Apêndice B.

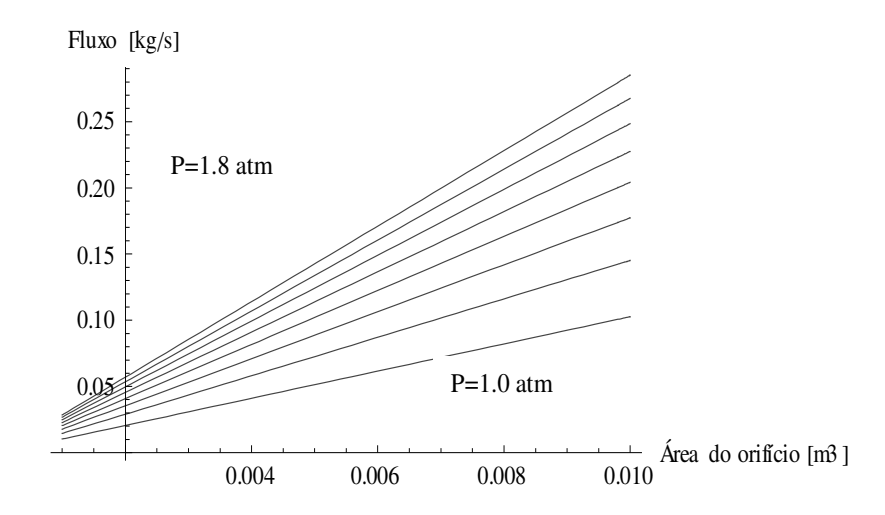

Fig. 70 – Gráfico do fluxo de saída em função de *ATrm* e da pressão no coletor de exaustão – caso "sub-crítico"

Neste caso, iremos nos utilizar também de um algoritmo de inversão via método RTA\*, baseado no modelo matemático do fluxo de saída.

#### **5.3.4. CONTROLE DA RAZÃO DE EXCESSO DE OXIGÊNIO (** λ **)**

O controlador da razão de excesso  $\lambda$  irá se utilizar das mesmas variáveis de controle do controlador de *Ecell*: *Ucm* e *ATrm*.

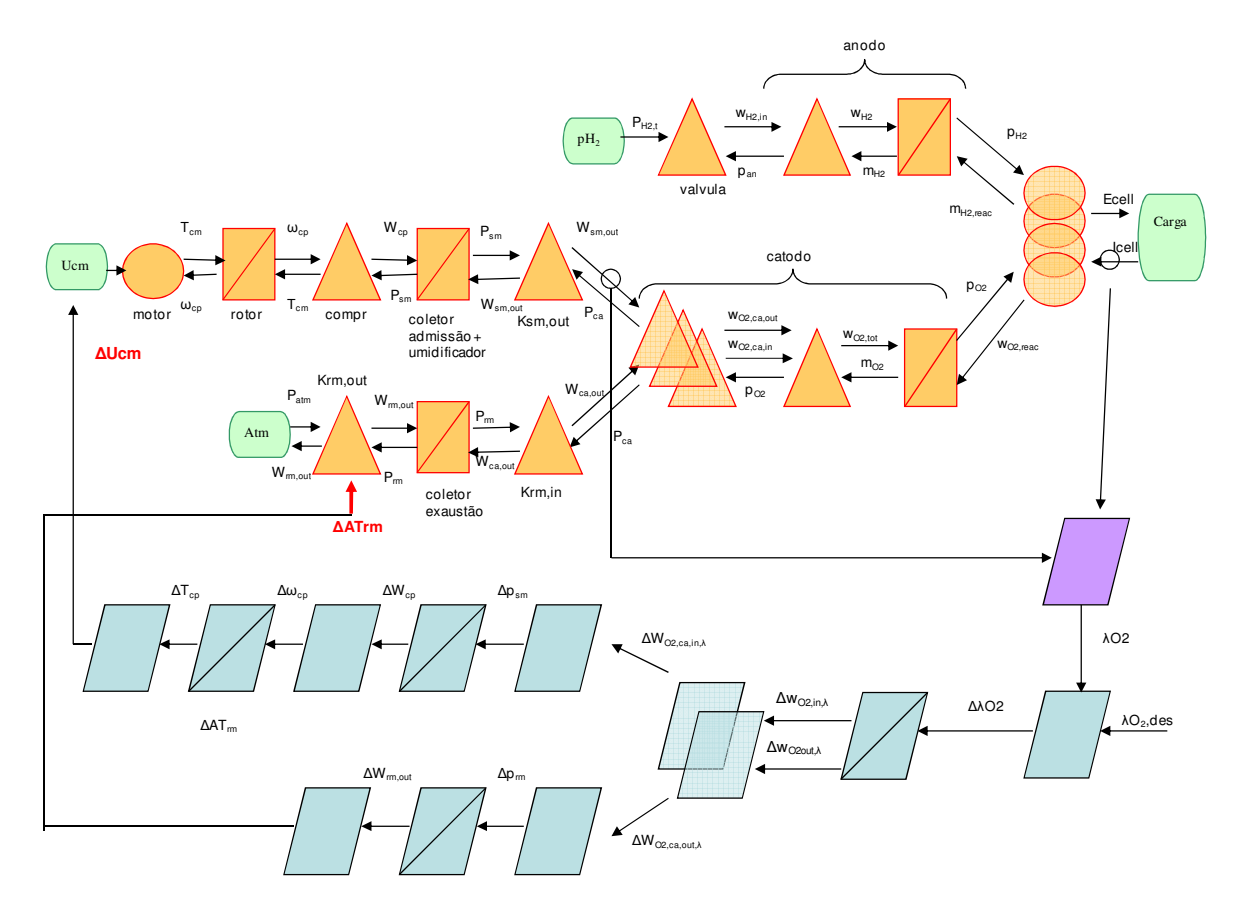

Fig. 71 – Controlador de λ usando notação EMR

A razão de excesso (*λ*) é definida na seção 2.4.4. Este controlador possui um bloco estimador de λ, o qual se baseia na leitura do fluxo de ar na entrada do catodo e da corrente *Ist*. A equação 29 possibilita este calculo. Assim, pode-se determinar qual o valor da razão de excesso do sistema para comparação com o valor desejado λdes e construção do sinal de controle  $ΔλO<sub>2</sub>=λ-λ<sub>des</sub>.$ 

O bloco controlador seguinte deve obter a varação do fluxo de oxigênio para o catodo *ΔwO2tot,λ* a partir de *ΔλO2*.

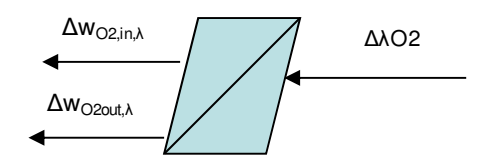

Fig. 72 – Bloco inversor de *ΔpO2* para *ΔWO2,in* e *ΔWO2,out*

O bloco gera duas saídas de fluxo, para a entrada no catodo e para a saída do catodo. Esta diferenciação é necessária, pois o equacionamento da relação entre *λ* e o fluxo de entrada de  $O_2$  é diferente do da relação entre  $\lambda$  e o fluxo de saída deste gás.

A relação entre *λ* e o fluxo de entrada de oxigênio pode ser diretamente obtida via equação 29. Já a relação de *λ* e o fluxo de saída de oxigênio deve ser obtida via equação 32, a qual considera a dinâmica do balanço de massas no catodo, levando à fórmula descrita na equação abaixo:

$$
\lambda = \frac{wO_{2,in}}{wO_{2,reag}} = \frac{\frac{dmO_2}{dt} + wO_{2,out} + wO_{2,reag}}{wO_{2,reag}}
$$
(100)

O que nos permite obter *ΔwO2,out* em função de *Δλ*. O valor de *wO2*,out pode ser obtido a partir do fluxo de saída (medido diretamente) e do valor da concentração de oxigênio do ar saindo do catodo. Esta concentração *yO2,out* pode ser calculada a partir da pressão parcial de oxigênio no catodo, a qual é estimada pelo processo descrito no Apêndice A.

#### **5.3.5. INTEGRAÇÃO DOS CONTROLADORES PARA** *ECELL* **E** λ

Os sinais de controle para *Ecell* e *λ* devem ser integrados em sinais de controle para o ramo do compressor (entrada) e o ramo de exaustão. Isso será feito via soma balanceada dos dois valores, com fatores aplicados a cada um dos sinais para efeito de calibração e ajuste de "prioridade" do controle de *Ecell* ou λ.

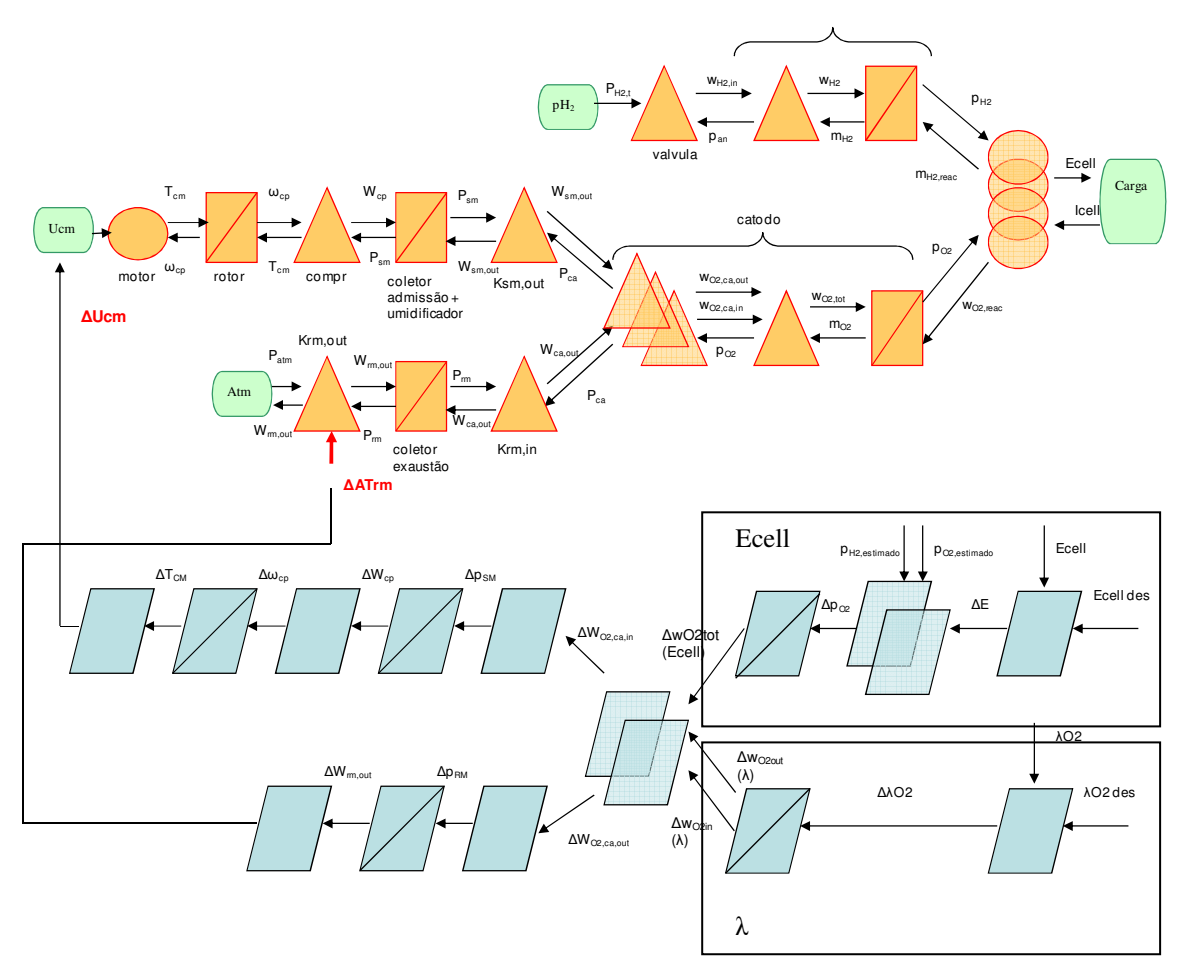

Fig. 73 – Controlador completo integrado de *Ecell* e *λ* (estimadores retirados por simplicidade)

O sinal de controle para *Ucm* será obtido então pela soma "balanceada" dos sinais de controle de *Ecell* e *λ*, via uma constante de calibração μ.

$$
\Delta Wsm = \mu \cdot \Delta wO_{2, tot}(Ecell) + (1 - \mu) \cdot \Delta wO_{2,in}(\lambda) \quad , 0 \le \mu \le 1
$$
 (101)

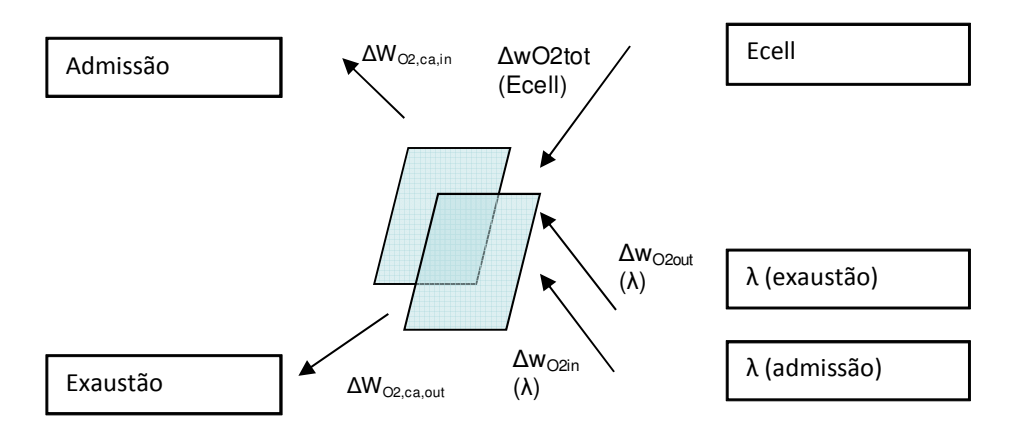

$$
\Delta Wrm = \mu \cdot \Delta wO_{2, tot}(Ecell) + (1 - \mu) \cdot \Delta wO_{2, out}(\lambda) \quad , 0 \le \mu \le 1
$$
 (102)

Fig. 74 – Bloco do integrador de sinais de controle *Ecell* e *λ* 

O uso da constante de ponderação μ servirá para a calibração do sistema em termos de qual objetivo de controle deverá ter maior prioridade. No caso de *μ=1*, o sistema irá "ignorar" o sinal da razão de excesso, e se comportará como um controlador de *Ecell* somente. Já no caso oposto, *μ=0*, o sistema irá se comportar como um controlador de λ somente. Escolhendo μ em um valor intermediário, teremos um sistema de controle que buscará atingir os dois objetivos com uma intensidade maior ou menor para cada um dependendo do valor de μ. Iremos mostrar simulações dessas três situações no capítulo seguinte. Um bom resultado para atingir os dois objetivos de controle dependerá da escolha de μ, o que nesta dissertação foi feito experimentalmente, comparando resultados de simulações até se atingir um resultado satisfatório.

# Capítulo 6 – Controle não linear baseado em busca repetitiva via algoritmo RTA\* (busca heurística em espaço de estados)

Neste capítulo iremos mostrar a base teórica de um controlador não linear por algoritmo de busca repetitiva, o qual será implementado em blocos de controle por modelo inverso descritos na seção anterior.

Definimos um problema de busca em espaço de estados (SSP) e um conjunto (S, G, so,  ${O_1,...O_k}$ ) sendo:

- $\checkmark$  S um conjunto inicial. Um conjunto arbitrário
- *G* ∈*S* é o conjunto de estados-objetivo
- *v s*<sub>0</sub> ∉ *G* é o estado ou condição inicial
- $\checkmark$  {O<sub>1</sub>, ... O k} é um conjunto de operadores de busca. Alguns operadores de busca podem não ser aplicáveis em alguns estados. Quando um operador de busca *Oj* é aplicado a um estado *s*∉*G* , tem-se como resultado um novo estado *Sucj(s)* incorrendo em um custo  $c_i(s) \ge 0$

Uma solução para uma SSP é uma seqüência de operadores de busca que, iniciando a partir de s<sub>0</sub>, resulta em algum estado pertencendo a G.

A maneira mais tradicional de resolver problemas SSP é aplicar técnicas de busca heurístcas (Pearl, 1984 [56]; Russel e Norvig, 1995). Nesses procedimentos algorítmicos, o próximo operador é escolhido como aquele com o menor valor de f na equação:

$$
f(s) = g(s) + h(s) \tag{103}
$$

Onde *g(s)* é a distância do estado inicial e h(s) é uma função heurística que estima a distância atual para o estado-objetivo. A maioria das técnicas de busca heurística foram estendidas para espaços de estados contínuos por meio da análise de Lyapunov (Perlkins, 2002). Uma função de controle de Lyapunov (CLF) pode ser definida da seguinte forma:

- 1. L(s) > 0 para todo  $s \in S$
- 2. Existe  $\delta$  >0 tal que para todo  $s \notin G$  há um operador de busca O<sub>j</sub> tal que L(s)-L(Suc<sub>j</sub>(s))≥  $\delta$

A condição 2 garante que qualquer estado não pertencente ao objetivo leva a um estado com um valor da função de Lyapunov reduzido em δ. Uma função de Lyapunov é uma boa candidata a uma função heurística devido à sua característica de diminuição monotônica à medida em que se aproxima do objetivo.

No caso de buscas em tempo real, geralmente, a otimalidade dos algoritmos é relaxada de forma a melhorar o desempenho temporal. Uma generalização desta situação seria construir um caminho para o objetivo através de buscas com profundidade limitada ("depth-limited search"), selecionando-se o melhor operador de busca a ser aplicado no próximo passo da busca. Korf (1990) apresenta um algoritmo de busca em tempo real para espaços de espaços discretos, o real-time A\* (RTA\*). A versão continua para o algoritmo RTA\* é a busca repetitiva com profundidade limitada (Perkins e Barto, 2001, [35]). Nestes casos, a função-custo *g(s)* possui um significado ligeiramente diferente. Ela agora representa o custo atual do movimento a partir do estado atual em vez do estado onde a busca teve início.

O algoritmo RTA\* descrito pode ser usado para a construção de um controlador para a célula a combustível, evitando a necessidade do cálculo do modelo inverso em cada bloco controlador criado pela inversão do modelo EMR.

## **6.1. Blocos inversores de controle usando busca heurística para inversão do modelo**

A tarefa de construir o controlador baseado no modelo inverso pode enfrentar problemas na hora de inverter analiticamente modelos matemáticos complexos. Em alguns casos, como já visto na seção de modelagem EMR, a inversão do modelo matemático pode ser feita usando-se de uma solução algébrica, não havendo a necessidade do uso de um método mais complexo, como o citado neste capítulo.

Temos quatro blocos cuja complexidade do modelo matemático nos leva a utilizar o algoritmo RTA\*:

- 1. Bloco de inversão de *ΔEcell* para *ΔpO<sup>2</sup>*
- 2. Bloco de inversão de *Δλ* para *ΔmÒ2(ER)*
- 3. Bloco de inversão de *ΔWcp* (fluxo pelo compressor) para *Δωcp* (rotação do compressor)
- 4. Bloco de inversão de *ΔWrm*,out (fluxo de saída do coletor de exaustão) para *ΔATrm*

Entraremos em detalhes do desenvolvimento dos blocos inversores.

#### **6.1.1. BLOCO INVERSOR DE ΔECELL PARA ΔPO<sup>2</sup>**

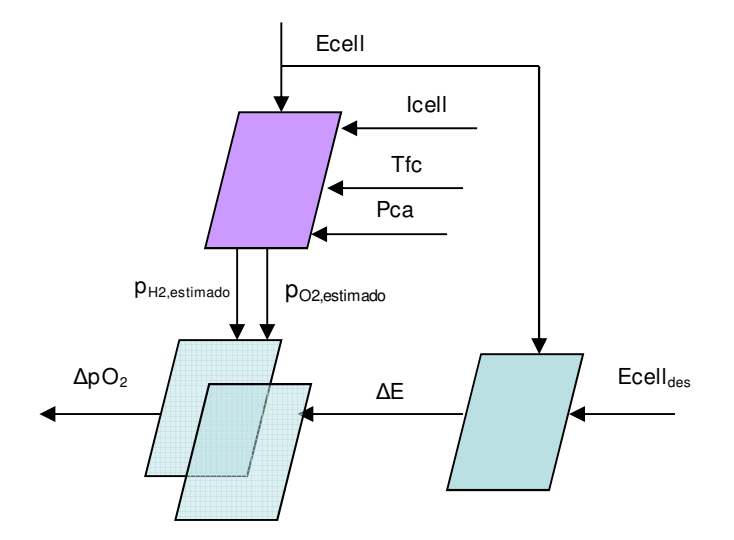

Fig. 75 – Sistema de controle para *ΔpO<sup>2</sup>*

O trabalho de inverter a equação de polarização será realizado pela estratégia heurística de busca RTA\* descrita na seção anterior. Para se obter a variação necessária na pressão parcial de oxigênio no catodo, iremos definir uma LCR que nos permita obter valores de I.

Definindo a LCR, propomos para a função de Lyapunov *L,* a qual será utilizada como a função h definida na equação 104:

$$
h = L = (Ecell - Ecell_{des})^2
$$
\n(104)

Esta equação deve atender às exigências de uma função de Lyapunov candidata, já definidos na seção anterior. A sua vantagem reside no fato de possuir um mínimo *h=0* em *Ecell=Ecelldes*, caracterizando o atendimento do objetivo de controle.

Expandindo a equação 104 substituindo *Ecell* com a equação de polarização, temos a função *h* em um formato que permite o prosseguimento do estudo:

$$
hEcell = \left(\frac{-\Delta g^{0} f}{2F} + \frac{\Delta S^{0}}{2F} (Tfc - T^{0}) + \frac{R \cdot Tfc}{2F} \ln \left[\frac{pH_{2} \cdot pO_{2}^{1/2}}{(p^{0})^{3/2}}\right] - \left(\frac{Z}{2F} - (X_{1} + X_{2} \cdot Tfc + X_{3} \cdot \ln(pO_{2})) + (X_{4} \cdot Tfc)(1 - e^{-c_{1}i}) - \frac{t_{m} \cdot i}{(b_{11} \cdot \lambda_{m} - b_{12}) \cdot \exp(b_{2}(\frac{1}{303} - \frac{1}{Tfc}))} - Ecell_{des}\right)
$$
\n(105)

#### **6.1.1.1. Construção do conjunto operadores de busca {O1,...Ok}**

Considerando a função h construída de acordo com os critérios da CLF, definimos um conjunto de operadores que devem atender as exigências de da busca heurística na função h definida pela equação 105. Este conjunto de operadores será definido como em [31].

$$
O_1 = -\alpha_1 \frac{\partial h}{\partial x_1}
$$
  
\n(...)  
\n
$$
O_k = -\alpha_k \frac{\partial h}{\partial x_k}
$$
\n(106)

Onde *{x1,...xk}* é o conjunto de variáveis que pode ser modificada por ações de controle, e  $\{\alpha_{1},...,\alpha_{k}\}$ ∈  $\Re^{+}$ , um conjunto de constates reais positivas.

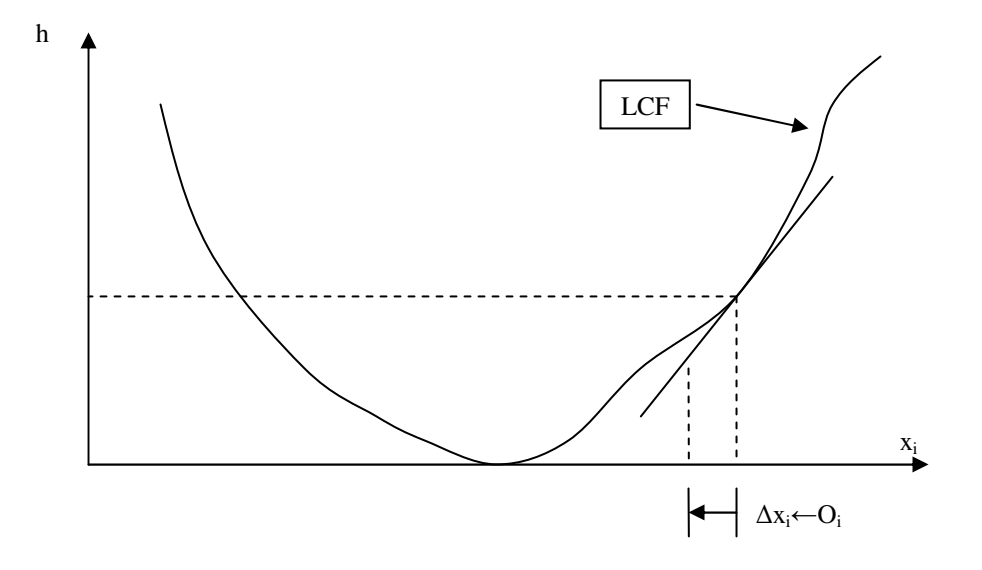

Fig. 76 – Método para obtenção do operador O<sup>i</sup>

No caso da célula a combustível, temos como objetivo controlar as pressões parciais de oxigênio no catodo e hidrogênio no anodo. Essas duas variáveis estão conectadas via controlador proporcional rápido já descrito na seção 5.3.1, com a pressão no anodo regulada de acordo com a pressão medida no coletor de admissão. Desta forma, o conjunto de operadores para a CLF da tensão de saída se resume a um, definido pela variação da pressão parcial de oxigênio no catodo.

Iremos assumir que há uma constate de proporcionalidade entre as pressões parciais de hidrogênio no catodo e oxigênio no anodo. Esta constante pode ser calculada em um tempo to a partir dos valores estimados de *pH2* e *pO2*.

$$
\mu(t = t_0) = \frac{pH_2}{pO_2} \tag{107}
$$

Este valor de proporcionalidade deve ser mantido constante para um intervalo de tempo *Δt* suficientemente pequeno após *t0*. Assumimos também que no intervalo de tempo *{t0,t0+Δt},* a constante se aplica às taxas de variação temporal das duas variáveis.

Assim, temos uma variação da equação h na qual pH2 é substituído de acordo com a equação 107.

$$
hEcell = \left(\frac{-\Delta g^{0} f}{2F} + \frac{\Delta S^{0}}{2F} (Tfc - T^{0}) + \frac{R \cdot Tfc}{2F} \ln \left[\frac{\mu p O_{2}^{3/2}}{(p^{0})^{3/2}}\right] - \frac{1}{\left[-(\chi_{1} + \chi_{2} \cdot Tfc + \chi_{3} \cdot \ln(pO_{2})) + (\chi_{4} \cdot Tfc)(1 - e^{-c_{1}i}) - \frac{t_{m} \cdot i}{\left(b_{11} \cdot \lambda_{m} - b_{12}\right) \cdot \exp(b_{2}(\frac{1}{303} - \frac{1}{Tfc}))}\right)
$$
(108)

Podemos então obter o operador da variação da pressão parcial de oxigênio aplicado na equação *h*:

$$
O_{1, Ecell} = -\alpha_{Ecell} \cdot \frac{\partial hEcell}{\partial pO_2} \tag{109}
$$

A aplicação de *O1,Ecell* na CLF da equação acima nos dá o valor do "passo" necessário do valor de *pO2, Δ pO2*:

$$
\Delta pO_2 \leftarrow O_{1, \text{Ecell}} \tag{110}
$$

Calculando a derivada parcial de *h(Ecell)* em relação a *pO2*, temos a equação a ser utilizada na implementação do CLF:

Para a implementação do operador, devemos considerar as variáveis e constantes da equação obtida substituídas por valores definidos pelo projeto da célula e valores lidos por sensores ou estimados:

- *b11, b12, b2, x1, x2, x3, x4, tm* são características da célula, seus valores podem ser obtidos a partir do projeto da mesma
- *<del>√</del> Tfc* é a temperatura da célula, que pode ser obtida a partir de sensores de baixo custo (assumindo que não há variações espaciais de temperatura na célula)
- *λm* é o grau de umidificação da membrana, que não pode ser medido diretamente mas pode ser estimado – para maiores informações consultar [33]
- *pO2, pH2* são as pressões parciais de oxigênio no catodo e hidrogênio no anodo. Estimadores serão necessários para obter os seus valores, já que não podem ser medidos diretamente

Assim, a construção de estimadores para as pressões parciais dos reagentes no catodo e anodo é essencial para o nosso controlador. Uma melhor discussão sobre estimadores de pressões parciais de hidrogênio e oxigênio está no Apêndice A. Iremos assumir que estimativas dos valores de pressão parcial estão disponíveis ao controlador.

Nesta dissertação, iremos assumir o valor de *λm=14* como constante, ou seja, assumindo que a membrana opera 100% umidificada.

Esta suposição é válida considerando que há um sistema de umidificação do ar na entrada do catodo e do hidrogênio na entrada do anodo, os quais conseguem manter a taxa de umidade em 100% em ambos os fluxos.

O sinal de saída *ΔpO2*, a variação necessária na pressão parcial de oxigênio, será o sinal de entrada do bloco seguinte, que nos fornecerá o valor de *ΔpO2(Ecell),* ou seja, a variação na massa de oxigênio dentro do catodo para atingir o objetivo de *Ecell*.

#### **6.1.2. BLOCO DE INVERSÃO DE WO2,CA,IN PARA PSM**

Construímos o controlador RTA\* que nos forneça o sinal *ΔPsm* a partir de *ΔwO2,Ca,in*, o que dos dá uma CLF relativamente simples:

$$
hwO_{2,ca,in} = \left(\frac{(Psm - Pca) \cdot xO_{2,ca,in} \cdot k_{ca,in}}{1 + \omega_{ca,in}} - (wO_{2,ca,in} + \Delta wO_{2,ca,in})\right)^2
$$
(111)

Desta forma, definimos o operador *O2,Psm*, e conseqüentemente, o valor de *ΔPsm*:

$$
\Delta P_{\rm sm} \leftarrow O_{2, P_{\rm sm}} = -\alpha_{P_{\rm sm}} \cdot \frac{\partial h w O_{2, ca, in}}{\partial P_{\rm sm}} \tag{112}
$$

#### **6.1.3. BLOCO DE INVERSÃO DE** *WO2,CA,IN* **PARA** *PRM*

De forma simular construímos o bloco que irá gerar o sinal *ΔPrm* para o ramo de baixo do controlador por inversão de modelo (ramo de controle do fluxo na exaustão).

$$
hwO_{2,ca,out} = \left(\frac{(Pca - Pr\,m) \cdot xO_{2,ca,out} \cdot k_{ca,out}}{1 + \omega_{ca,out}} - (wO_{2,ca,out} + \Delta wO_{2,ca,out})\right)^2
$$
(113)

$$
\Delta P_{rm} \leftarrow O_{3, \text{Pr}} = -\alpha_{\text{Pr}} \cdot \frac{\partial h w O_{2, ca, out}}{\partial P_{rm}}
$$
 (114)

#### **6.1.4. BLOCO DE INVERSÃO DE WCP PARA ΩCP (VELOCIDADE ANGULAR DO COOMPRESSOR)**

Neste caso, iremos nos utilizar da função estimadora desenvolvida na seção 2.9.4 como base da CLF.

$$
hN_{cp,rel} = (aa_1N_{cp,rel} + a_2\Delta P_{rel,trans} + a_3\Delta P_{rel,trans}N_{cp,rel} +a_4N_{cp,rel}^2 + a_5\Delta P_{rel,trans}^2 + a_6\Delta P_{rel,trans}^2N_{cp,rel} +a_7\Delta P_{rel,trans}N_{cp,rel}^2 + a_8\Delta P_{rel,trans}^2N_{cp,rel}^2 + a_9\Delta P_{rel,trans}^3N_{cp,rel} +a_{10}\Delta P_{rel,trans}N_{cp,rel}^3 + a_{11}\Delta P_{rel,trans}^3N_{cp,rel}^3 + a_{12} - Wcp_{des}^2
$$
\n(115)

Para a obtenção da equação final, devemos considerar a transformação aplicada aos dados para a utilização da ferramenta de ajuste de coeficientes, a transformação deve ser aplicada em *ΔP,rel* para obter o valor de *ΔPrel,trans*.

$$
\Delta\omega_{cp} \leftarrow O_{4,\alpha cp} = -\alpha_{\alpha cp} \cdot \frac{\partial h w_{cp}}{\partial \omega_{cp}}
$$
(116)

#### **6.1.5. BLOCO DE INVERSÃO DE** *WRM,OUT* **PARA** *ATRM*

Construindo a CLF para a saída *ATrm* em função do sinal *wrm,out*, utilizando a equação de fluxo sub-crítico:

$$
hw_{rm,out} = \left(\frac{C_D A_T P_1}{\sqrt{\bar{R}T_1}} \left(\frac{P_{atm}}{P_{rm}}\right)^{\frac{1}{\gamma}} \left\{\frac{2\gamma}{\gamma - 1} \left[1 - \left(\frac{P_{atm}}{P_{rm}}\right)^{\frac{\gamma - 1}{\gamma}}\right]\right\}^{\frac{1}{2}} - (w_{rm,out} + \Delta w_{rm,out})\right)^2 \tag{117}
$$

$$
\Delta A T r m \leftarrow O_{5,ATr m} = -\alpha_{ATr m} \cdot \frac{\partial h w_{r m,out}}{\partial_{ATr m}}
$$
(118)

Desta forma, temos definido um conjunto de 4 operadores que irão atuar nos respectivos blocos de controle no controlador por modelo inverso.

## **6.2. Uso do controlador de** *λ* **para a obtenção do máximo rendimento (***η***) do sistema.**

O controle da razão de excesso  $\lambda$  pode ser utilizado de forma eficiente para se atingir o máximo rendimento da célula PEM para uma demanda de potência definida. Em [1], exemplos foram dados mostrando o impacto da variação de  $\lambda$  no rendimento de uma célula PEM, e podemos mostrar os mesmos resultados via simulação, o que já foi feito nesta dissertação na seção 3.2.2.

Em [28], é proposto um controlador da área de saída *ATrm* para otimizar o rendimento da célula, regulando a pressão de ar no catodo, e conseqüentemente a pressão parcial de oxigênio, resultado que comprovamos na seção 3.2.2. No nosso caso, podemos usar o controlador RTA\* para controlar os valores de *Ecell* e λ e atingir este objetivo.

Nesta dissertação o rendimento *η* foi definido com a relação:

$$
\eta = \frac{Pcell}{Pnet} = \frac{Pcell}{Pcell - Pcompr}
$$
\n(119)

Onde *Pcell* é a potência elétrica medida na saída da célula (*Ist x Ecell*), a qual teoricamente está disponível para os consumidores. *Pnet* é definido como *Pcell-Pcompr*, ou seja, a potência de saída menos a potência consumida pelo compressor. A equação 88 nos fornece o torque necessário para a operação do compressor, *τCP*, e a equação 89 o torque gerado pelo motor elétrico, *τCM*. Em regime permanente, *τCM= τCP* . Como a velocidade angular *ωCP* do compressor pode ser facilmente medida, temos a potência consumida.

Para maximizar *η*, devemos minimizar o valor de *Pcompr*. Minimizar o consumo de potência do compressor implica em minimizar o torque necessário para a sua operação, o que pode ser feito analisando a equação 88. Considerando que *Tatm, Patm, γ* e *Cp* não podem ser controlados, temos como controlar a velocidade anular *ωCP*, o fluxo *Wcp*, a pressão no coletor *Pcp,out* e o rendimento ηCP. A estratégia de obter o valor máximo de *ηCP* nos permite minimizar a potência *Pcompr* mantendo o controle para atender os demais objetivos de controle do sistema. Otimizar  $\eta$ <sub>CP</sub> também nos dá o benefício de diminuir a temperatura de saída do compressor, conclusão tirada a partir da análise da equação 80, seção 2.9.3. Dada a necessidade de resfriamento e umidificação do ar antes da entrada no catodo, diminuir a temperatura do ar no coletor de admissão implica na necessidade de um sistema umidificador/refriador menor e mais simples, e também implica em menor consumo de potência por este sistema auxiliar. Outra vantagem é manter o compressor operando distante das áreas proibidas do mapa, diminuindo o risco de "surge" ou "choke" durante transientes, e garantindo boa aderência ao modelo matemático de funcionamento proposto.

No diagrama da figura 77, vemos que o rendimento do compressor depende do ponto de operação no seu mapa, sendo que a área ótima corresponde à região central do mesmo. Nossa proposta é usar o controlador de λ já desenvolvido para ajustar *Wcp* de forma a manter o compressor operando na região central do mapa, dado um valor definido de *Pcp,out*. Sabemos que *Pcp,out* é importante para a definição da pressão no catodo, *Pca*, e portanto necessária para o controle de *Ecell*. Nosso objetivo deverá ser atingir o máximo valor de *ηCP* para determinado valor de *Pcp*.

Iremos definir a região de máximo rendimento como sendo uma reta localizada na mediana entre as linhas que definem as fronteiras de "surge" e "choke"

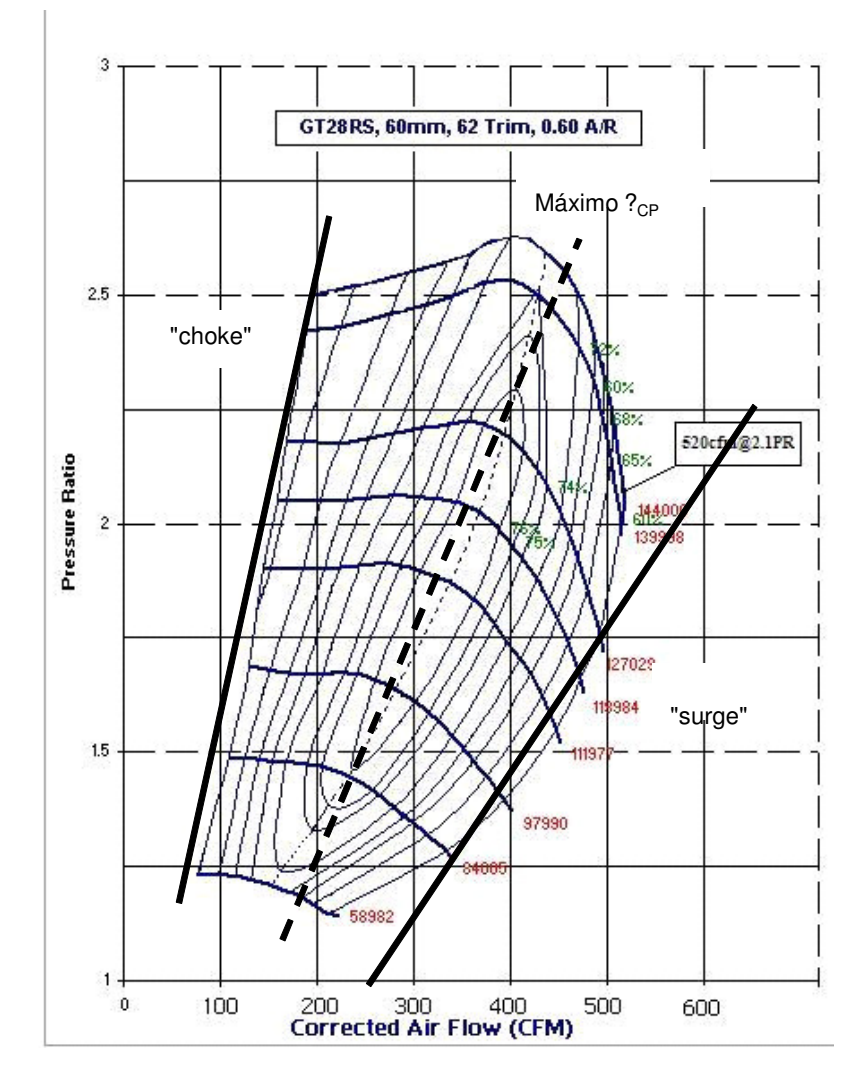

Fig. 77 – Exemplo de mapa de compressor (fonte da figura: Garrett [60]) mostrando a região de máximo rendimento *ηCP*

Definimos a equação da reta que define a região de máximo ncr no mapa, baseado nas equações de reta que definem as linhas de fronteira de "surge" e "choke".

"choke" 
$$
P_{ratio} = 50 \cdot Wcp - 0.1
$$
  
"*sure*"  $P_{ratio} = 15.27 \cdot Wcp + 0.6$  (120)  
 $\eta_{cp,max}$   $P_{ratio} = 23.40 \cdot Wcp + 0.46$ 

Podemos então obter o valor ótimo de *Wcpopt* a partir de um valor medido de *Psm*, já que assumimos que *Psm=Pcp,out*, e o conhecimento de *Patm* nos dá *Pratio*. Podemos então determinar o valor de λ atual e *λopt*, baseado no fluxo *Wcp* (medido) e *Wcpopt* (calculado via eq. 120). O valor de *λopt* pode ser utilizado como objetivo de controle para o controlador RTA\*.

## Capítulo 7 – Simulação do sistema

## com o controlador

O controlador EMR foi desenvolvido em ambiente Matlab® Simulink® via uma rotina em linguagem C e inserido em um bloco de simulação do tipo "S-Function". Desta forma, podemos simular a interação do controlador com o modelo completo da célula PEM. As constantes utilizadas na célula estão no Apêndice B. No desenvolvimento do controlador definimos diversas constantes calibração, introduzidas na seção 6.1.1.1 (Construção do conjunto de operadores de busca  ${O_1,...O_k}$ , equação 103. Essas constantes, designadas pela letra grega  $\alpha$ , permitem a calibração e regulagem fina das propriedades do controlador, e foram definidas por tentativa e erro, até a obtenção de um sistema estável e com respostas aceitáveis. Na simulação, o controlador é considerado como um sistema discreto, cuja saída é atualizada com um período de 0.1s. Esta freqüência de atualização (ou "refreshing") é necessária para a execução dos cálculos necessários a produzir a saída de controle desejada – nosso controlador é do tipo heurístico, e será implementado digitalmente. Este intervalo de tempo mostra-se suficiente para o controle da célula PEM, dados os tempos de resposta típicos serem da ordem de segundos, conforme mostrado em simulação na seção 3.2 (A Célula a combustível como sistema) . O controlador deve realizar os cálculos neste período de tempo e apresentar o sinal de controle na saída, o que se mostrou factível em ambiente de simulação.

#### **7.1. Controle de** *Ecell* **(tensão de saída da célula)**

Ativando o controlador somente para Ecell, temos a resposta do sistema para um pulso na entrada corrente (Ist), simulando um pulso na demanda de potência. Iremos simular a resposta no tempo total de 50 segundos, com a corrente inicialmente *i=0.34 A/cm<sup>2</sup>* (corrente total *Ist=95A*) com um pulso para *0.446A/cm<sup>2</sup>* (corrente total *Ist=125A*) em t=10s, retornando ao valor inicial em t=30s, configurando um aumento de 31%, como mostrado na figura abaixo.

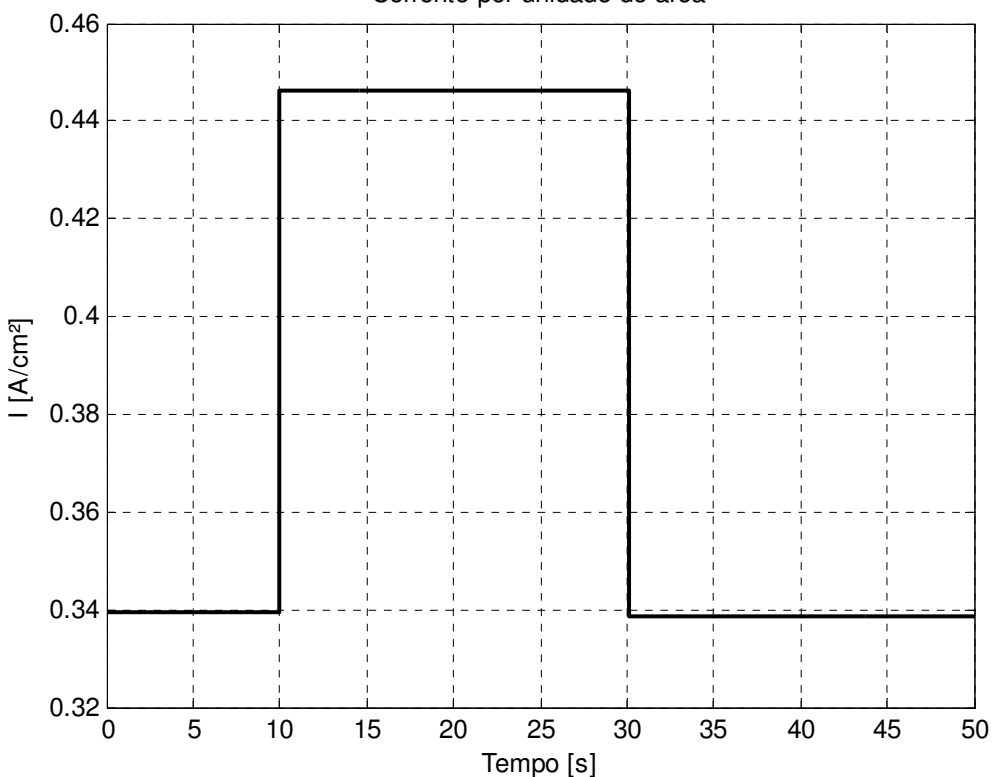

Corrente por unidade de área

Fig. 78 – Sinal de entrada corrente *i* (por unidade de área da membrana)

O objetivo do controlador será manter a tensão de saída *Ecell* em *0.6035V/célula* (230V para a saída da pilha, considerando 381 células na pilha).

Na figura abaixo temos a saída *Ecell* (em *V/célula*) evidenciando a ação do controlador.

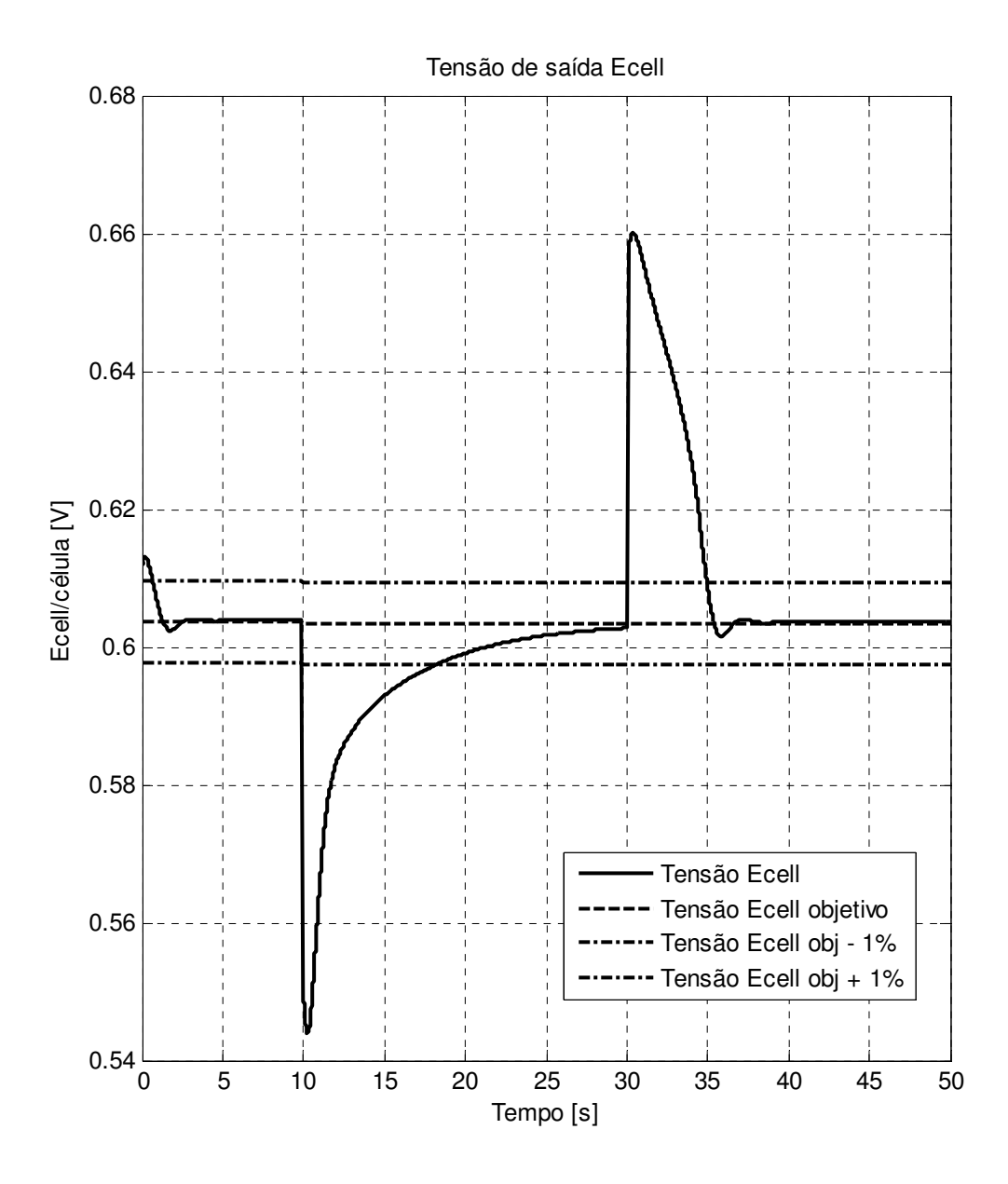

Fig. 79 – Resposta do sistema com controlador da tensão de saída Ecell

Na simulação, o controlador foi capaz de atingir o objetivo com uma margem de +/-1% em 18s para a subida do pulso e 5s para a descida. Este tempo de resposta é coerente com os obtidos na literatura para células de tamanho similar [1], sendo que a assimetria no tempo de resposta para a subida e a descida do pulso se deve a não linearidades do sistema.

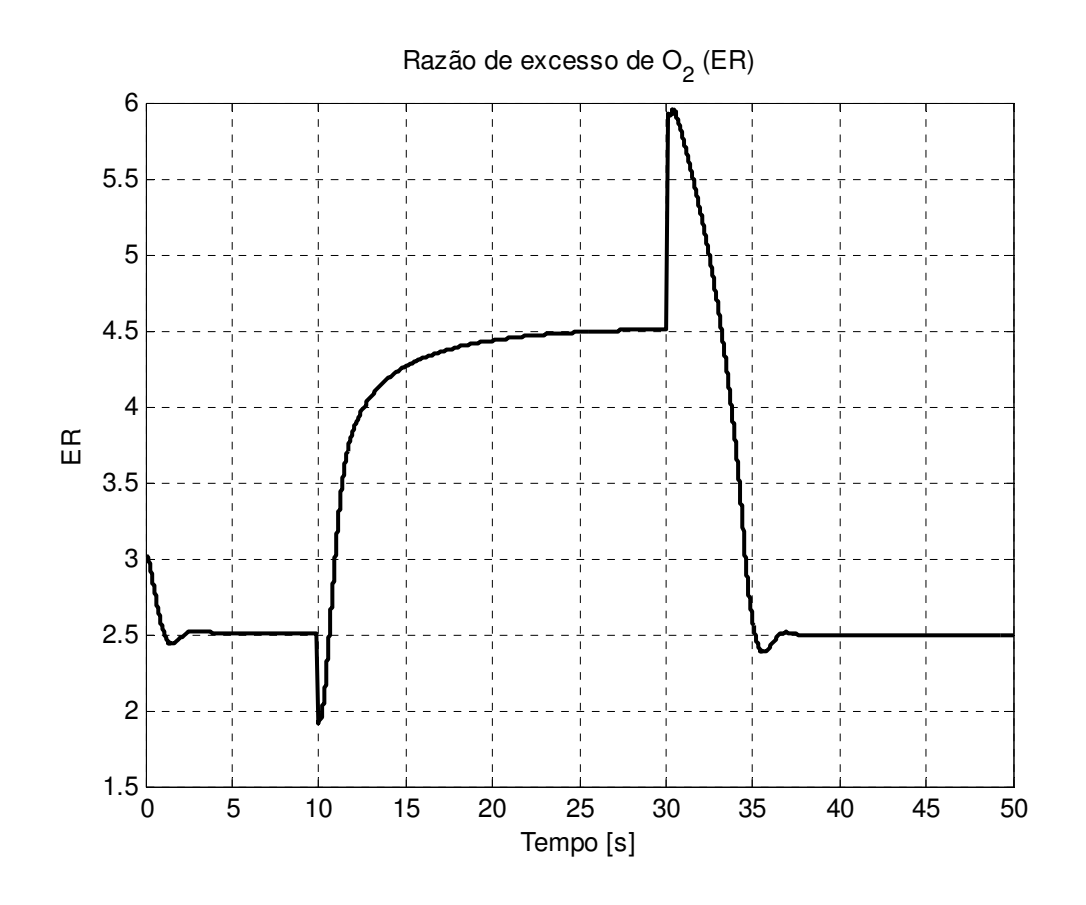

Fig. 80 – Resposta do sistema em relação ao valor de  $\lambda$  (ER)

Vemos também que houve um aumento no valor de λ durante o pulso, de 2.5 para 4.5, o que indica que mais energia está sendo desperdiçada pelo sistema via compressão do ar, gerando um fluxo de oxigênio que não está sendo consumido pela reação. Isso afeta a potência disponível para o veículo, como podemos ver na figura abaixo:

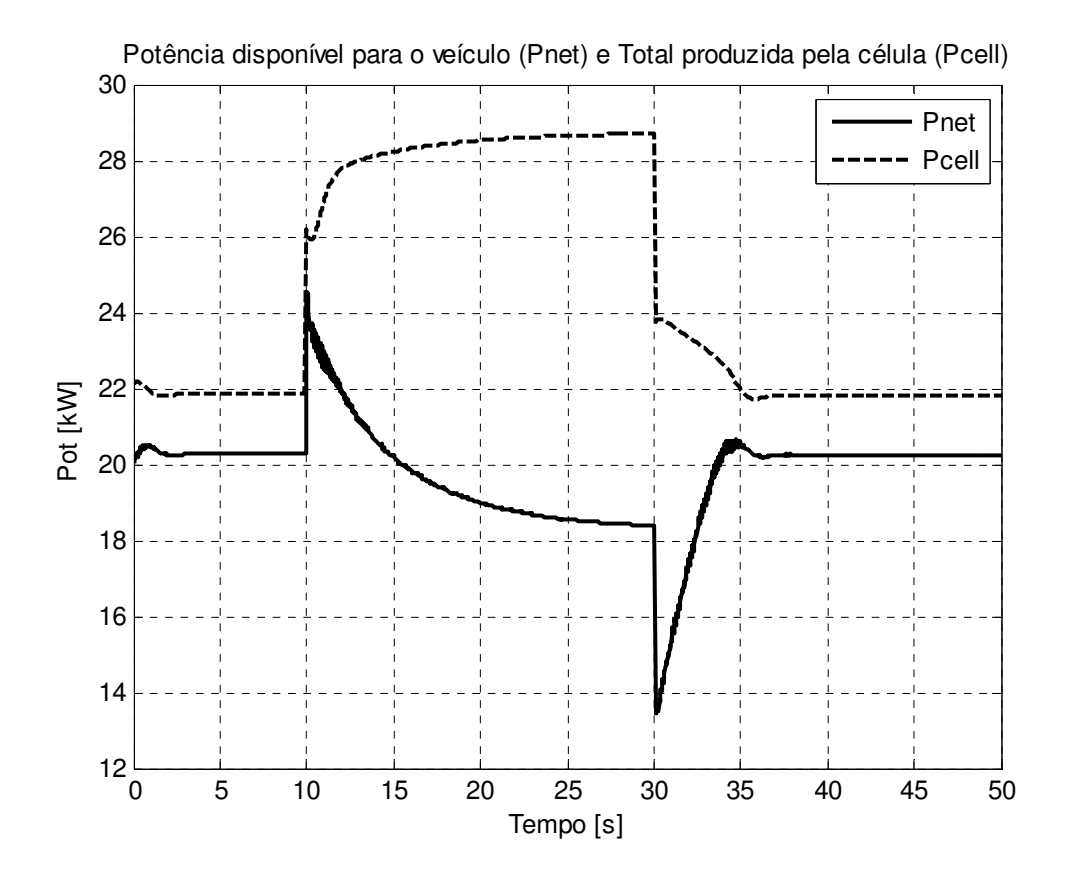

Fig. 81 – Resposta do sistema em relação à potência elétrica gerada pela célula

Notamos o aumento da potência elétrica *Pcell* de 22kW para 29kW. Entretanto, com o aumento do consumo de energia pelo compressor para manter a tensão de saída *Ecell* no valor desejado, a potência realmente disponível para o sistema (*Pnet*) cai de aproximadamente 20kW para 18.5kW. Isso se reflete na queda do rendimento η, de acordo com o conceito demonstrado na seção 3.2 (A célula a combustível como sistema). Notamos que o rendimento cai de 95% (ou seja, somente 5% da energia gerada é gasta no compressor) para apenas 64% (36% da energia gerada é consumida pelo compressor).

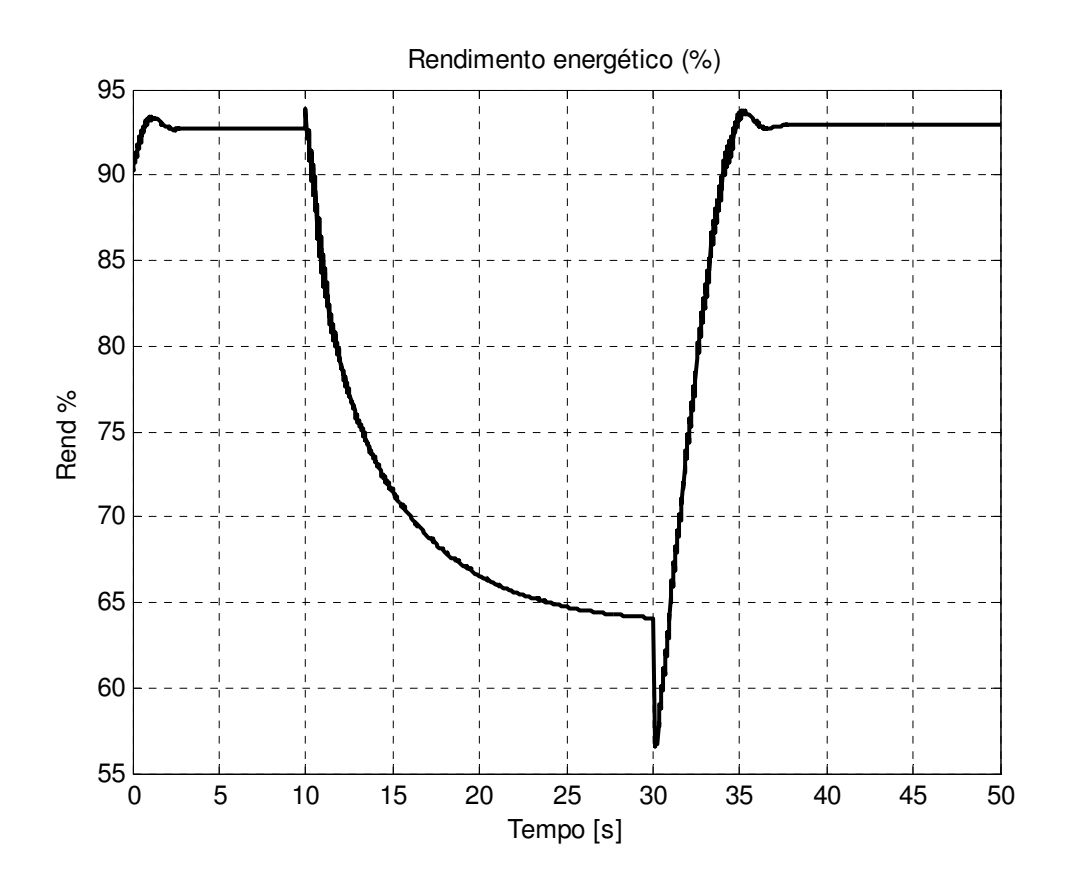

Fig. 82 – Resposta do sistema em relação rendimento energético

O sinal de controle aplicado ao compressor evidencia o aumento da potência consumida por este componente: a tensão aplicada *Ucm* sobre de 93V para 200V. A figura 83 mostra o sinal de controle *Ucm*, e a figura 84 mostra o sinal *ATrm*. Esses dois sinais de controle se encarregam de manter a pressão parcial de oxigênio no catodo (e conseqüentemente a pressão parcial de hidrogênio no anodo) no valor adequado para a manutenção da tensão de saída *Ecell* no valor desejado.

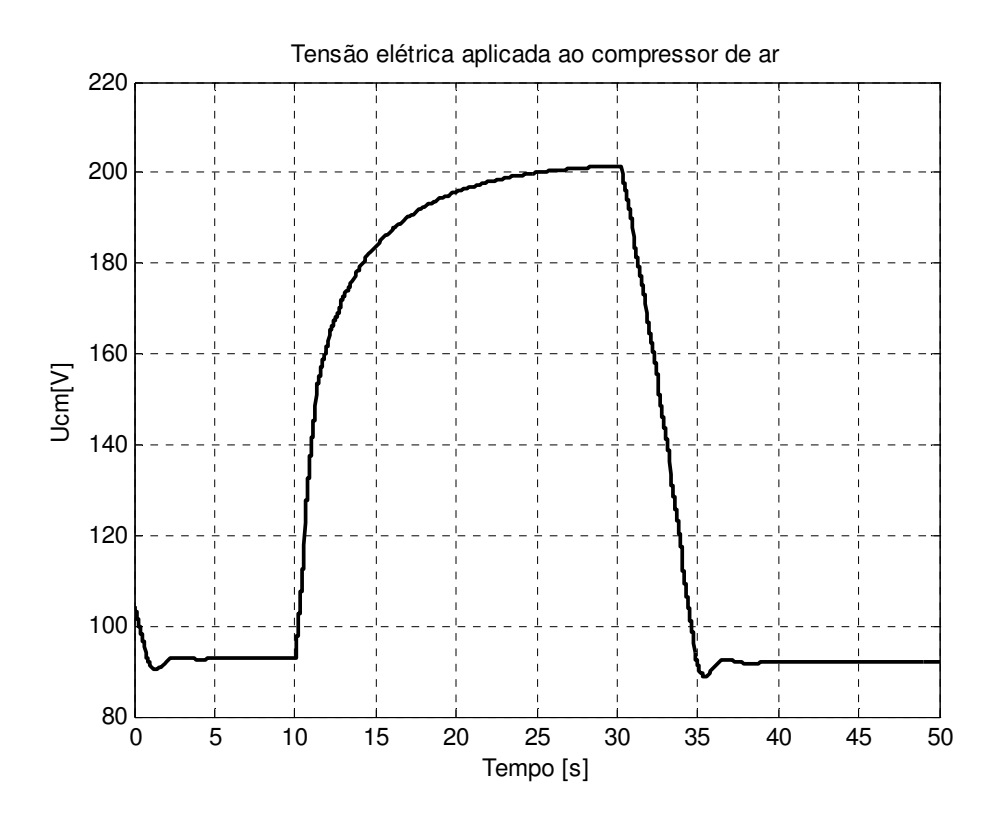

Fig. 83 – Sinais de controle *Ucm* (tensão para o compressor de ar)

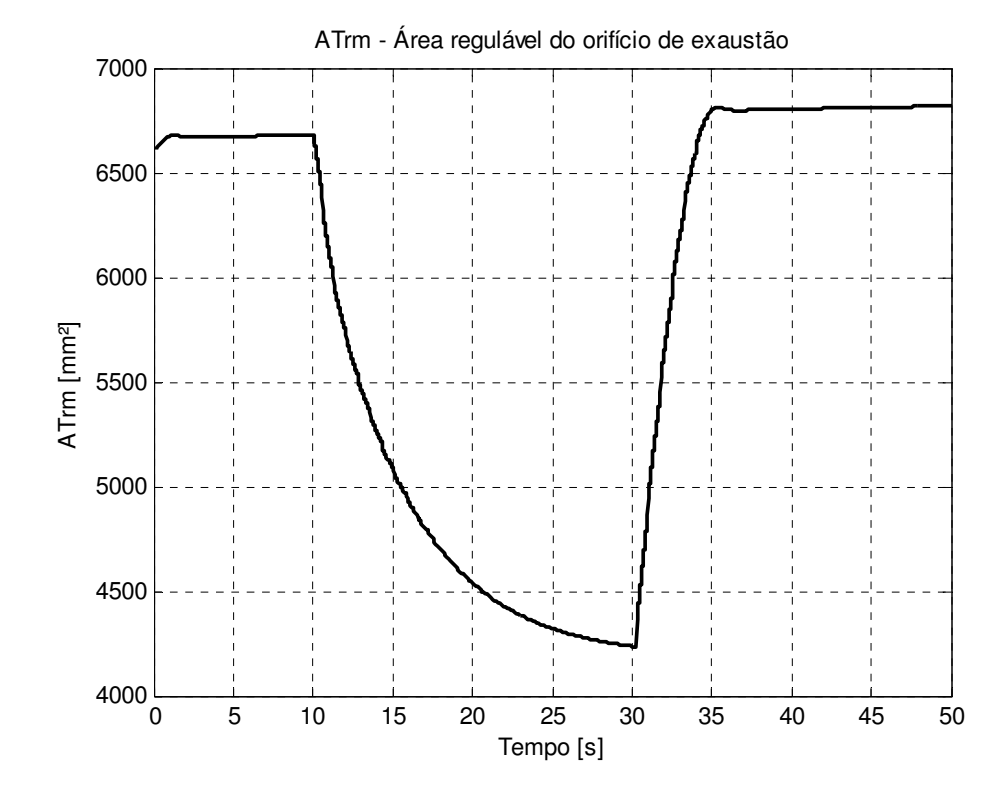

Fig. 84 – Sinais de controle *ATrm* (orifício de exaustão de ar)

Na prática este controle não é implementado desta forma, considerando somente *ECell*  como saída controlada, justamente pois a queda na eficiência é um preço alto a ser pago pela manutenção da tensão *Ecell* constante em para toda a faixa de variação de potência. Uma utilização deste tipo de controlador seria manter *Ecell* dentro de uma faixa, relaxando o objetivo de controle, assim não permitindo que a tensão caísse excessivamente em altas demandas (como por exemplo, uma aceleração brusca do veículo, causando queda excessiva na tensão fornecida aos demais sistemas do veículo).

Podemos também analisar agora a eficiência do controlador da pressão de hidrogênio no anodo. Para esta simulação, temos uma variação muito alta da pressão no catodo devido à ação agressiva em *Ucm*. Isso pode ser observado grafando a resposta do sistema no diagrama do compressor, onde vemos que a pressão no coletor sobe de aproximadamente 1.3 bar para 2.0 bar, próximo do limite máximo suportado pela membrana. Com isto, este caso extremo servirá para verificar a eficiência do controlador da pressão do anodo em manter a razão *Pan/PCa* constante. Na simulação, observamos que a razão *Pan/PCa* varia menos que 5.5%, o que é satisfatório, e que *pH2/pO2* não sobre variações maiores que 10%, o que também é aceitável.

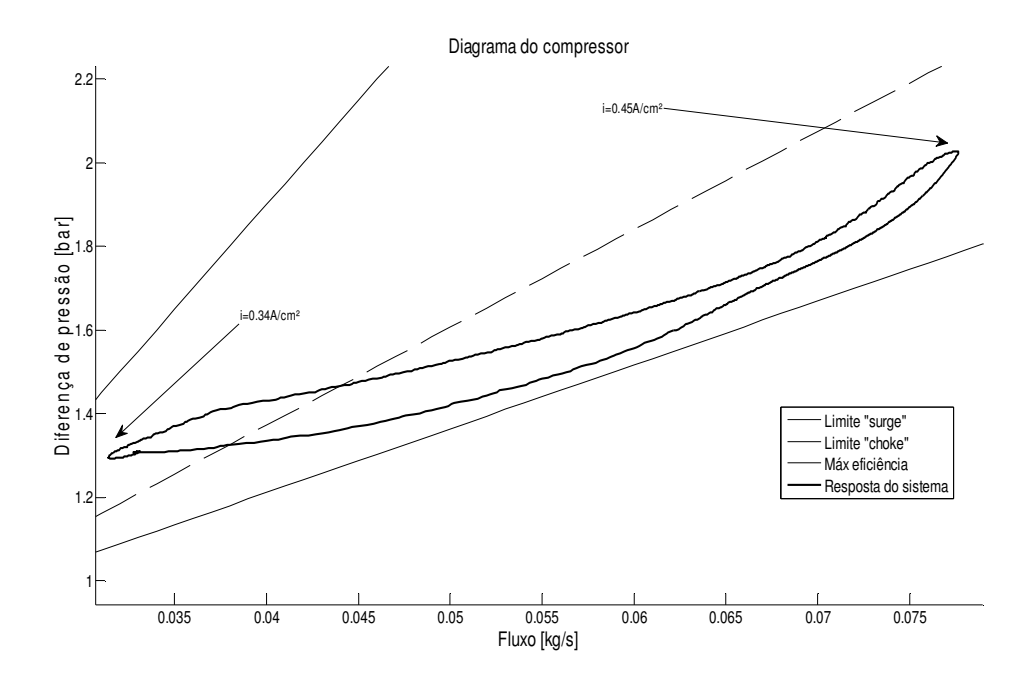

Fig. 85 – Resposta do sistema grafada no diagrama do compressor

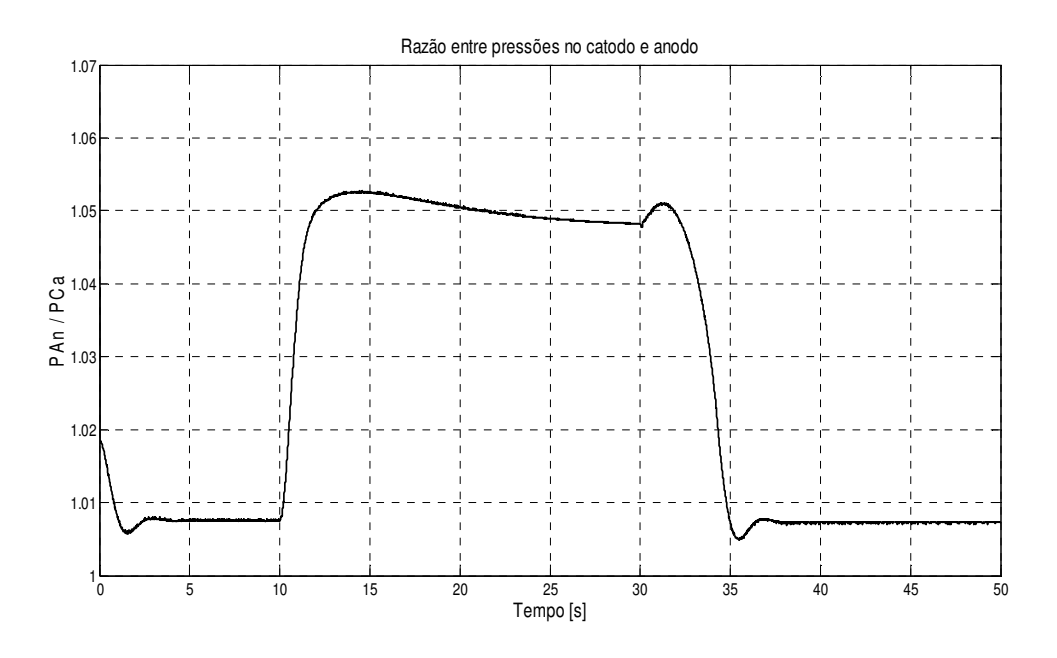

Fig. 86 – Razão entre as pressões no anodo e no catodo durante simulação

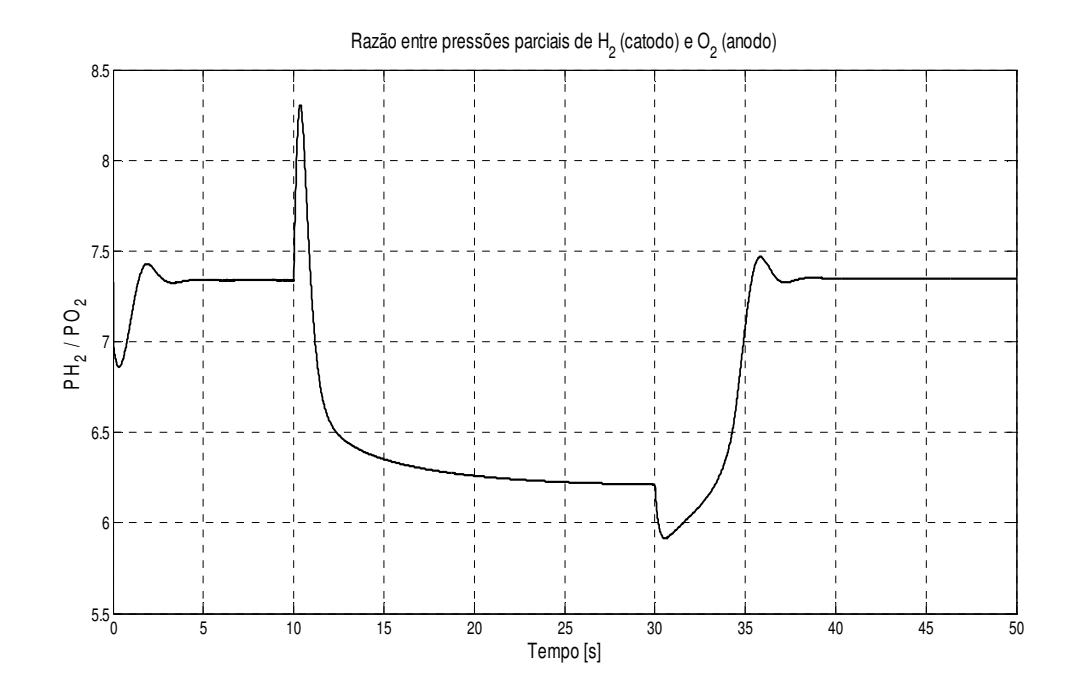

Fig. 87 – Razão entre as pressões parciais de hidrogênio no anodo e oxigênio no catodo durante simulação

### **7.2. Controle da razão de excesso (λ)**

Simulamos o comportamento do sistema com o controlador de  $\lambda$  ativado, com o valor objetivo de  $\lambda$  variando aleatoriamente em diversos patamares, variando de  $\lambda$ =2 até  $\lambda$ =4. Neste caso, a demanda de corrente é constante e a tensão de saída *Ecell* não está sendo controlada.

Notamos que o controlador consegue seguir o sinal de  $\lambda$  rapidamente, com tempo de estabilização menor que 5 segundos. A saída *Ecell* varia de acordo com a variação da pressão parcial de oxigênio causada pela variação no fluxo.

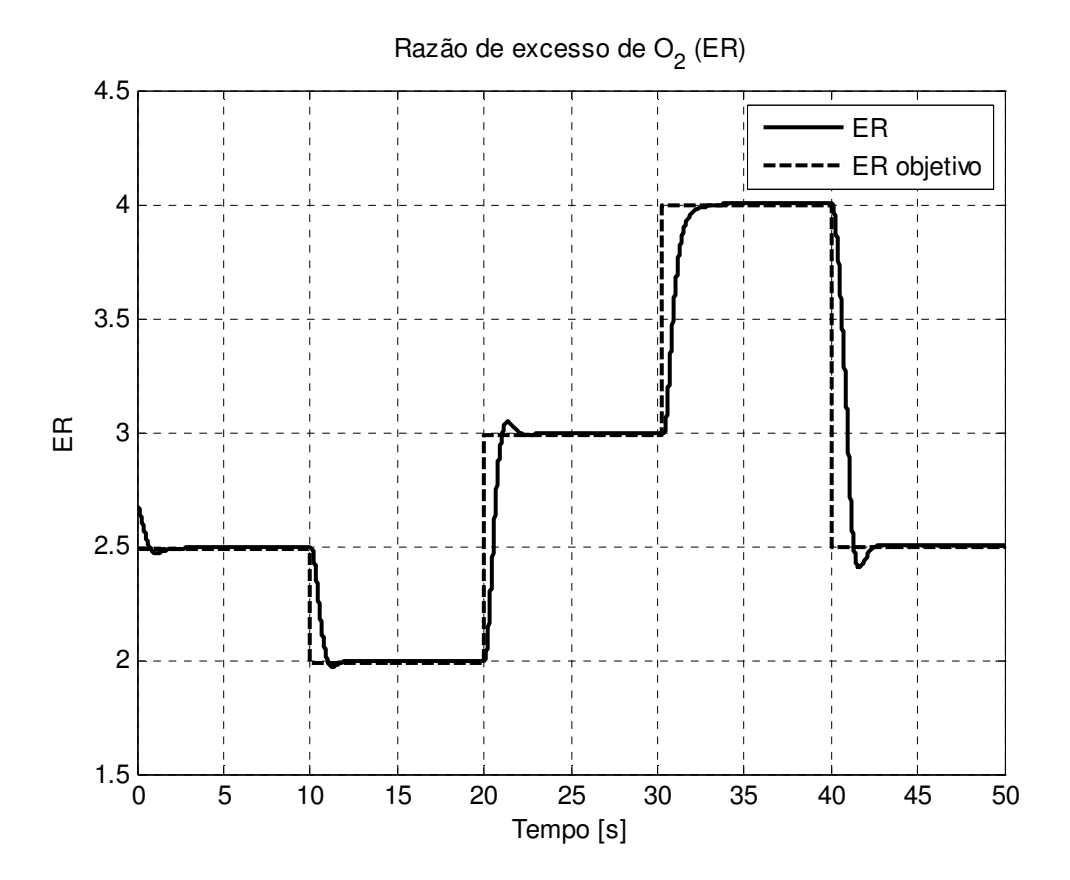

Fig. 88 – Resposta do sistema com controle de  $\lambda$  ativo

Os sinais de controle são mostrados nas duas figuras seguintes:

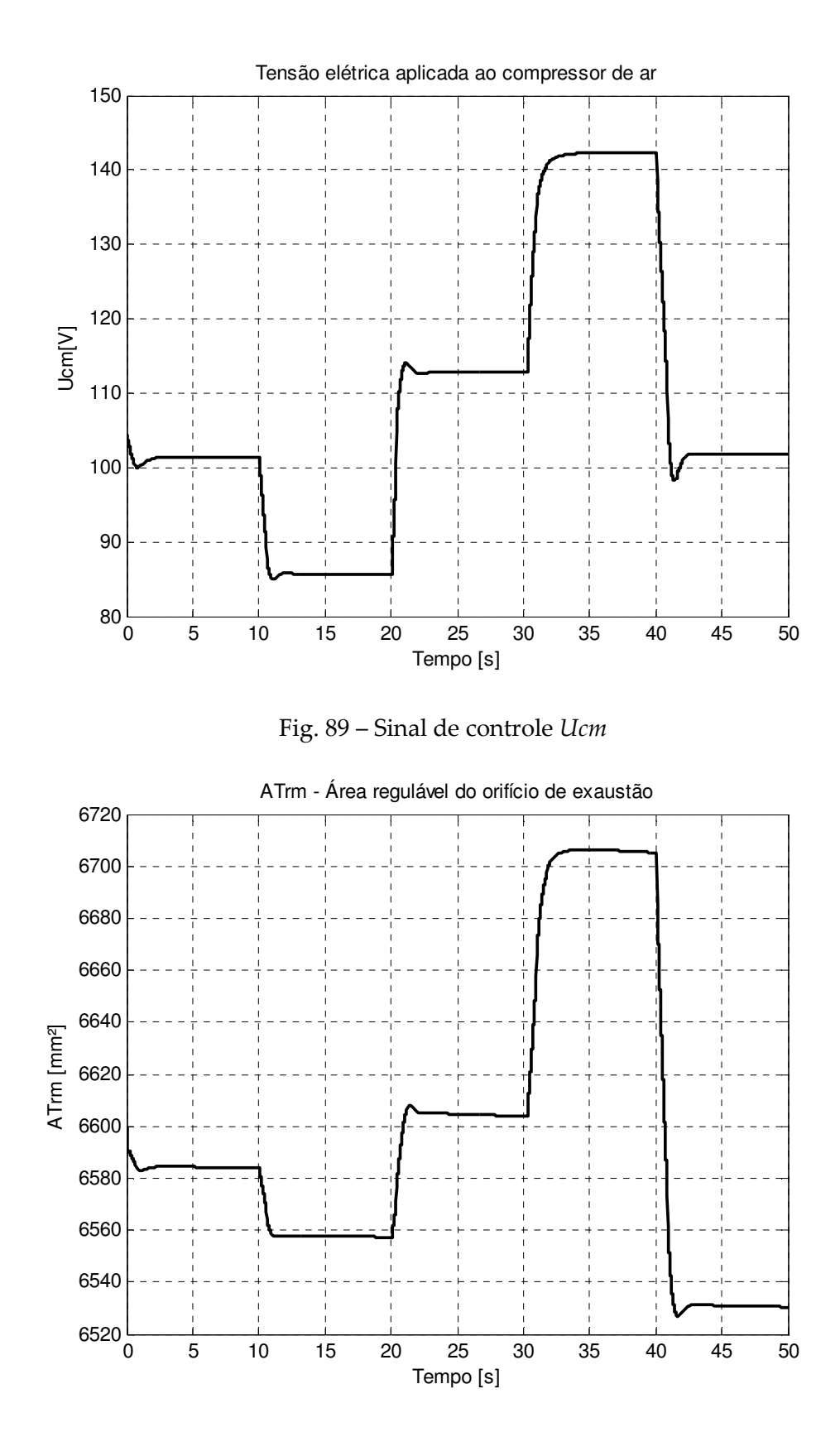

Fig. 90 – Sinal de controle *ATrm*

Outra opção de análise é o estudo capacidade de manutenção de um valor de  $\lambda$  =2.5 constante em face de variações na demanda de potência (entrada *Ist*). Considerando o mesmo pulso de corrente de entrada da seção anterior, notamos que o controlador foi capaz de manter o valor de *λ* desejado, com tempo de estabilização abaixo de 2s.

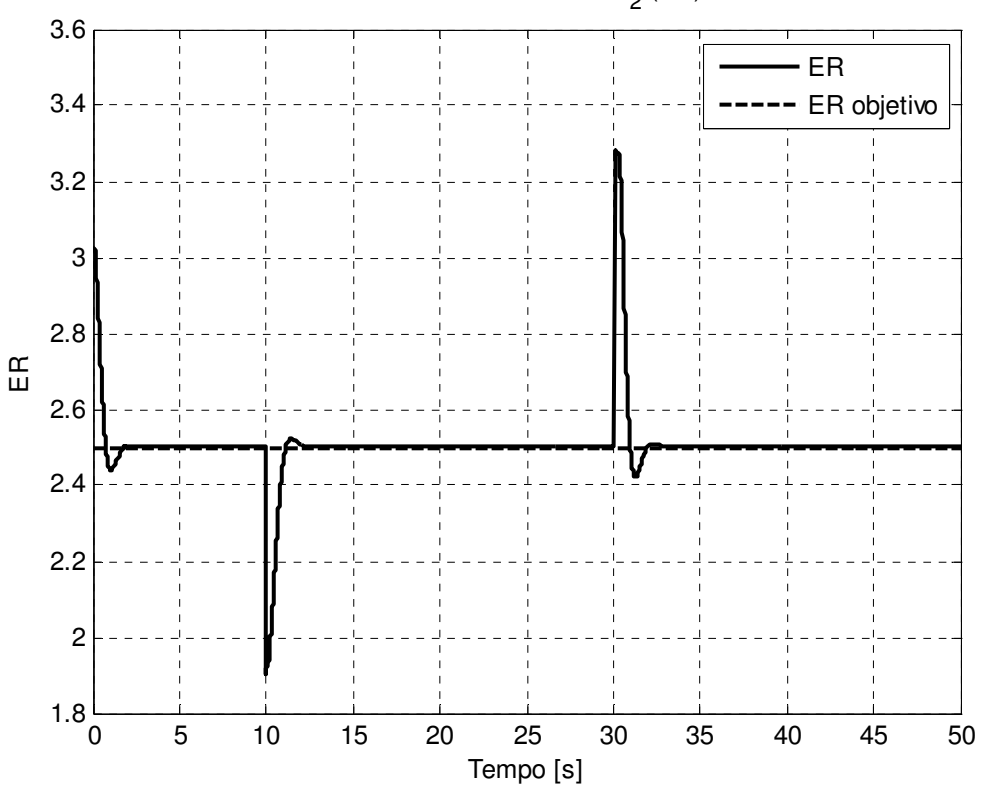

Razão de excesso de O $_2^{\,}$  (ER)

Fig. 91 – Resposta do sistema com controle de λ ativo relativo a entrada *Ist*

Os sinais de controle estão abaixo.

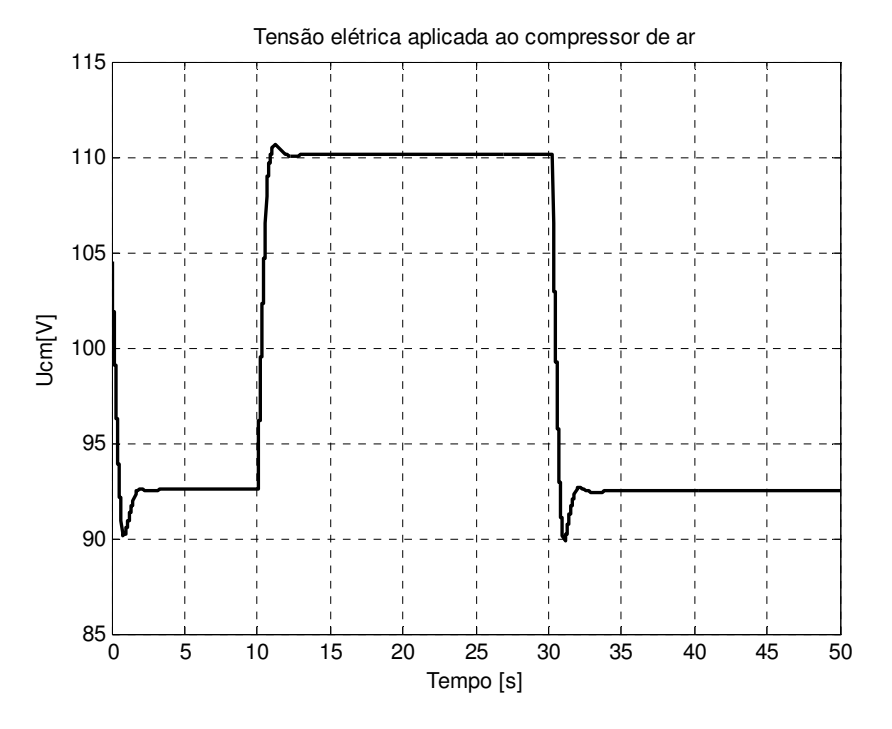

Fig. 92 – Sinal de controle *Ucm* para controlador de *λ* relativo à entrada *Ist*

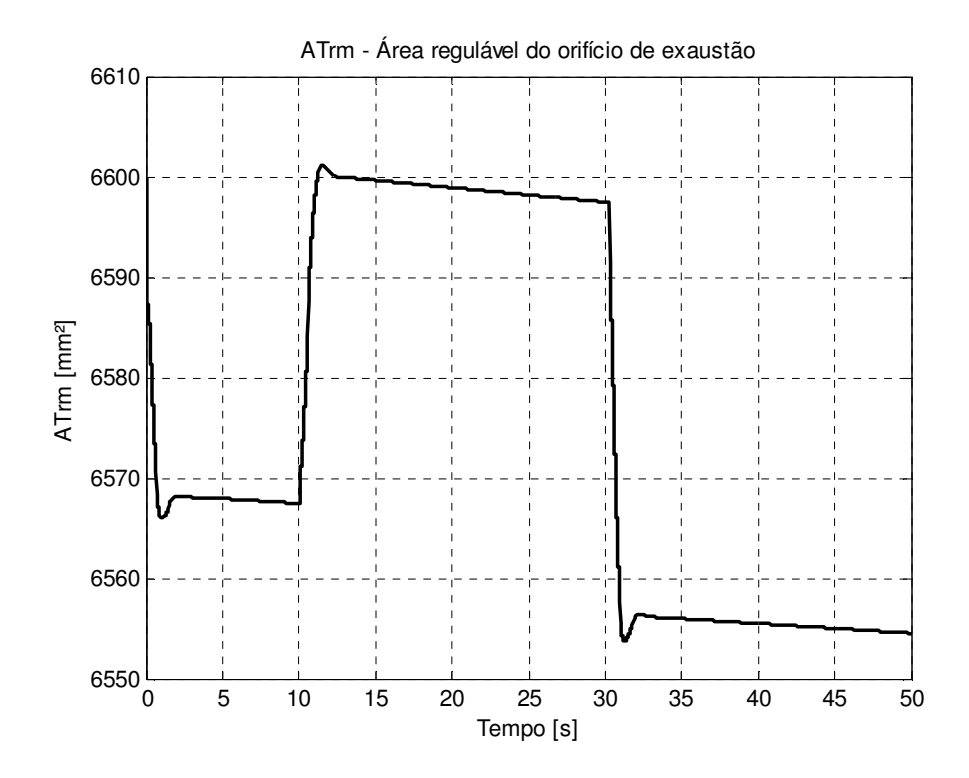

Fig. 93 – Sinal de controle *ATrm* em controlador de *λ* relativo à entrada *Ist*

#### **7.3. Controle Integrado de** *Ecell* **e** *λ* **visando máxima eficiência do sistema**

Para uma aplicação real automotiva, o controle da tensão de saída Ecell e da razão de excesso  $\lambda$  isoladamente não garante os melhores resultados em termos de eficiência (no caso do controle de *EcellI* isoladamente) e de entrega da tensão mínima desejada (no caso do controle de λ isoladamente). Via simulação do sistema com os dois controladores ativos, somando os sinais de controle da forma descrita na seção 5.3.5 (Integração dos controladores de *Ecell* e *λ*), conseguimos obter um sistema capaz de manter as duas variáveis nos valores desejados.

Para o nosso exemplo, iremos simular um pulso de corrente mais agressivo, conforme mostrado na figura abaixo:

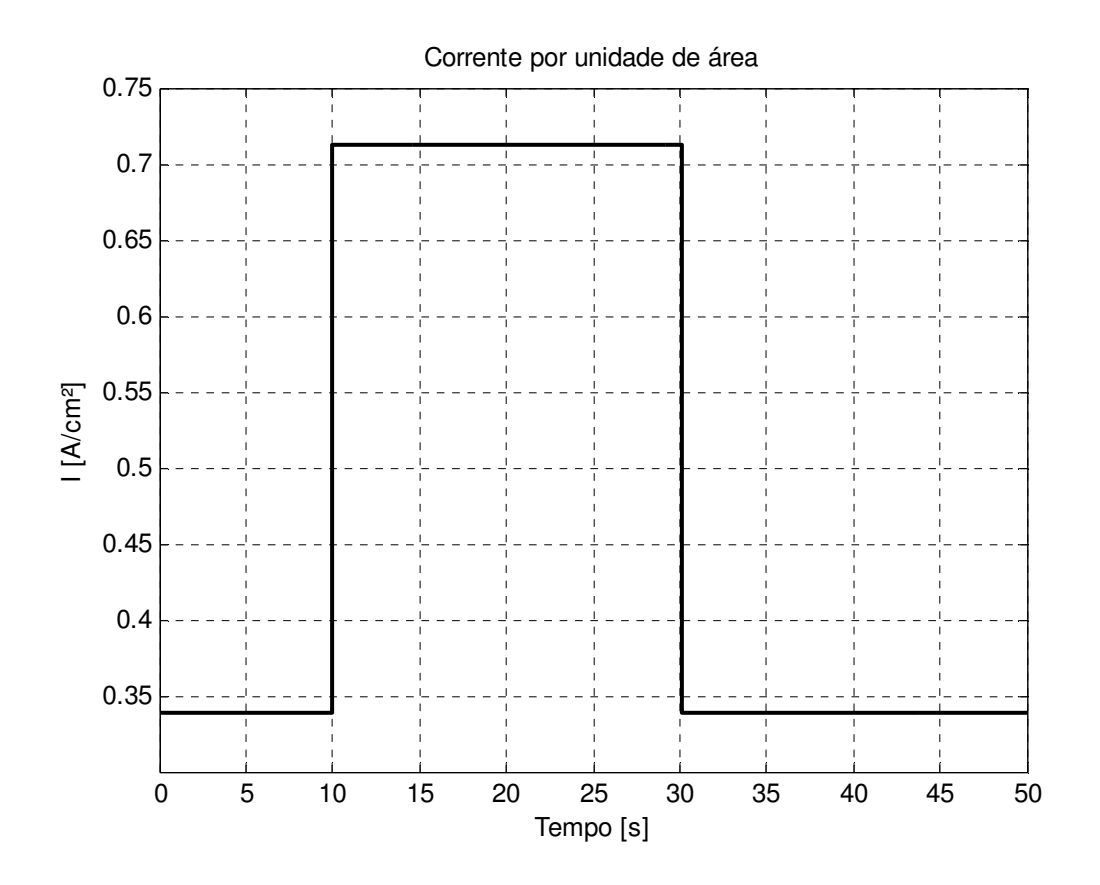

Fig. 94 – Pulso de corrente simulando uma demanda alta de potência do motor elétrico
Neste caso, o objetivo de tensão de saída não será constante, como no exemplo anterior. Para uma demanda muito alta de potência, a tensão de saída irá cair, e não é vantajoso do ponto de vista energético a manutenção de Ecell constante para todas as faixas de potência, como já discutido na seção anterior 7.1, e em mais detalhes pelos autores em [27]. Entretanto, é possível determinar a melhor tensão de operação para cada faixa de demanda de potência, baseando-se no conhecimento da curva de polarização da célula e de características do trem de força do veículo, sua demanda energética e o perfil de uso do mesmo. Este tipo de estudo permite obter uma calibração do controlador para atender a demanda do veículo, e normalmente depende de extensos testes práticos para atingir a calibração ótima. Poucos dados foram publicados até este momento sobre o assunto, dada a confidencialidade que as montadoras de veículo atribuem a esses aspectos do desenvolvimento.

No nosso caso, obtivemos experimentalmente via simulação que as tensões de saída ótimas em função da demanda de corrente da célula:

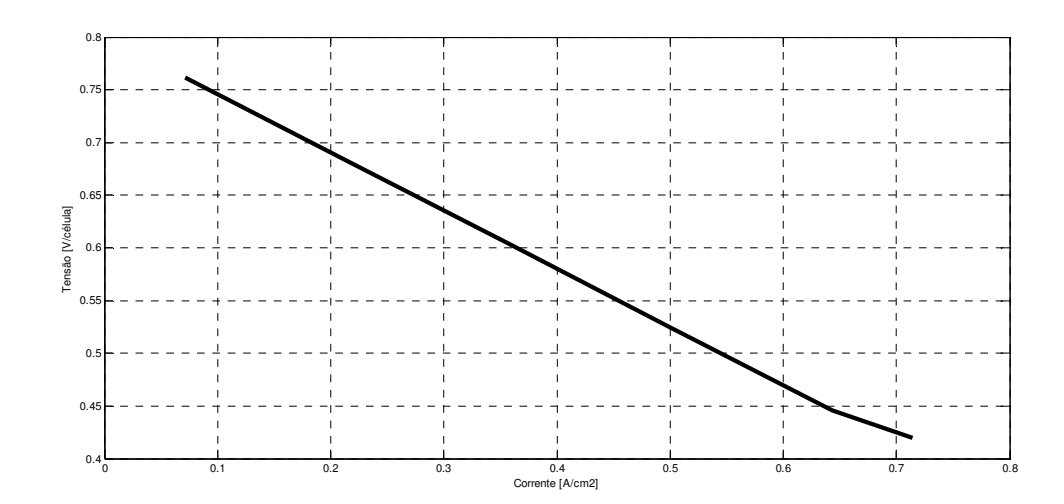

Fig. 95 – Gráfico obtido experimentalmente para determinar a tensão de saída *Ecell* ótima em função da corrente *Ist*

Com os parâmetros acima, o controlador foi capaz de atingir os dois objetivos de controle:

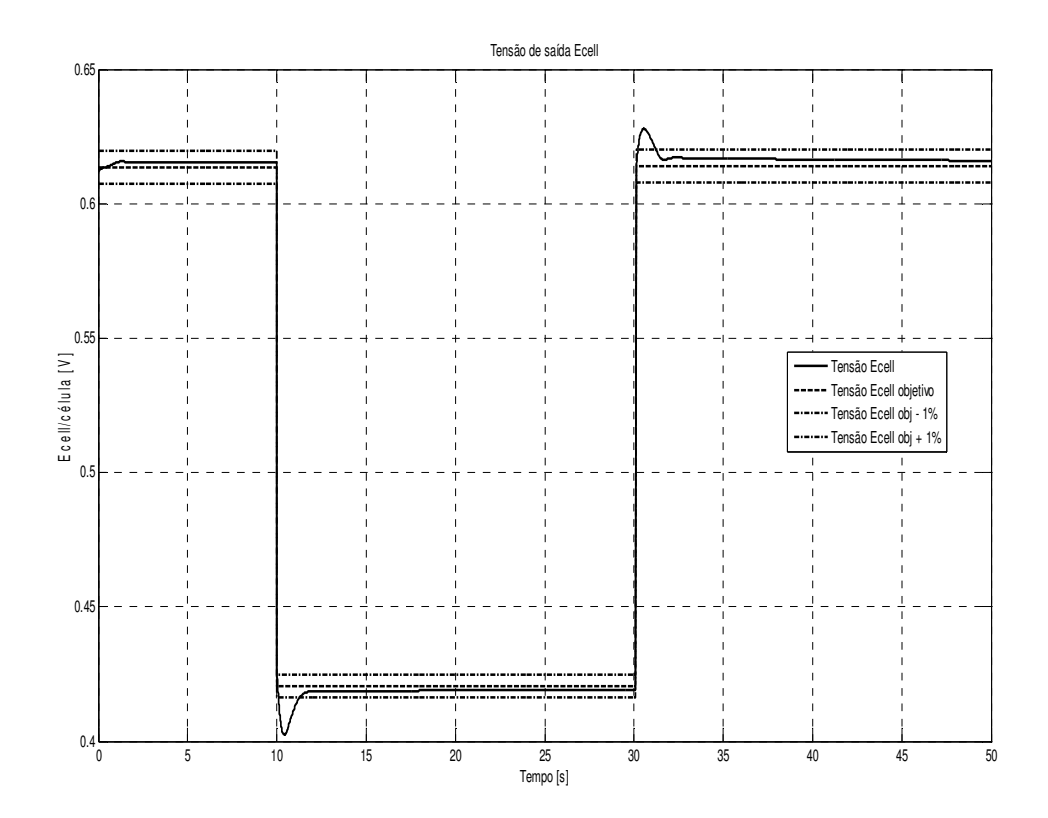

Fig. 96– Resposta *Ecell* do sistema com o controlador integrado (*Ecell*, λ)

O valor objetivo de *Ecell* cai justamente para se ajustar à demanda de corrente maior, seguindo a referência mostrada na figura 84.

O resultado de λ (ER) para esta mesma situação:

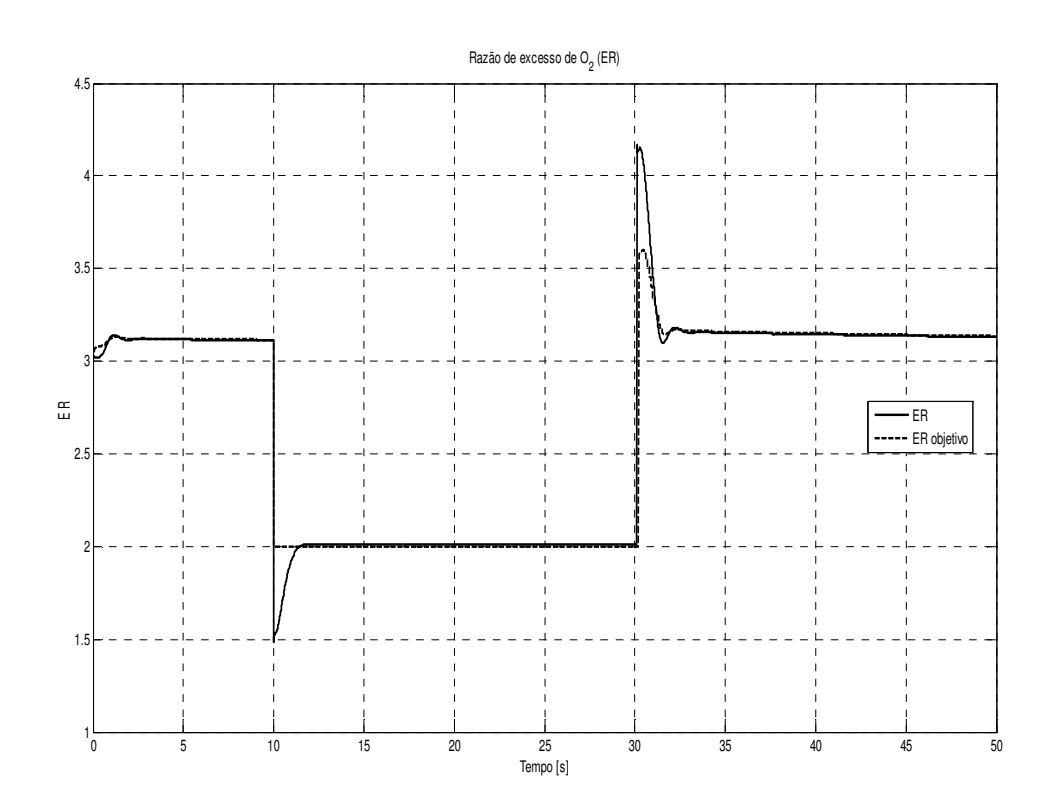

Fig. 97 – Resposta *λ* do sistema com o controlador integrado (*Ecell, λ*)

O controlador de  $\lambda$  foi calibrado de forma a buscar um valor  $\lambda_{\text{min}}=2$ , para proteção da CaC (conforme já discutido nesta dissertação). Para valores de  $\lambda$  acima de 2, o sistema busca o ponto ótimo do mapa do compressor, como descrito na seção 6.2 (Uso do controlador de λ para a obtenção do máximo rendimento (η) do sistema). Notamos que a razão de excesso cai para um mínimo de 1.5, mas o controlador consegue estabelecer o valor objetivo  $\lambda$ =2 em 2s. Com isto, temos o aumento da potência disponível ao trem de força do veículo – um aumento neste caso de aproximadamente 40%, mantendo o rendimento aproximadamente constante, em torno de 90%, como mostrado na figura 99.

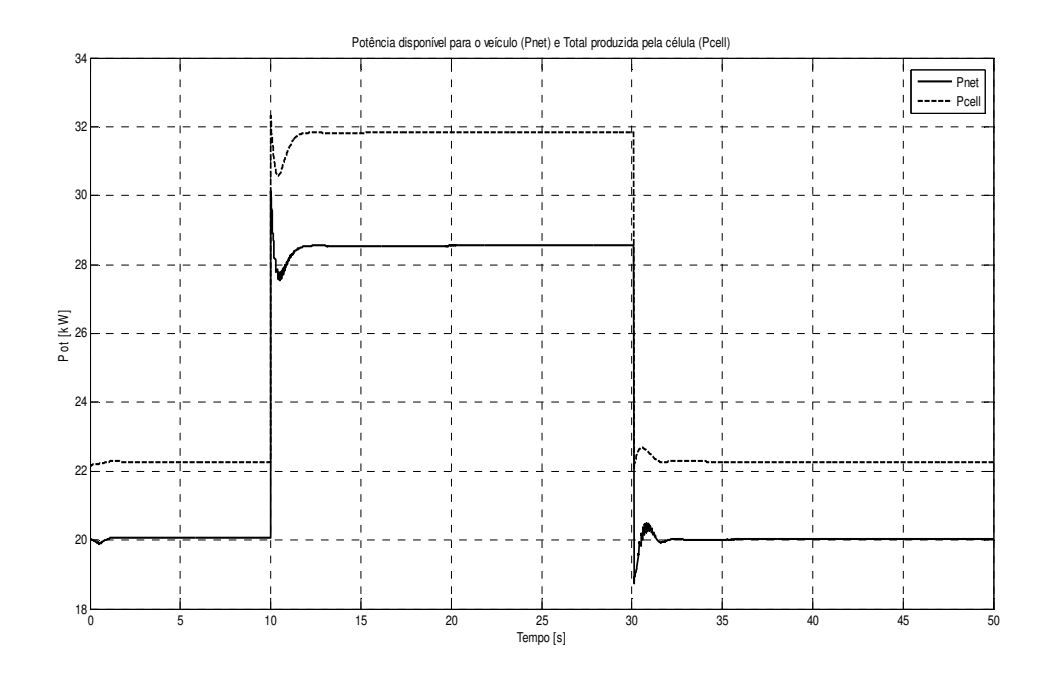

Fig. 98 – Potência gerada pela CaC do sistema com o controlador integrado (*Ecell, λ*)

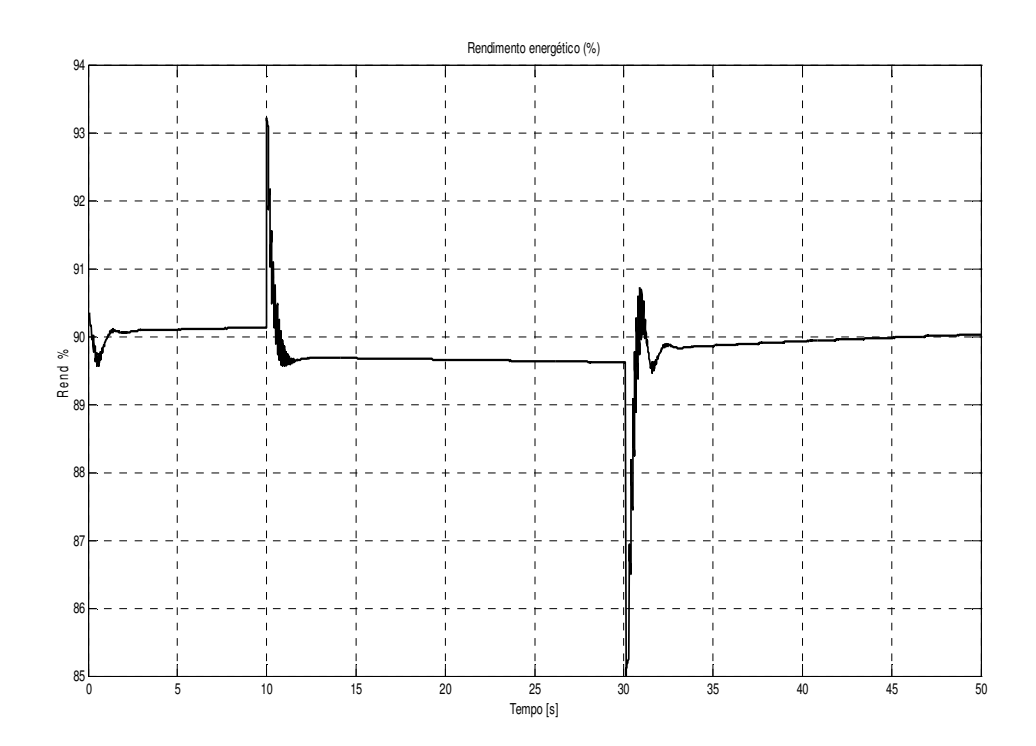

Fig. 99 - Rendimento energético da CaC com o controlador integrado (*Ecell,λ*)

Simulando-se uma seqüência de pulsos em *Ist*, temos uma visualização da resposta do sistema a uma solicitação mais dinâmica:

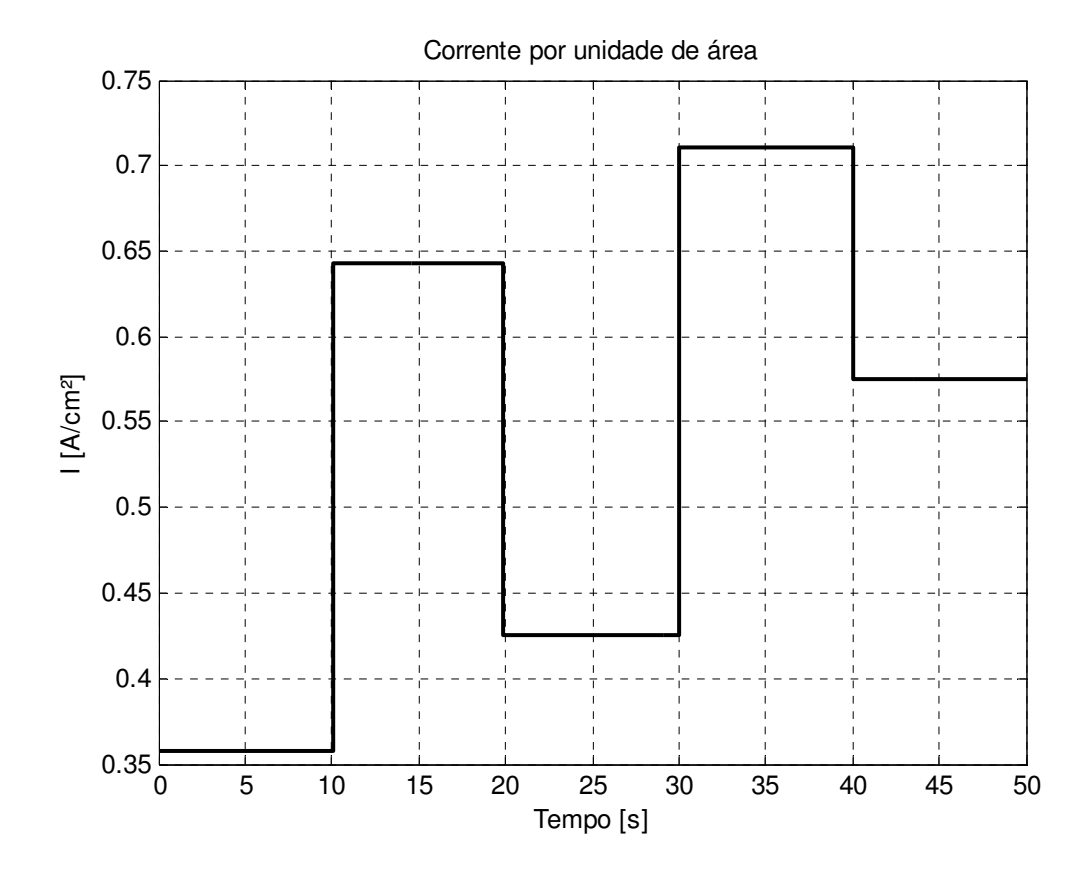

Fig. 100 – Entrada corrente *Ist* – variação simulando uma demanda de potência dinâmica

Os resultados são satisfatórios, mantendo os objetivos de *Ecell* e λ, e fornecendo potência variável ao trem de força, conforme a demanda, e mantendo o rendimento energético em torno de 90% - somente 10% da energia produzida pela CaC é consumida pelo compressor.

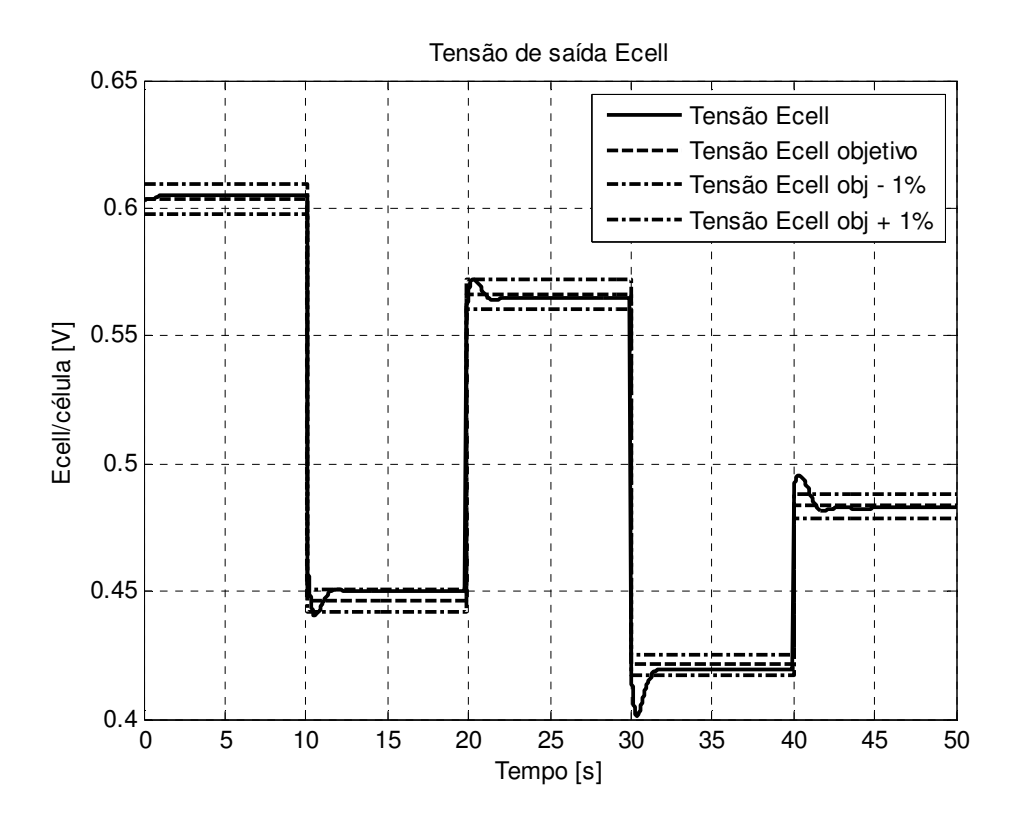

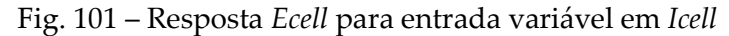

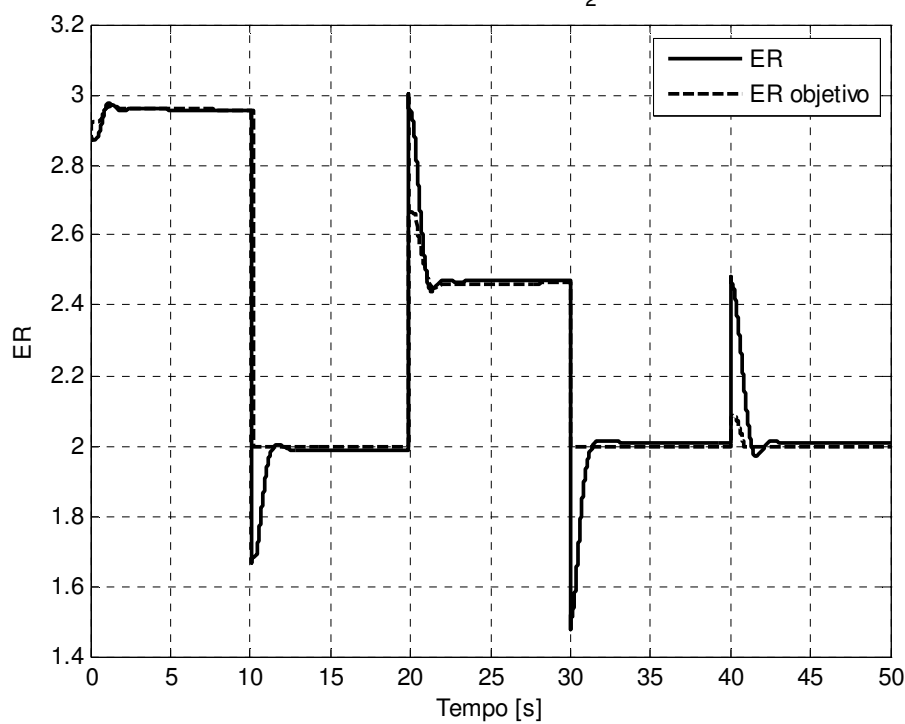

Razão de excesso de O $_2^{\,}$  (ER)

Fig. 102 – Resposta *λ (ER)*para entrada variável em *Icell* 

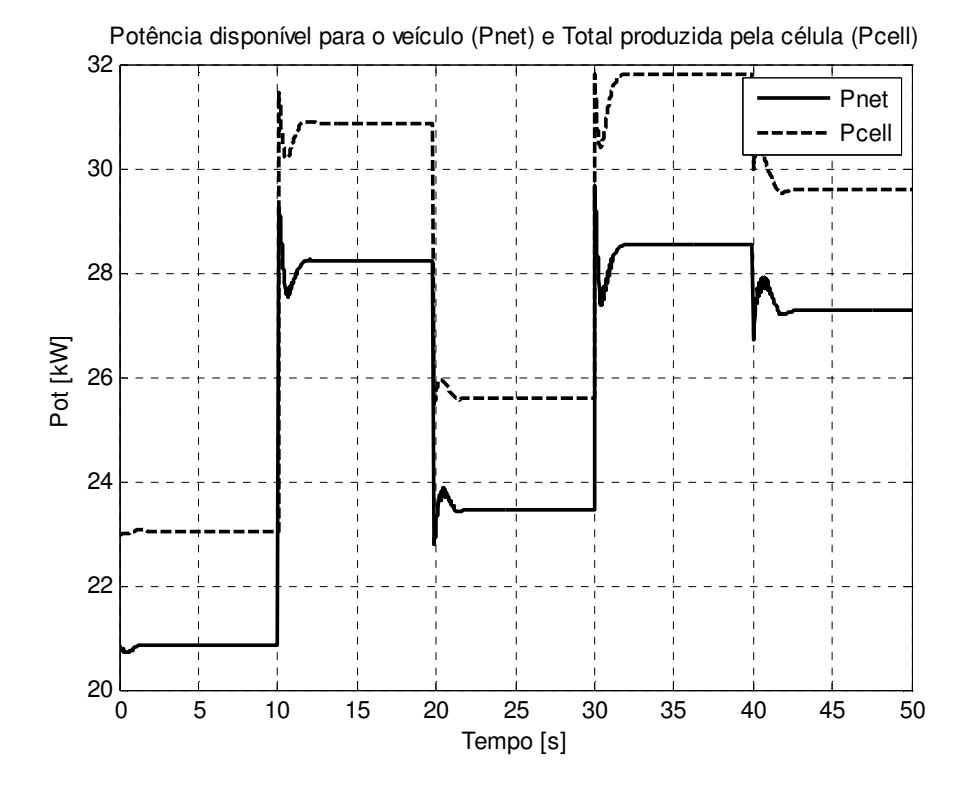

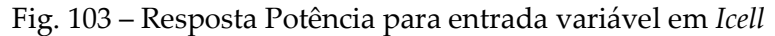

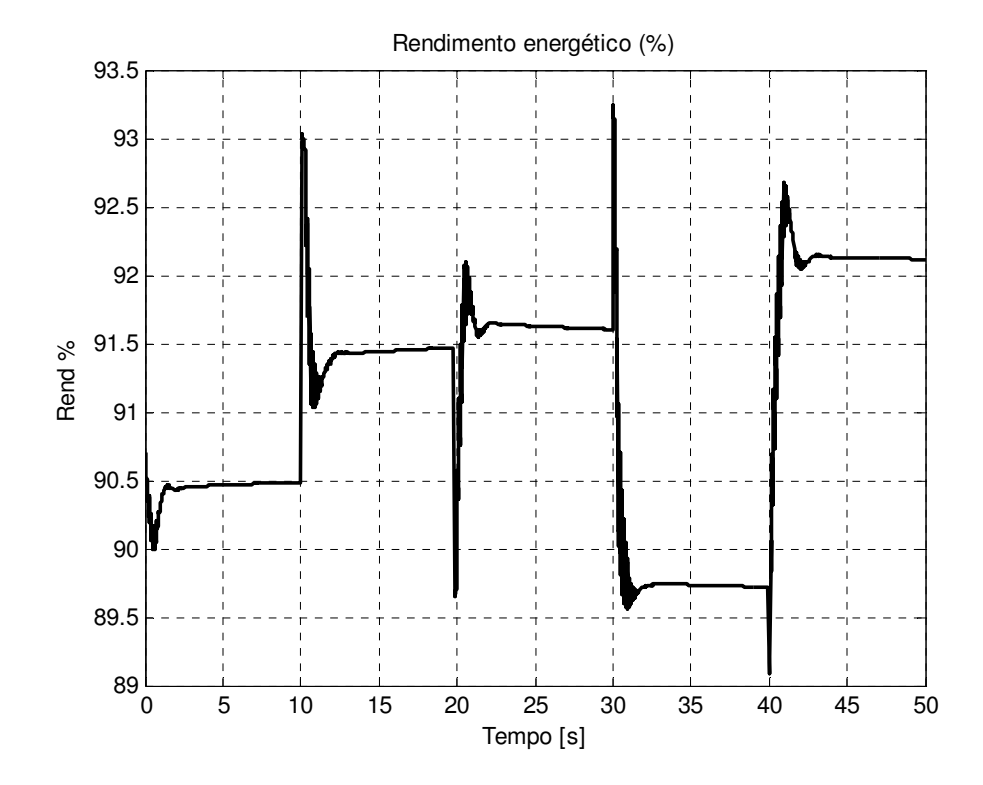

Fig. 104 – Rendimento energético da CaC para entrada variável em *Icell* 

## Conclusão, Próximos Passos

Nesta dissertação, construímos um modelo matemático de uma célula a combustível do tipo PEM, objetivando o estudo da resposta e do seu comportamento quando integrada a um trem de força automotivo. Este modelo foi construído baseado em técnicas já amplamente conhecidas e utilizadas no meio científico. Como não foi prevista a validação do modelo experimentalmente, esta escolha de técnicas consagradas foi feita de forma a garantir a qualidade dos resultados obtidos via simulação. Com isso, podemos nos dedicar à análise das variáveis de entrada e saída que mais se relacionam à aplicação como fonte de potência para um motor elétrico de uso automotivo, e à construção de um sistema de controle capaz de garantir o atendimento dessas demandas ao mesmo tempo em que evita a operação da célula em condições danosas à sua durabilidade. Este modelo pode ser implementado em uma ferramenta computacional de simulação, permitindo análises do comportamento de diversas variáveis do mesmo em uma ampla gama de situações – permitindo a simulação da resposta à solicitações típicas da aplicação automotiva.

 O controlador foi desenvolvido de acordo com o método de inversão do modelo matemático, uma técnica que produz bons resultados para sistemas não lineares e difíceis de serem controlados por métodos tradicionais. O método escolhido é o da Representação Energética Macroscópica (REM), desenvolvido especialmente para facilitar a simulação e controle de trens de força automotivos.

O controlador tipo REM se baseia na divisão do sistema em blocos representando subsistemas , permitindo a visualização do fluxo de energia e das relações causa/conseqüência entre cada sub-sistema. Com isso, procede-se a construção de blocos "inversores", ou seja, cujo equacionamento represente a relação inversa à da causalidade presente no sistema físico. A união desses blocos permite construir um modelo inverso do sistema todo, ou seja, um modelo que forneça a entrada necessária para se obter uma saída desejada, conhecendo-se os estados internos do sistema – em oposição ao modelo inicial, que nos dá a saída e os estados do sistema em função das entradas e estados iniciais.

A inversão de blocos que possuam dinâmicas internas complexas e não-linearidades pode ser difícil de obter por métodos tradicionais algébricos, mesmo estando de posse das equações de estado e de saídas do sistema. Blocos com dinâmicas internas regidas por relações integrais (típicas de acúmulo de energia) não devem ser invertidas diretamente, pois blocos de controle com lógicas derivativas não são permitidos. O método de inversão utilizado nestes casos foi um algoritmo de busca repetitiva do tipo RTA\*, o qual permite utilizar a própria função matemática que descreve a relação temporal entre a entrada e a saída (ou os estados internos e a saída) como base de um algoritmo que irá buscar quais alterações devem ser feitas nos sinais de entrada para se atingir um sinal de saída desejado.

O controlador construído pôde ser implementado em um ambiente de simulação computacional, o que nos permitiu analisar a sua resposta. Mostramos que este sistema atingiu bons resultados em simulação, sendo capaz de atingir os objetivos de controle estipulados. Assim, as vantagens do método utilizado podem ser listadas:

- 1. Capaz de controlar a célula em quase toda a faixa de potência atingível, garantindo resposta rápida às variações na demanda.
- 2. Atingir operação em máxima eficiência em todas as situações, o que leva a um melhor consumo de combustível pelo veículo.
- 3. Proteção da CaC contra operação em estados nocivos à durabilidade da membrana (via controle da razão de excesso mínima) ou à integridade do compressor de ar (via controle da razão de excesso para a manutenção do fluxo em regiões seguras do mapa do compressor).

4. Leitura de variáveis e estados do sistema permite maior robustez do controlador contra alterações nos parâmetros de operação.

No decorrer deste estudo, diversas desvantagens ficaram evidentes para este tipo de controlador:

- 1. Alta complexidade das equações pode dificultar a implementação prática do controlador, devido a exigência computacional. Cada iteração depende da realização de dezenas de operações matemáticas em ponto-flutuante, o que demanda computadores rápidos.
- 2. A calibração do sistema é trabalhosa, com 14 parâmetros que precisam ser ajustados. Valores inadequados podem fazer com o que o sistema se torne instável em certas situações. É difícil determinar com certeza se a calibração escolhida é a melhor possível.
- 3. Qualidade da resposta depende da qualidade do modelo matemático desenvolvido. Se o controlador é desenvolvido baseado em um modelo inadequado, não será capaz de atingir os objetivos de controle.
- 4. Dependência da leitura de diversos sinais do sistema, para entrada nas equações do controlador. Isso pode acarretar em alto custo de implementação.

O prosseguimento dos estudos deve se basear em uma implementação experimental do controlador, dado que a simulação computacional tem suas limitações bem conhecidas, por melhor que seja o modelo. As desvantagens citadas acima podem ser analisadas em detalhe experimentalmente, e modificações podem ser necessárias para garantir a boa operação do sistema:

- 1. O controlador poderá ser programado em um módulo programável, e será possível verificar diretamente a capacidade de realizar todos os cálculos no tempo necessário.
- 2. Ajustes e simplificações podem ser feitas no sistema de calibração, caso fique evidente que o grande número de fatores gera dificuldades não superáveis.
- 3. A qualidade do modelo matemático frente ao sistema real poderá ser verificada, e novos modelos mais detalhados podem ser desenvolvidos – mantendo em mente a limitação do item 1, relativa à complexidade do controlador e dificuldade de implementação prática do mesmo. O sistema poderá ser ajustado de forma a atingir um compromisso entre os dois aspectos.
- 4. Caso se evidencie a dificuldade com a leitura dos sinais do sistema, estimadores poderão ser desenvolvidos, cuidando obviamente da qualidade dos dados fornecidos ao algoritmo de controle.

Desta forma este trabalho pode ser entendido como o primeiro passo para um estudo mais detalhado e completo, envolvendo testes experimentais. Deste trabalho poderá surgir um controlador que permitirá a operação de uma célula a combustível com as vantagens citadas, o que com certeza será de grande utilidade para o desenvolvimento de veículos "zero emissões" eficientes e duráveis.

## Referências Bibliográficas

[1] J. T. Pukrushpan, A. Stefanopoulou, H. Peng (2004) *Control of Fuel Cell Power Systems –* Springer Verlag.

[2] Amphett, J., Bumert, R., Mannm R., Peppley, B., and Robberge, P. (1995) "Performance modeling of the Ballard Mark IV solid polymer electrolyte fuel cell" *Journal of Electrochemical Society*, **142**(1), 9-15

[3] A. Appleby and F. Foulkes (1989). *Fuel Cell Handbook*. Van Nostrand Reinhold, New York

[4] T. Springer, T. Zavodzinsky and S. Gottesfeld (1991) "Polymer electrolyte fuel cell model" *Journal of the electrochemical society.* **138**(8), 2234-2242

[5] Larminie, J., Dicks, A. (2002). *Fuel Cell Systems Explained* – John Wiley & Sons, Ltd

[6] Guzzela, L. (1999) "Control oriented modeling of fuel cell based vehicles" *Presentation in NSF Workshop on the Integration of Modeling and Control for Automotive Systems.*

[8] A. L. Schilter, A. G. Stefanopoulou, D. A. McKay (2006) "Parameterization of fuel cell stack voltage: issues on sensitivity, cell-to-cell variation, and transient response" *Proceedings of FUELCELL2006 – The 4th International Conference on Fuel Cell Science, Engineering and Technology. June 19-21, 2006, Irvine, CA*

[9] J. Kim, S. Lee, S. Srnivasan, C. E. Chamberlin. (1995) "Simulation of a polymer electrolyte fuel cell electrode" *Journal of the Electrochemistry Society,* **142** 2670

[10] D. Bevers, M. Wörh, K. Yasuda, K. Oguro. (1994) "Simulation of a polymer electrolyte fuel cell electrode" *Journal of Applied Electrochemistry,* **27** 1254

[12] R. F. Mann, J. C. Amphlett, M. Hopper, H. M. Jensen, B. A. Peppley, P. R. Roberge (1999) "Development and application of a generalized steady-state electrochemical model for a PEM fuel cell" *Journal of Power Sources,* **173- 180** 86

[13] A. Haddad, R. Bouyekhf, A. El Moudni, M. Wack. (2006) "Non-linear dynamic modeling of a proton exchange membrane fuel cell" *Journal of Power Sources,* **420-432** 163

[14] P. Moraal and I. Kolmanowsky. (1999) "Turbocharger modeling for automotive applications" *SAE Paper 1999- 01-0908* 

[15] J. Curningham, M. Hoffman, R. Moore, D. Friedmann (1999) "Requirements for a flexible and realistic air supply model for incorporation into a fuel cell vehicle (FCV) system simulation" *SAE Paper 1999-01-2912*

[16] J. Gravdahl, O. Egeland (1999) *Compressor surge and rotating stall: modeling and control.* – Springer, London, 1999

[17] C. Bao, M. Ouyang, B. Yi (2006) "Modeling and control of air stream and hydrogen flow with recirculation in a PEM fuel cell system – I. Control-oriented modeling" *International Journal of Hydrogen Energy*, **1879 – 1896**

[18] C. Bao, M. Ouyang, B. Yi (2006) "Modeling and control of air stream and hydrogen flow with recirculation in a PEM fuel cell system – II. Linear and adaptive nonlinear control" *International Journal of Hydrogen Energy*, **1897 – 1913** 

[19] L. Guzzella, A. Sciarreta (2005) *Vehicle Propulsion Systems – Introduction to Modeling and Optimization*. – Springer Verlag

[20] E. G. do Amaral (1998) "Veículo Elétrico com sistema energético híbrido: célula de combustível / baterias eletroquímicas" – Tese de Mestrado DEMIC/FEE/Unicamp

[21] I. Hussein (2003) *Electric and hybrid vehicles: design fundamentals* – CRC Press, Flórida

[22] A. Vahidi, A. Stefanopoulou H. Peng (2004) "Model Predictive Control for Starvation Prevention in a Hybrid Fuel Cell System" *ACC 2004 Proceedings*

[23] A. Vahidi I. Kolmanovsky A. Stefanopoulou (2005) "Constraint Management in Fuel Cells: A Fast Reference Governor Approach (2005)" *ACC 2005 Proceedings* 

[24] A. Vahidi (2005) "Constrained Optimal Control Applied to Fuel Cells and Vehicle Systems – Doctorate Thesis (Mechanical Engineering)" – The University of Michigan

[25] J. Sun and I. Kolmanovsky (2004) "A robust load governor for fuel cell oxygen starvation protection" *Proceedings of the American Control Conference, June 2004*

[26] J. T. Gravdahl , O. Egeland (1999) "Centrifugal Compressor Surge and Speed Control" *IEEE TRANSACTIONS ON CONTROL SYSTEMS TECHNOLOGY, VOL. 7, NO. 5, SEPTEMBER 1999* 

[27] B. Gou, W. Ki Na e B. Diong (2010) *Fuel Cells – Modeling, control and applications* – *CRC Press*

[28] D. Feroldi, M. Serra, J. Riera (2007) "Performance improvement of a PEMFC system controlling the cathode outlet air flow" *Journal of Power Sources 169 (2007),* **205-212**

[29] S. Caux, W. Hankache, M. Fadel e D. Hissel (2009) "PEM fuel cell model suitable for energy optimization purposes " *Energy Covertion and Management 51(2010),* **320-328**

[30] M. Arcak, H. Görgün, L. M. Pedersen, and S. Varigonda (2004) "A Nonlinear Observer Design for Fuel Cell Hydrogen Estimation" *IEEE Transactions on Control Systems Technology, vol. 12, no. 1, January 2004*, **101-110**

[31] M.K. Madrid, A.G.P. Badan (1997) "Heuristic Search Method for Continuous-Path Tracking Optimization on High-Performance Industrial Robots" *Control Eng. Practice, Vol. 5, No. 9*, **1261-1271**

[32] R. Tirnovan, S. Giurgea, A. Miraoui, M. Cirrincione (2008) "Modelling the characteristics of turbo compressors for fuel cell systems using hybrid method based on moving least squares" *Applied Energy 86 (2009)* **1283–1289** 

[33] J. Perona, A. Manib, X. Zhaoa, D. Edwardsa, M. Adachia, T. Soboleva, Z. Shia, Z. Xiea, T. Navessina, S. Holdcrofta (2010) "Properties of Nafion® NR-211 membranes for PEMFCs" *Journal of Membrane Science 356* (2010) **44–51**

[34] L. Boulon, D. Hissel, A. Bouscayrol, Marie-Cécile Péra (2010) "From Modeling to Control of a PEM Fuel Cell Using Energetic Macroscopic Representation" *IEEE TRANSACTIONS ON INDUSTRIAL ELECTRONICS, VOL. 57, NO. 6, JUNE 2010* **1882-1891**

[35] T. J. Perkins and A. G. Barto (2001) *Heuristic Search in Infinite State Spaces Guided by Lyapunov Analysis*

[36] A. Al-Durra, S. Yurkovich, Y. Guezennec (2010) "Study of nonlinear control schemes for an automotive traction PEM fuel cell system" *International journal of hydrogen energy 35 (2010)* **11291 -11307**

[37] S. G. Chalk, J. F. Miller (2006) "Key challenges and recent progress in batteries, fuel cells, and hydrogen storage for clean energy systems" *Journal of Power Sources 159 (2006)* **73–80**

[38] K.-W. Suh and A. G. Stefanopoulou (2006) "Inherent Performance Limitations of Power-Autonomous Fuel Cell System" *Proceedings of the 2006 American Control Conference Minneapolis, Minnesota, USA, June 14-16, 2006*

[39] G. W. Kulp (2001) "A Comparison of Two Air Compressors for PEM Fuel Cell Systems" *Master of Science in Mechanical Engineering, Virginia Polytechnic Institute and State University*

[40] D. McKay and A. G. Stefanopoulou (2004) "Parameterization and validation of a lumped parameter diffusion model for fuel cell stack membrane humidity estimation" *Proc. American Control Conference the 2004, volume 1, pages 816-821, June 2004*.

[41] A. Proracki (2010) "Predictive Modeling of a PEMFC Cathode Humidifier" *Master of Science in Chemical Engineering, University of Waterloo, Ontario, Canada*

[42] M. A. Danzer, J. Wilhelm, H. Aschemann, E. P. Hofer (2007) "Model-based control of cathode pressure and oxygen excess ratio of a PEM fuel cell system" *Journal of Power Sources 176 (2008) 515–522*

[43] J. P. Hautier, J. Faucher, "The Causal Ordering Graph", *Bulletin de l'Union des Physiciens, vol. 90, juin 1996,*  **167-189***.*

[44] J. P. Hautier, P. J. Barre, "The causal ordering graph - A tool for modeling and control law synthesis", Studies in Informatics and Control Journal, vol. 13, no. 4, December 2004, pp. 265-283.

[45] I. Iwasaki, H. A. Simon, "Causality and model abstraction", Artificial Intelligence, Elsevier, vol. 67, 1994, pp. 143-194.

[46] Z. Rubin, S. Munns, J. Moskowa, "The development of vehicular powertrain system modeling methodologies: philosophy and implementation", System Automotive Engineering, paper 971089, 1997.

[47] J. H. Paynter, "Analysis and design of engineering systems", MIT Press, 1961.

[48] R. Zanasi, R. Morselli, "Modeling of Automotive Control Systems Using Power Oriented Graphs", IEEE-IECON'06, Paris, November 2006.

[49] G. H. Geitner, "Power Flow Diagrams Using a Bond graph Library under Simulink" *IEEE-IECON'06, Paris, November 2006*

[50] A. Bouscayrol, B. Davat, B. de Fornel, B. François, J. P. Hautier, F. Meibody-Tabar, M. Pietrzak-David (2010) "Multimachine Multiconverter System: application for electromechanical drives" *EPJ Applied Physics, vol. 10, no. 2, May 2000,* **131-147**

[51] P. J. Barrre, A. Bouscayrol, P. Delarue, E. Dumetz, F. Giraud, J. P. Hautier, X. Kestelyn, B. Lemaire-Semail, E. Semail (2006) "Inversion-based control of electromechanical systems using causal graphical descriptions", *IEEE-IECON'06, Paris, November 2006*.

[52] Y. Djani, P. Sicard, A. Bouscayrol (2006) "Extension of Energetic Macroscopic Representation to time-varying systems, applications to winder tension control", *IEEE-ISIE'06, Montreal, July 2006 (common paper of University of Québec Trois Rivières and L2EP Lille)*

[53] W. Lhomme, P. Delarue, P. Barrade, A. Bouscayrol, A. Rufer (2005) "Design and control of a supercapacitors storage system for traction applications", IEEE-IAS'05, Hong-Kong, October 2005, vol. 3, pp. 2013-2020 (common paper of L2EP Lille and EPF Lausnne).

[53] J. N. Verhille, A. Bouscayrol, P. J. Barre, J. C. Mercieca, J. P. Hautier, E. Semail, (2004) "Torque tracking strategy for anti-slip control in railway traction systems with common supplies", *IEEE-IAS'04, Seattle (USA), October 2004, vol. 4.* **2738-2745** (common paper of L2EP Lille and Siemens Trnasportation Systems).

[54] A. Bouscayrol, G. Dauphin-Tanguy, R Schoenfeld, A. Pennamen, X. Guillaud, G.-H. Geitner, "Different energetic descriptions for electromechanical systems", EPE'05, Dresden (Germany), September 2005. (common paper of L2EP Lille, LAGIS Lille and University of Dresden).

[55] R. Tirnovan, S. Guirgea, A. Miraoui, M. Cirrincione (2007) "Surrogate modeling of compressor characteristics for fuel-cell applications"

– *Applied Energy 85 (2008)* **394-403**

[56] J. Pear (1984), "Heuristics: intelligent search strategies for computer problem solving", Addison-Wesley Pub. Co., 1984

[57] T. J. Perkins and A. G. Barto (2002) "Lyapunov Design for Safe Reinforcement Learning." *Journal of Machine Learning Research*, *Volume 3 (Dec)* **803-823**

[58] C. E. Thomas (2009) "Fuel cell and battery electric vehicles compared" *International journal of hydrogen energy 34 (2009)* **6005 – 6020**

[59] C. Spiegel (2008) "PEM Fuel Cell Modeling and Simulation Using Matlab" *Academic Press*

[60] http://www.turbobygarrett.com/turbobygarrett/catelog/Turbochargers/GT28/GT2860RS\_739548\_1.htm *referência online para turbina Garret GT2860RS*

[61] C. Sealy (2008) "The problem with platinum" *Materials Today Volume 11, Number 12*

[62] http://l2ep.univ-lille1.fr/megevh/uploads/autoriser/EVS-09-HILS-tutorial-Bouscayrol.pdf - A. Bouscariol - "Hardware in the Loop simulation tutorial" *Stavanger, Noruega, 13-16 de Maio de 2009* 

[63] C. P. Bottura, G. Barreto (1982) "Veículos Elétricos" *Editora UNICAMP*

# Apêndice A – Implementação prática do controlador RTA\* / Estimadores de pressão parcial de gases

O controlador RTA\* depende da construção de uma função de controle de Lyapunov (CLF) a partir do modelo matemático do sistema, gerando as equações descritas na seção "Controle não linear baseado em busca repetitiva via algoritmo RTA\* (busca heurística em espaço de estados)".

Para a implementação dos controladores desenvolvidos, diversas variáveis e constantes devem estar disponíveis para o cálculo das CLFs. No caso das constantes, tem os seus valores normalmente definidos por projeto, como espessura de membrana, número de área da célula, etc.

Para cada CLF, temos a lista de variáveis, ou seja, valores que devem ser medidos ou estimados:

| <b>CLF</b>            | Equação                                                                                                    | Vars                      |
|-----------------------|----------------------------------------------------------------------------------------------------|---------------------------|
| Ecell                 | $\left[\frac{-\Delta g^{0} f}{2F} + \frac{\Delta S^{0}}{2F} (Tfc - T^{0}) + \frac{R \cdot Tfc}{2F} \ln \left[\frac{\mu p O_{2}^{3/2}}{(n^{0})^{3/2}}\right] - \right]$<br>$hEcell = \begin{pmatrix} -(\chi_1 + \chi_2 \cdot Tfc + \chi_3 \cdot \ln(pO_2)) + (\chi_4 \cdot Tfc)(1 - e^{-c_1 \cdot i}) - \\ -\frac{t_m \cdot i}{(b_{11} \cdot \lambda_m - b_{12}) \cdot \exp(b_2(\frac{1}{303} - \frac{1}{Tfc}))} - Ecell_{des} \end{pmatrix}$                                                                                                    | Tfc                       |
|                       |                                                                                                    | pO <sub>2</sub>           |
|                       |                                                                                                    | Ist(i)                    |
|                       |                                                                                                    | λm                        |
| $\rm wO_{2,ca,in}$    | $h w O_{2, ca, in} = \left( \frac{(Psm - Pca) \cdot x O_{2, ca, in} \cdot k_{ca, in}}{1 + \omega_{ca, in}} - (w O_{2, ca, in} + \Delta w O_{2, ca, in}) \right)$                                                                                                    | Pca                       |
|                       |                                                                                                    | Psm                       |
|                       |                                                                                                    | $XO_{2,ca, in}$           |
|                       |                                                                                                    | $\omega_{\mathrm{ca,in}}$ |
|                       |                                                                                                    | $WO_{2,ca,in}$            |
| $\rm wO_{2,ca,out}$   | $h w O_{2, ca, out} = \left(\frac{(Pca - Pr\ m) \cdot x O_{2, ca, out} \cdot k_{ca, out}}{1 + \omega_{ca, out}} - (w O_{2, ca, out} + \Delta w O_{2, ca, out})\right)^2$                                                                                                    | Pca                       |
|                       |                                                                                                    | Prm                       |
|                       |                                                                                                    | $XO_{2,ca, \text{ out}}$  |
|                       |                                                                                                    | $\omega_{\text{ca,out}}$  |
| $\mathbf{w}_{\rm cp}$ | $hN_{\!\!\mathit{pred}}\!=\!\!(aqN_{\!\mathit{cprel}}\!+\!a_2\!\Delta\!P_{\!\mathit{relrans}}\!+\!a_3\!\Delta\!P_{\!\mathit{relrans}}\!N_{\!\mathit{cprel}}\!+\!a_4\!N_{\!\mathit{cprel}}^{\quad 2}\!+\!a_5\!\Delta\!P_{\!\mathit{reltrans}}^{\quad 2}\!+\!a_6\!\Delta\!P_{\!\mathit{relrans}}^{\quad 2}\!N_{\!\mathit{cprel}}^{\quad 2}\!N_{\!\mathit{cprel}}\!+\!a_6\!P_{\!\mathit{relrans}}^{\quad 2$<br>$a_1\!\!\Delta\!P_{retrans}V_{cycle}^2 + a_8\!\!\Delta\!P_{retrans}^2\!N_{cycle}^2 + a_9\!\!\Delta\!P_{retrans}^3\!N_{cycle} + a_1\!\!\Delta\!P_{retrans}V_{cycle}^3 + a_1\!\!\Delta\!P_{retrans}^3\!N_{cycle}^3 + a_{12} - Wc_{Be}^3\!)^2$ | $\Delta P$                |
|                       |                                                                                                    | $\omega_{\rm cp}$         |
| $W_{rm, out}$         | $h w_{m,out}=\left(\frac{C_D A_{Tm}p_1}{\sqrt{\bar{R}T_1}}\left(\frac{p_{\text{atm}}}{p_{\text{r}m}}\right)^{\frac{1}{\gamma}}\left\{\frac{2\gamma}{\gamma-1}\left[1-\left(\frac{p_{\text{atm}}}{p_{\text{r}m}}\right)^{\frac{\gamma-1}{\gamma}}\right]\right\}^{\frac{1}{2}}-(w_{m,\text{out}}+\Delta w_{m,\text{out}}) \right)$                                                                                                    | Patm                      |
|                       |                                                                                                    | Prm                       |
|                       |                                                                                                    | W <sub>rm,out</sub>       |
|                       |                                                                                                    | Atrm                      |

Tabela 5 – CLFs e suas respectivas variáveis de entrada

Das variáveis listadas acima, algumas podem ser lidas diretamente do sistema via transdutores:

- $\checkmark$  Tfc (temperatura da célula) leitura direta via transdutor de temperatura
- $\checkmark$  Ist (corrente demandada) leitura diretamente do circuito
- $\checkmark$  Psm (pressão no coletor de admissão) leitura via transdutor de pressão
- $\checkmark$  Prm (pressão no coletor de exaustão) leitura via transdutor de pressão

Algumas variáveis não podem ser lidas diretamente, e precisam ser estimados a partir de outras variáveis:

#### **λm (grau de umidifação da membrana)**

O valor de λm não pode ser medido diretamente. Para a boa operação da célula, seu valor deve ser mantido o mais próximo do máximo o possível, com já discutido. Nesta dissertação, iremos considerar λm=14, ou seja, a membrana no grau máximo de umidificação. Isto assume o funcionamento ideal do sistema de umidificação do ar e do hidrogênio na entrada. Para mais detalhes em um estimador do valor de λm, pode-se considerar as pesquisas feitas por Denise McKay e Anna Stefanopoulou em [40].

#### **pO2 (pressão parcial de oxigênio no catodo)**

A pressão parcial de O2 pode ser estimada indiretamente sabendo-se o valor da razão de excesso de oxigênio λ. Grafando o valor de pO2 (obtido via leitura direta no modelo Simulink®) contra o valor de  $\lambda$ , podemos

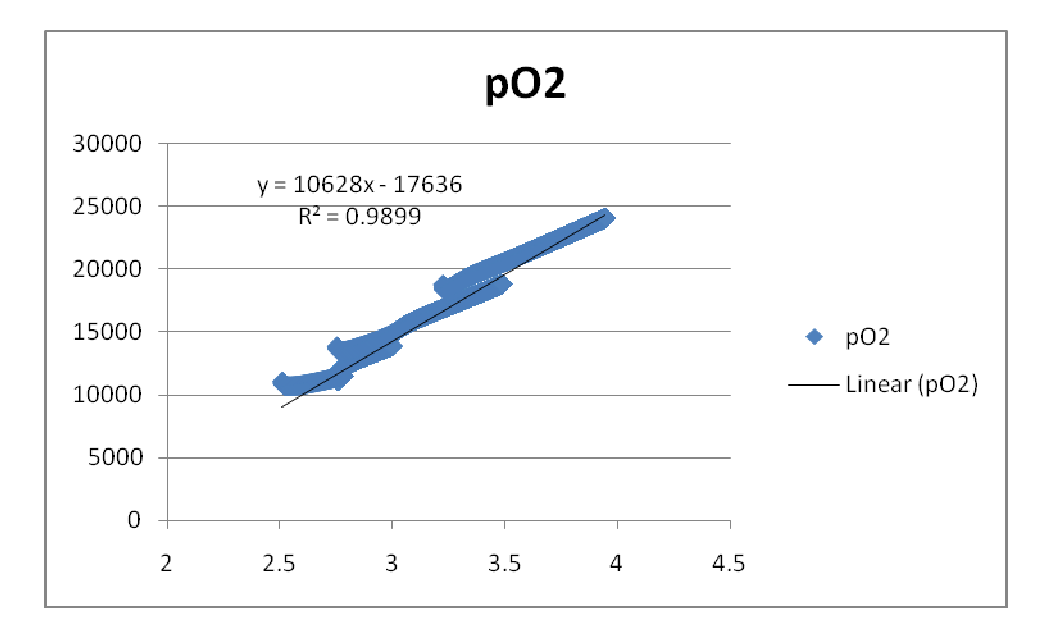

Fig. 105 – Estimador da pressão parcial de oxigênio (*pO2*) – equação obtida por mínimos quadrados

A equação mostrada na figura acima é bastante simplificada por substituições dos valores constantes.

#### **XO2,ca, in (fração em massa de oxigênio no ar de entrada no catodo)**

O valor de *XO2,ca, in* é obtido a partir da porcentagem de oxigênio do ar atmosférico e conhecimento das massas molares dos principais gases. Nesta dissertação, ser[a considerado como valor fixo, apesar de teoricamente poder variar.

#### **XO2,ca, out (fração em massa de oxigênio no ar de saída no catodo)**

A fração em massa de saída de oxigênio pode ser estimada via equação 47, possuíndo o valor de yO2,ca, o qual pode ser estimado conhecendo-se a pressão parcial de oxigênio no catodo.

#### **wO2,ca,in (fluxo de oxigênio na entrada do catodo)**

O fluxo em unidades de massa por segundo pode ser facilmente obtido conhecendo-se o fluxo de entrada de ar no catodo (que pode ser medido diretamente) e o valor de XO<sub>2,ca,in</sub>.

#### **ωca,in (razão de umidade do ar na entrada do catodo)**

O valor de ωca,in pode ser obtido via equação 37. Para tal, precisamos saber a pressão de vapor na entrada do catodo, a qual pode ser obtida sabendo-se a temperatura do ar, considerando que a umidade relativa é 100% devido à ação do sistema umidificador, e a pressão parcial de ar seco. Este último valor pode ser obtido através do conhecimento da pressão na entrada do catodo, subtraindo este avlor da pressão de vapor.

#### **ωca,in (razão de umidade do ar na saída do catodo)**

No nosso modelo, o ar que sai do catodo é assumido com 100% de umidade, ou seja,  $\omega_{ca,in}$ =1. Essa suposição tem base em medições experimentais [1], sendo que a produção de vapor d'água pela reação eletroquímica mais o fluxo de água pela membrana garantem que o ar saia do catodo muito próximo da saturação de vapor.

#### **Pca (pressão no catodo)**

A pressão no catodo é obtida via estimação a partir da pressão no coletor de admissão e no coletor de exaustão. No nosso modelo, utilizaremos a equação do fluxo entre o coletor de admissão e o catodo para estimar o valor de *Pca*.

#### **ΔP (variação de pressão no compressor)**

Este valor pode ser facilmente obtido via transdutor de pressão no coletor de admissão

#### **wcp (fluxo de ar pelo compressor)**

Este valor pode ser obtido via medição direta do fluxo no coletor de admissão – diversos sistemas de medição de fluxo dear estão disponíveis para aplicações automotivas.

#### **wrm,out (fluxo de ar na saída da célula)**

O fluxo na saída pode ser estimado via medição da pressão no coletor, ou medido diretamente por um transdutor de fluxo.

#### **ωcp (velocidade do rotor do compressor)**

Pode ser obtido diretamente por um transdutor de velocidade.

#### **ATrm (área do orifício de exaustão)**

Por ser uma variável controlável, deve ser medida diretamente, o que não apresenta grandes problemas técnicos.

## Apêndice B – Constantes físico-químicas

## e propriedades do sistema utilizados

A simulação do sistema em um ambiente computacional exige a definição de valores para diversas constates do sistema. Nas simulações desta dissertação, as constantes utilizadas para propriedades físico-químicas de materiais estão na tabela abaixo:

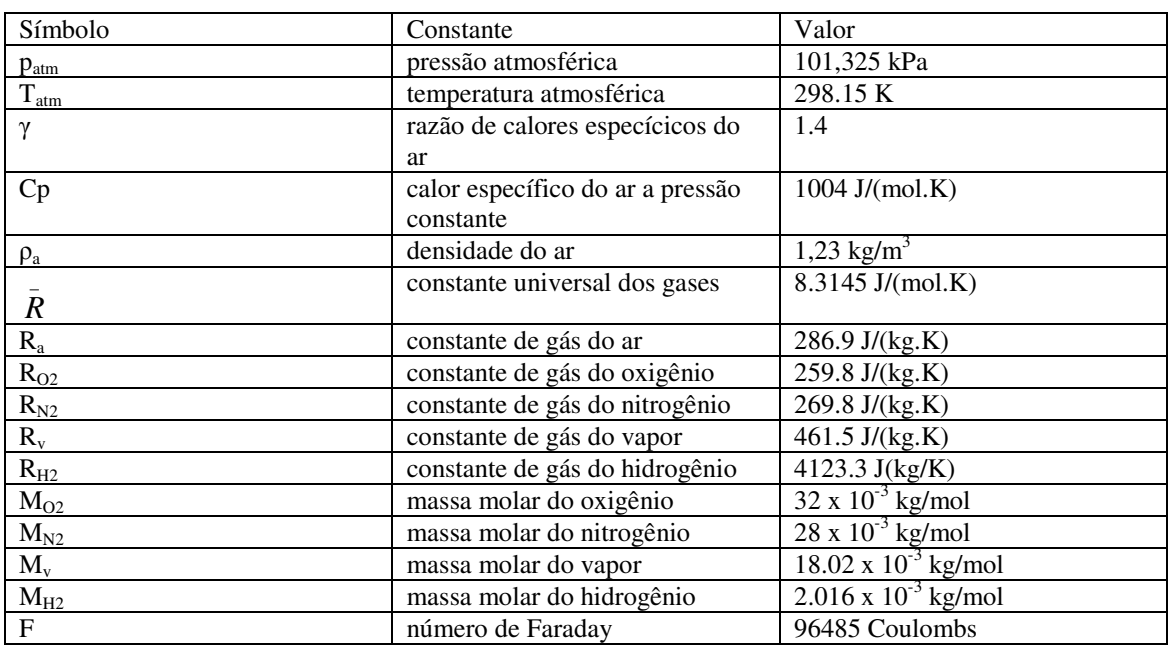

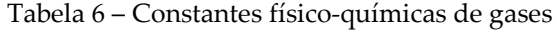

As propriedades construtivas da célula, assim como características de materiais estão na tabela abaixo:

| Símbolo                                     | Variável                         | Valor                                     |
|---------------------------------------------|----------------------------------|-------------------------------------------|
| $\rho_{m, dry}$                             | densidade da membrana (seca)     | $0,002$ kg/cm <sup>3</sup>                |
| $M_{m, dry}$                                | peso equivalente da membrana     | $1.1$ kg/mol                              |
|                                             | (seco)                           |                                           |
| $t_{m}$                                     | espessura da membrana            | 0.01275 cm                                |
| $n_{cell}$                                  | número de células na pilha       | 381                                       |
| $A_{fc}$                                    | área ativa da célula             | $280 \text{ cm}^2$                        |
| dc                                          | diâmetro do compressor           | $0.2286 \text{ m}$                        |
| $J_{cp}$                                    | inércia do rotor do compressor   | $5 \times 10^{-5}$ kg.m <sup>2</sup>      |
| $\overline{V}_{an}$                         | volume do anodo                  | $0.005 \text{ m}^3$                       |
| $\rm V_{ca}$                                | volume do catodo                 | $0.01 \text{ m}^3$                        |
| $\bar{V}_{\underline{sm}}$                  | volume do coletor de admissão    | $0.02 \text{ m}^3$                        |
| $\overline{V}_{\underline{r}\underline{m}}$ | volume do coletor de exaustão    | $0.005 \text{ m}^3$                       |
| $C_{D,rm}$                                  | coeficiente de descarga do       | 0.0124                                    |
|                                             | coletor de exaustão              |                                           |
| $A_{T,rm}$                                  | área do orifício de descarga do  | $0.002 \text{ m}^2$                       |
|                                             | coletor de admissão              |                                           |
| $k_{\rm sm,out}$                            | constante de orifício do coletor | $0.3629 \times 10^{-5} \text{ kg/(s.Pa)}$ |
|                                             | de admissão                      |                                           |
| $k_{ca,out}$                                | constante de orifício a saída do | $0.2177 \times 10^{-5}$ kg/(s.Pa)         |
|                                             | caotodo                          |                                           |

Tabela 7 – Constantes referentes à propriedades da célula em estudo